### **Machine Learning for Medical Imaging**

**Adam Yala** MIT Jameel Clinic and CSAIL

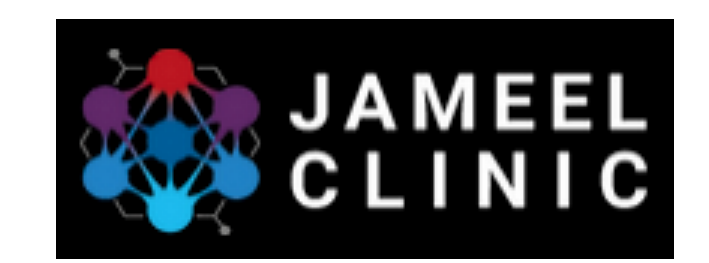

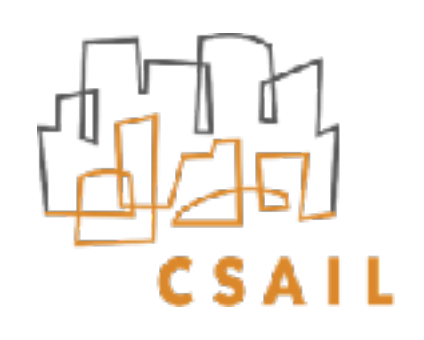

These presentation uses slides from Regina Barzilay, Stefanie Jegelka, Tommi Jaakkola, Yann Le Cun, Marc'Aurelio Ranzato, Alyosha Efros, Jonathan Shewchuk, and Ruizhi "Ray" Liao

### **Machine Learning for Medical Imaging**

**Data:** What is medical imaging?

**Method Foundations:** How do we build models on imaging data?

**Applications:** How can we catch cancer earlier?

**Interpretation:** How can we audit our models?

# **Agenda**

**Data:** What is medical imaging?

**Method Foundations:** How do we build models on imaging data?

**Applications:** How can we catch cancer earlier?

**Interpretation:** How can we audit our models?

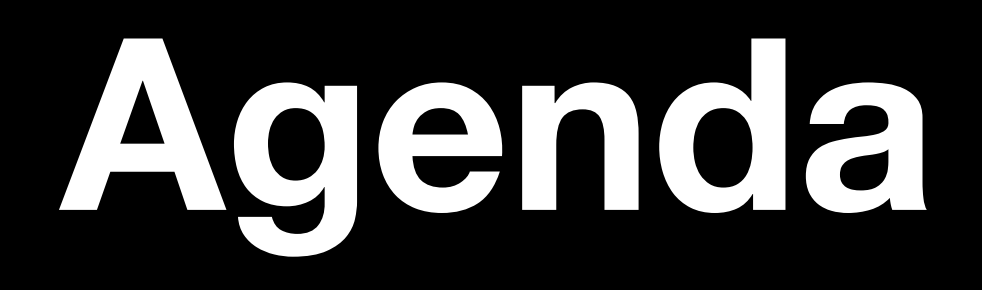

### **What is medical imaging?**

- Medical imaging is the technique and process of imaging the interior of a body for clinical analysis and medical intervention.
- Critical for diagnosis, treatment, monitoring disease and more

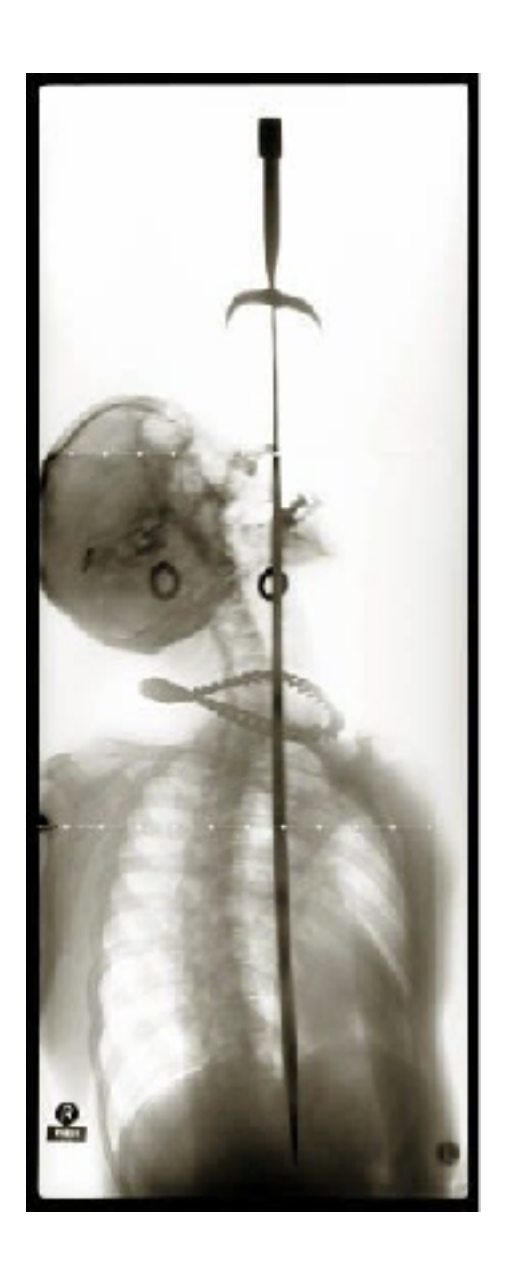

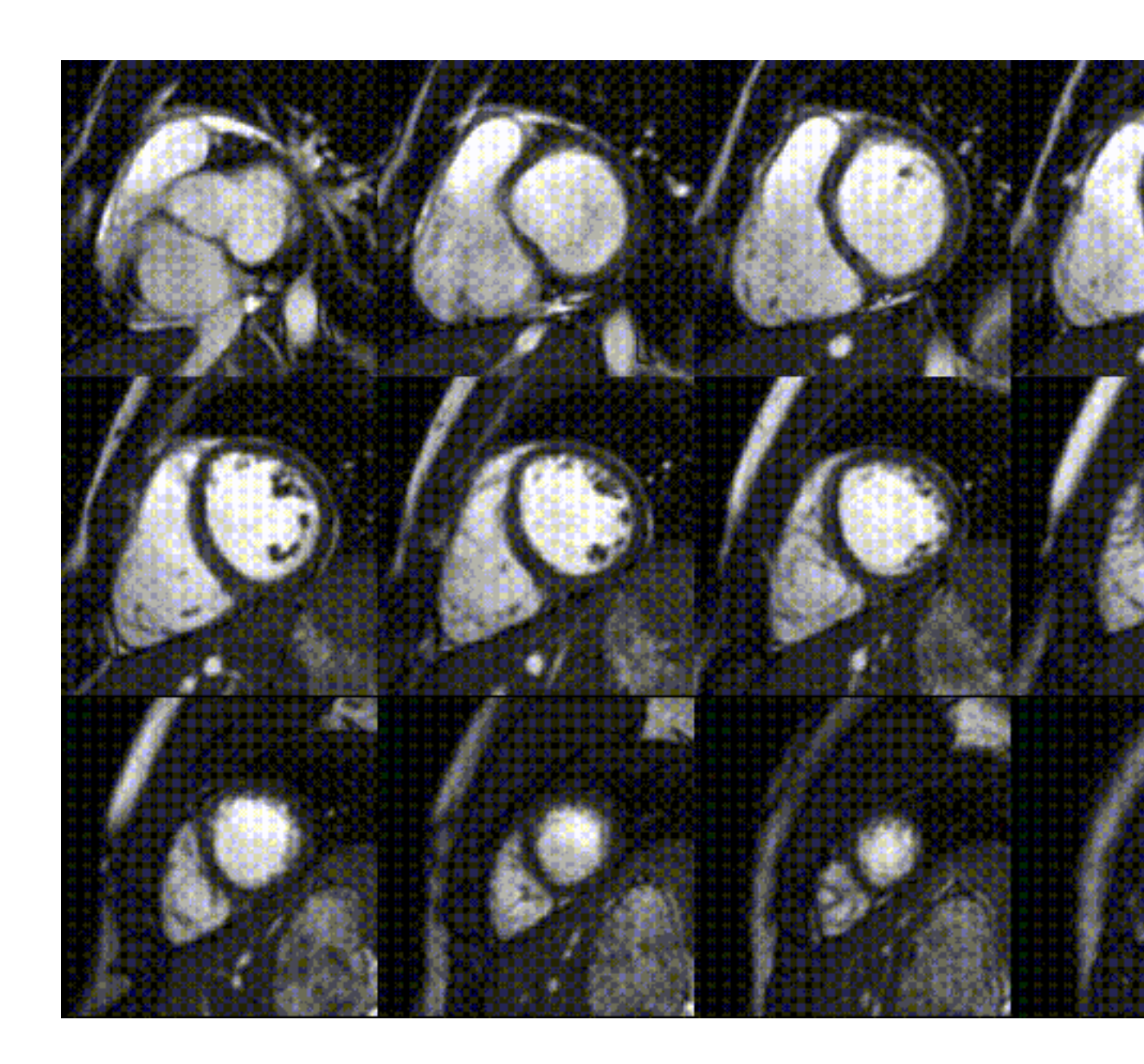

Source: https://en.wikipedia.org/wiki/Medical\_imaging 5 Source: Ruizhi "Ray" Liao 5 Source: Ruizhi "Ray" Liao

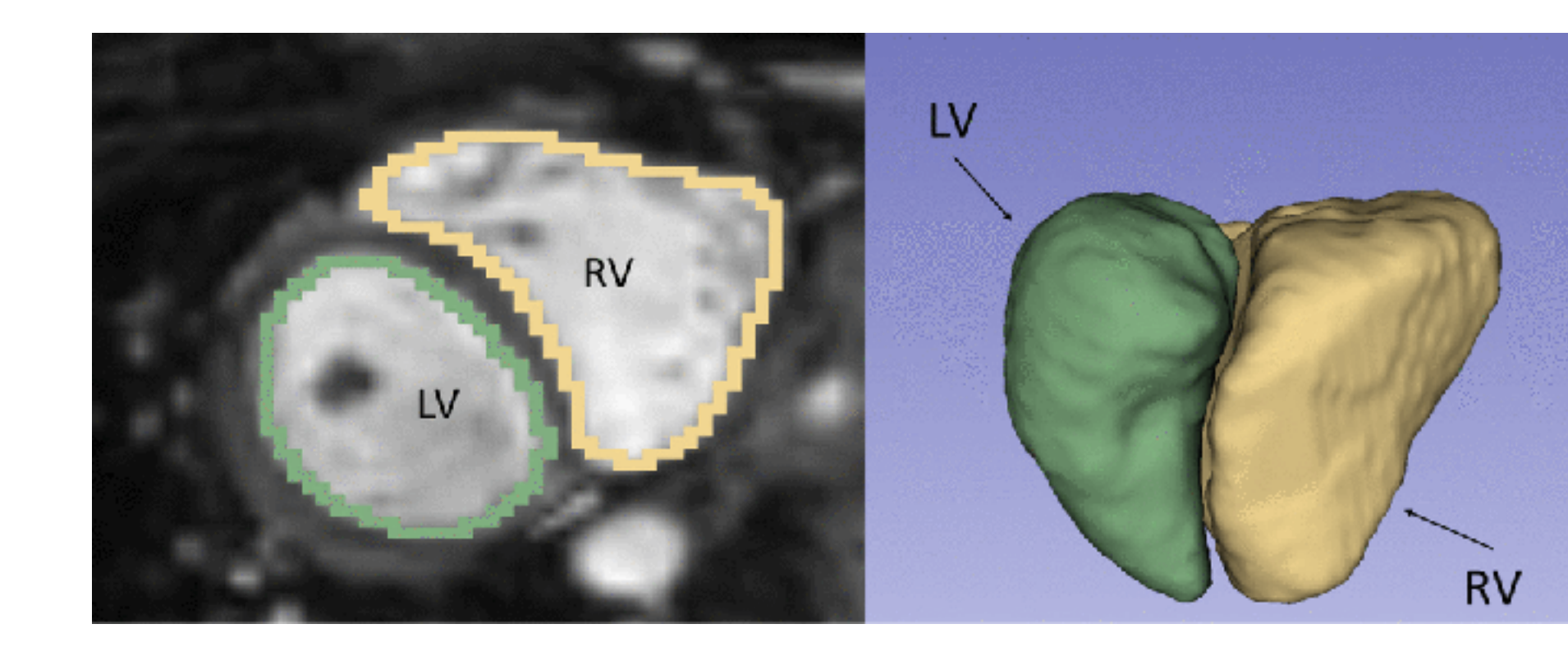

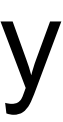

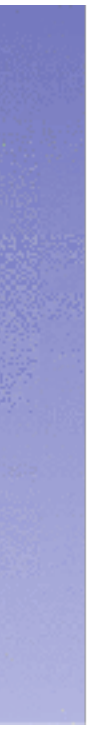

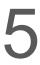

### **Fundamentals of medical imaging**

- A generator releases energy.
	- **Create "invisible light"**
- Body tissues interact with the energy.
- 

- Projectional radiography (X-rays), CT: electromagnetic radiation
- MRI: perturbation of magnetic field
- Ultrasound: sound waves

A receptor reconstructs an image based on the remaining/reflected energy.

Examples:

<sup>6</sup> Source: Ruizhi "Ray" Liao

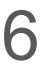

### **Projectional radiography / x-ray**

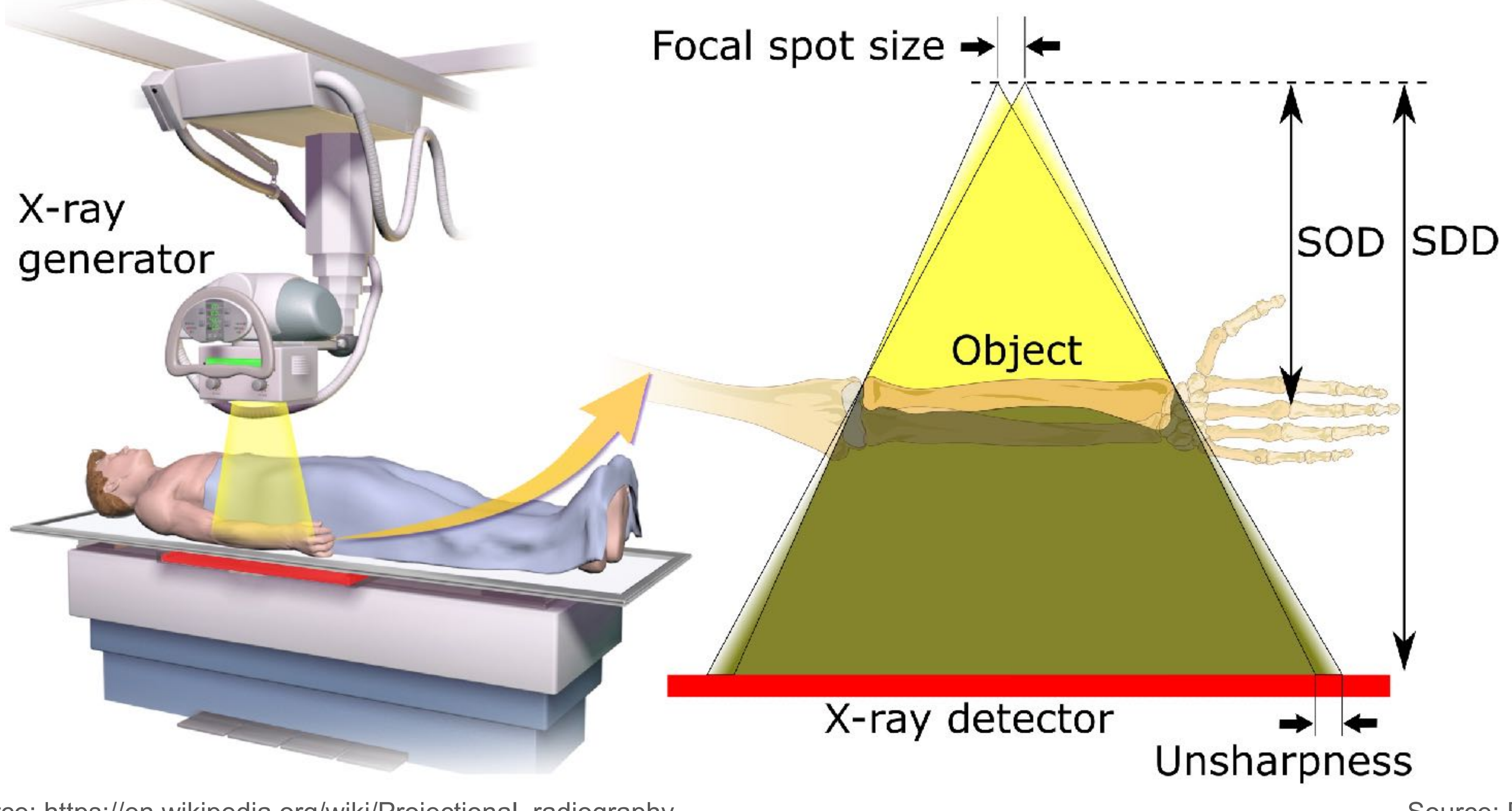

Source: https://en.wikipedia.org/wiki/Projectional\_radiography **7 Source: Ruizhi "Ray" Liao** 

SOD: sourceobject distance SDD: sourcedetector distance

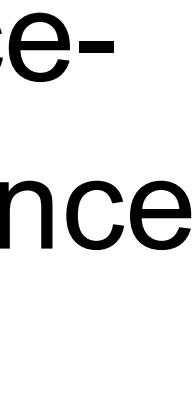

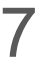

# **Computed tomography (CT) scan**

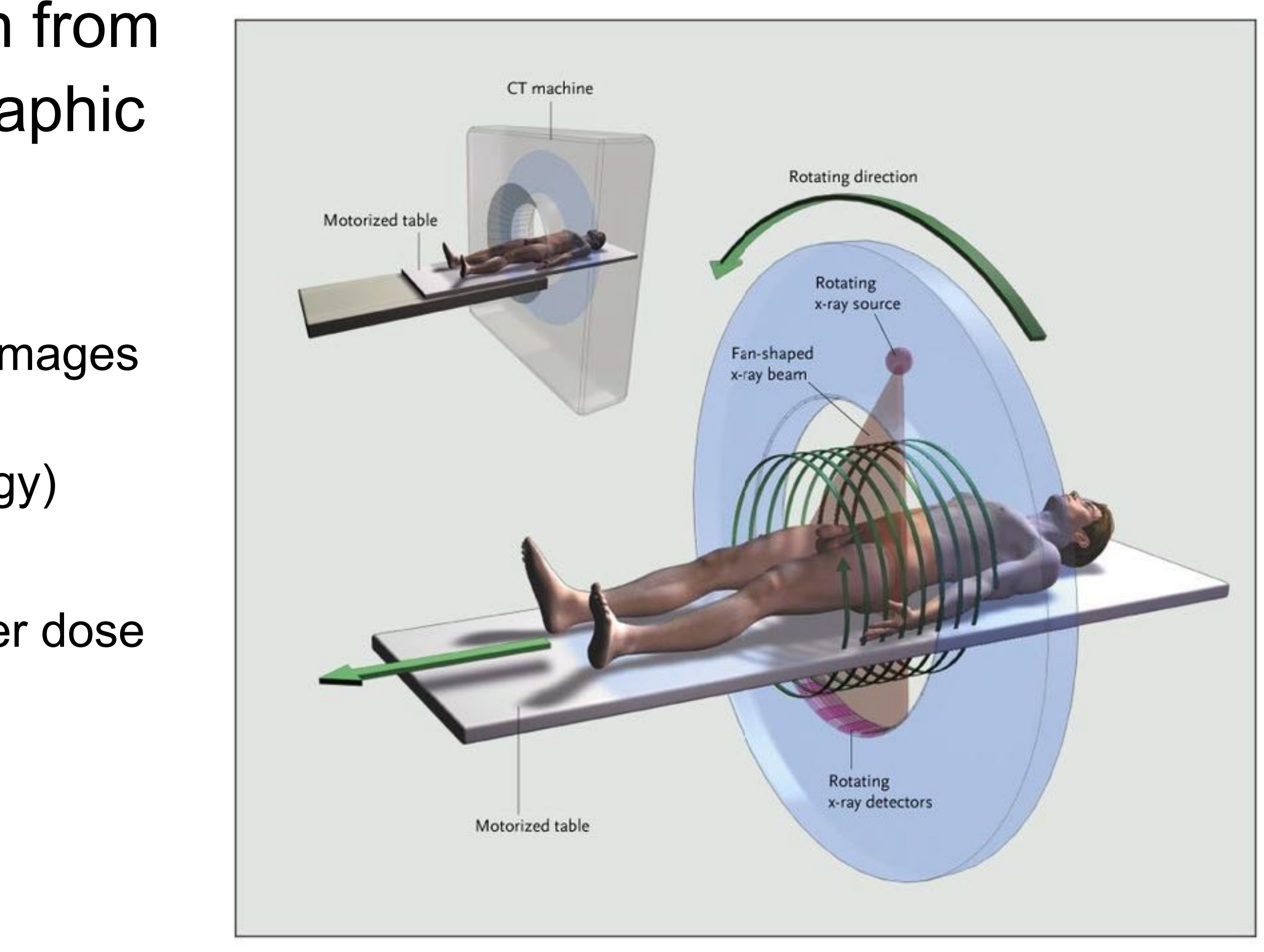

- Multiple x-ray measurements taken from different angles to produce tomographic images of a body.
- Advantages
	- Eliminating the superimposition of 2D x-ray images (due to its 3D nature)
	- High resolution (due to it high radiation energy)
- Adverse effect
	- One scan can have 100 to 1,000 times higher dose than 2D x-rays

<sup>8</sup> Source: Ruizhi "Ray" Liao

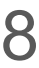

# **Magnetic resonance imaging (MRI)**

• Nuclei with spin have a magnetic moments (spin magnetic moments). By itself, there is no energetic difference for any particular orientation of the nuclear magnet.

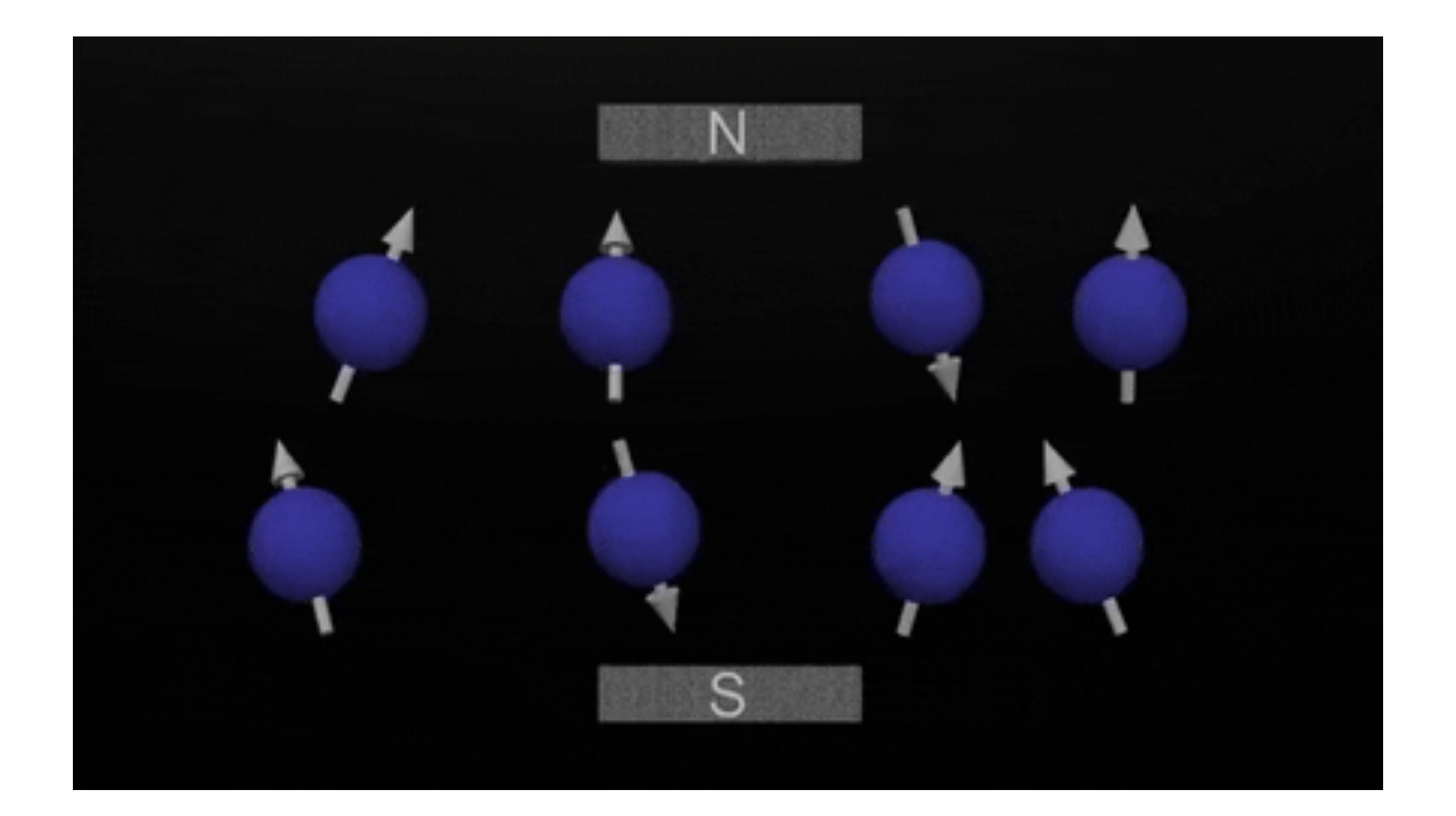

Source: https://en.wikipedia.org/wiki/Nuclear\_magnetic\_resonance 9 Source: Ruizhi "Ray" Liao 9

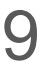

# **Magnetic resonance imaging (MRI)**

- A strong constant magnetic field is perturbed by a weak oscillating magnetic field.
- In response, the spin orientations of nuclei perturbe from equilibrium.
- Nuclei return to their thermal equilibrium states of the spins. The receptor detects and characterizes the relaxation time to reconstruct MRI images.

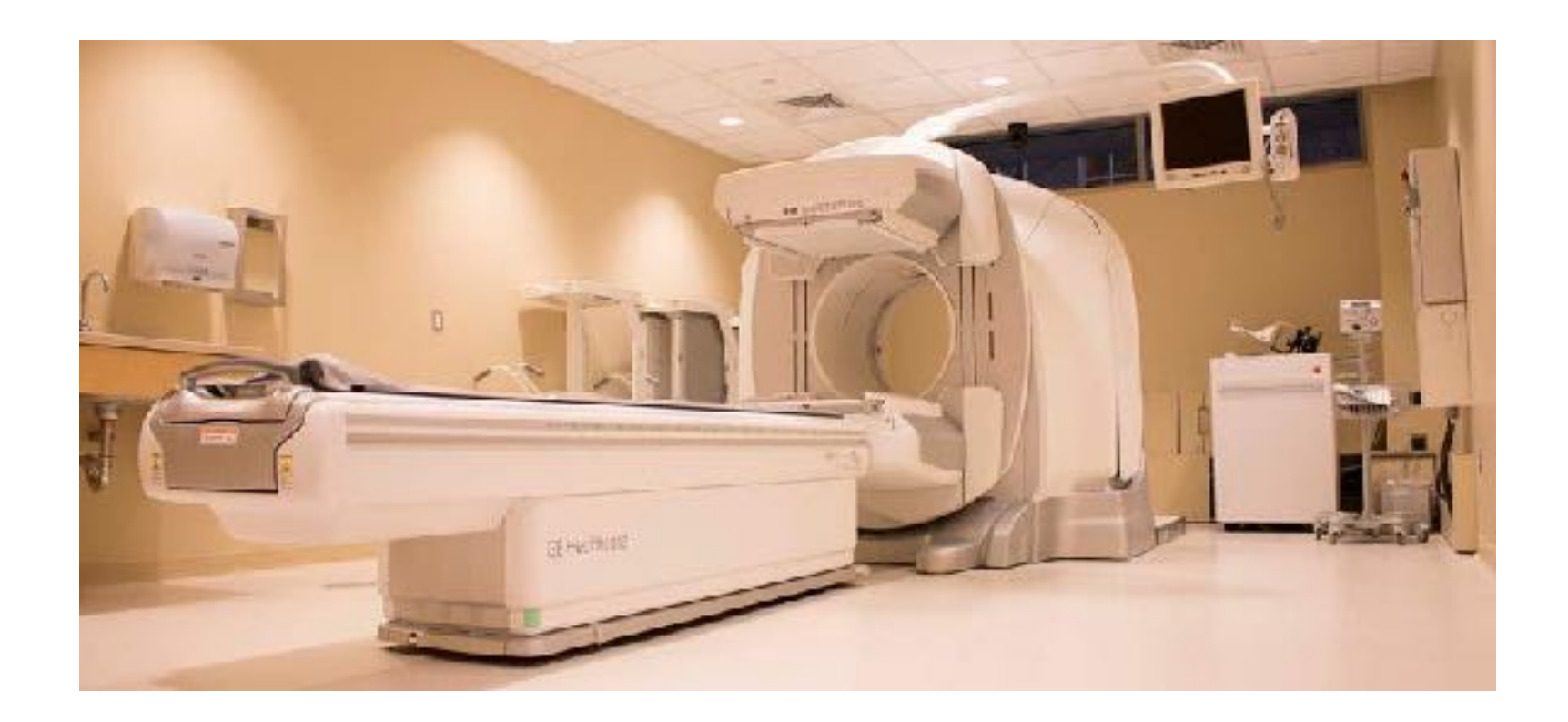

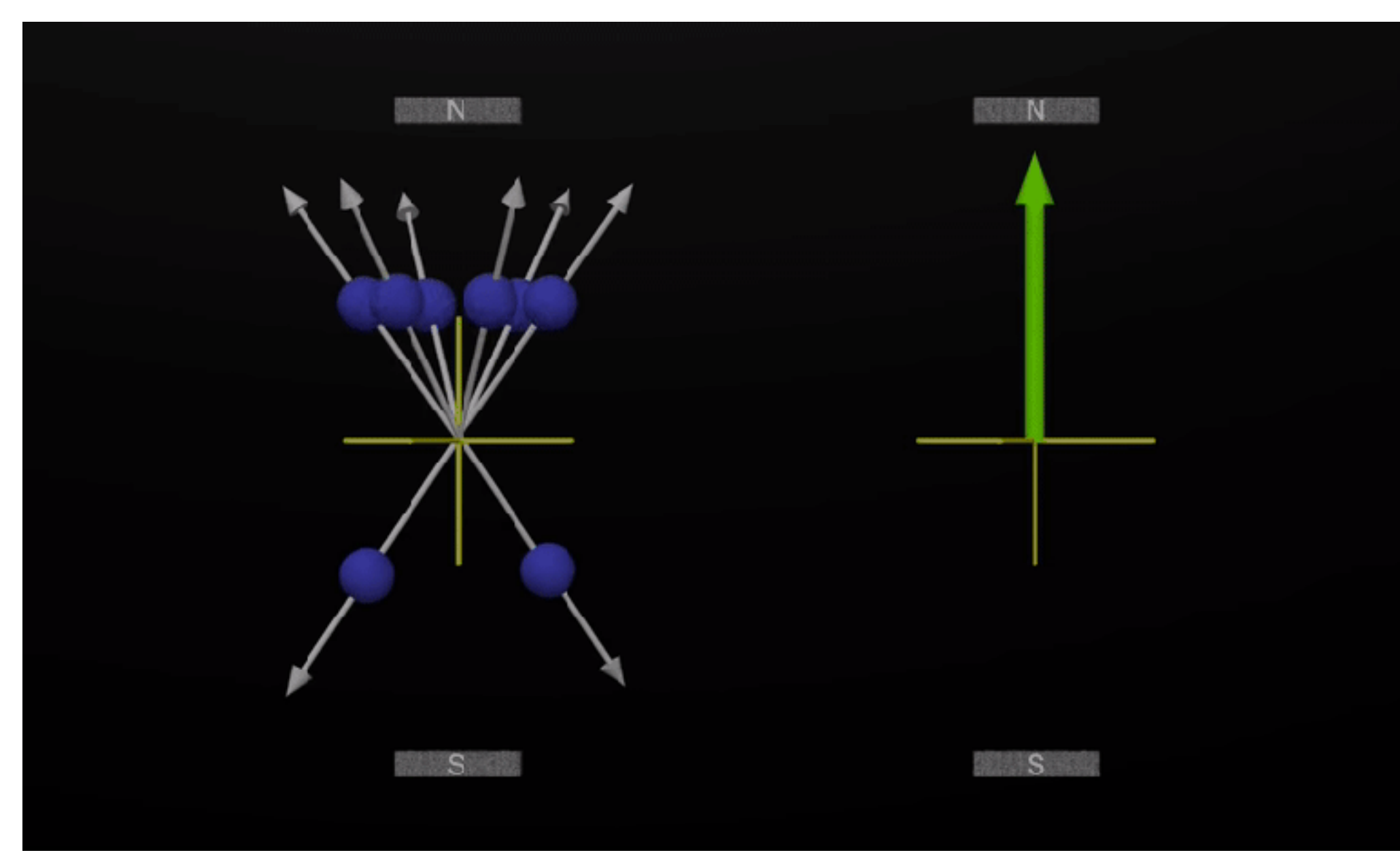

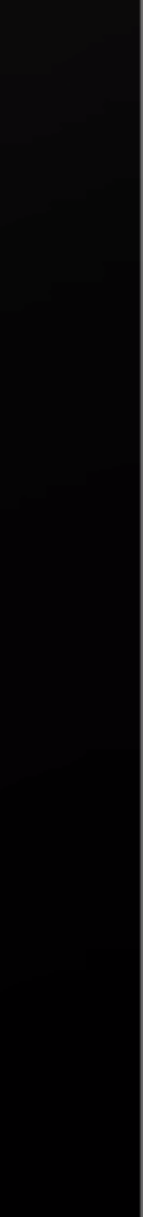

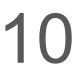

### **MRI captures chemical characteristics of body tissues**

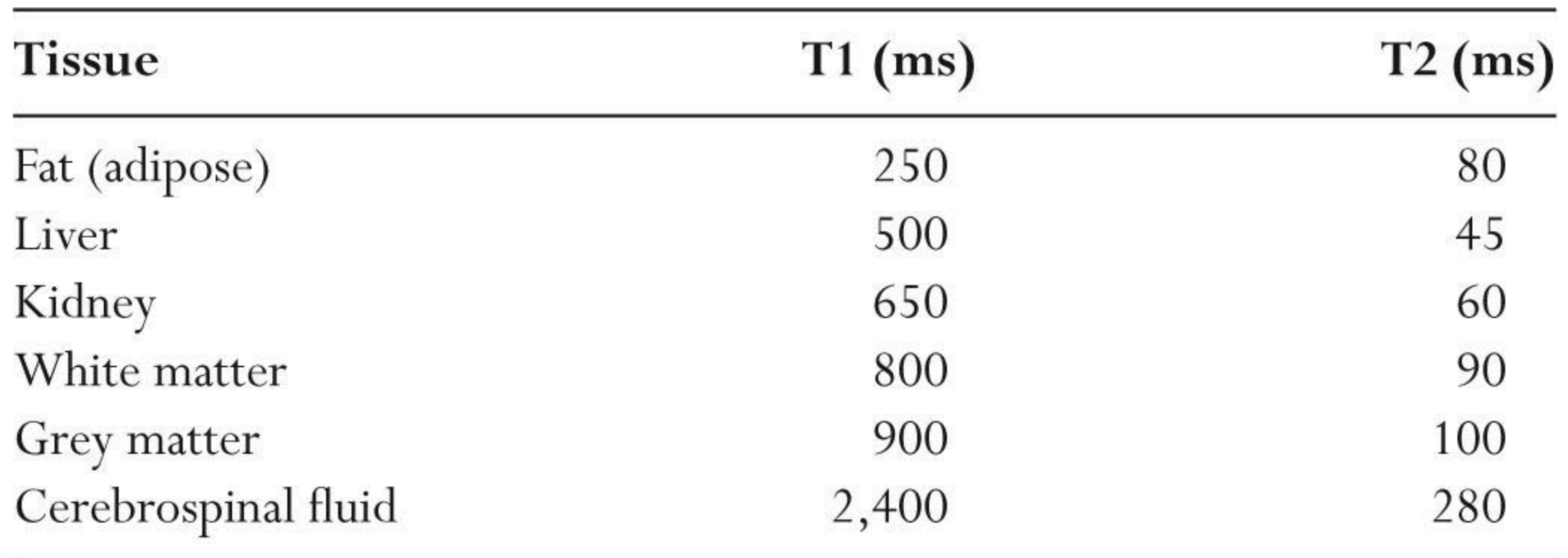

Source: http://www.ajnr.org/content/27/3/475/F1 11 Source: Ruizhi "Ray" Liao 500 Source: Ruizhi "Ray" Liao 11

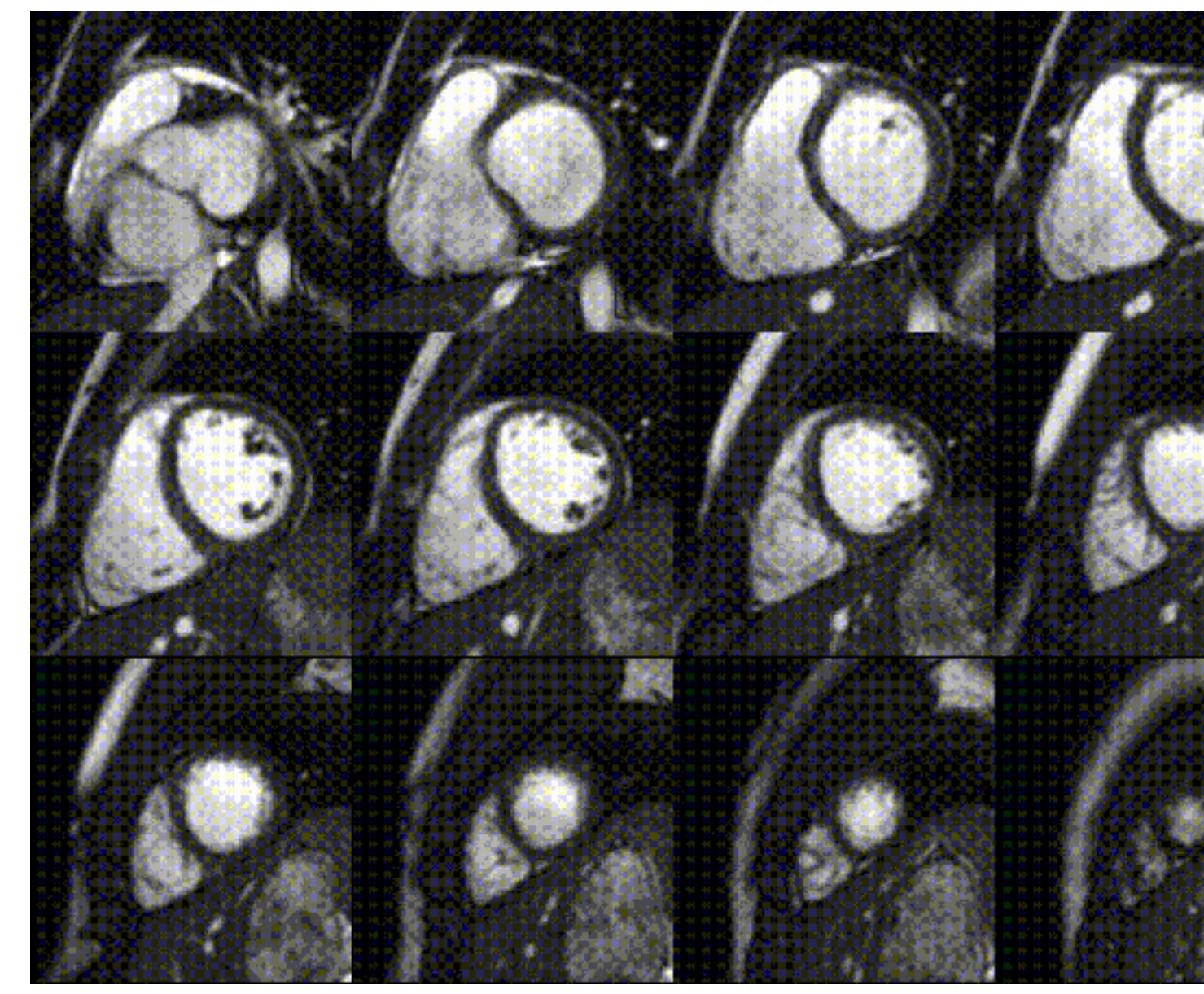

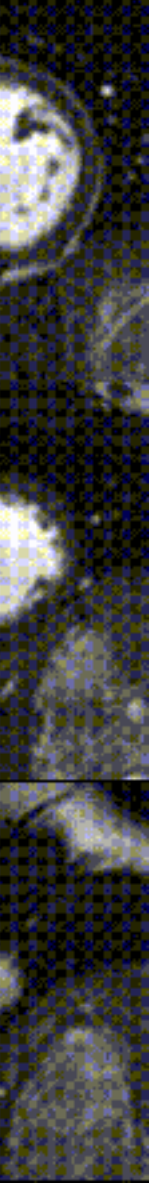

#### **Why do we need to understand medical image modalities?**

characteristics of body tissues.

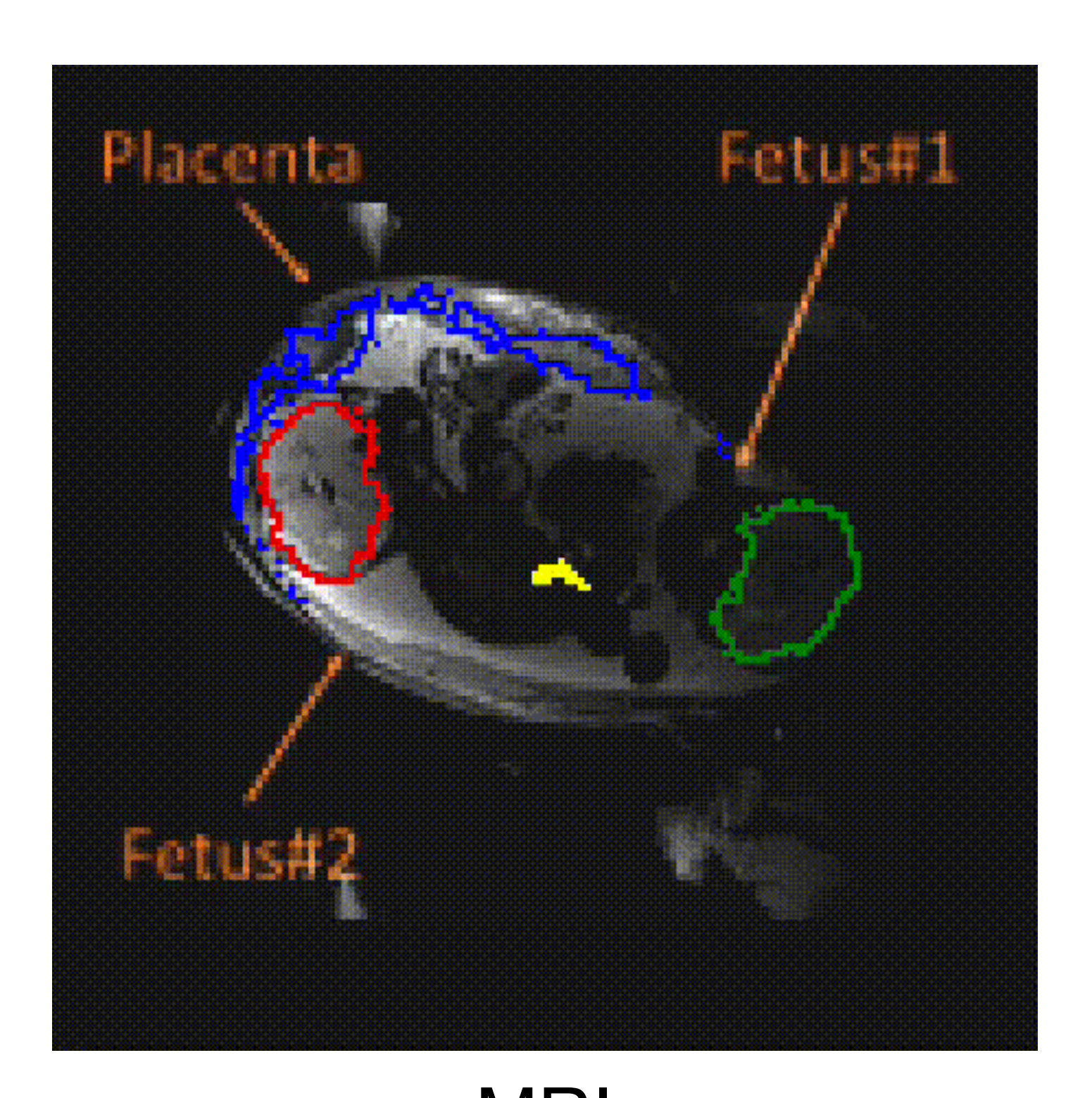

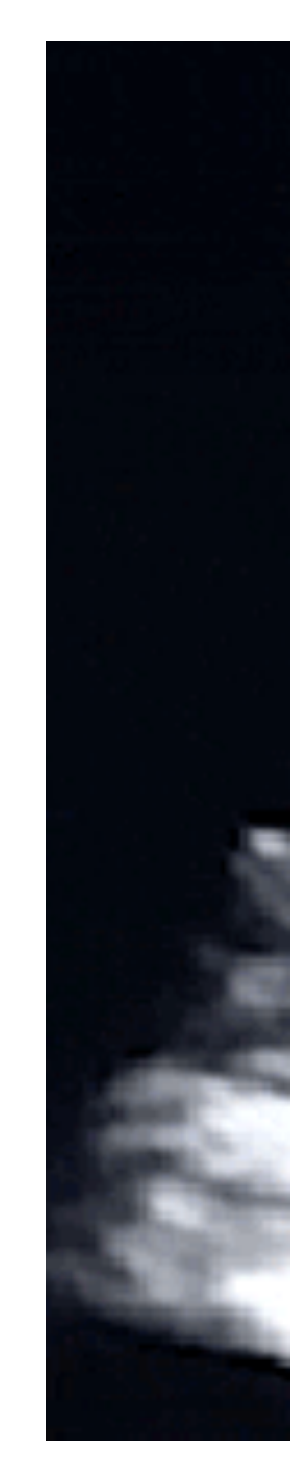

#### • Because the intensity values of different modalities may capture different

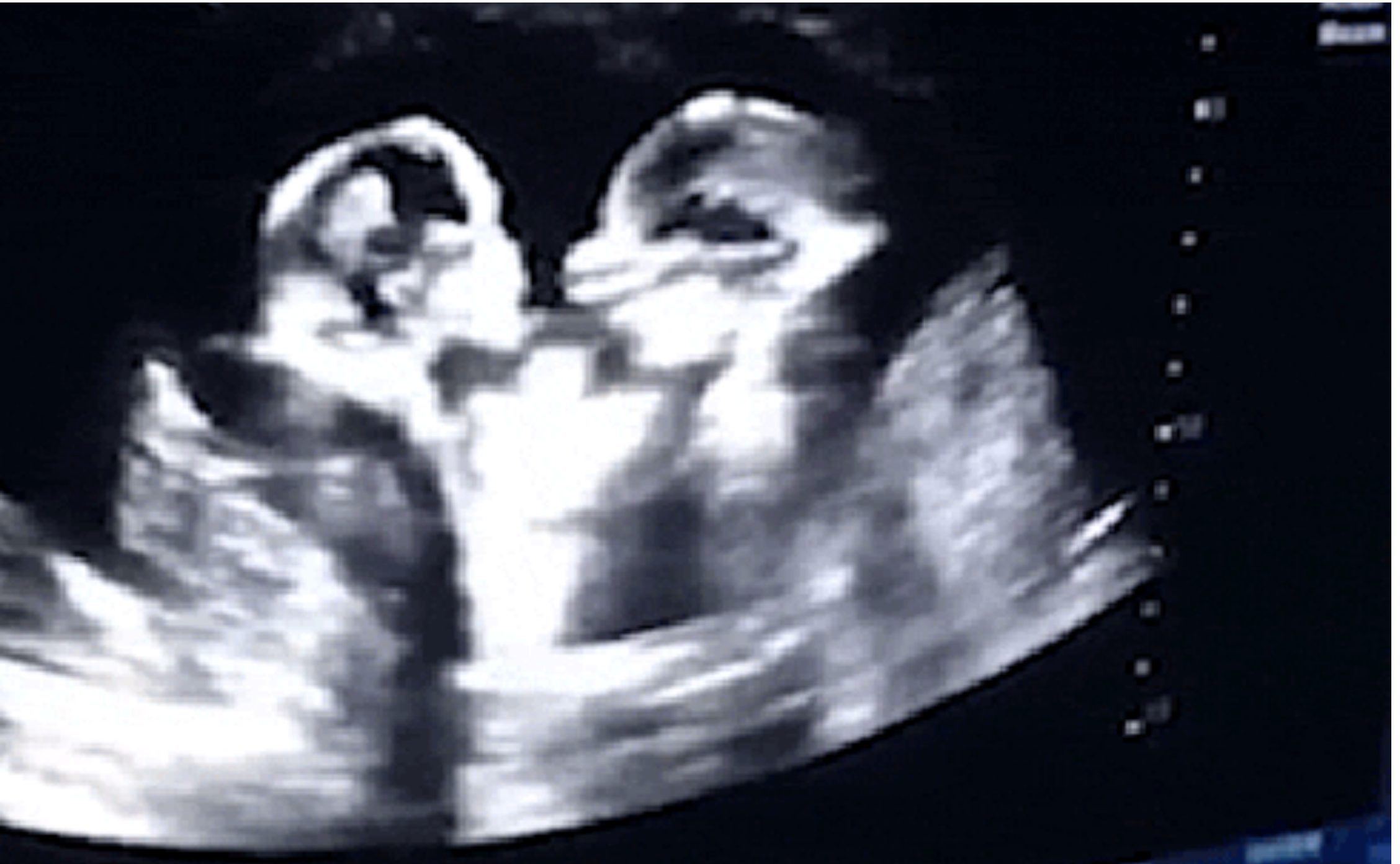

Liao et al, Luo et al. MRI Ultrasound <sup>12</sup> Source: Ruizhi "Ray" Liao

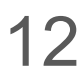

# **Why model medical images?**

Images offer rich phenotype of tissue

**Opportunities:**  Improve diagnosis and procedures Understanding of treatment response Enable new treatments

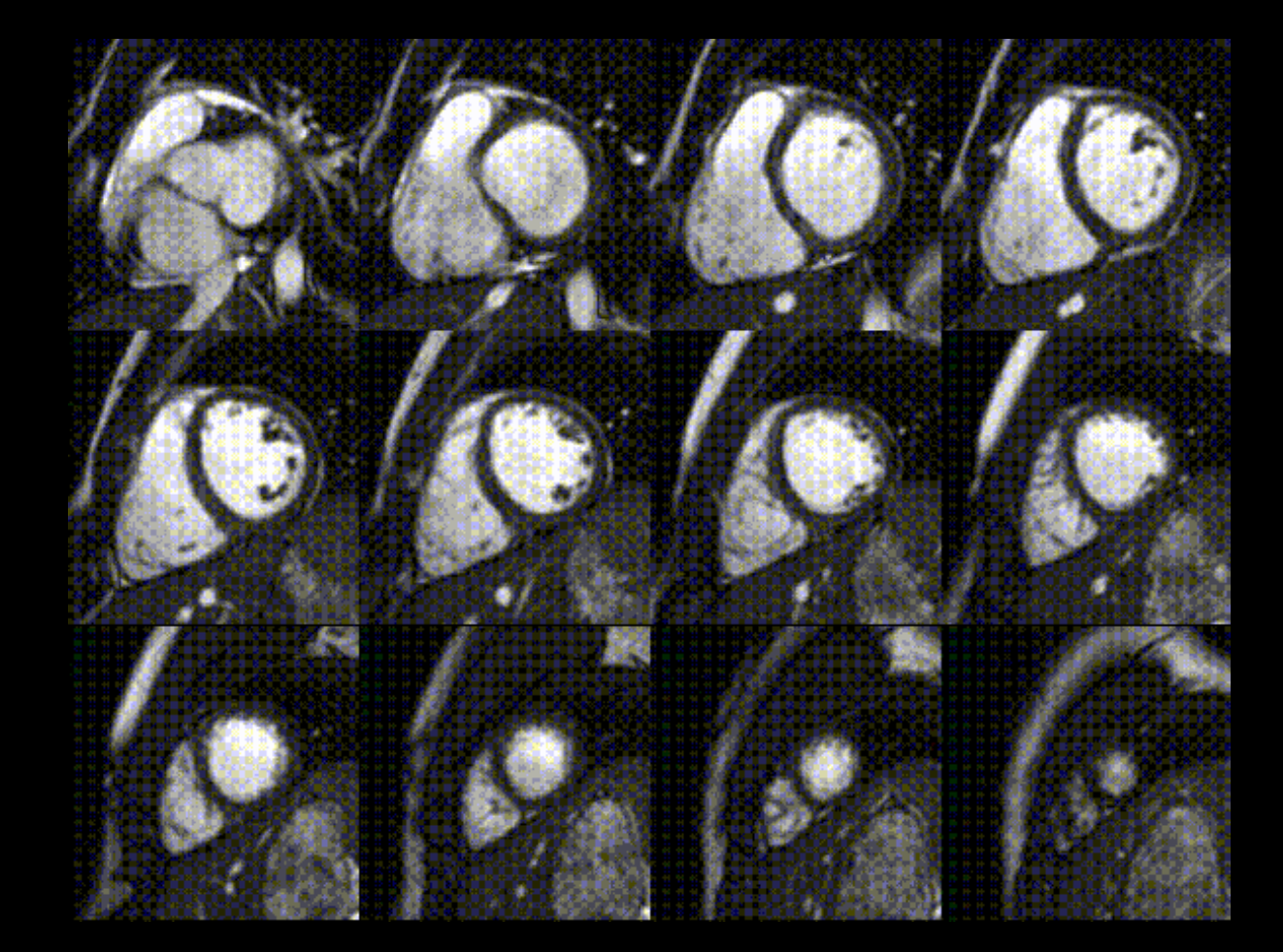

# **A wealth of opportunities: Lower cost**

#### **Improve global access to care**

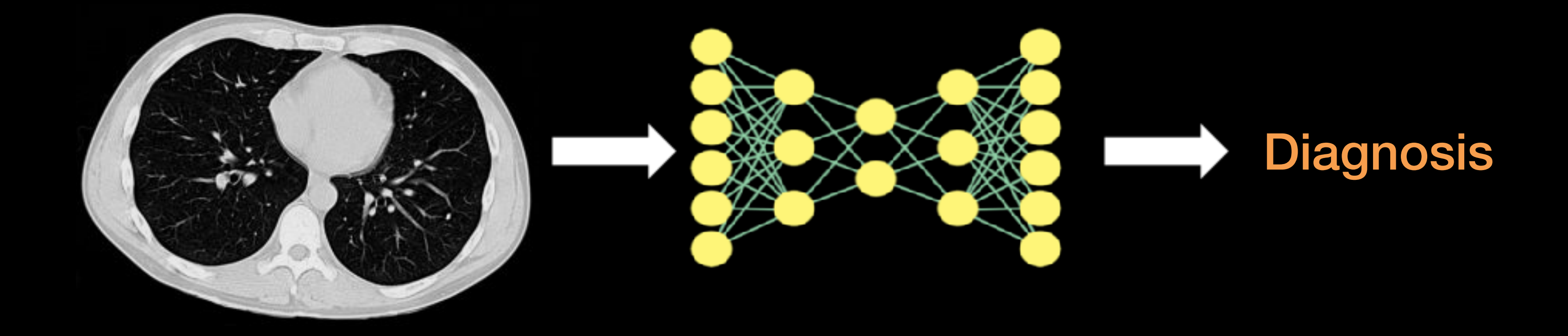

#### Predict Recurrences, Sensitivity to Treatment, Population at Risk

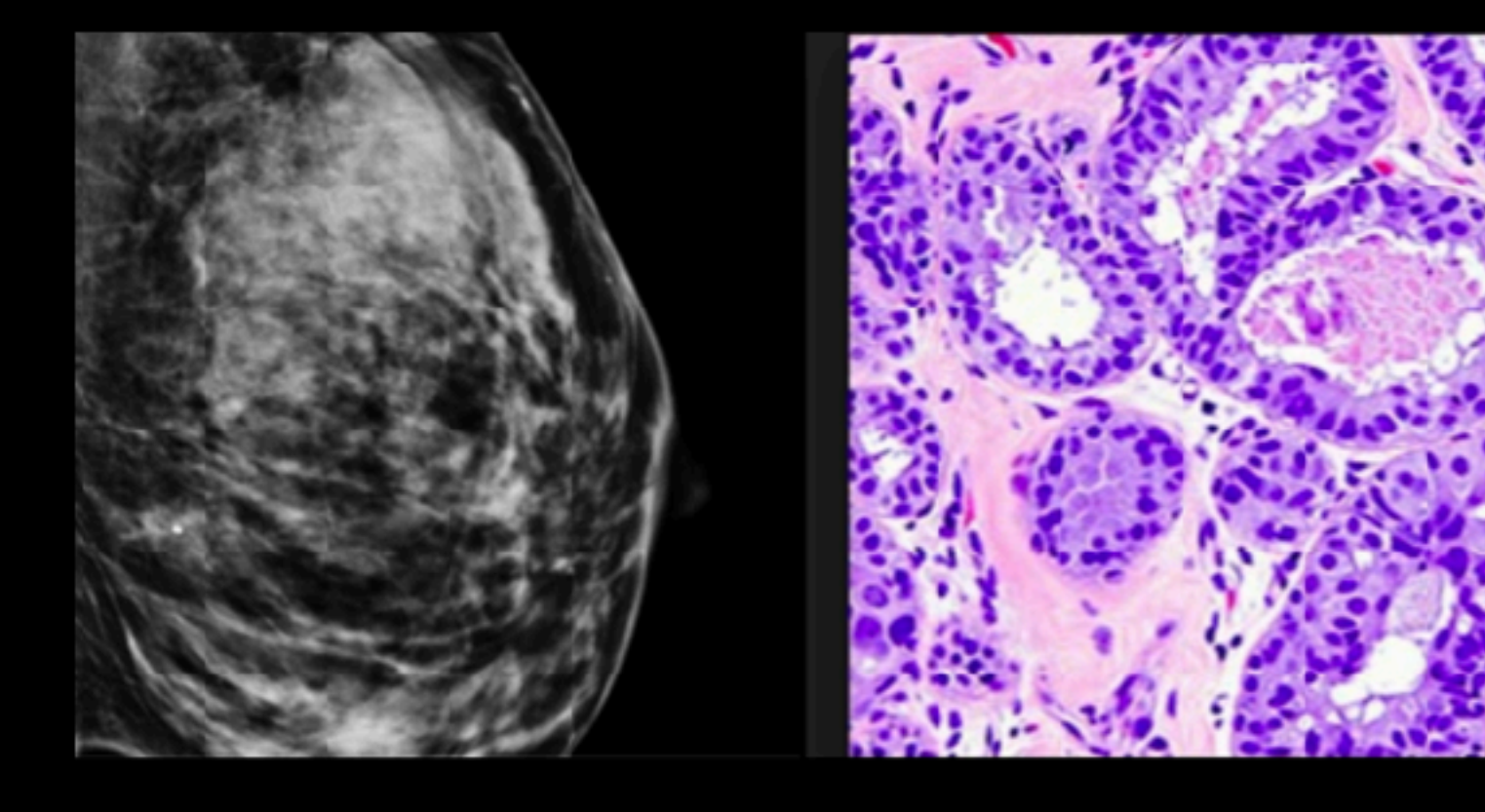

# **A wealth of opportunities: Better outcomes**

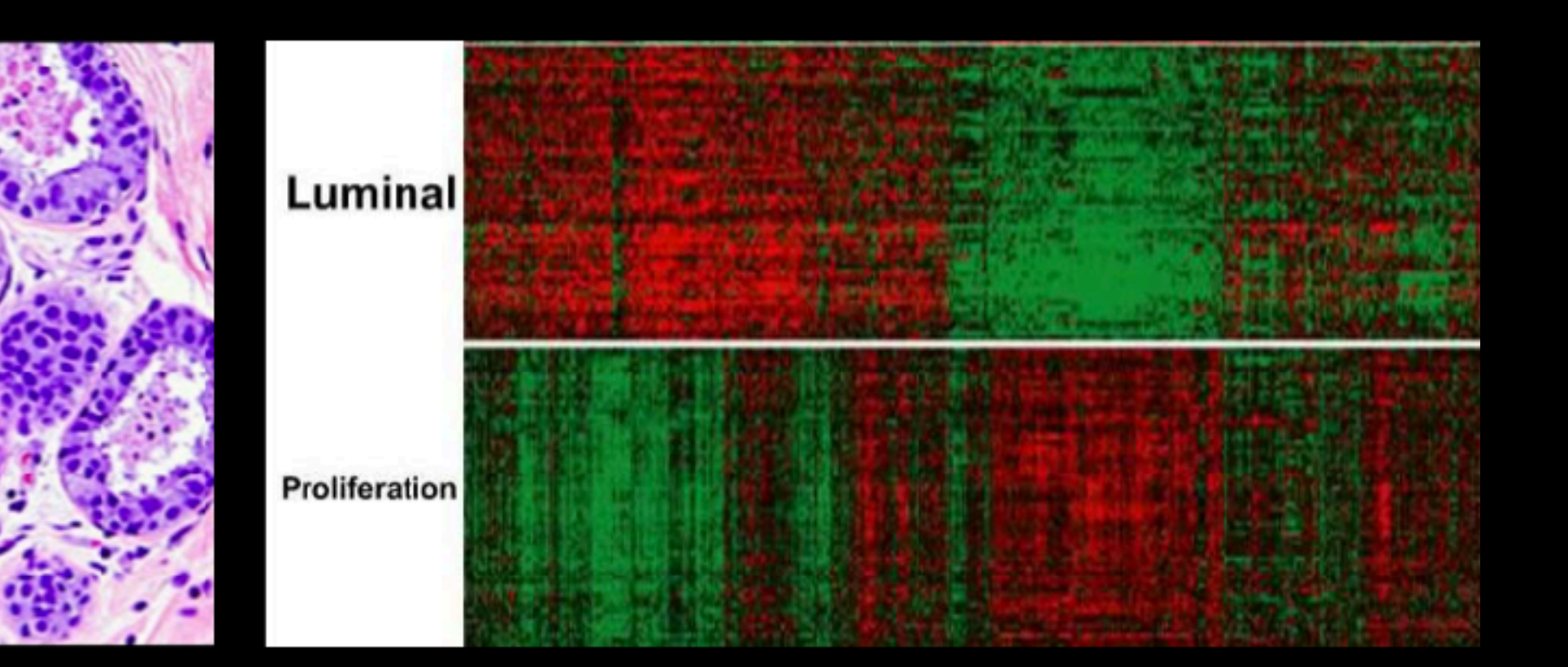

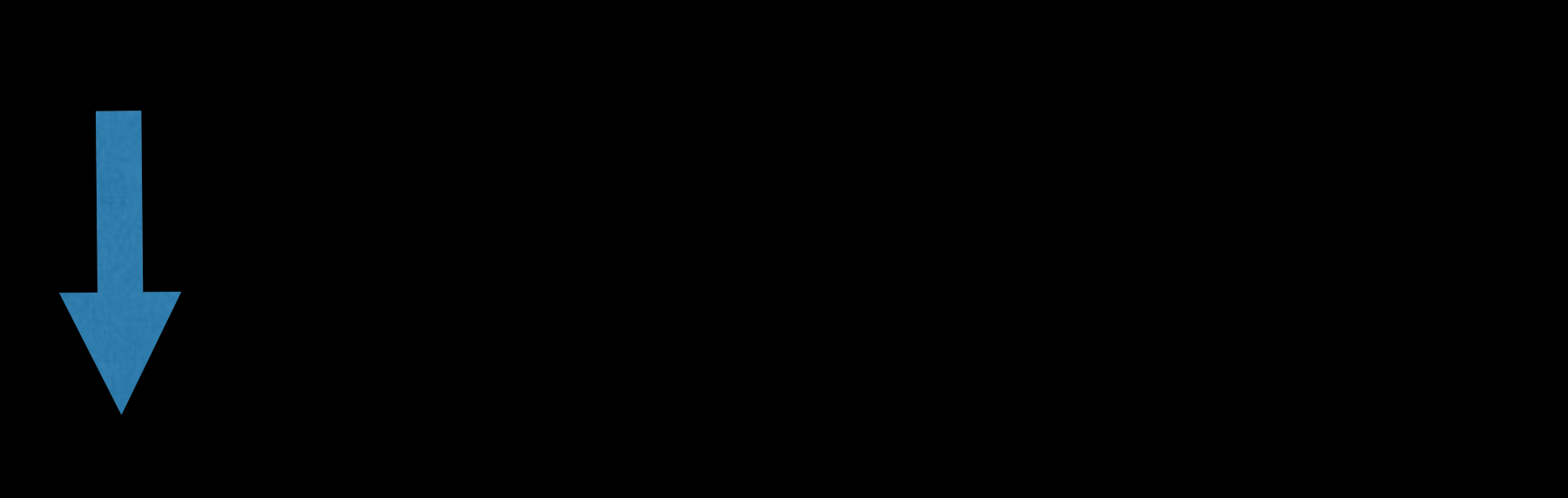

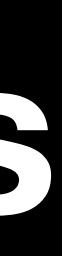

# **A wealth of opportunities: New discoveries**

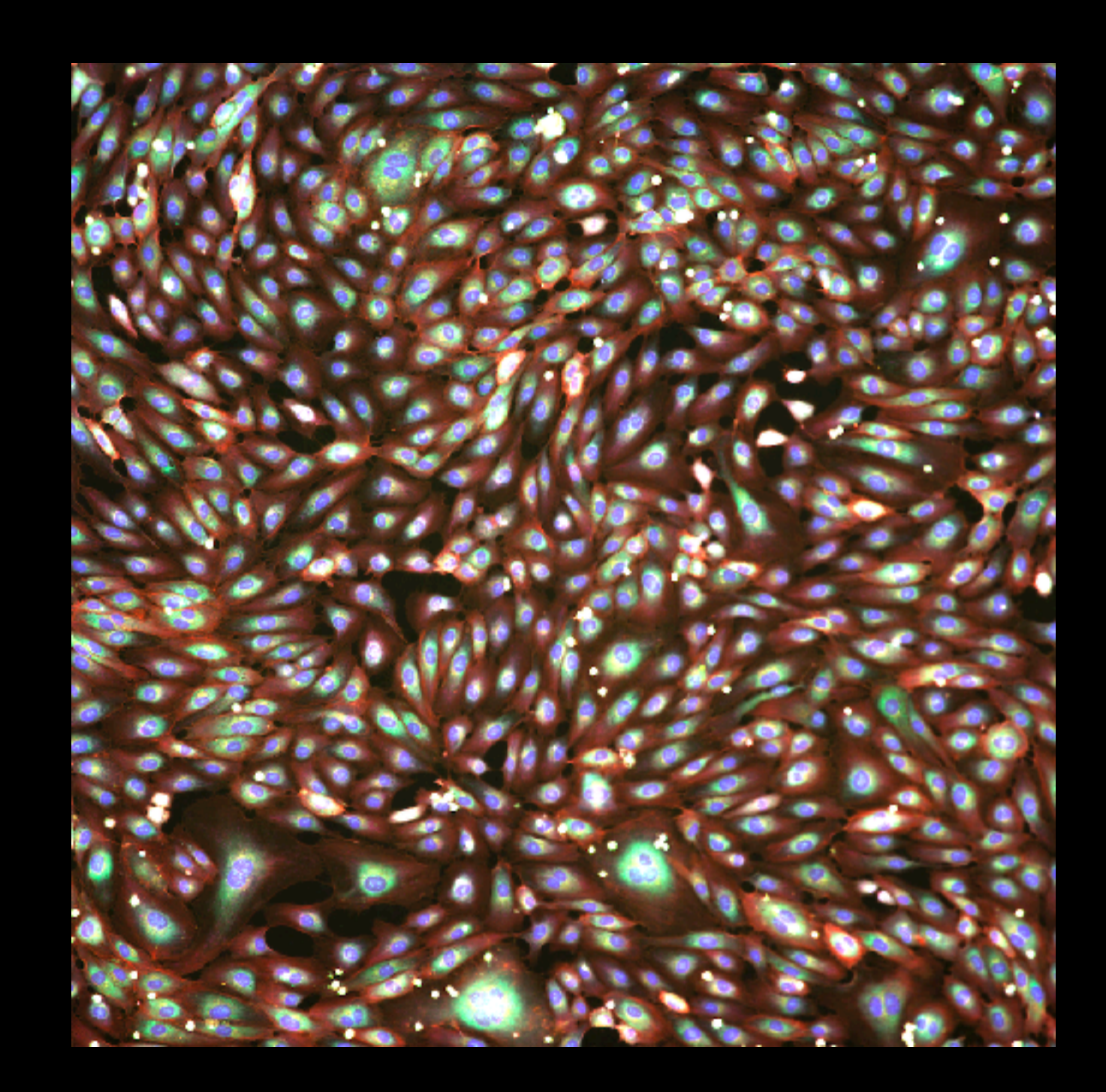

#### **Identify drugs that perturb cells to "healthy" states**

Review Article | Published: 22 December 2020

#### Image-based profiling for drug discovery: due for a machine-learning upgrade?

Srinivas Niranj Chandrasekaran, Hugo Ceulemans, Justin D. Boyd & Anne E. Carpenter  $\boxdot$ 

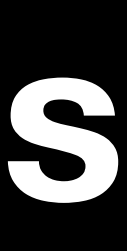

**Data:** What is medical imaging?

**Method Foundations:** How do we build models on imaging data?

**Applications:** How can we catch cancer earlier?

**Interpretation:** How can we audit our models?

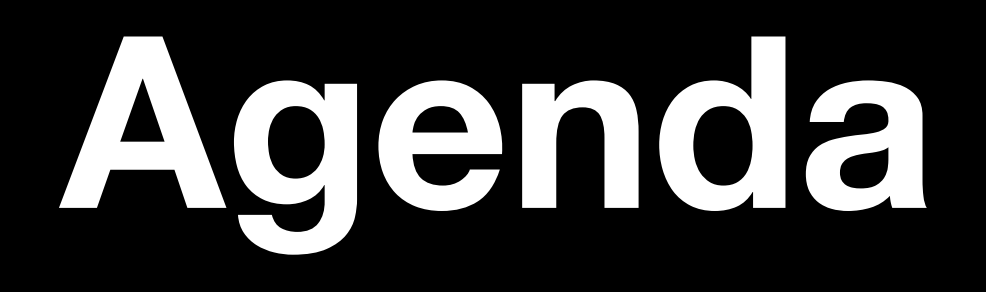

# Images are matrices (tensors)

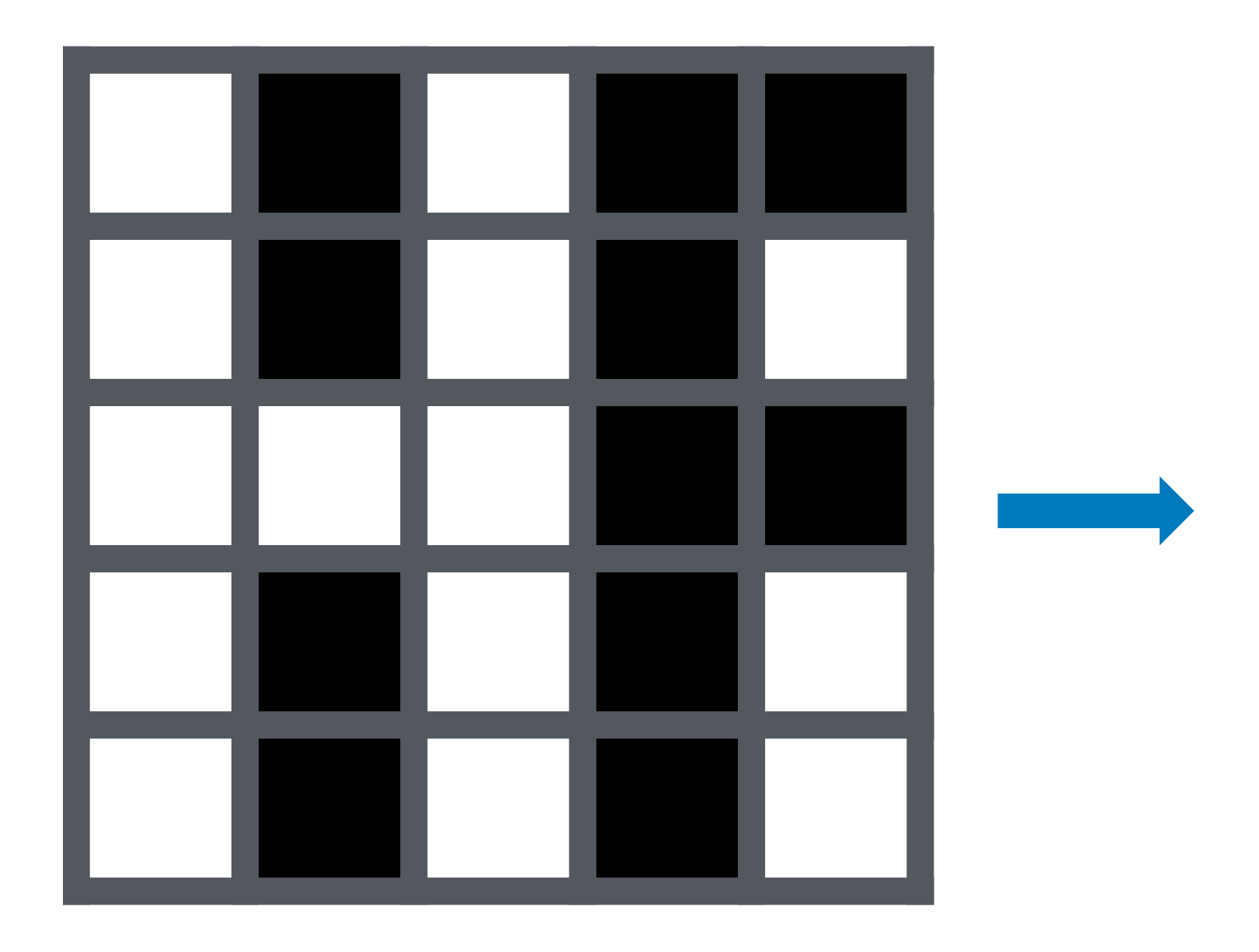

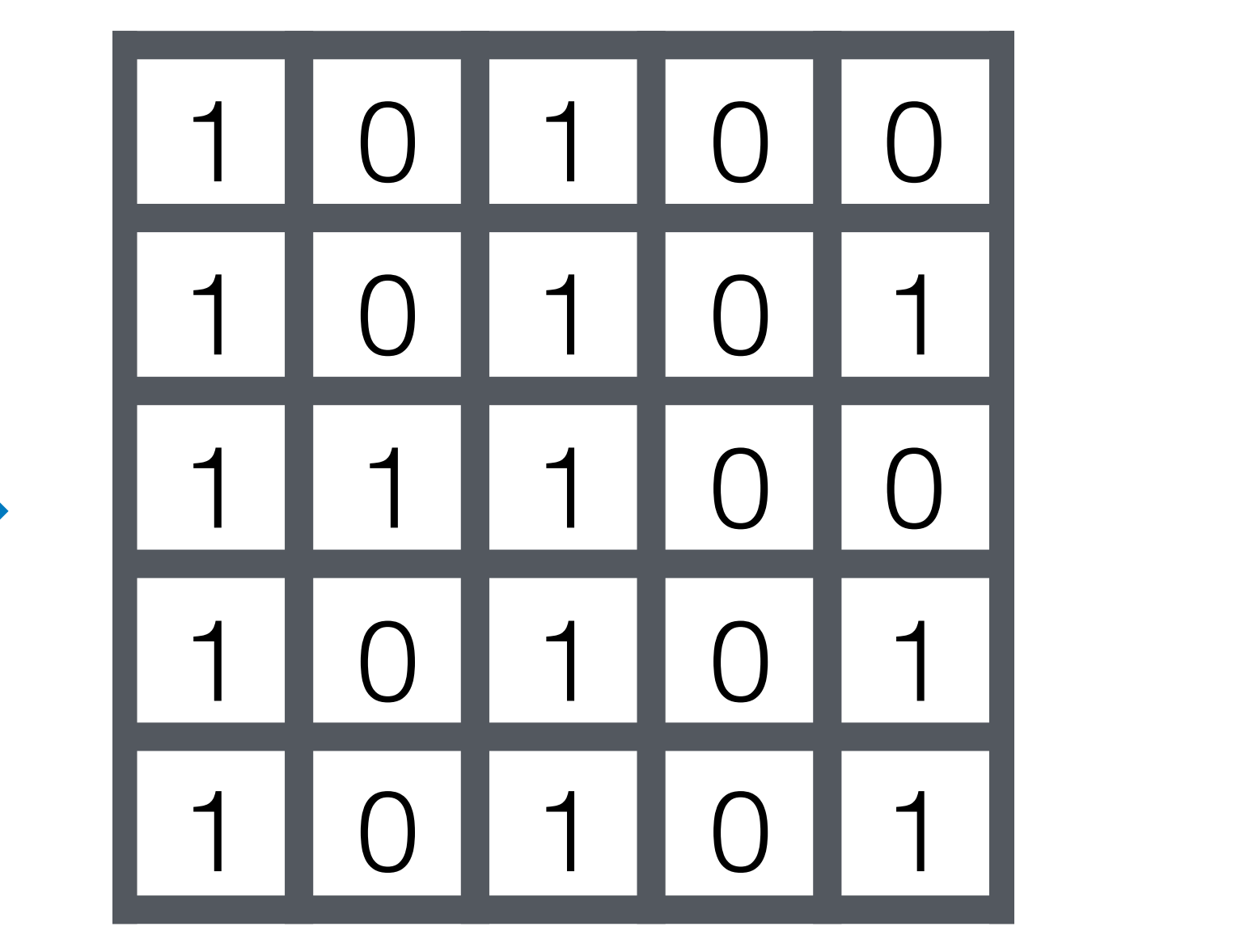

**…**

#### **How do we input an image into a neural network?**

*Image credit: Tamara Broderick*

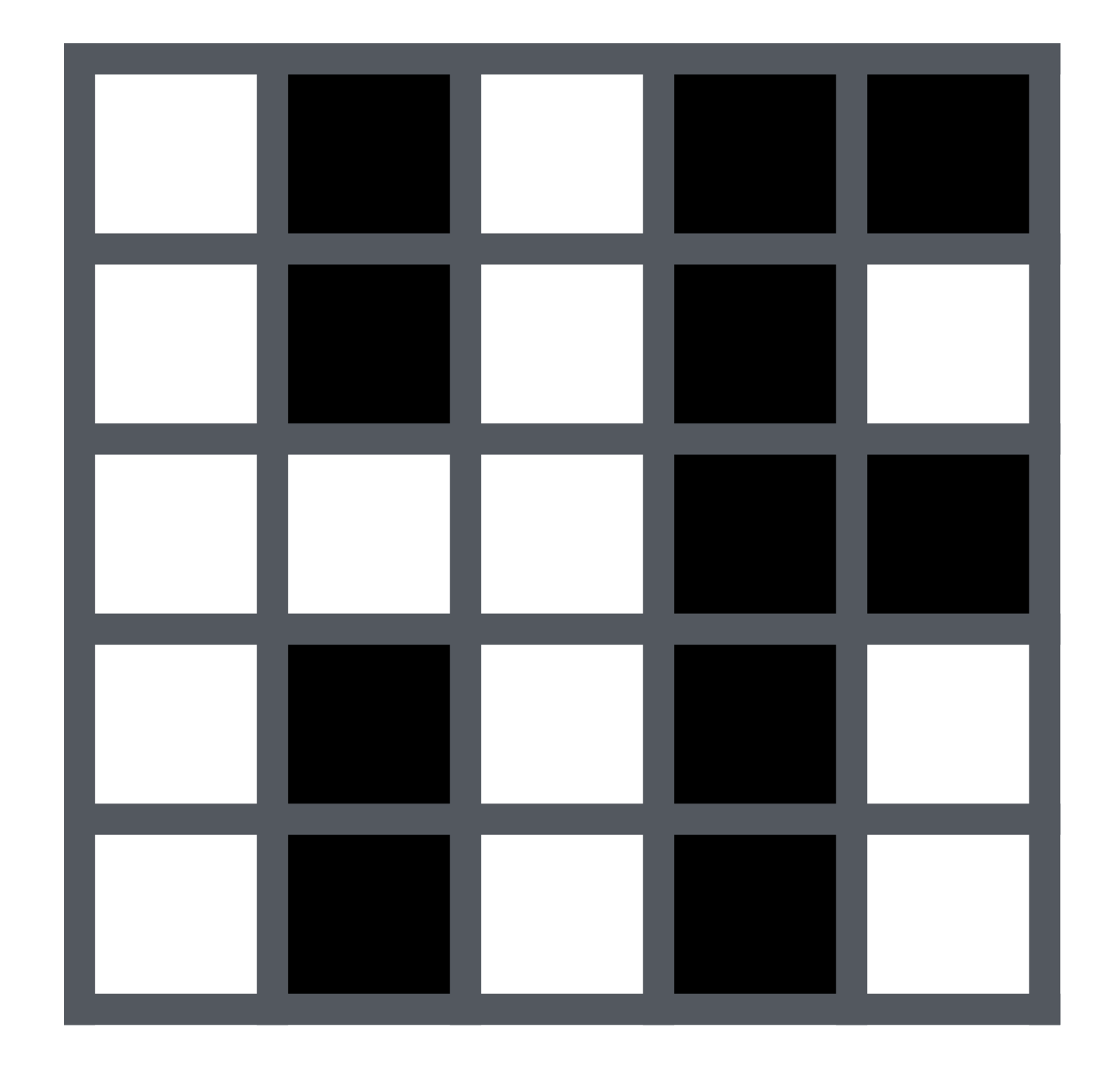

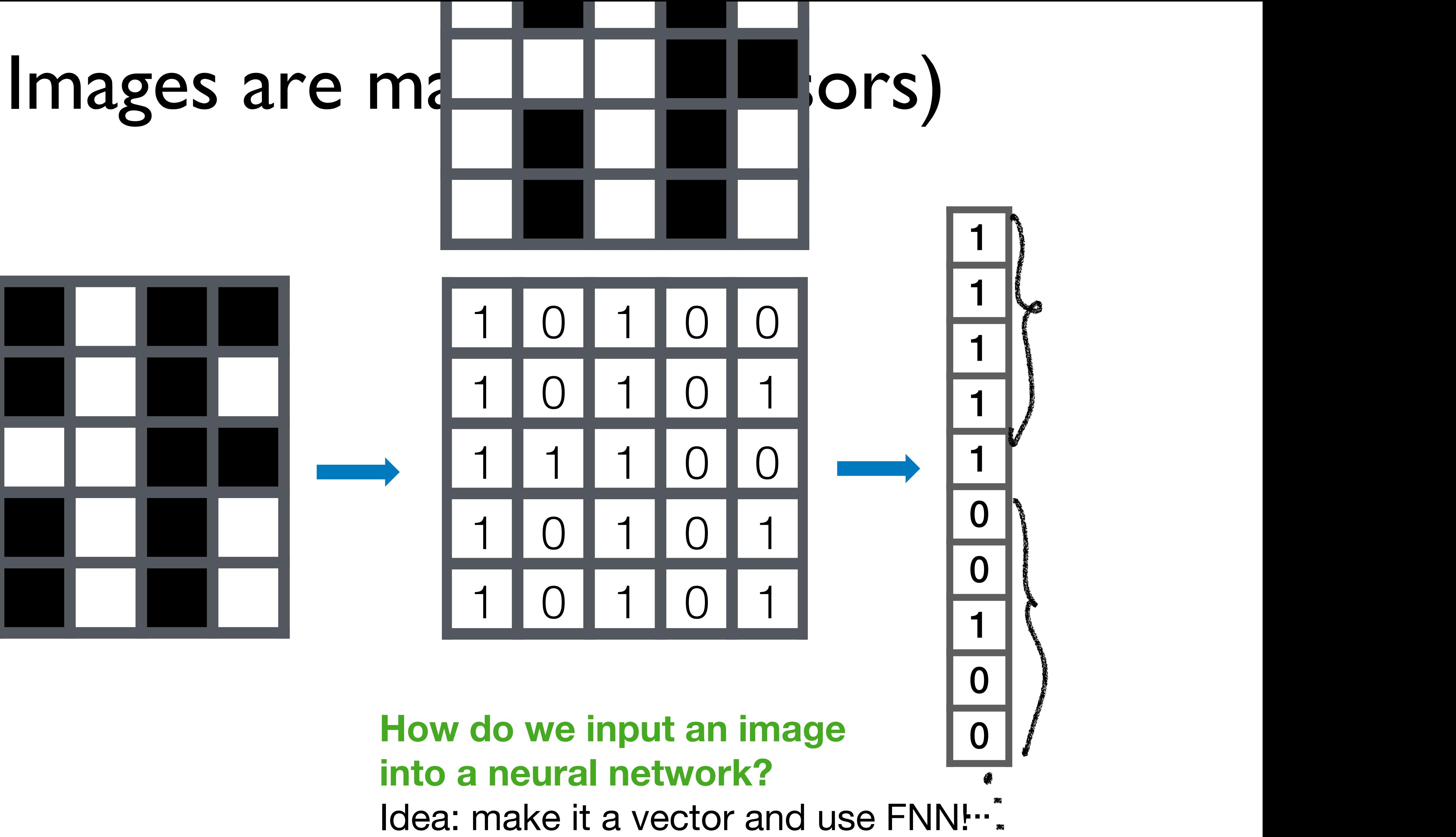

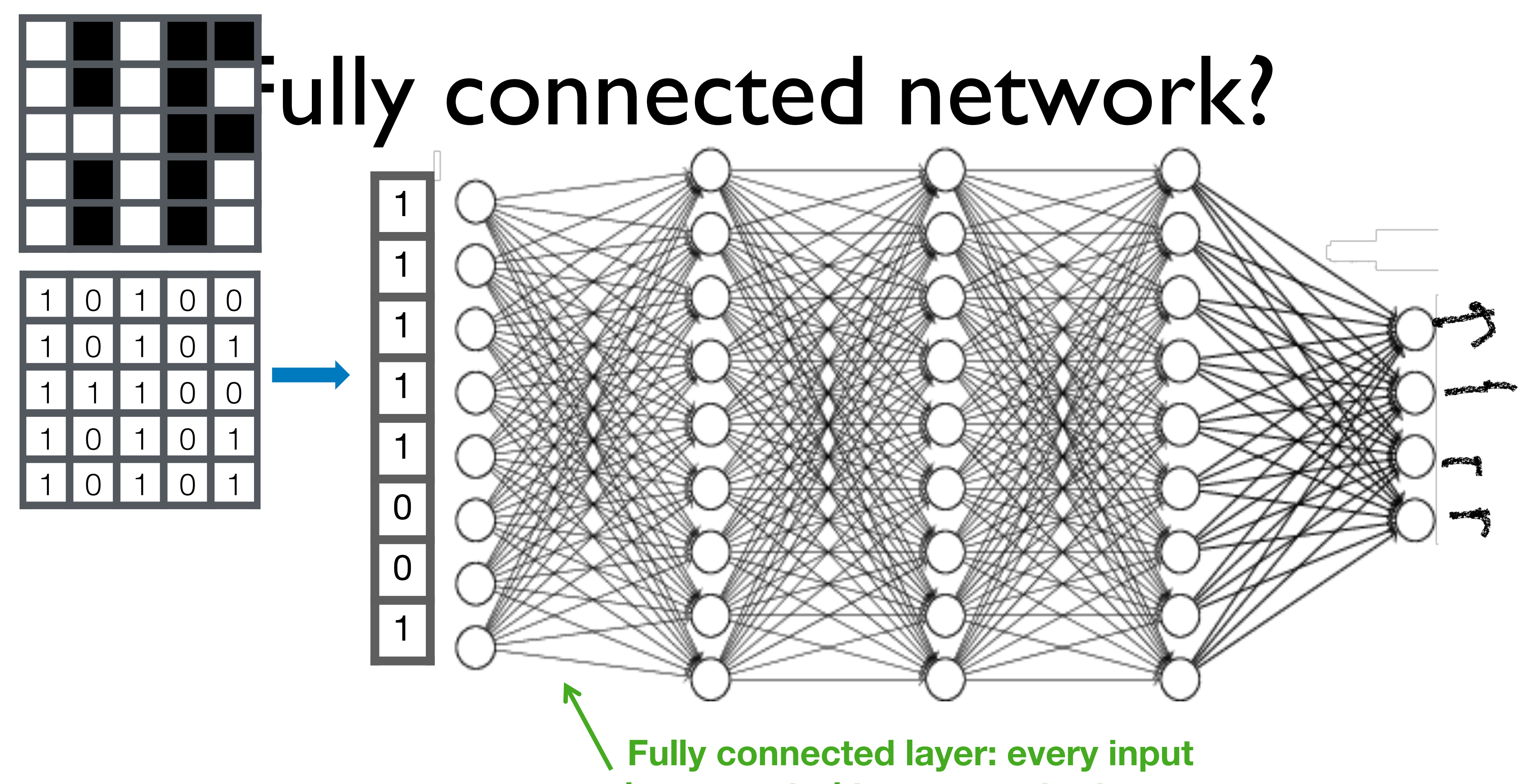

### **is connected to every output**

# **Fully connected network?**

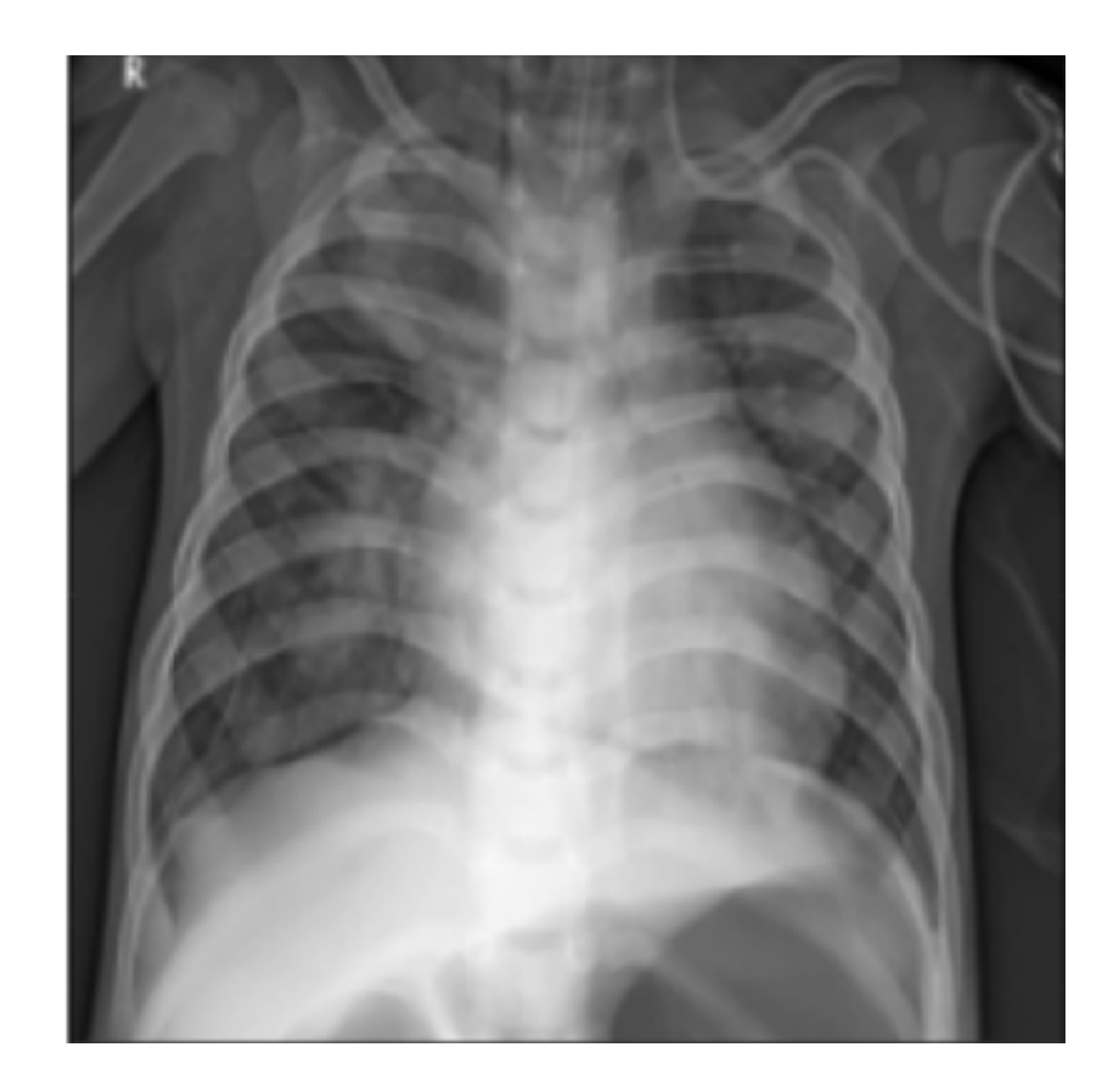

# $x^0 = [0,1,1, \ldots, 0]$   $x^1 = [0,0,1, \ldots, 0]$

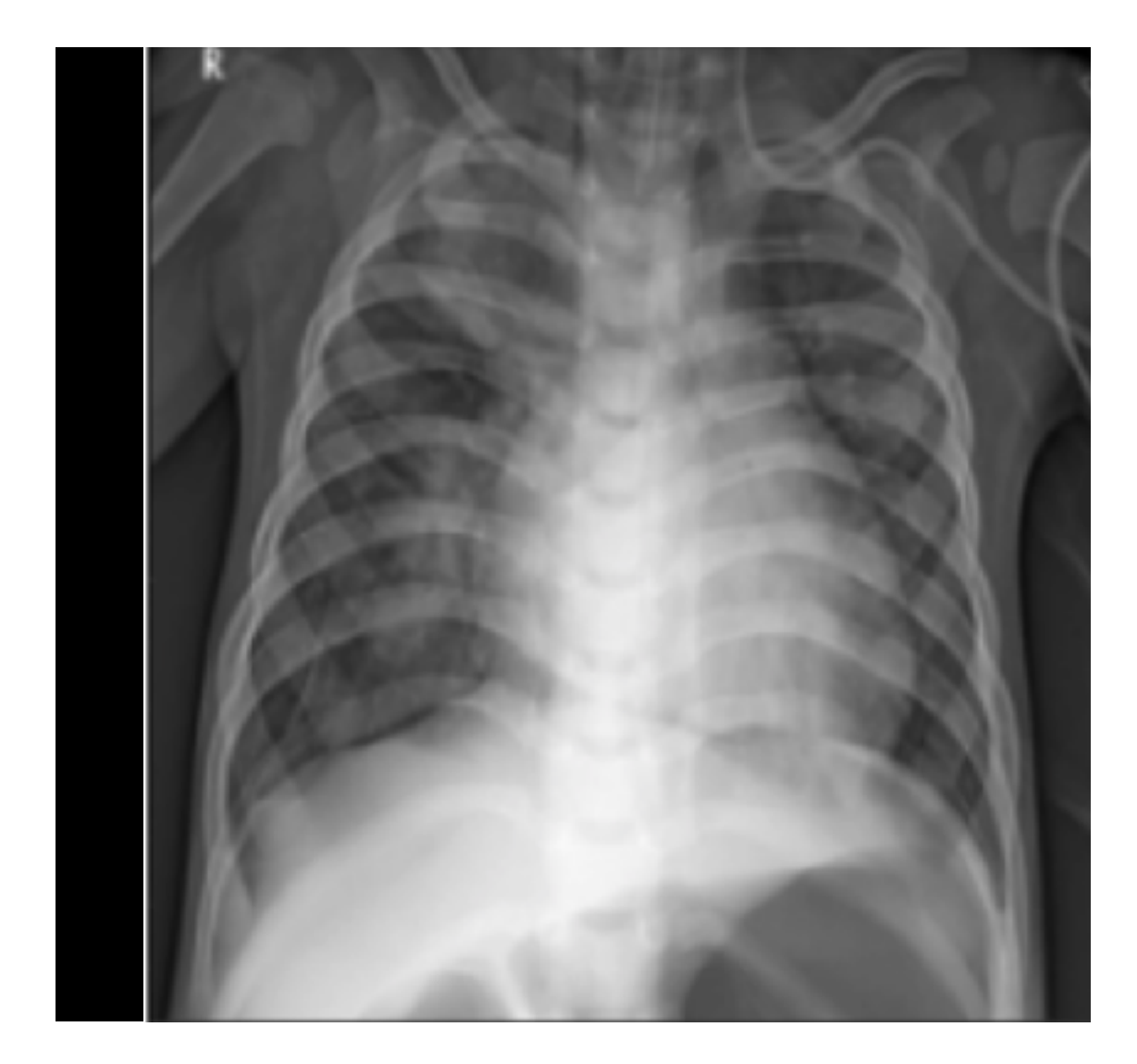

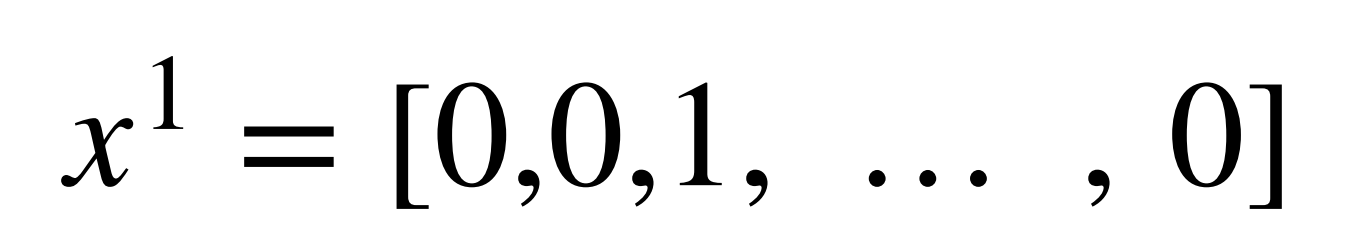

**Small padding, very different feature vectors!**

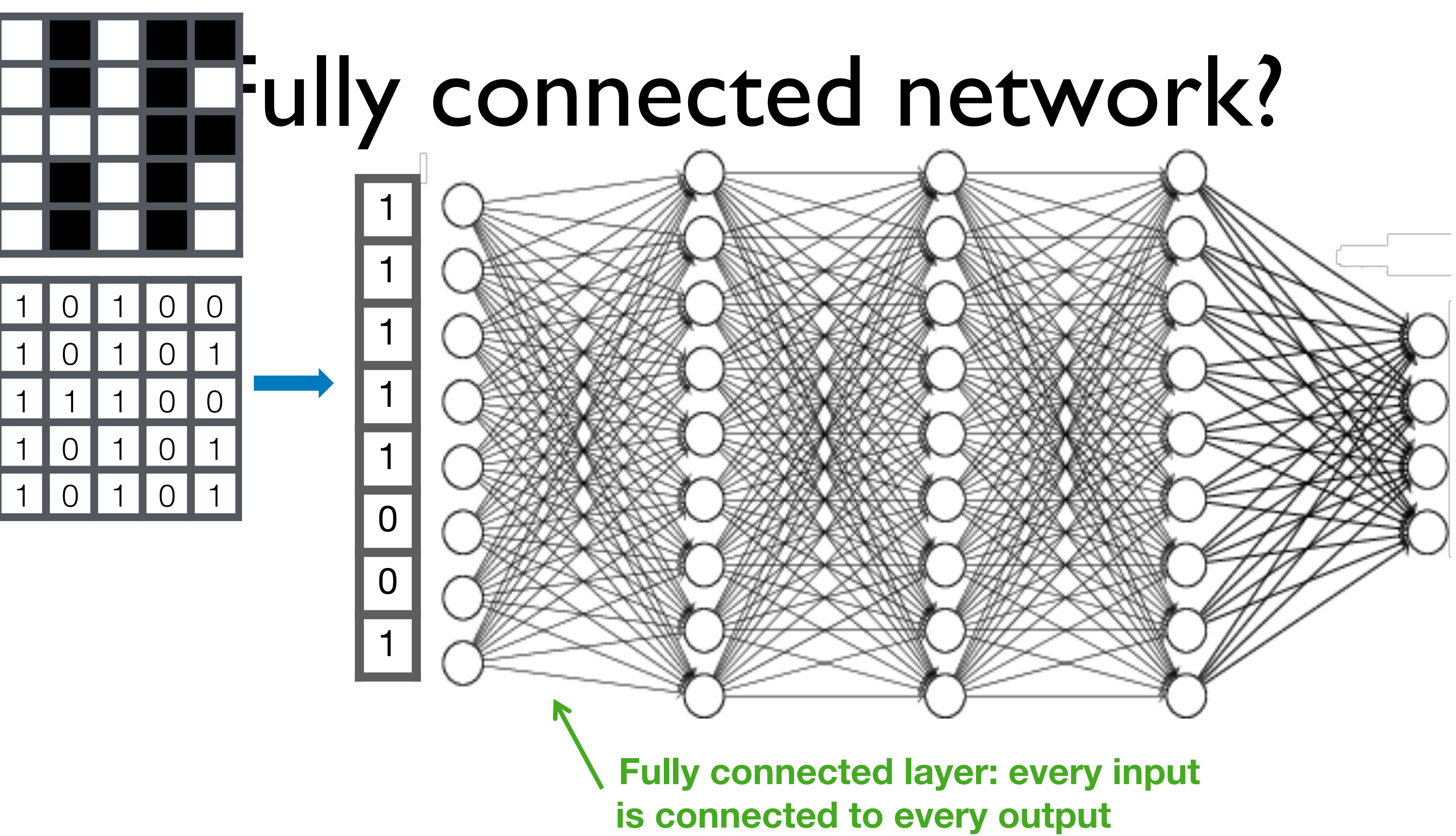

#### Evamnla<sup>.</sup> • Spatial locality **200\*200 image** 40K hidden units **Example: 2B parameters**

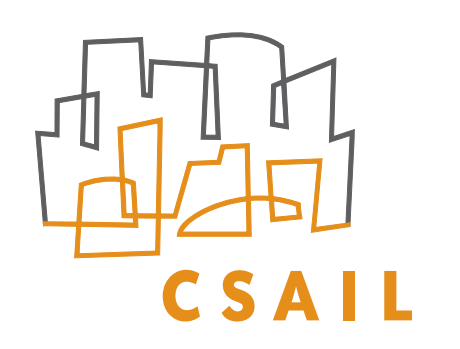

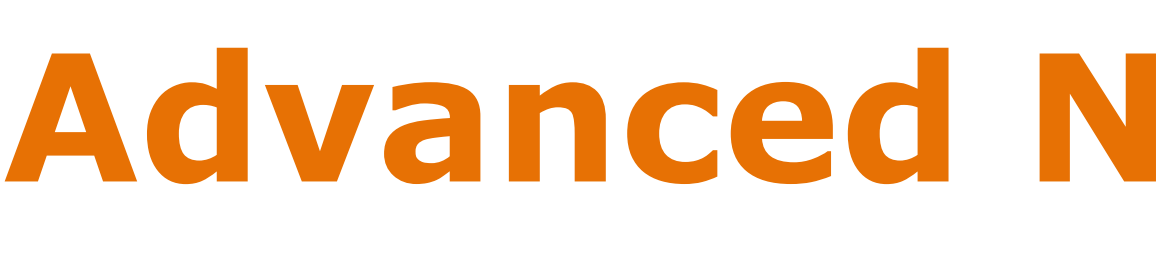

### **Advanced Neural networks**

‣ We need specialized architectures/approaches to effectively handle complex objects - RNNs, CNNs, GNNs, transformers, etc. we need specialized dichitectures/ CCC. ONING CNING CNING trangforms

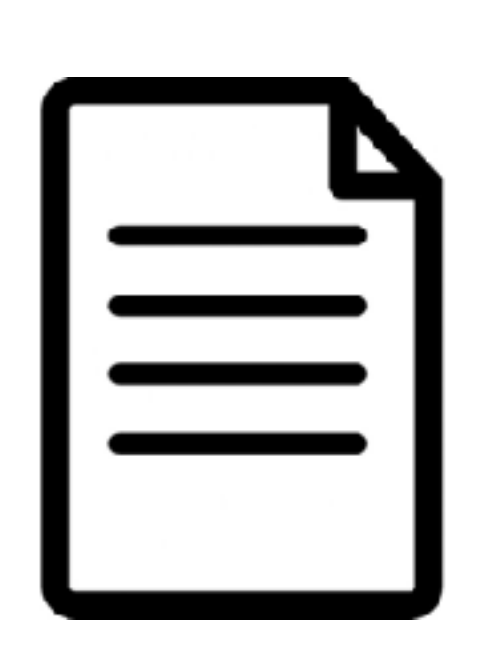

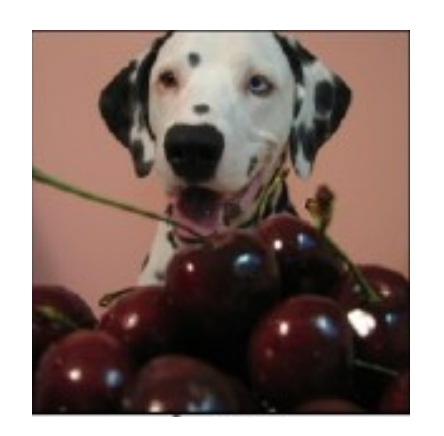

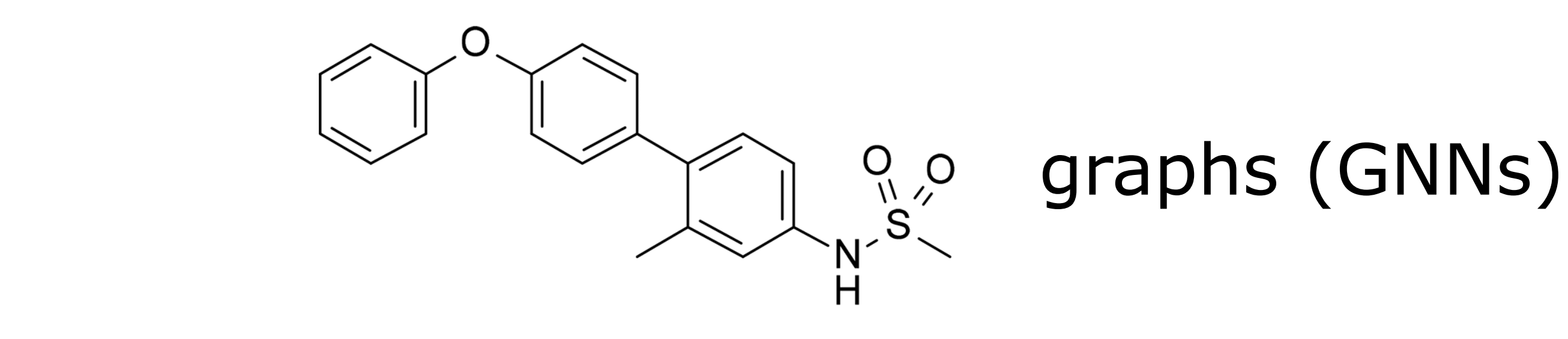

images / video (CNNs)

Journal of Medicinal Chemistry Perspective Chemistry Perspective Chemistry Perspective Chemistry Perspective Chemistry Perspective Chemistry Perspective Chemistry Perspective Chemistry Perspective Chemistry Perspective Che

text / sequences (RNNs, transformers)

# Locality and translation invariance

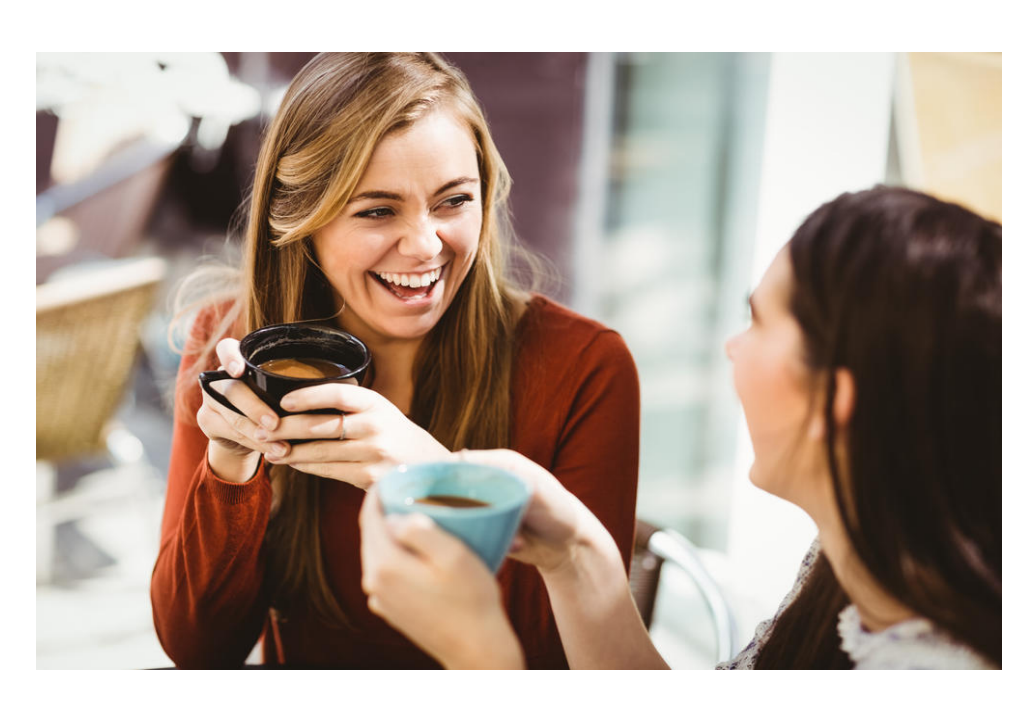

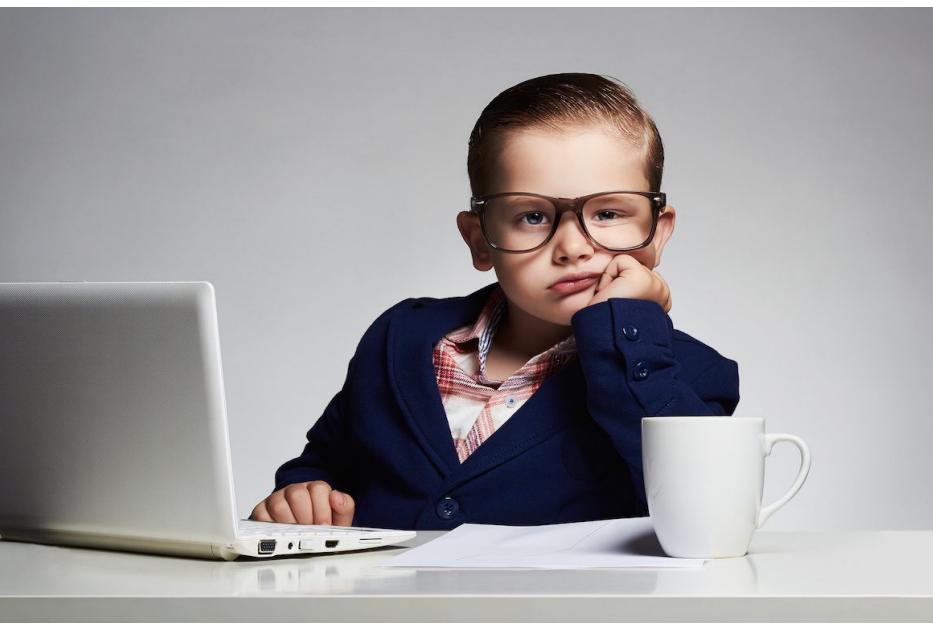

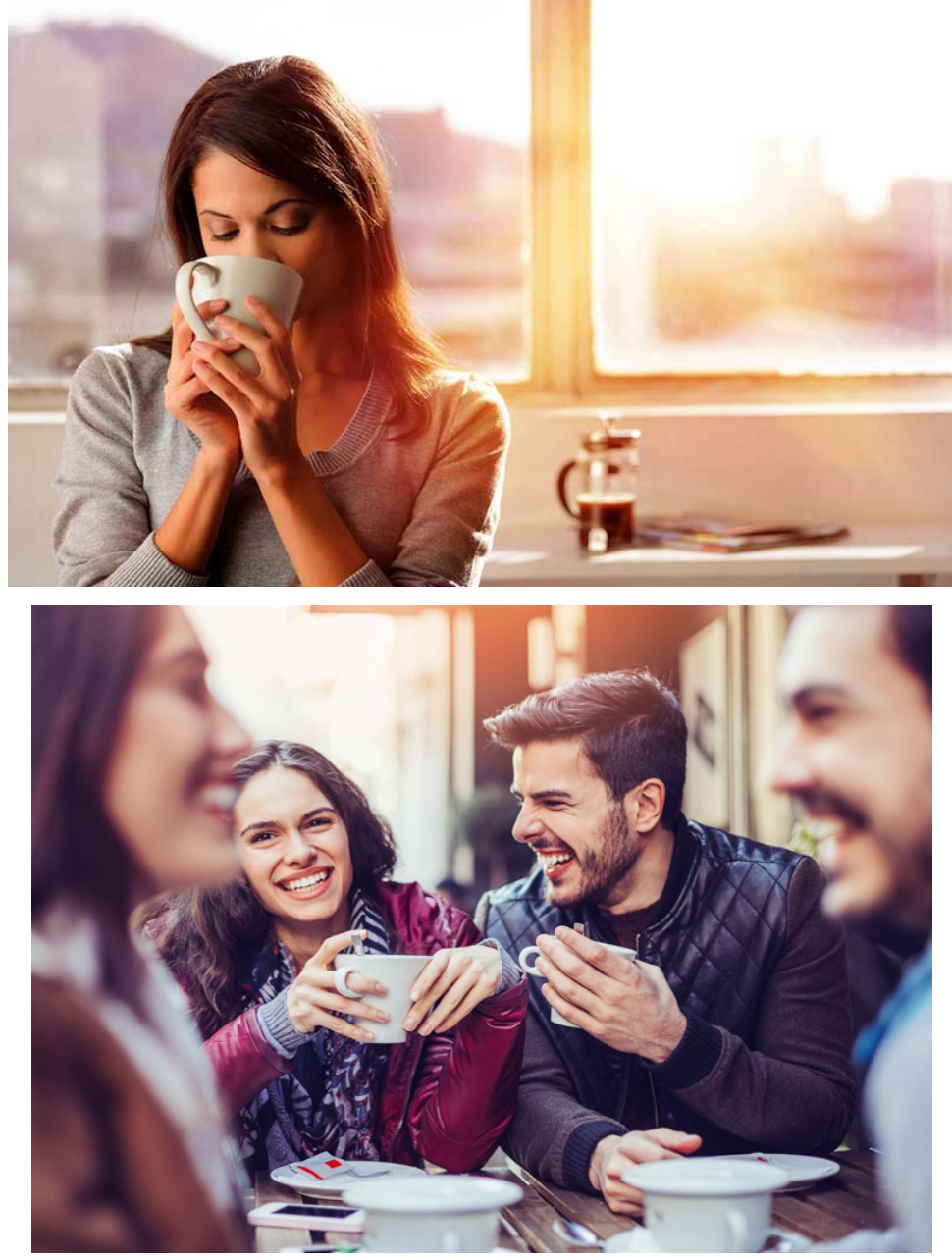

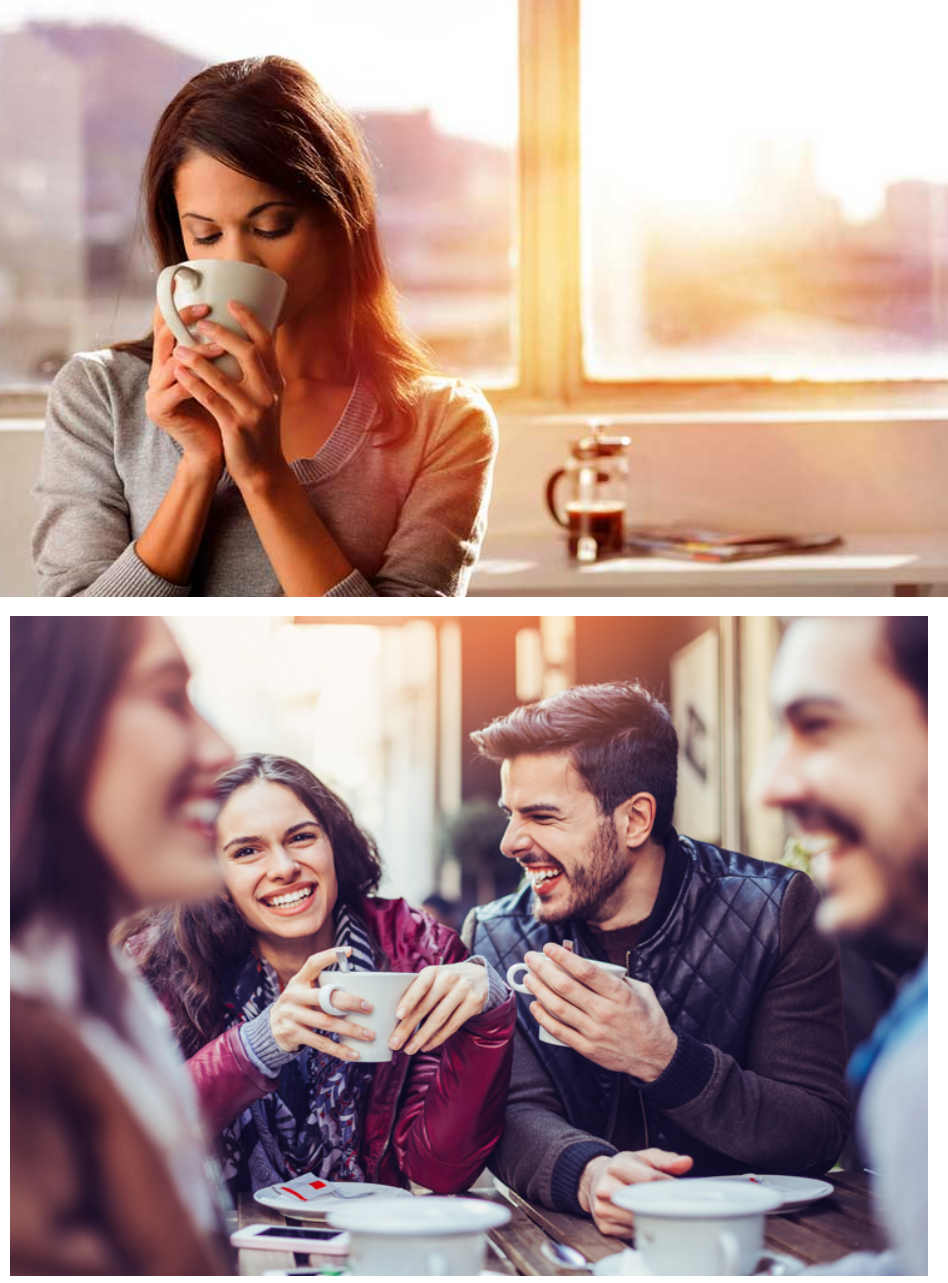

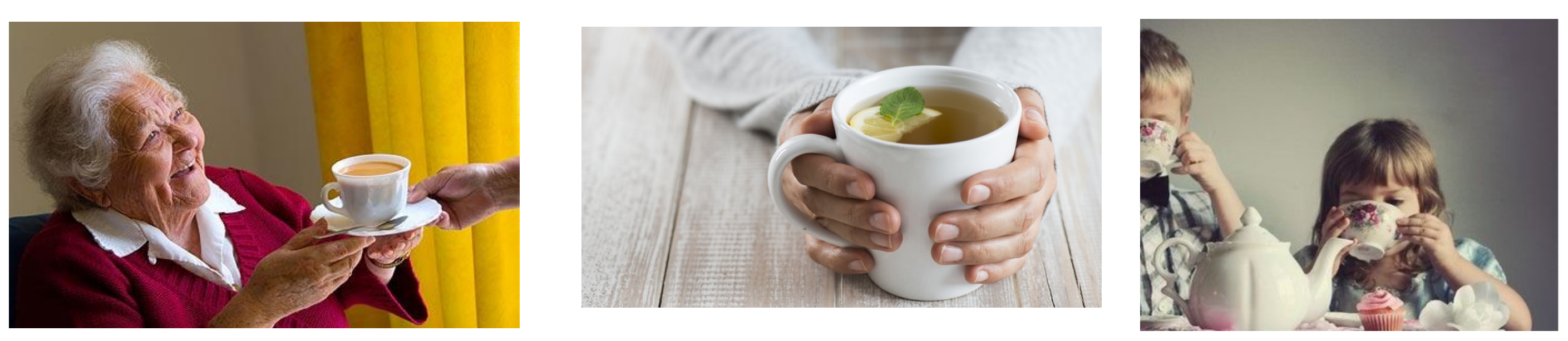

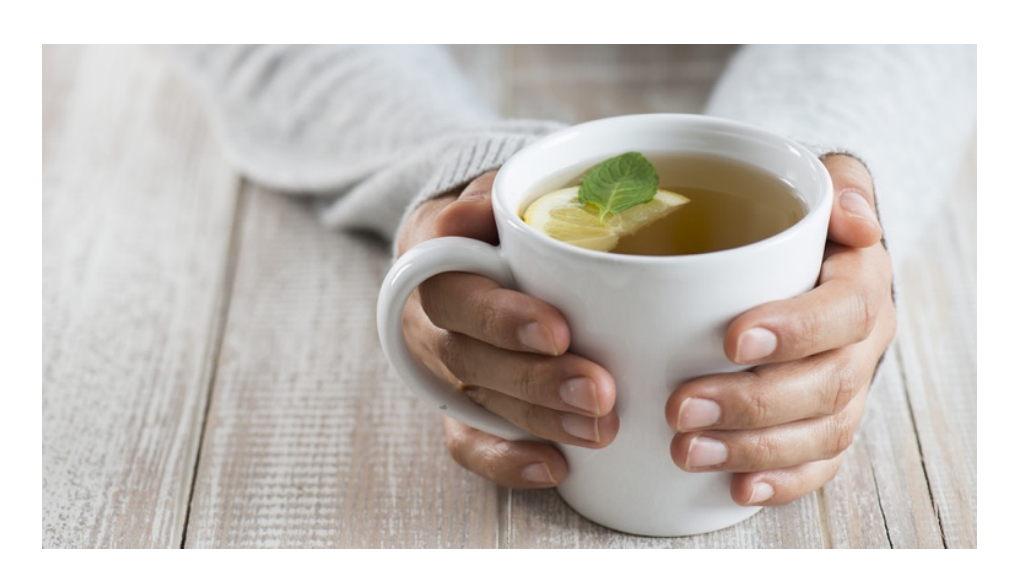

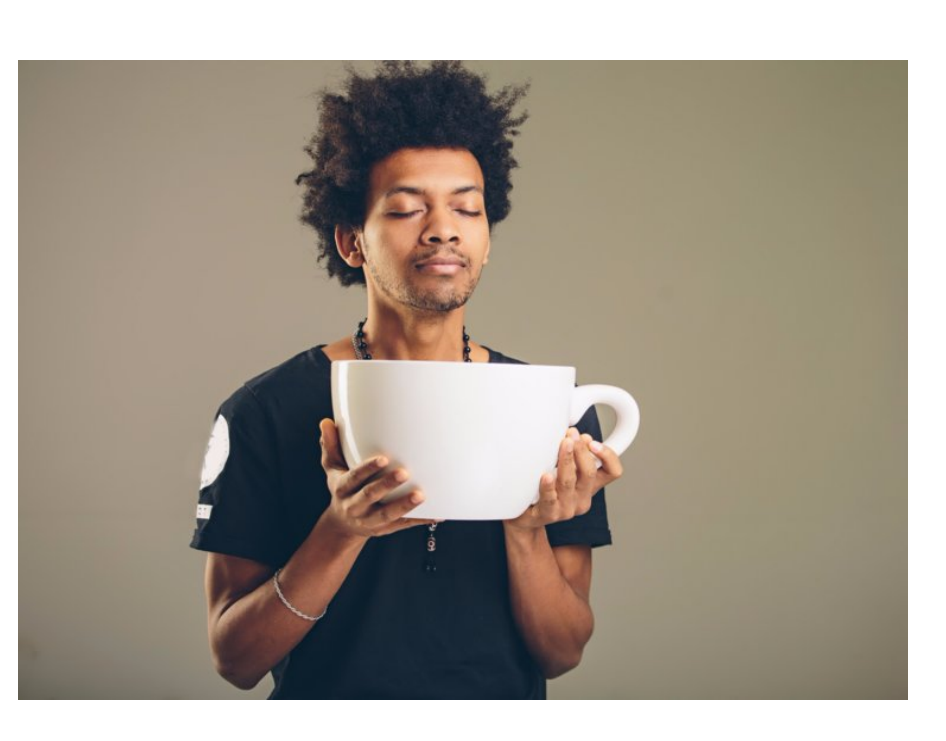

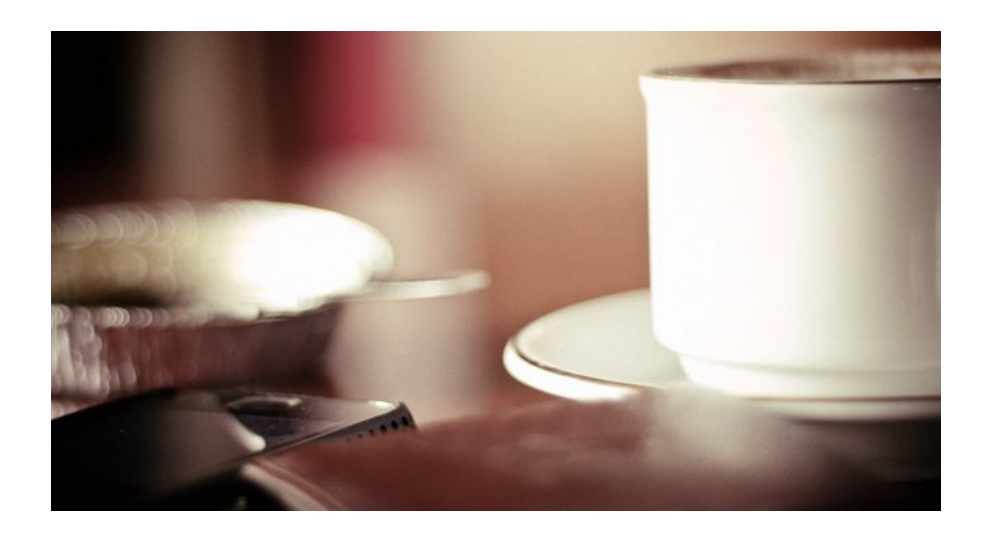

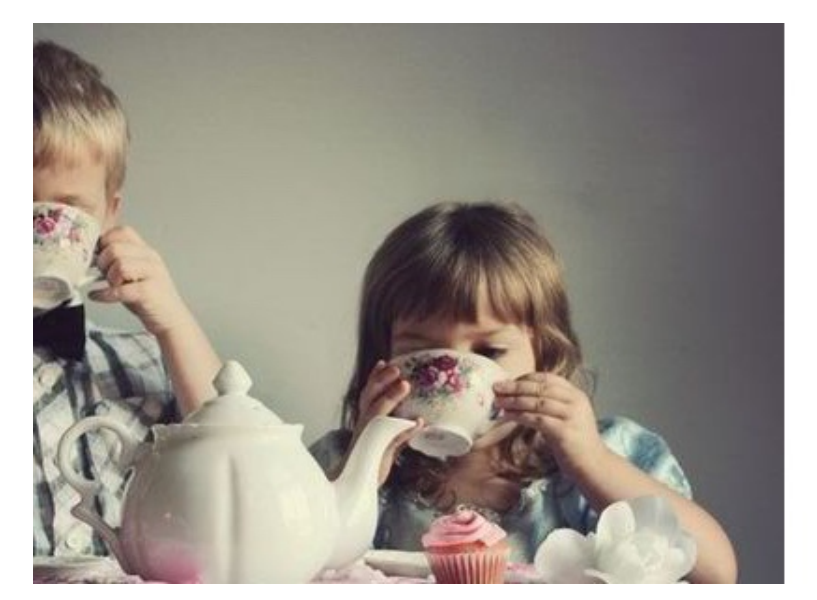

### **Desiderata**

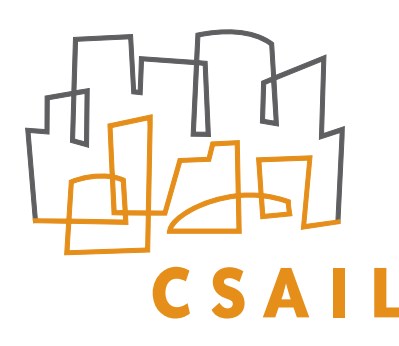

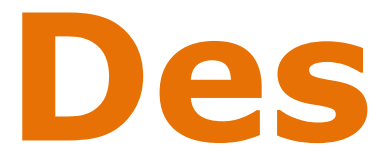

- ‣ Capture spatial dependencies: pixel position and neighborhood have semantic meaning
- ‣ Handle Translations: Elements of interest can appear anywhere in the image
- ‣ Robustly scale for large images

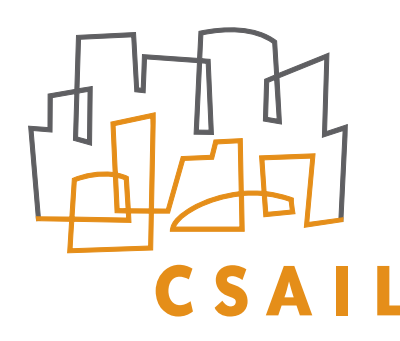

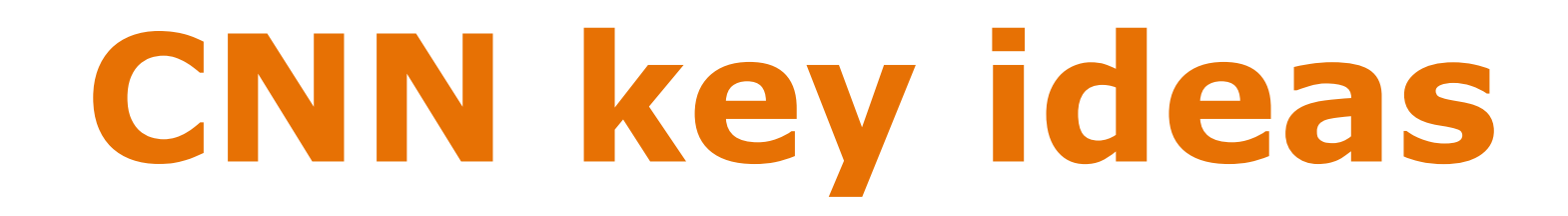

#### **‣ Capture spatial dependencies: convolutions - spatial locality**

‣ Handle Translations: pooling - abstract away locality

‣ Robustly scale for large images: weight sharing - apply the same detector to all the patches

# Convolutional Layer: 1D example

- 1D image
- Filter
- After convolution

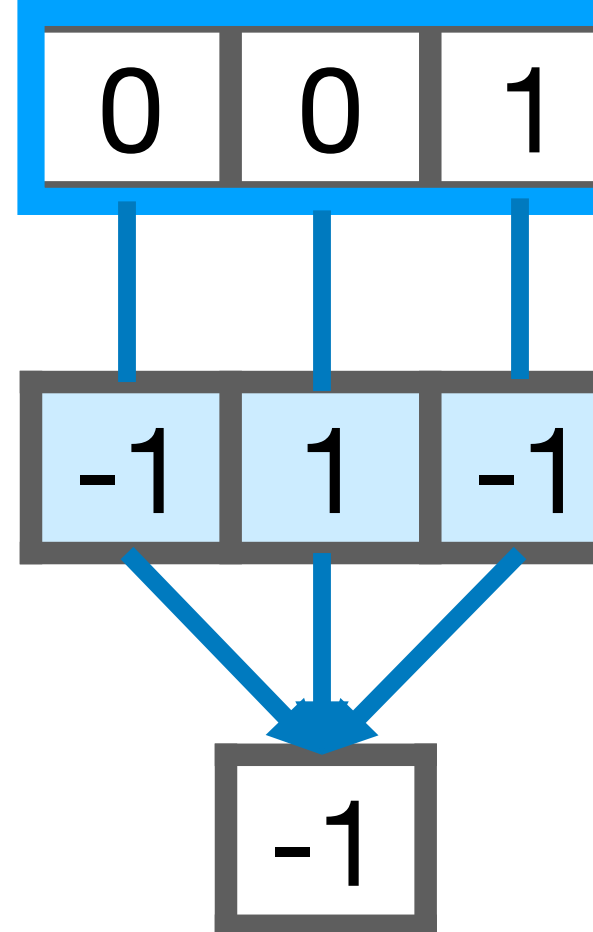

0 0 0 1 0 1 0 0 1 0 0 0 0 0

# Convolutional Layer: 1D example 0 0 0 1 0 1 0 0 1 0 0 0 0 0 -1 | 1 | -1

- 1D image
- Filter
- After convolution

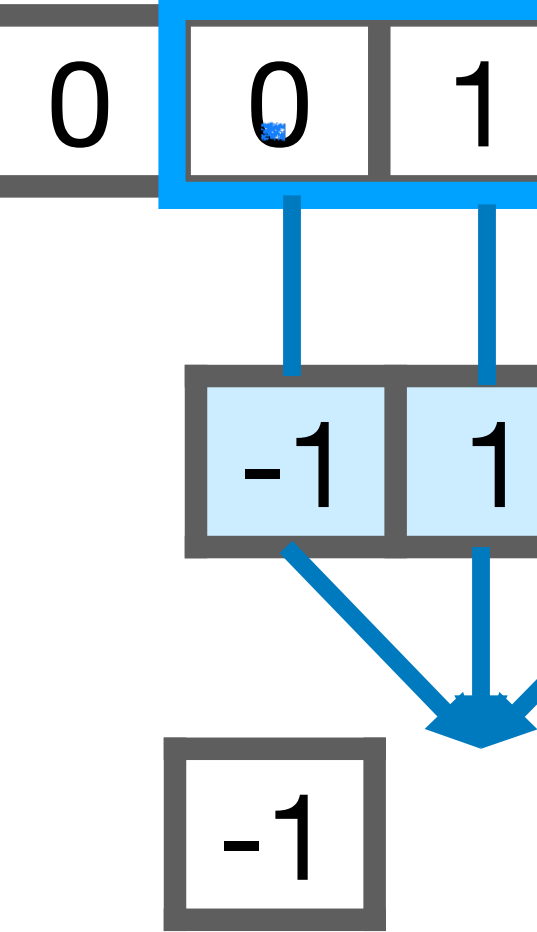

- 1D image
- Filter
- After convolution

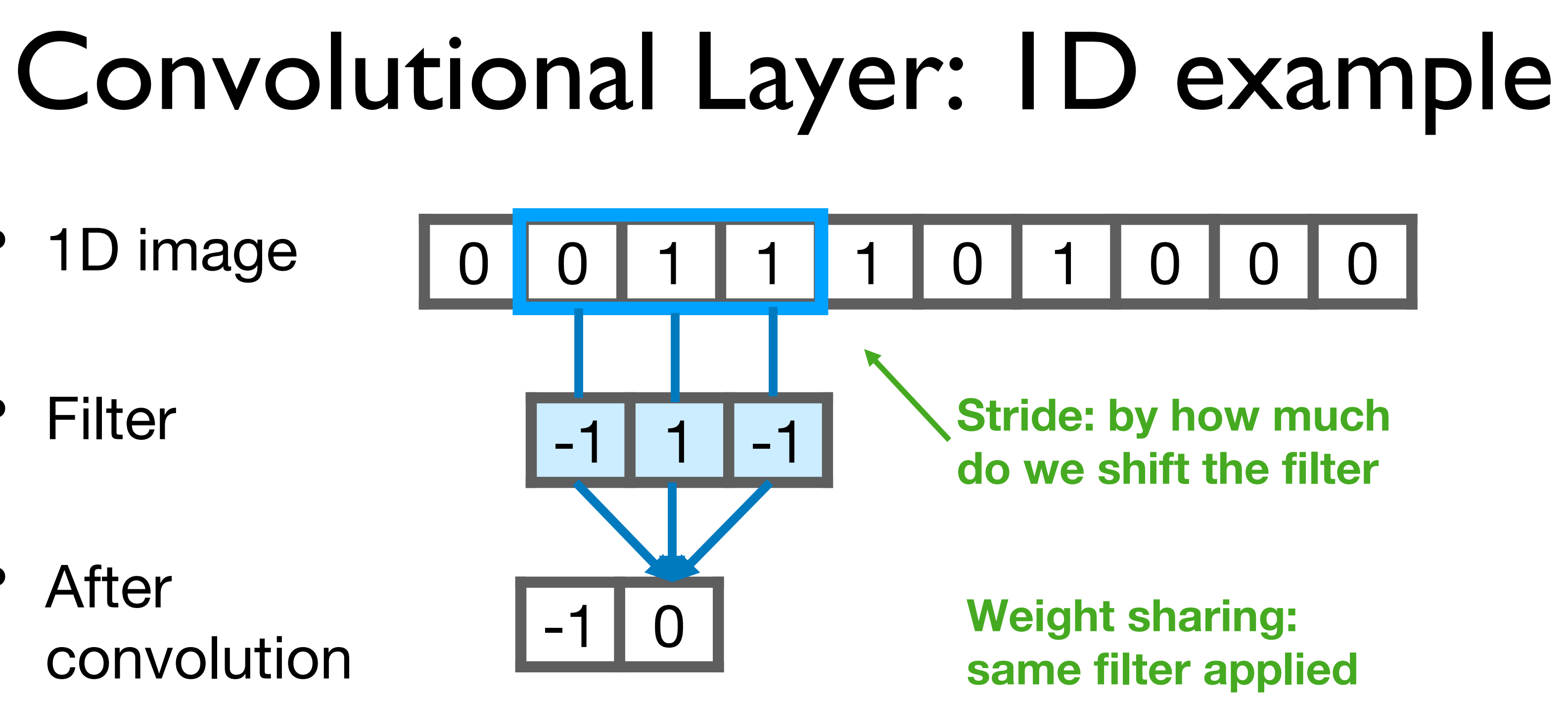

**to both (all) patches**

# Convolutional Layer: 1D example 0 0 0 1 0 1 0 0 1 0 0 0 0 0  $-1$  1 1  $-1$  $-1$  0 -1 0 -2 1 1 -1

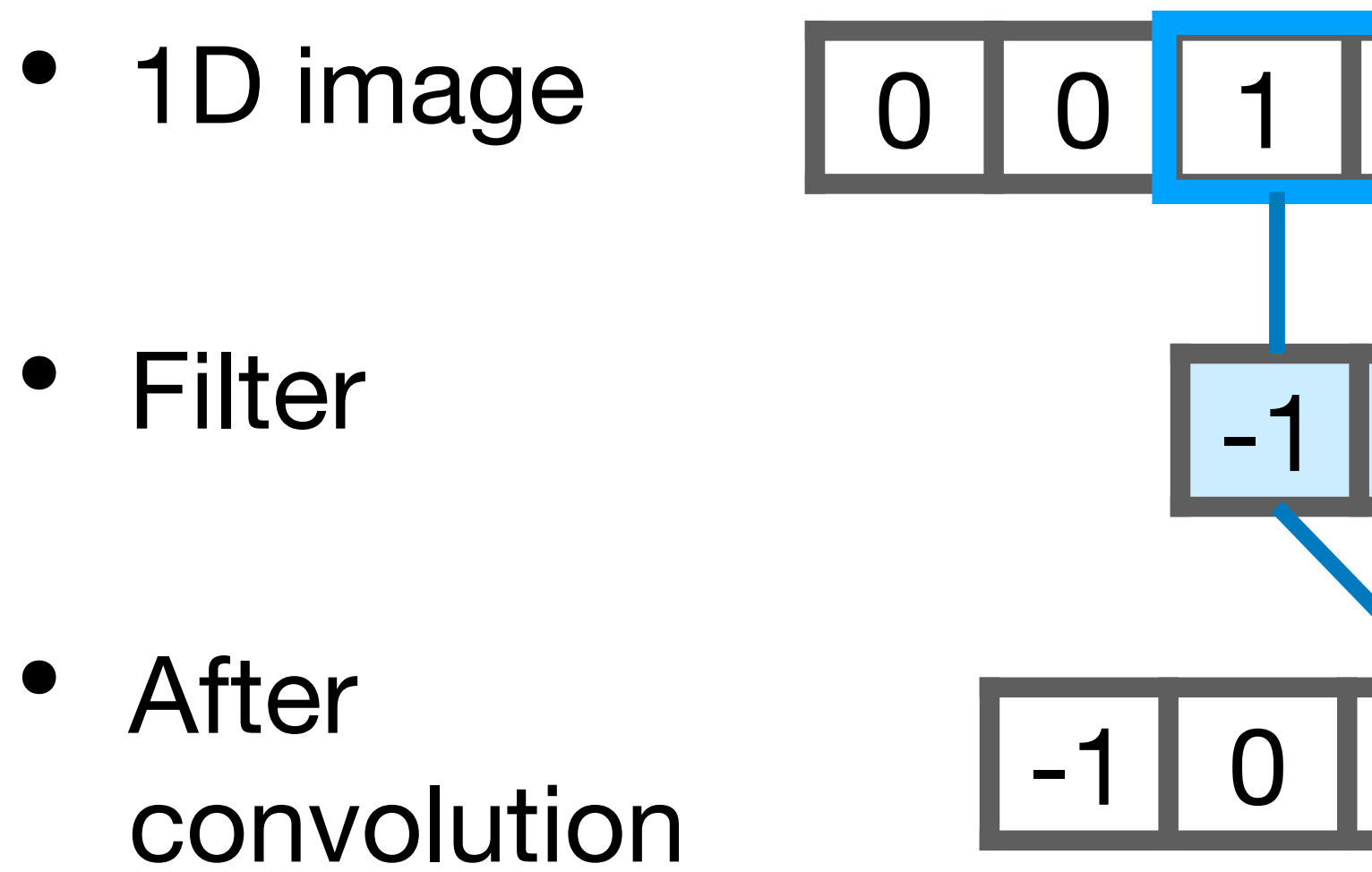

#### **Big advantage: due to weight sharing, needs much fewer weights than a fully connected network**

# Convolutional Layer: 1D example

- Filter
- After convolution

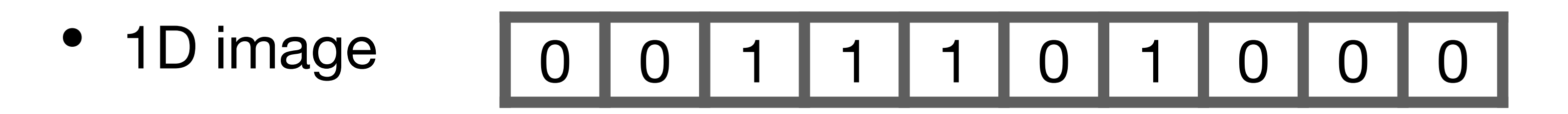

• After ReLu

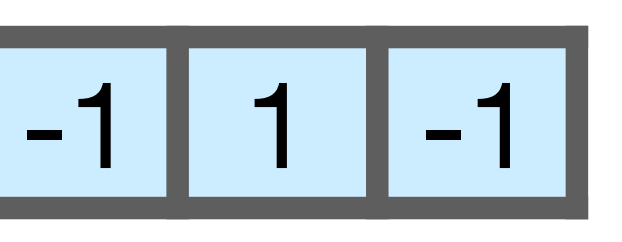

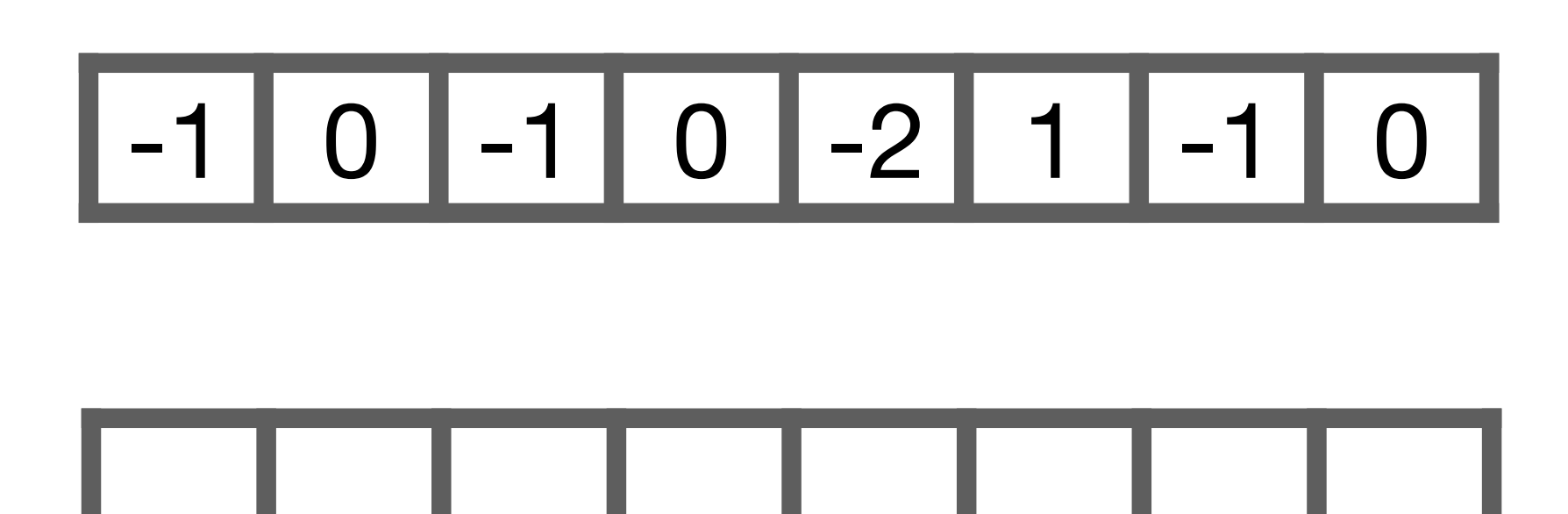

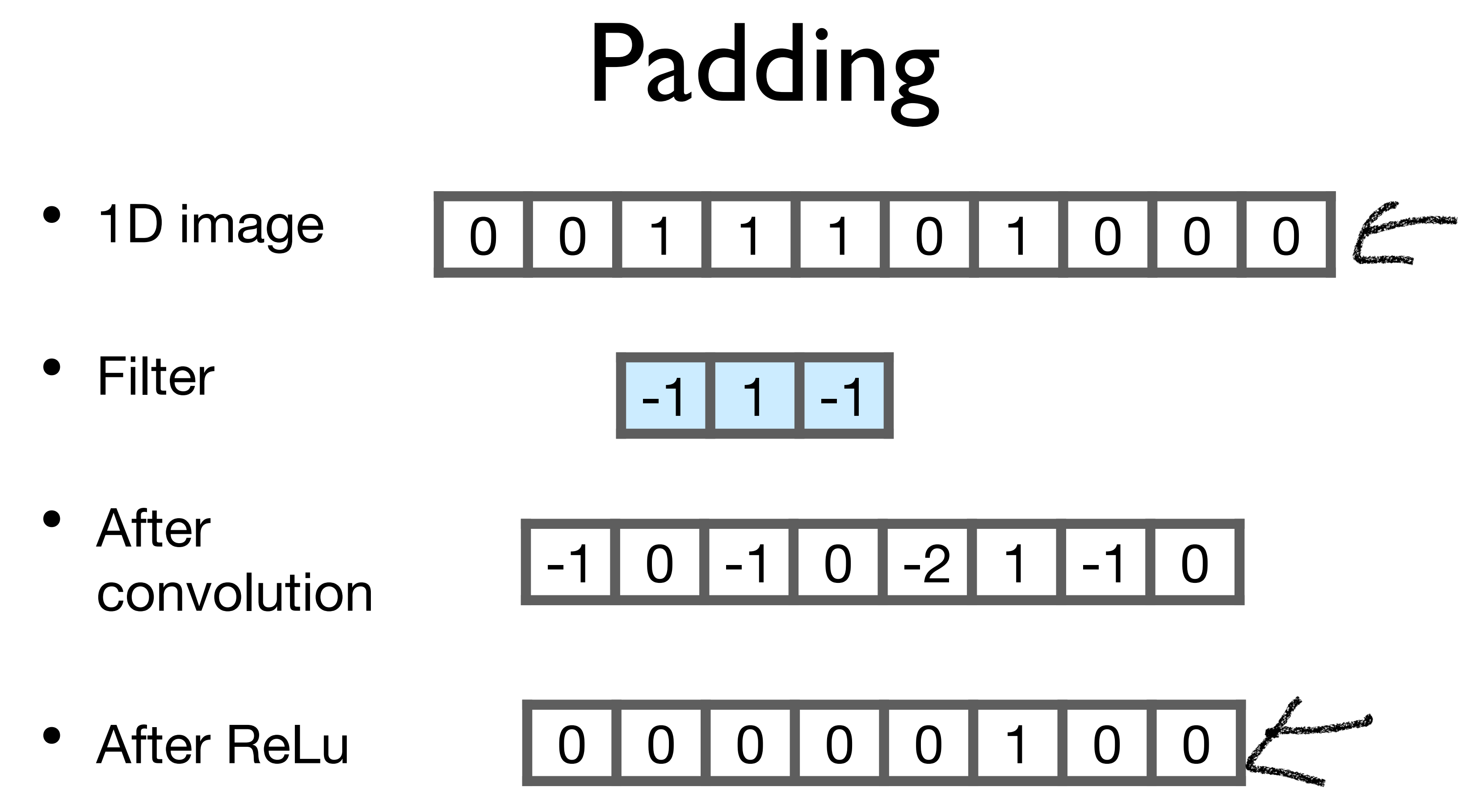

**Output is smaller! (why?) Remedy: pad input with zeros**

# Padding

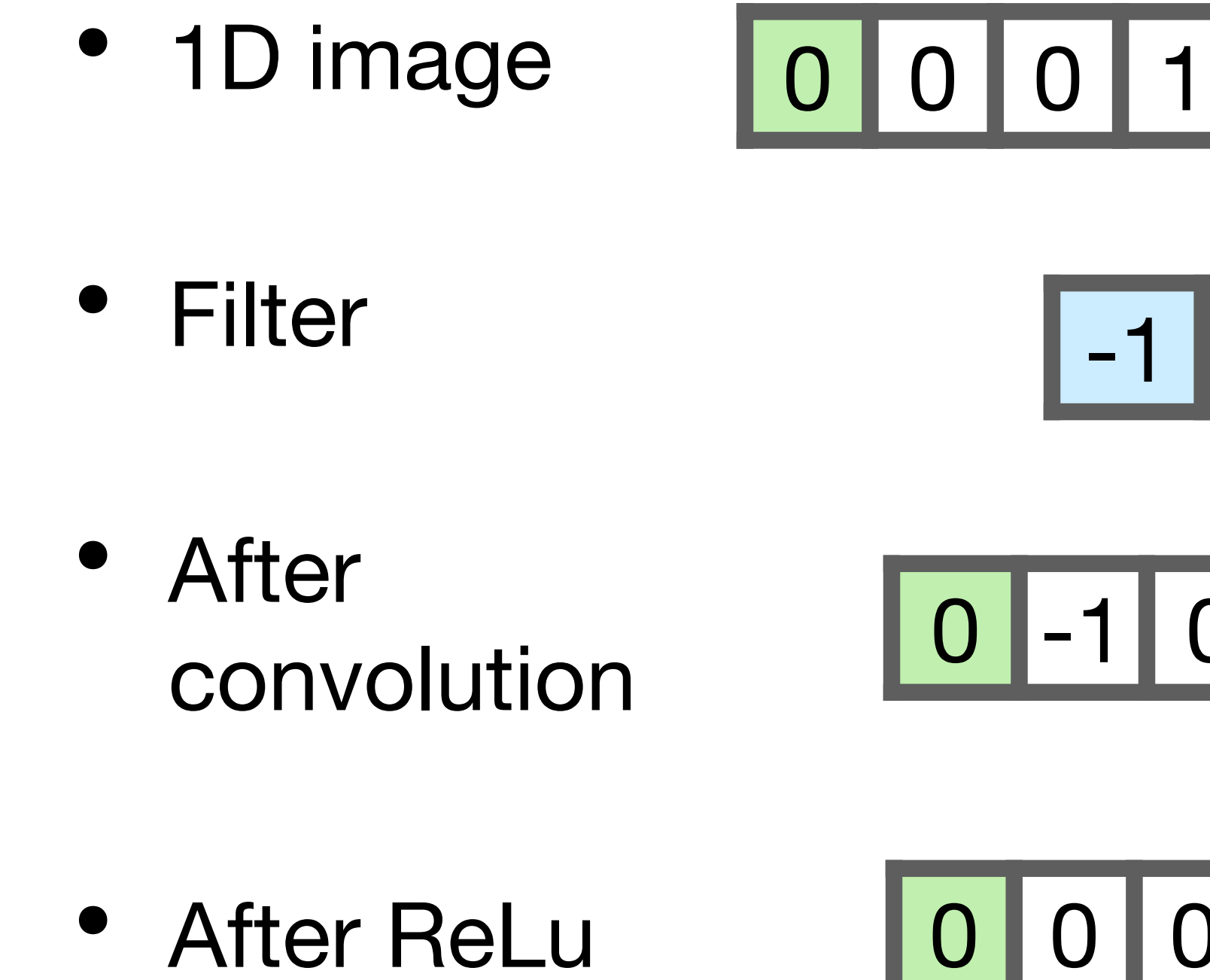

### 0 0 0 1 1 1 0 1 0 0 0 0

### $-1$  1 1  $-1$

### 0 -1 0 -1 0 -2 1 -1 0 0

### 0 0 0 0 0 0 1 0 0 0

#### **Output is smaller! (why?) Remedy: pad input with zeros**

### **2D Convolutions**

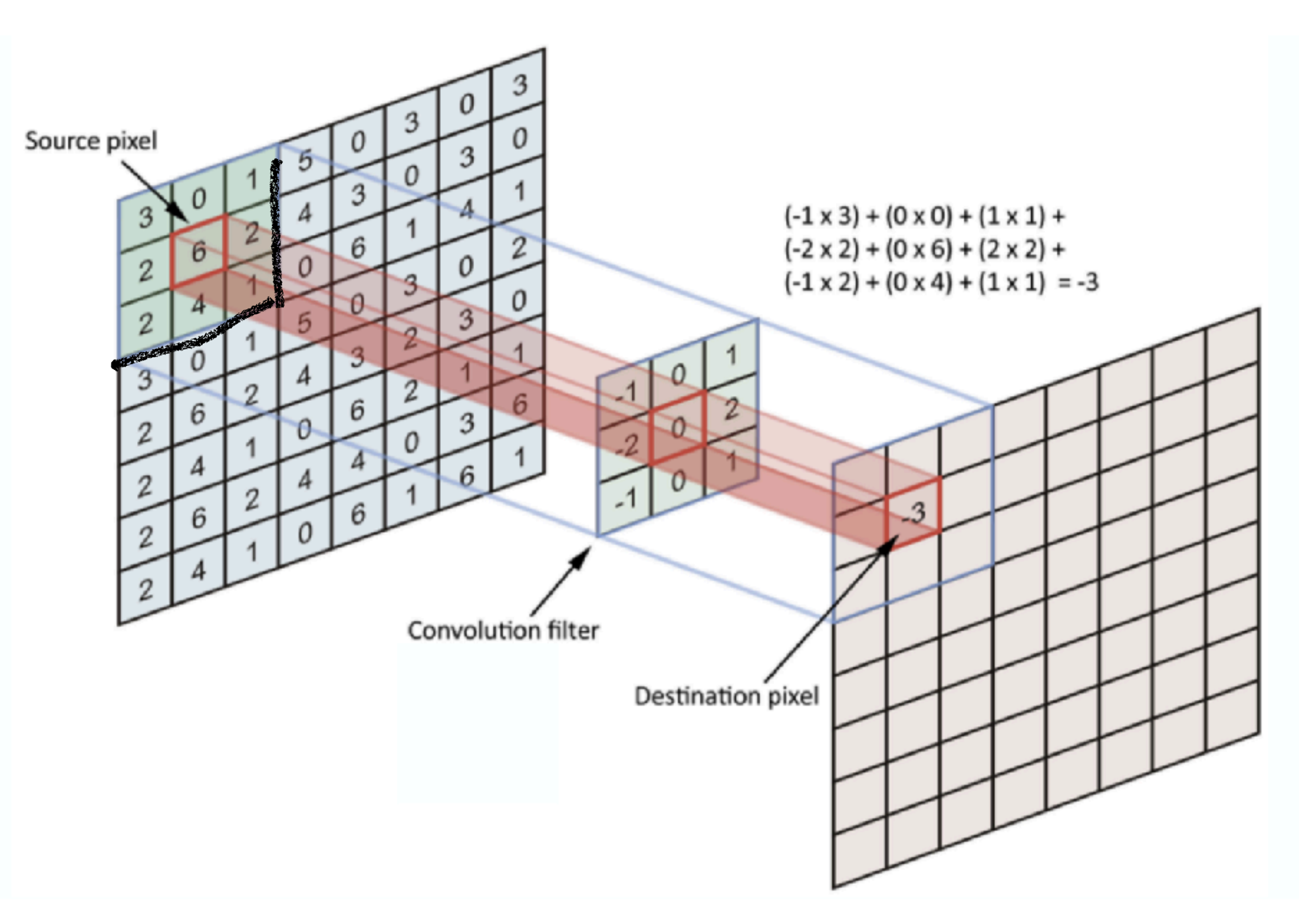

The convolution operation.

#### **Convolutional Layer**

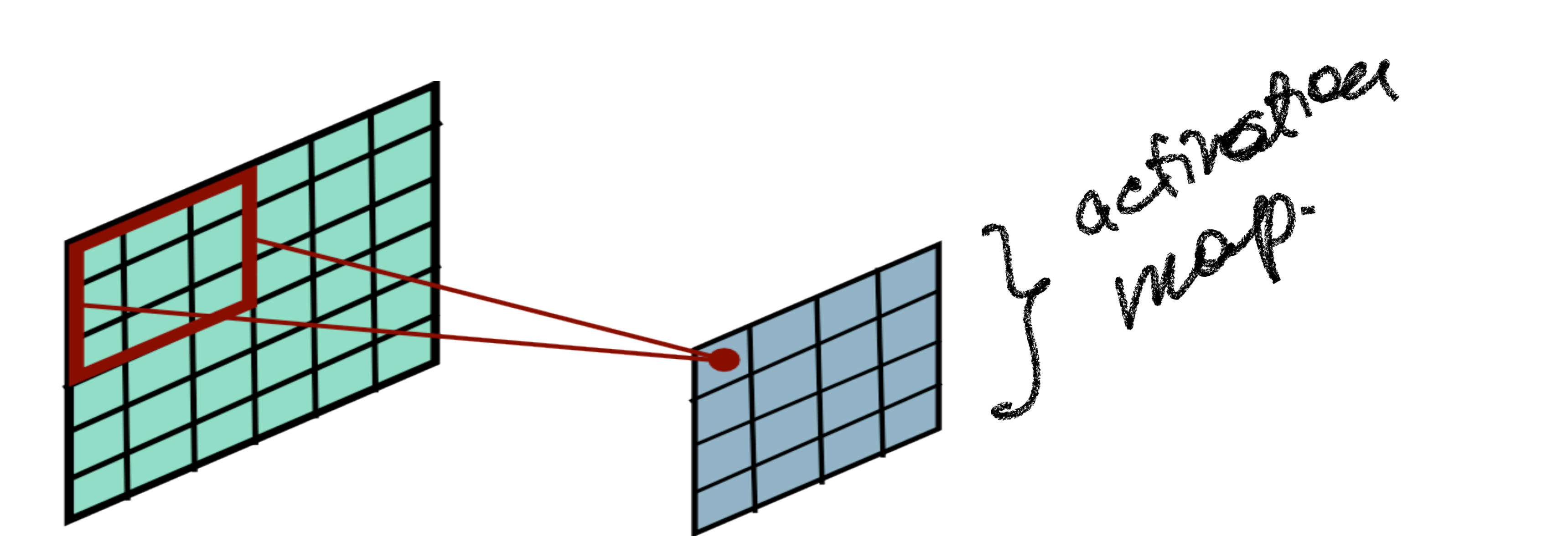

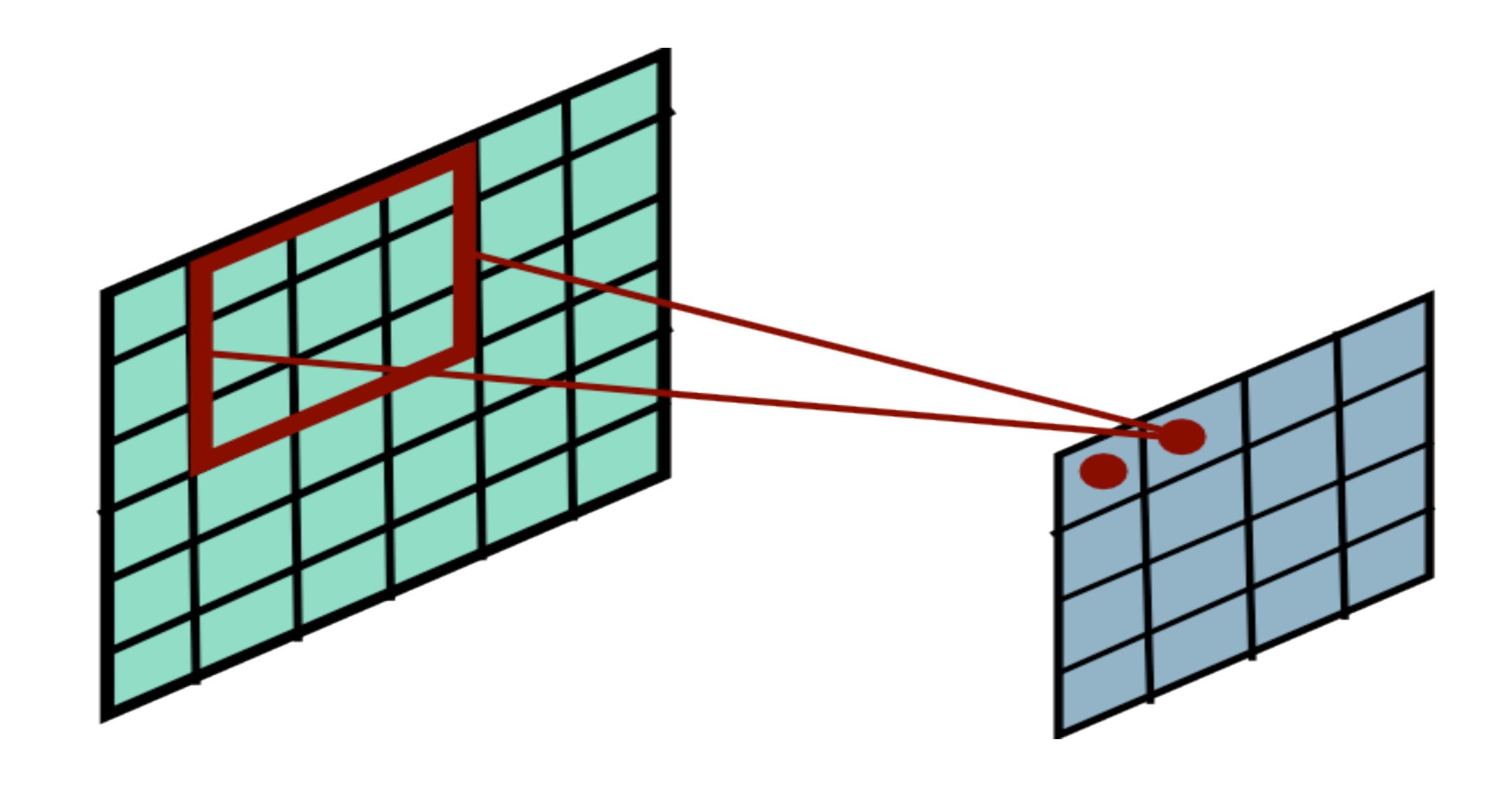

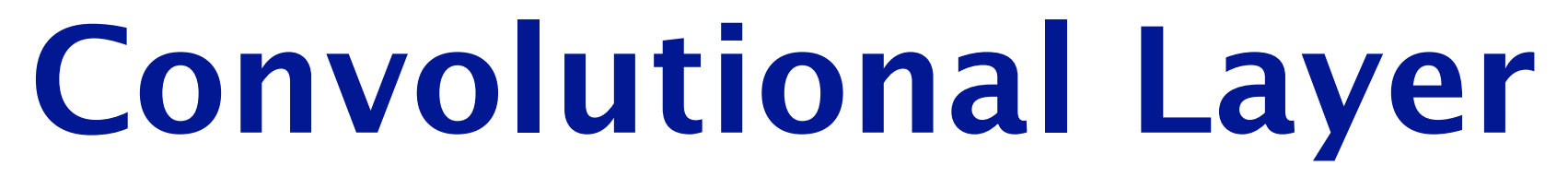
## **Convolutional Layer**

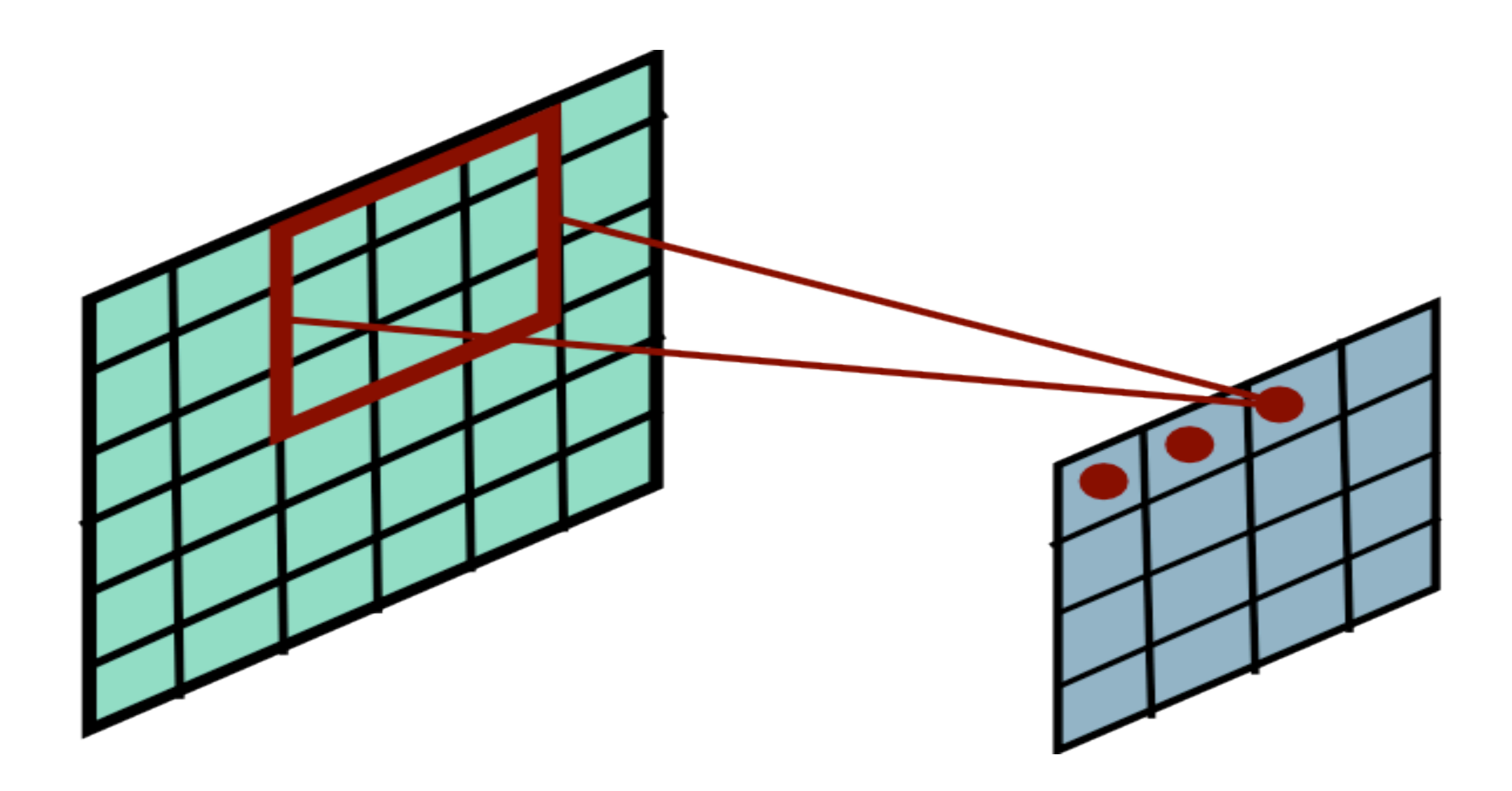

## **Convolutional Layer**

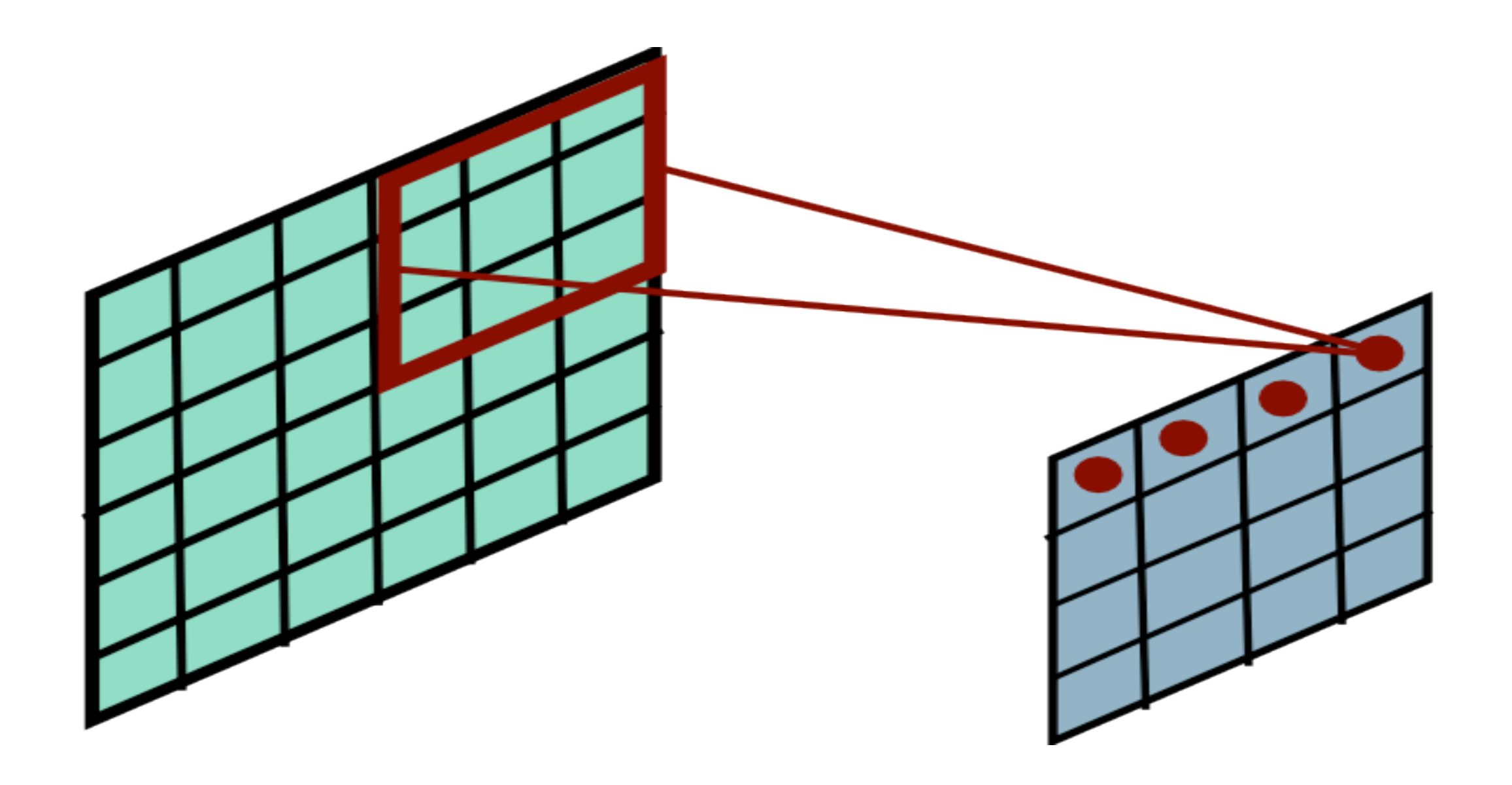

## **Convolutional Layer**

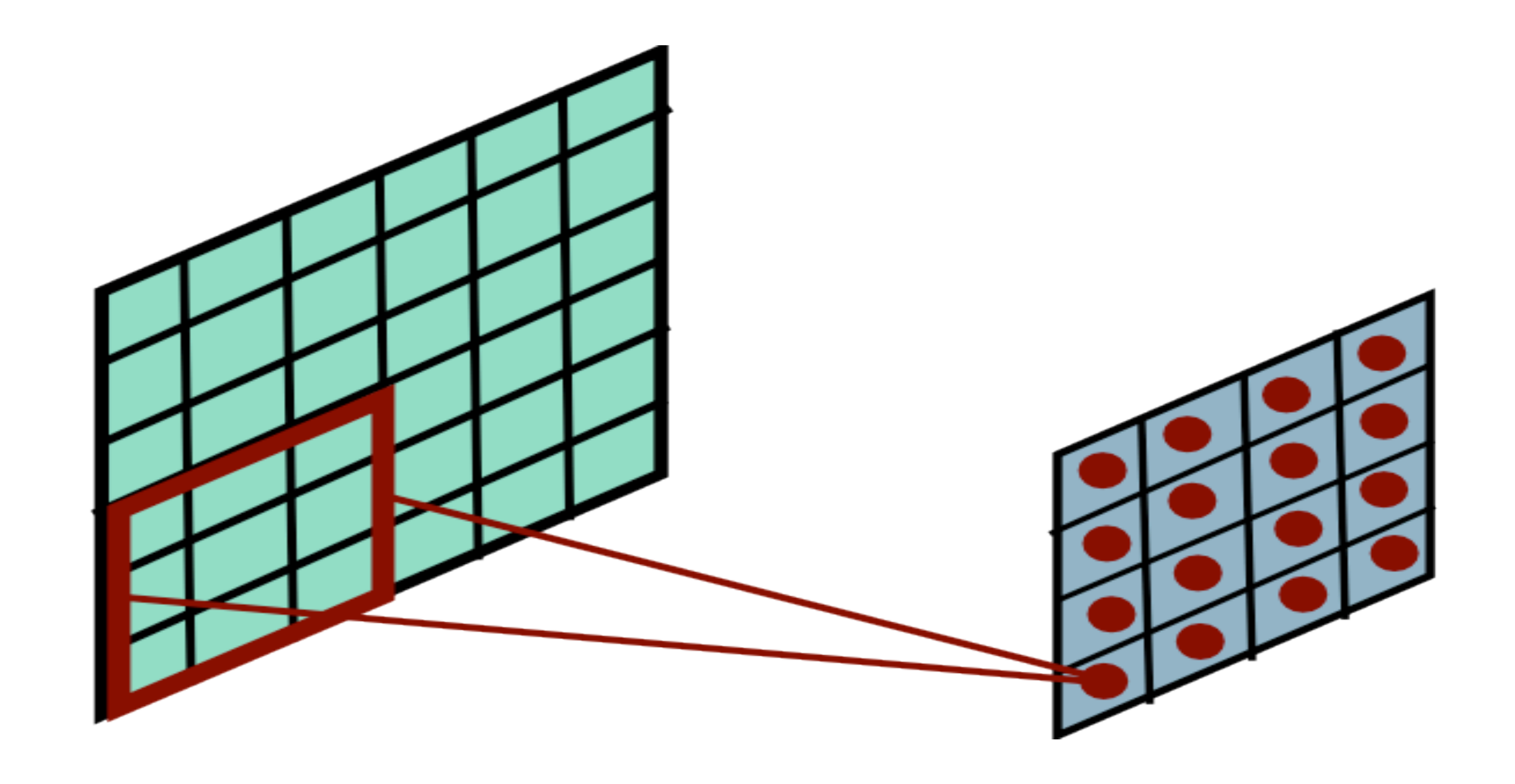

# Convolution with Padding

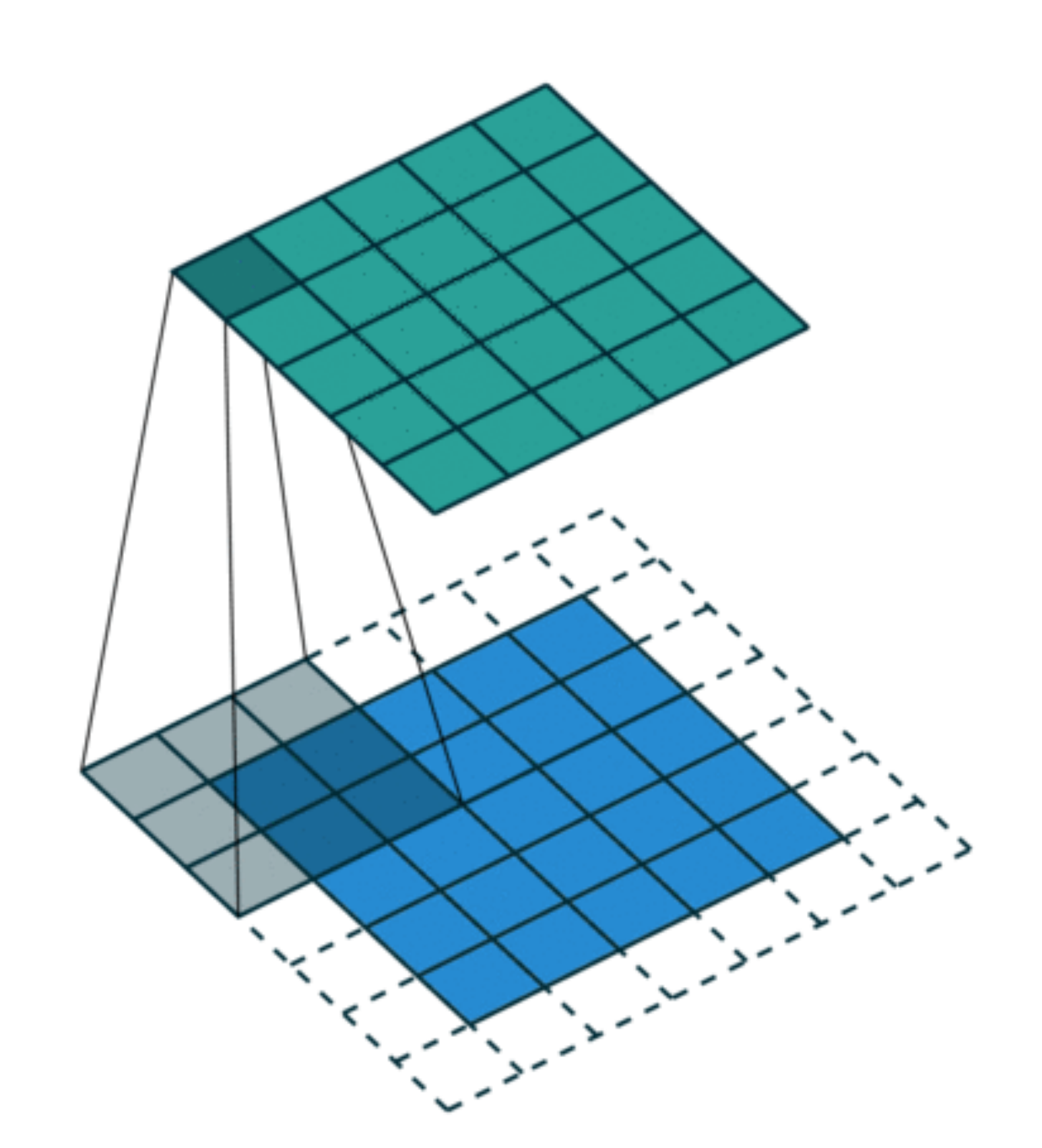

*source: Theano, deeplearning.net*

## **Question: How would you apply this idea to a CT-scan?**

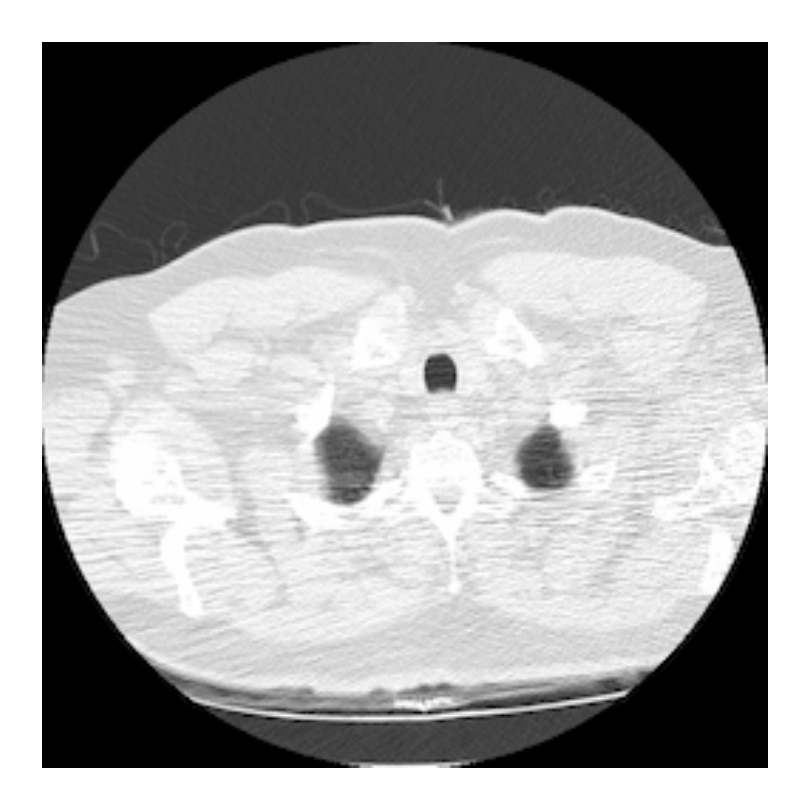

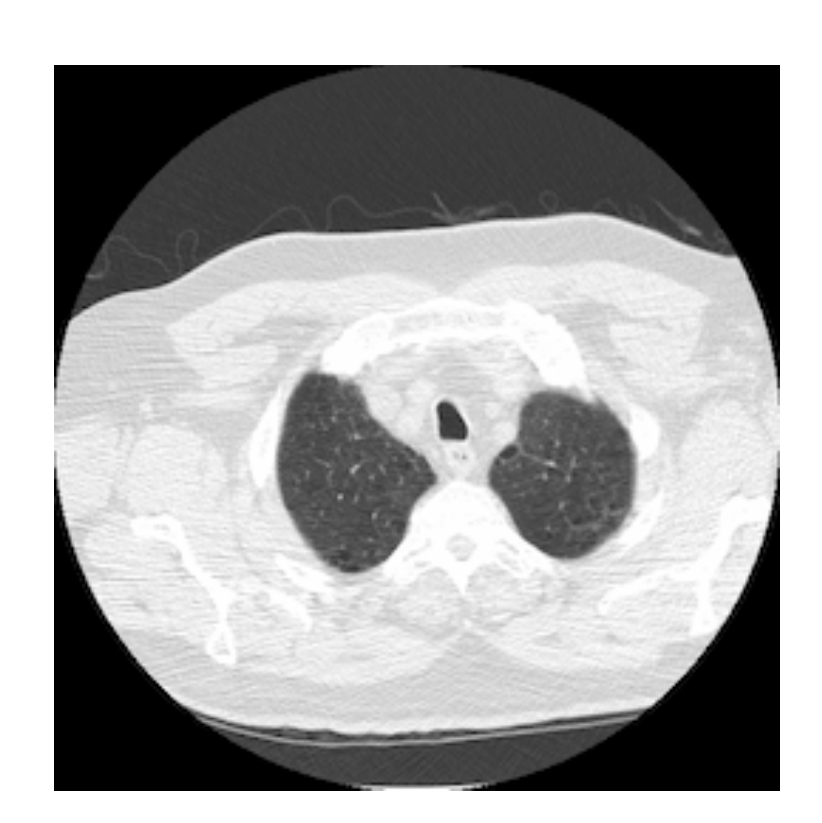

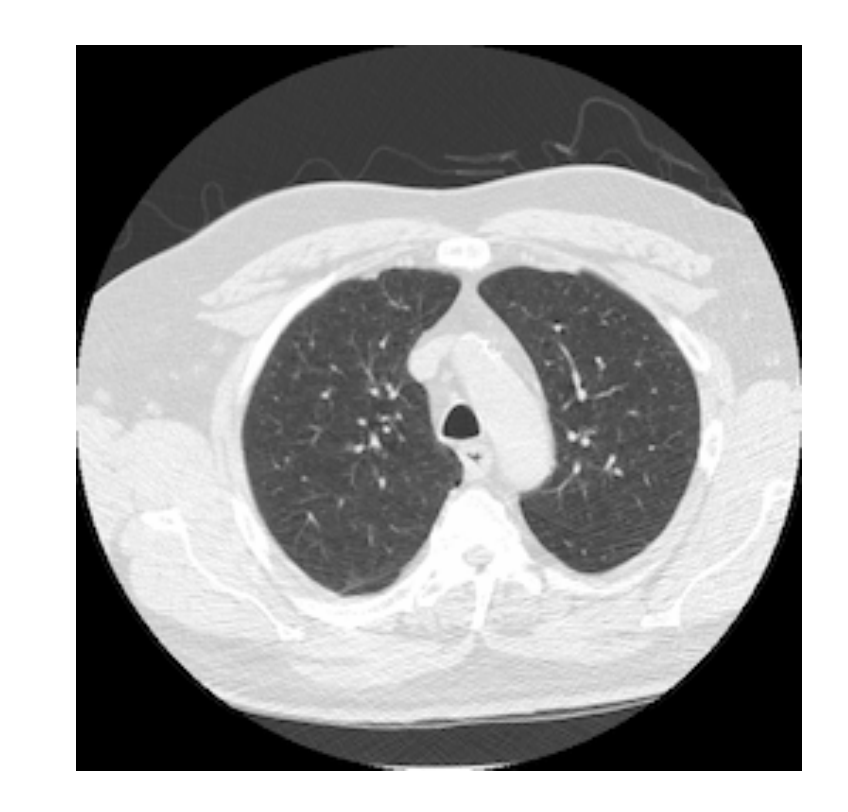

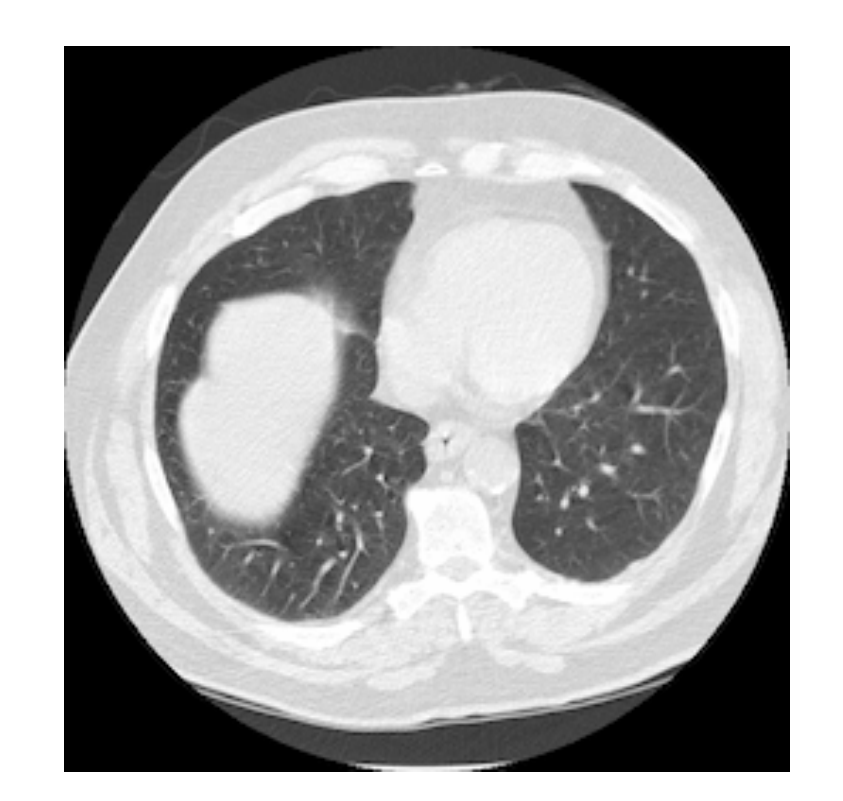

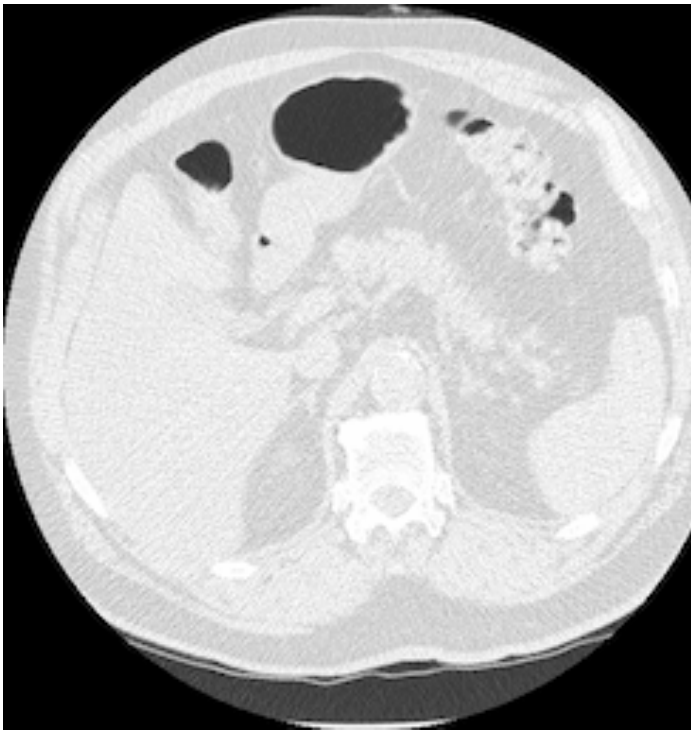

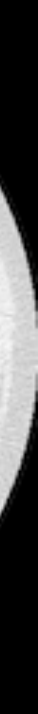

## **Question: How would you apply this idea to a CT-scan?**

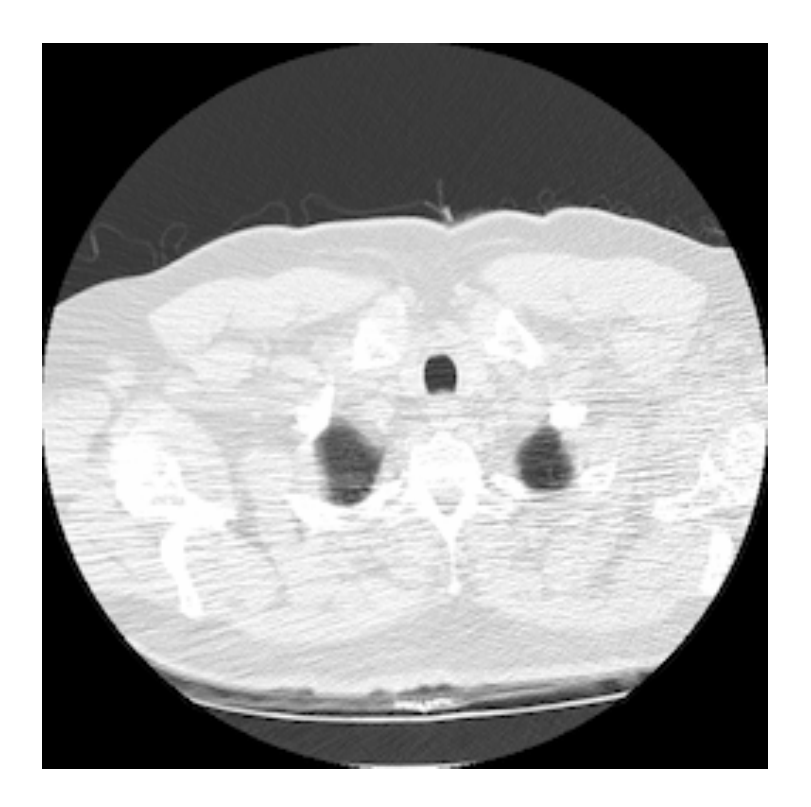

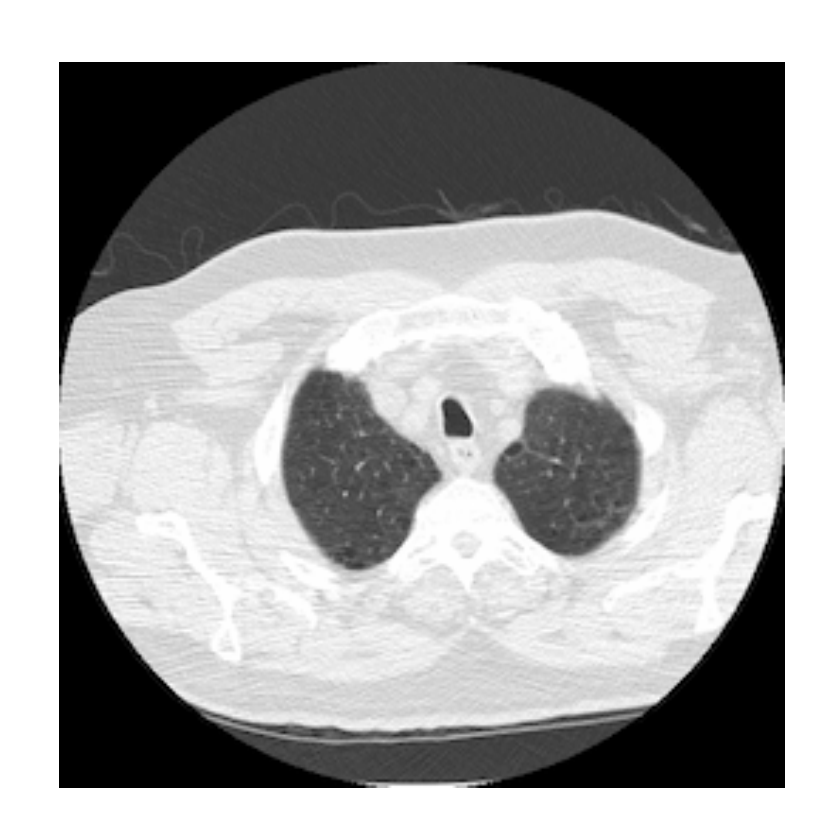

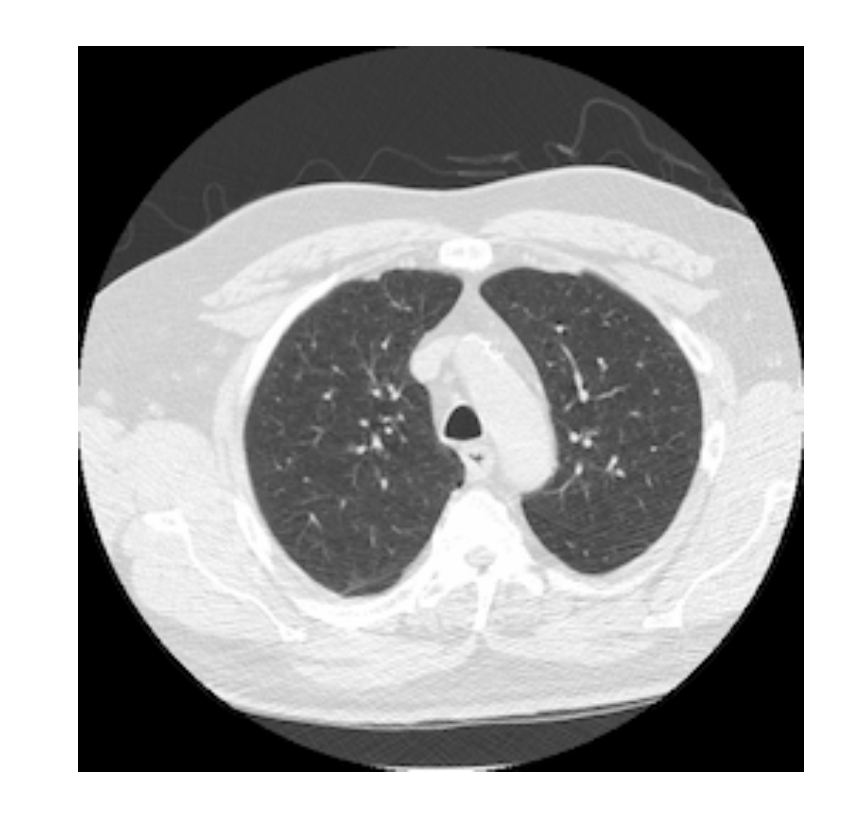

## **3D Convolutions**

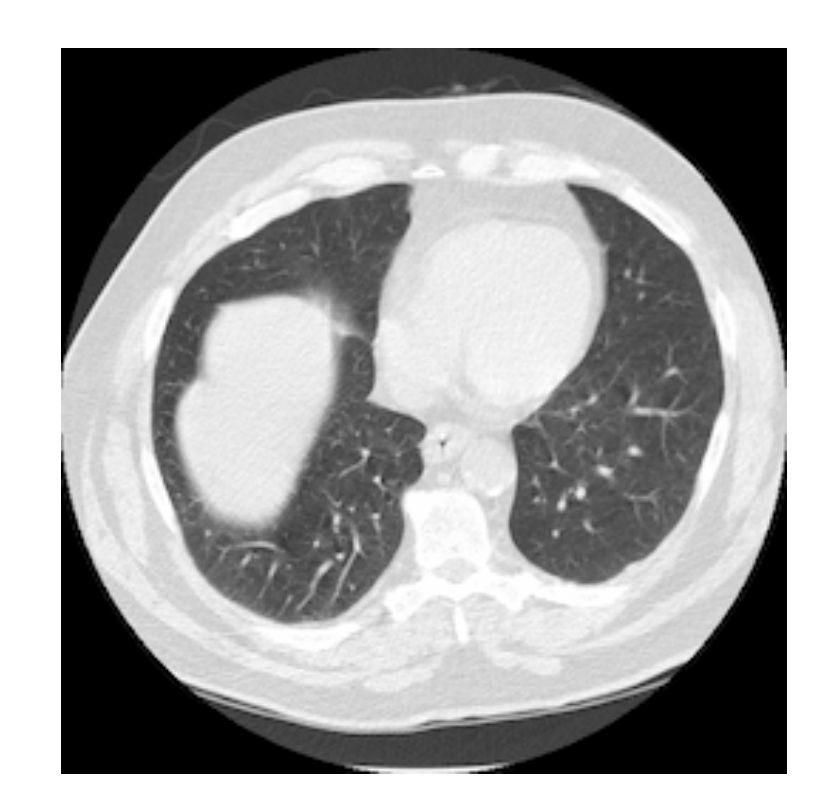

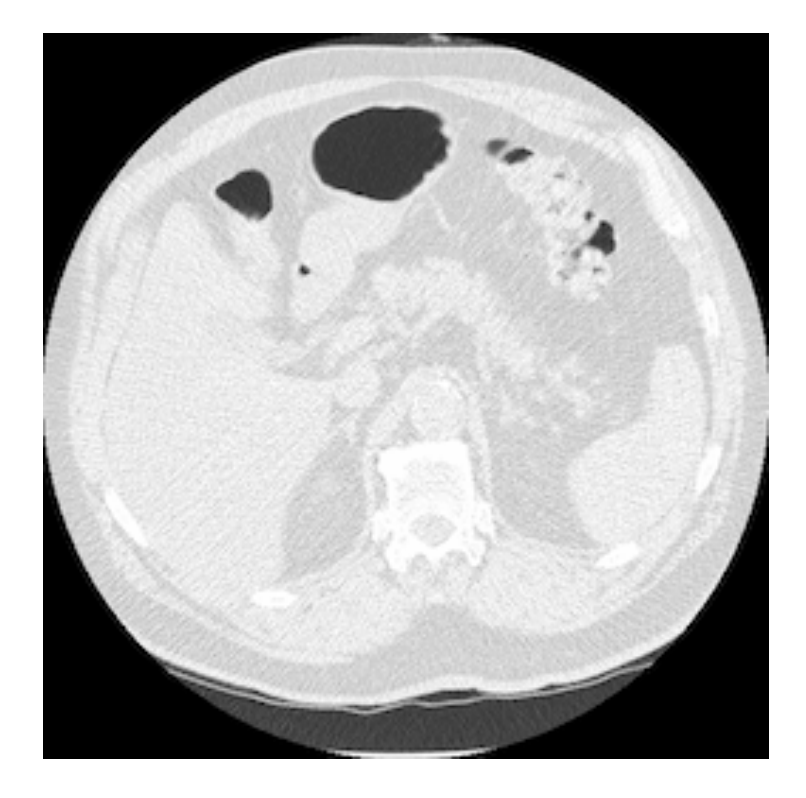

## **Examples of Convolutions**

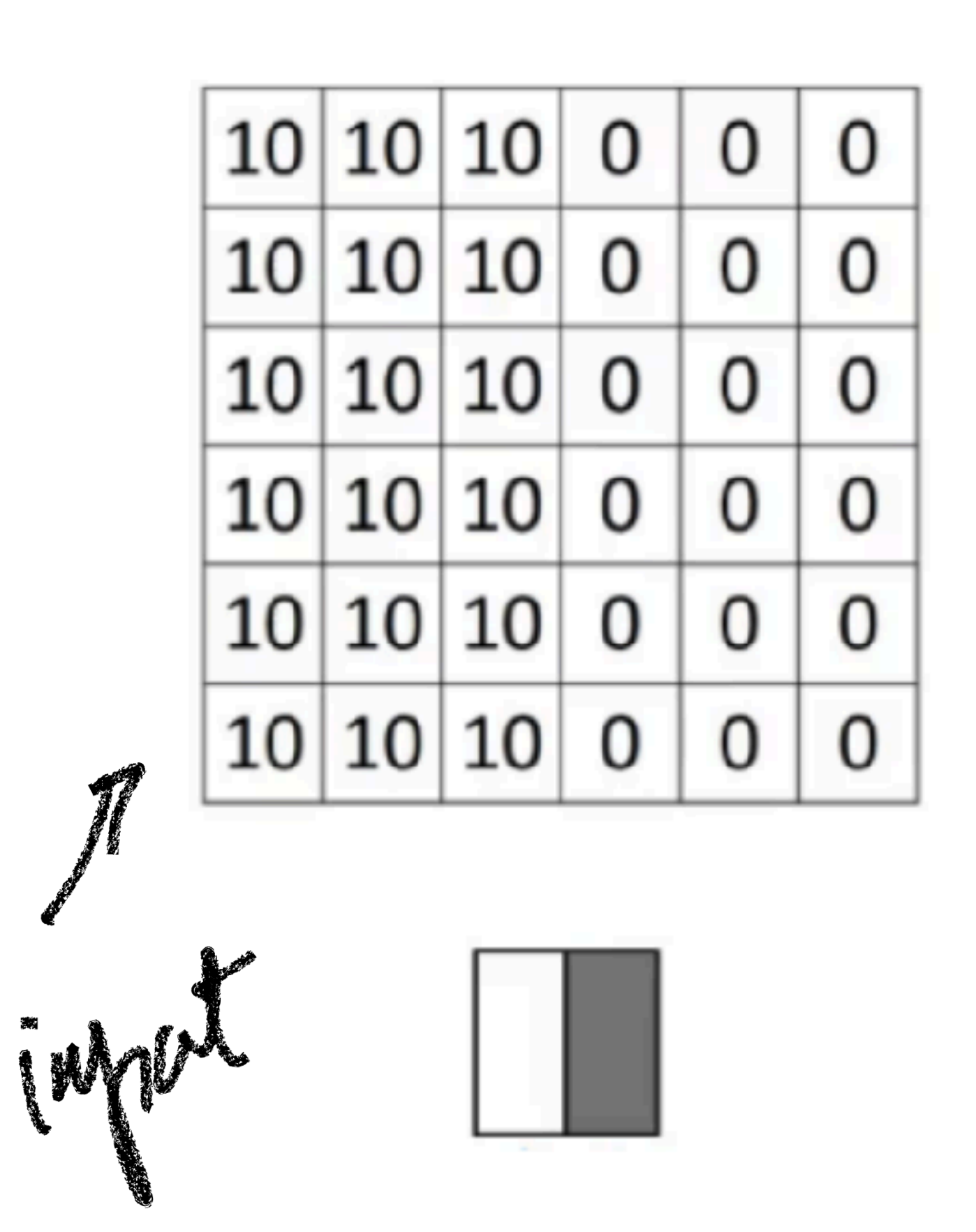

 $\ast$ 

 $\ast$ 

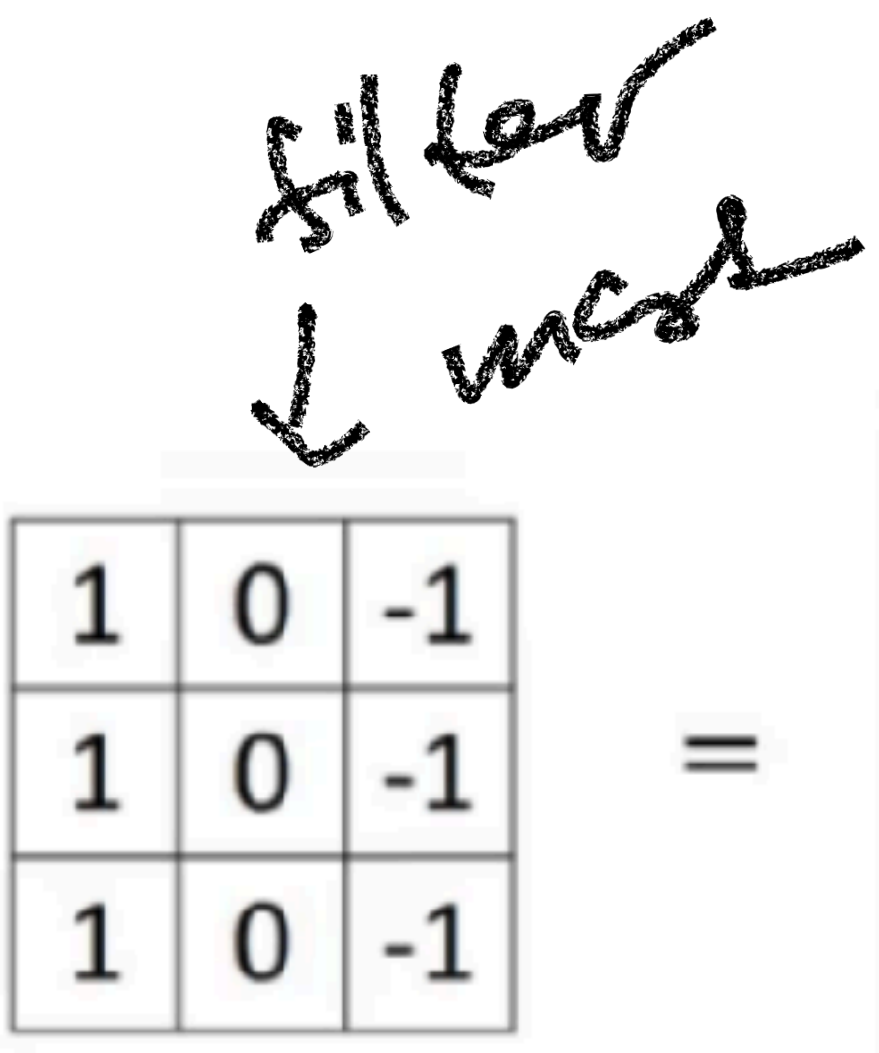

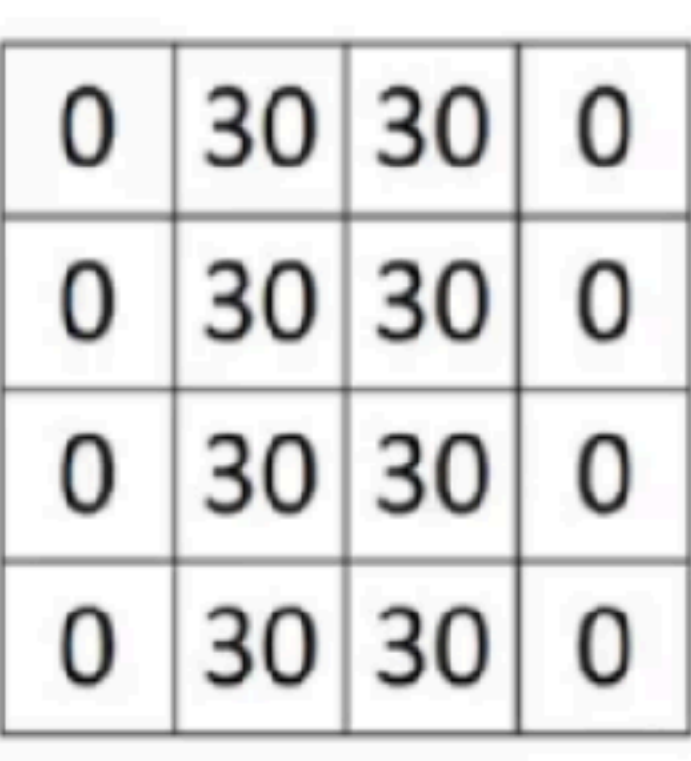

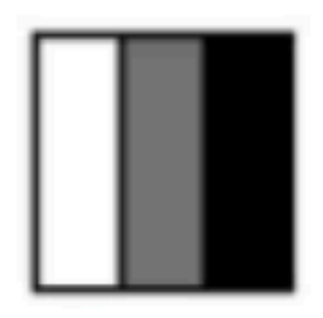

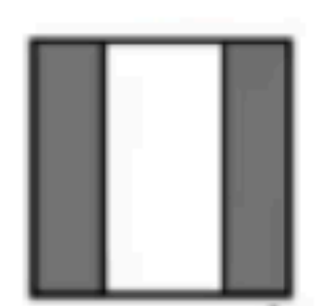

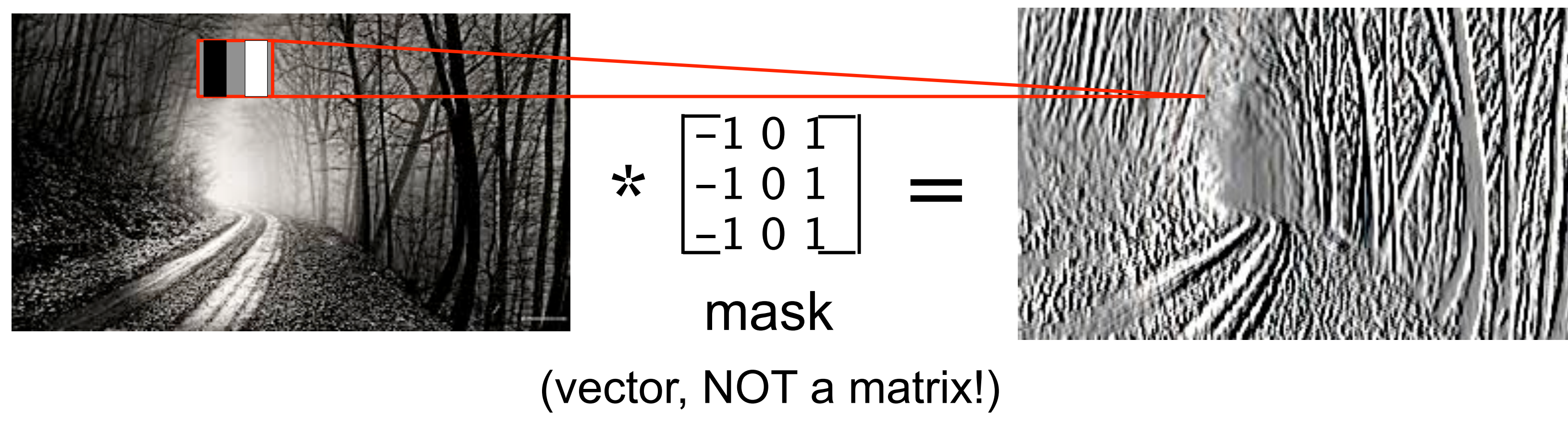

## **Examples of Convolutions**

## **Examples of Convolutions**

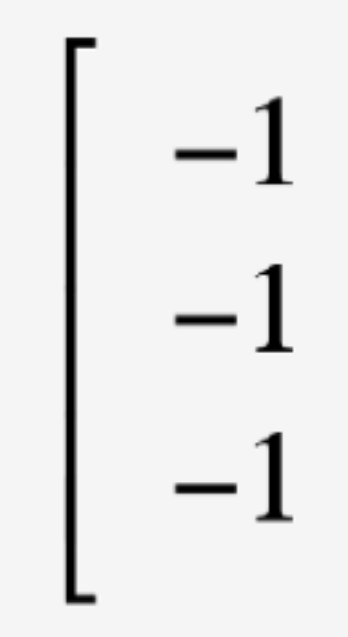

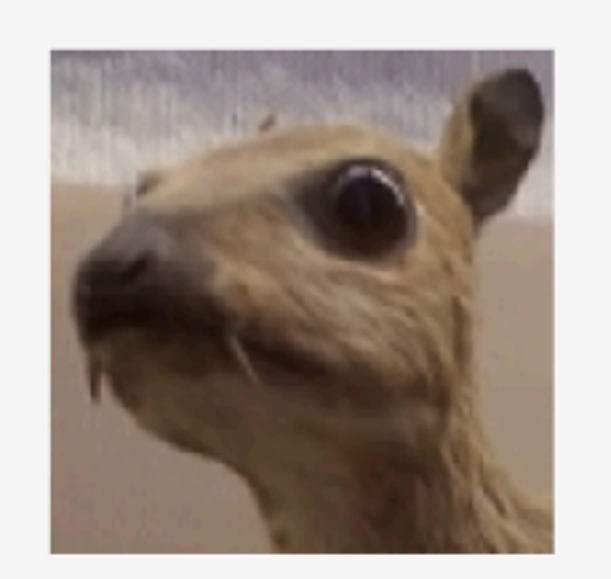

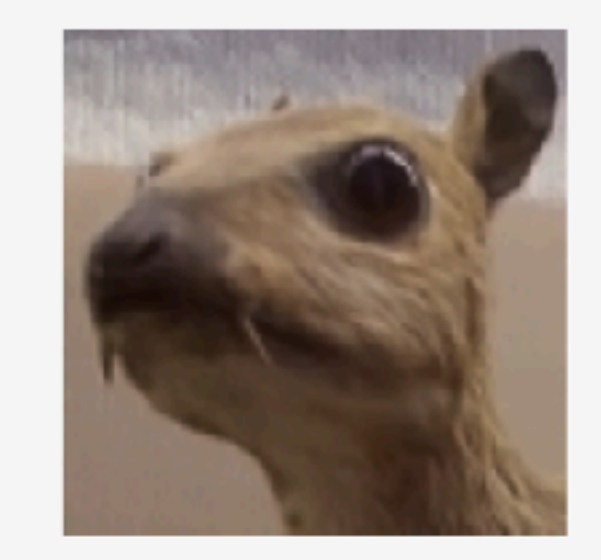

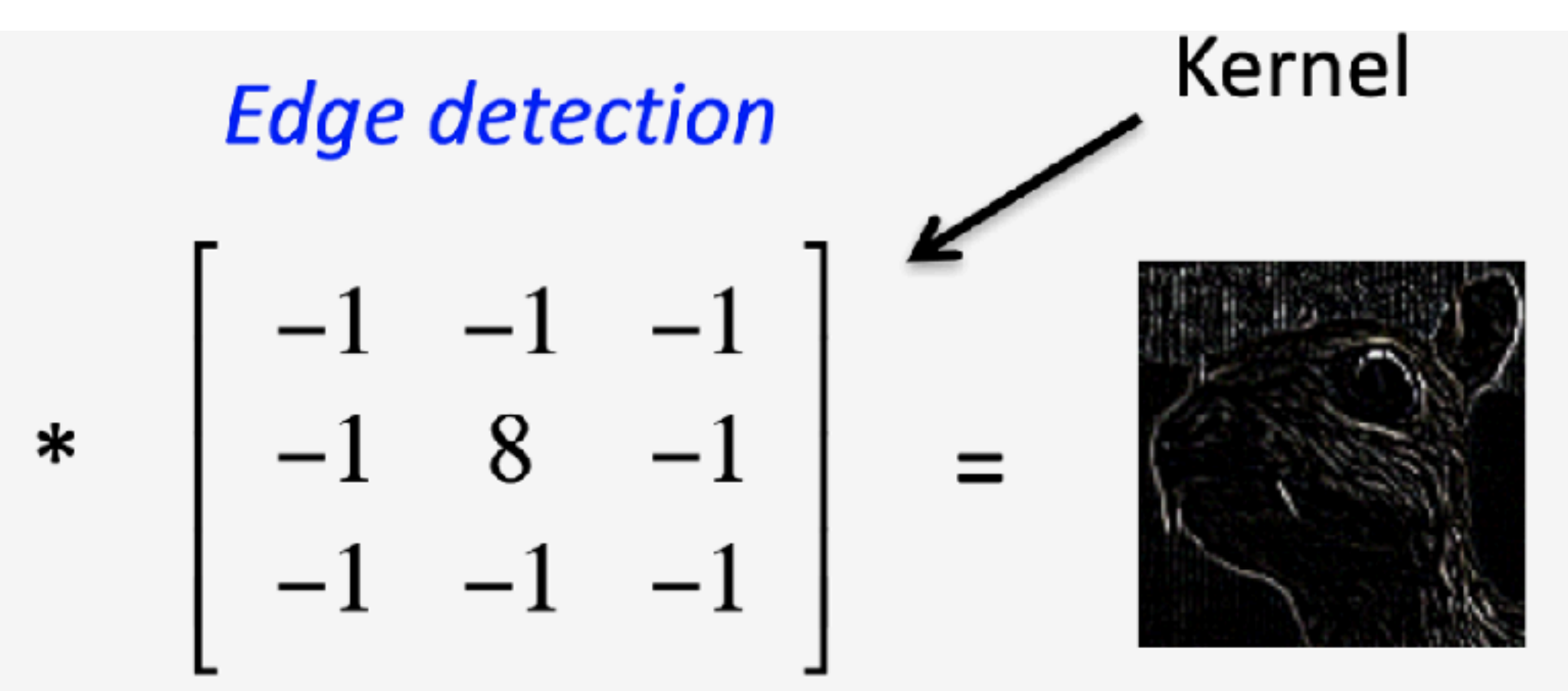

**Sharpen** 

\*  $\begin{bmatrix} 0 & -1 & 0 \\ -1 & 5 & -1 \\ 0 & -1 & 0 \end{bmatrix}$ 

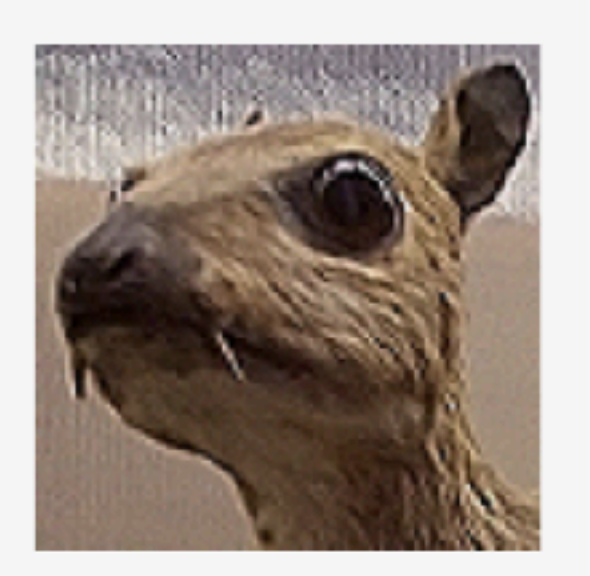

## **Question: How can we make convolutions more expressive?**

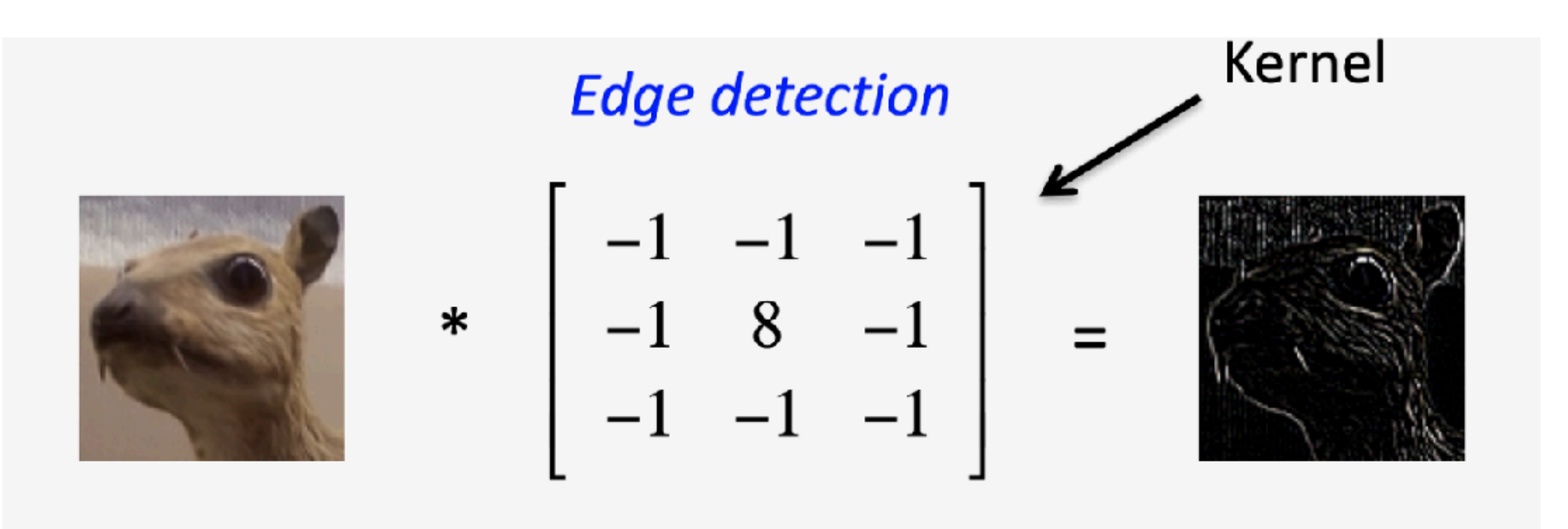

## **Question: How can we make convolutions more expressive?**

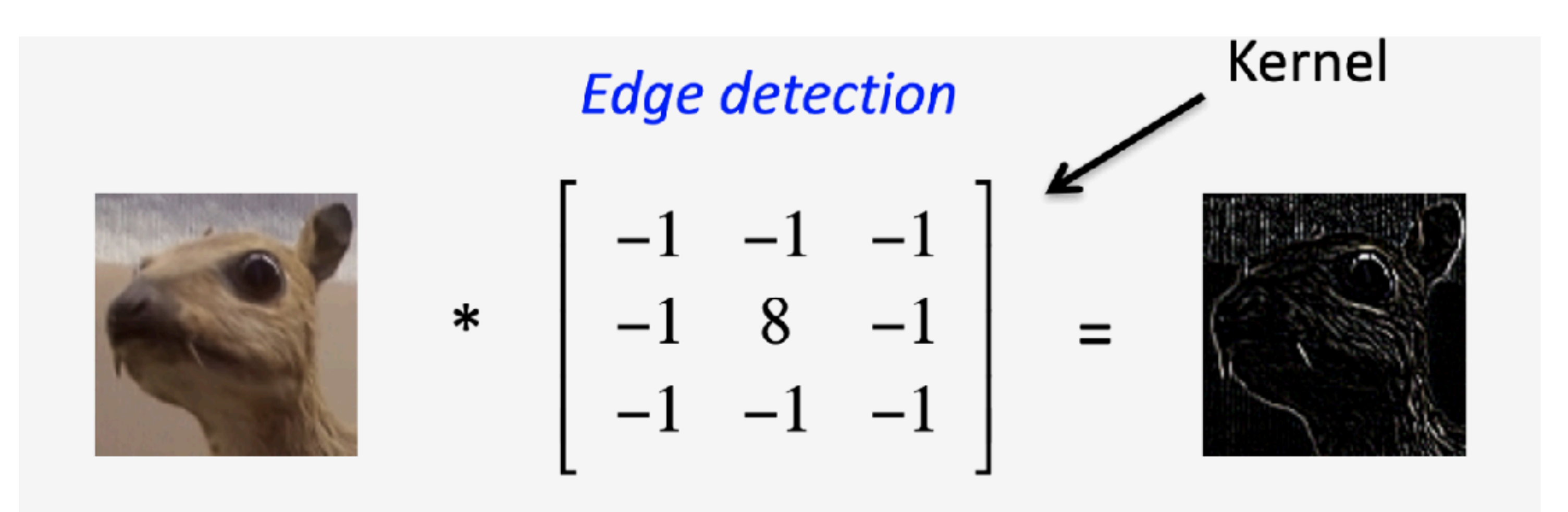

## Width: Many kernels in parallel Depth: Composing kernels

# Multiple channels/filters

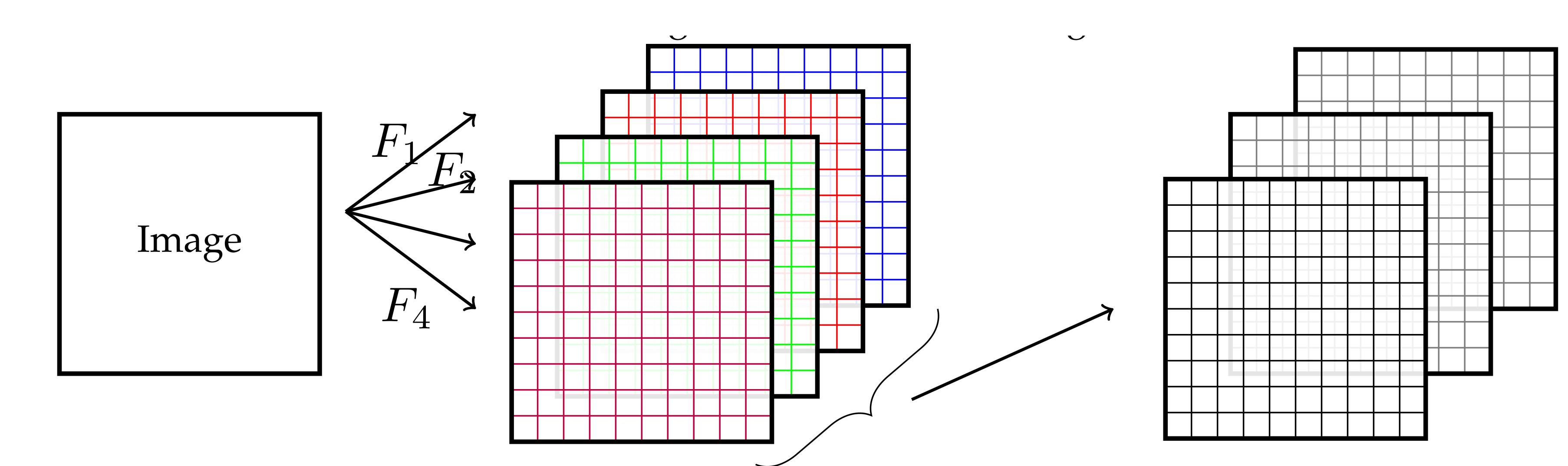

**Channels: outputs of convolution** All of the filters in the first group are applied to the original image; if there are k such filters, then the result is k new images, which are called *channels*. Now imagine stacking

**Filter bank:** Convolution **Collection of the image, as a collection of the image, as well as a by the filters in the filters in the filters in the filters in the filters in the filters in the filters in the filters in the filters in the filters in filters in a layer** bank will generally be a sub-range of the row will be a sub-range of the row will be a sub-

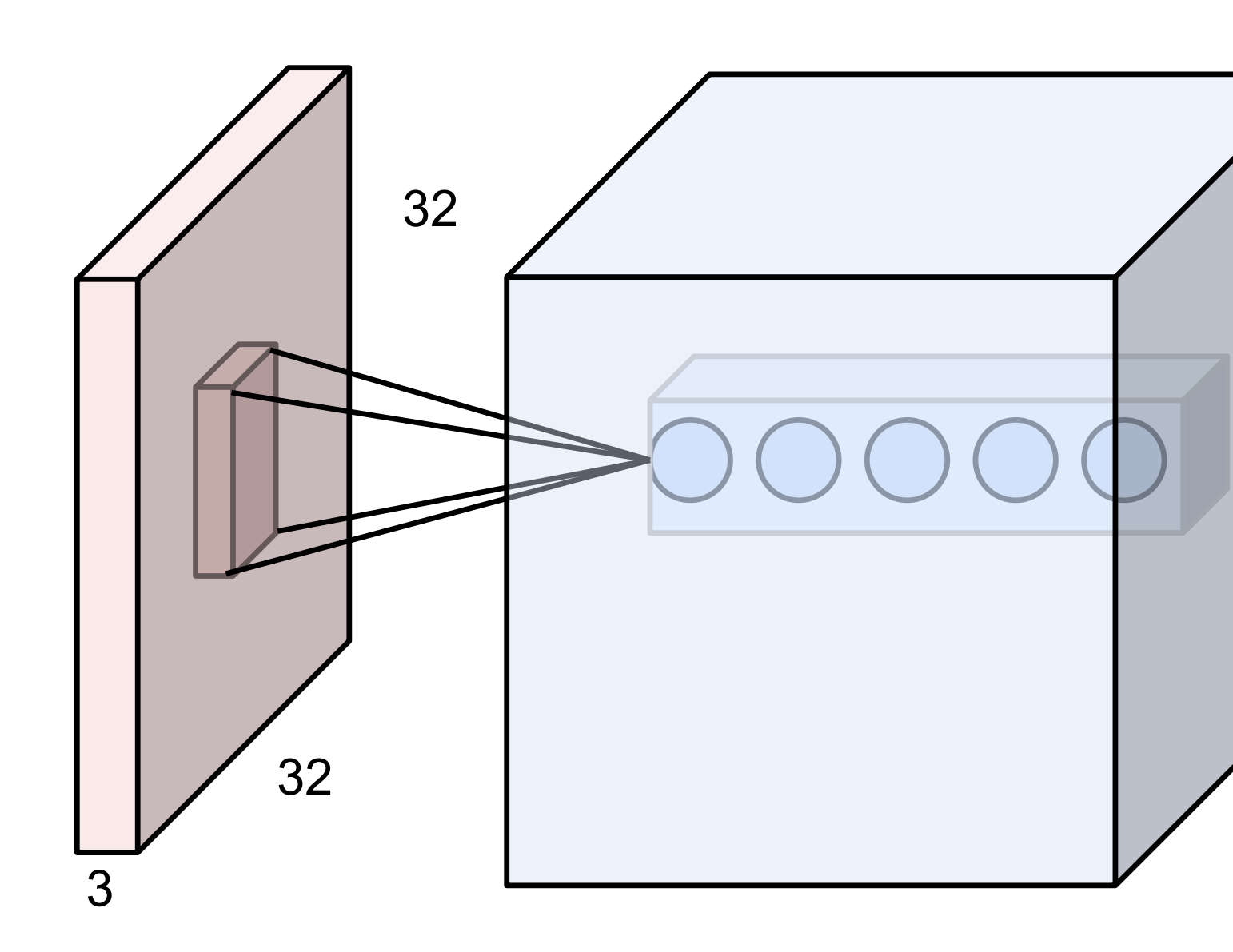

Hidden layer of "depth" 5: five neurons all looking at the same patch; five different masks.

Apply the same 5 masks to each patch. Five neurons per patch.

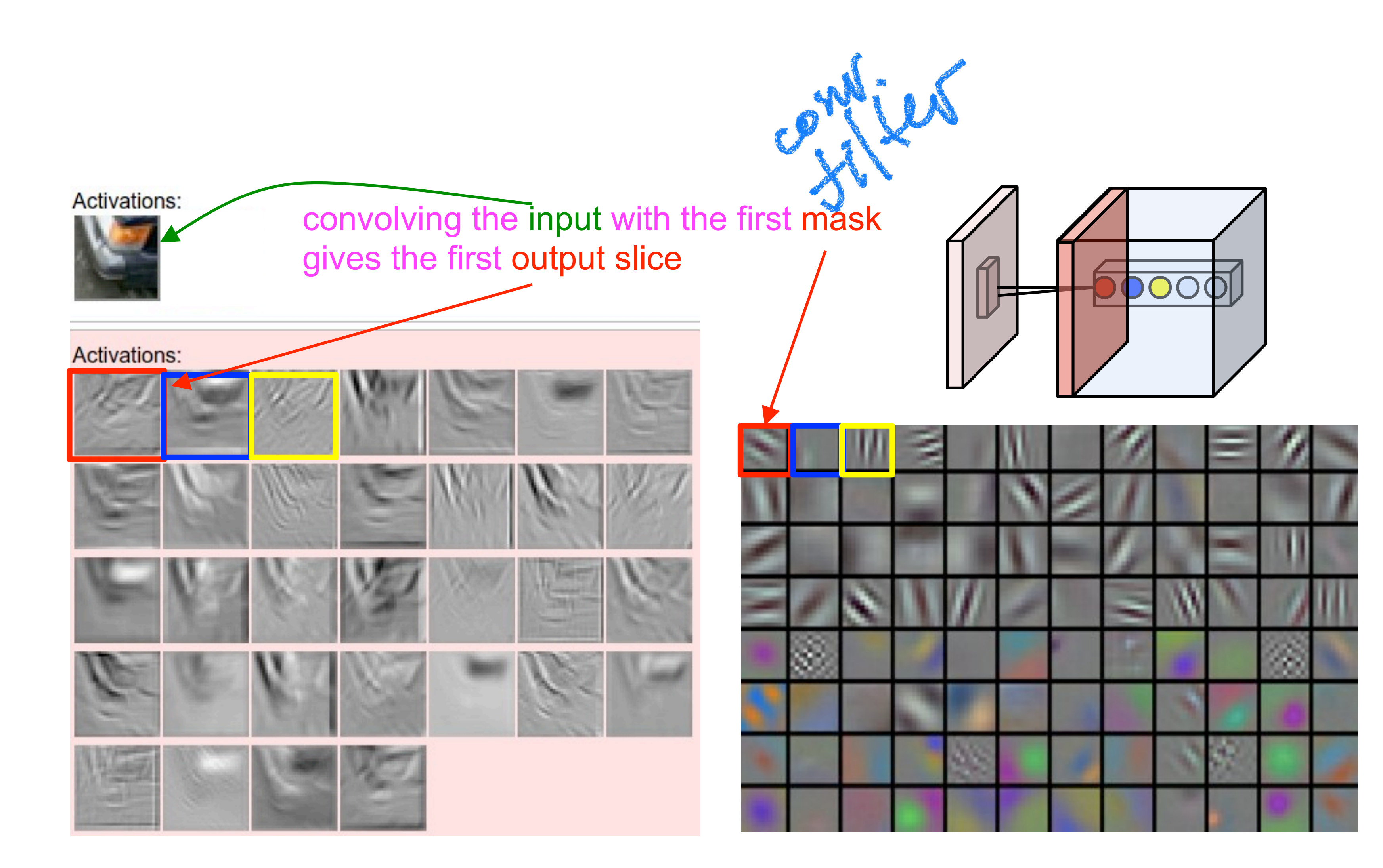

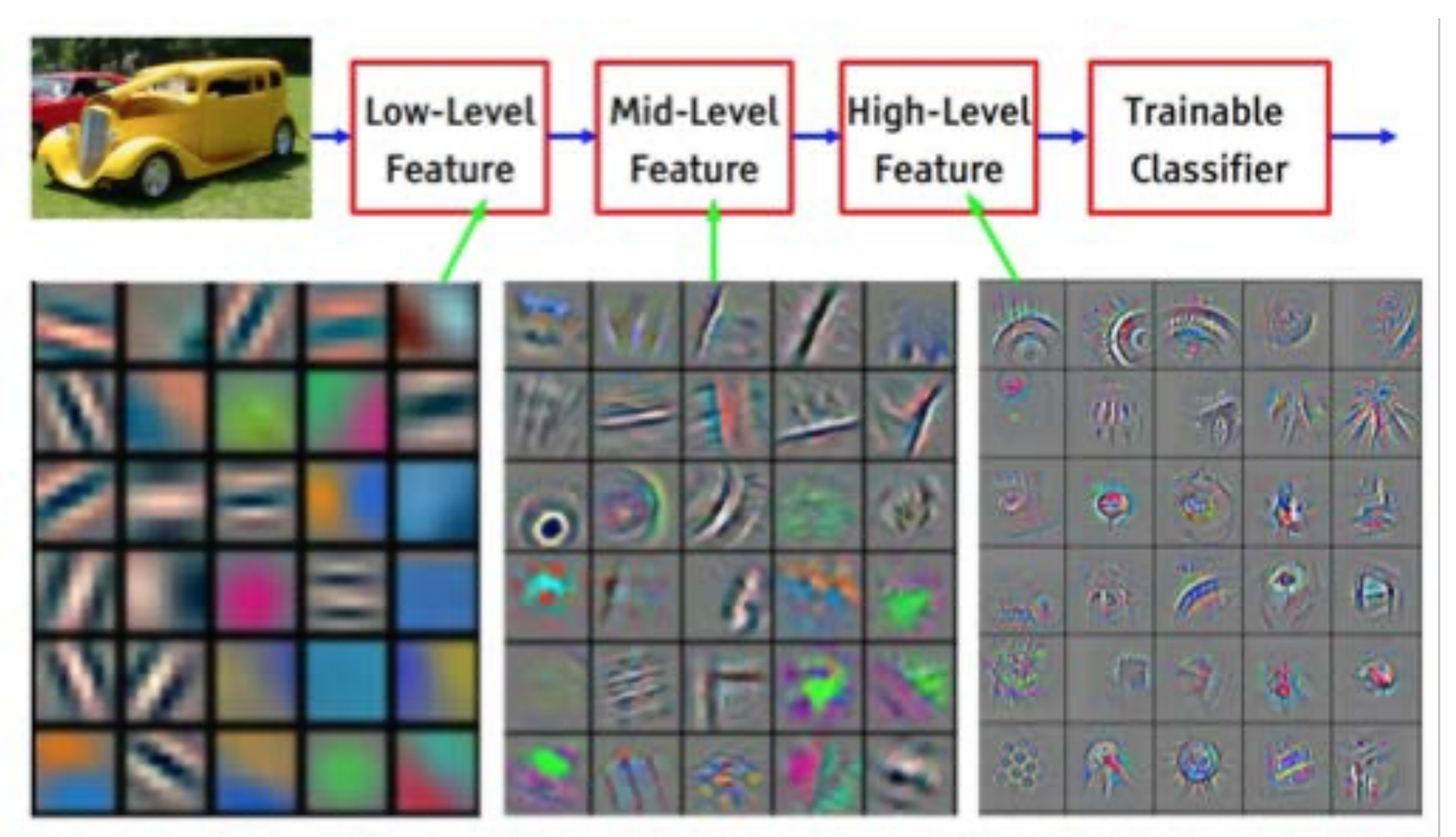

Feature visualization of convolutional net trained on ImageNet from [Zeiler & Fergus 2013]

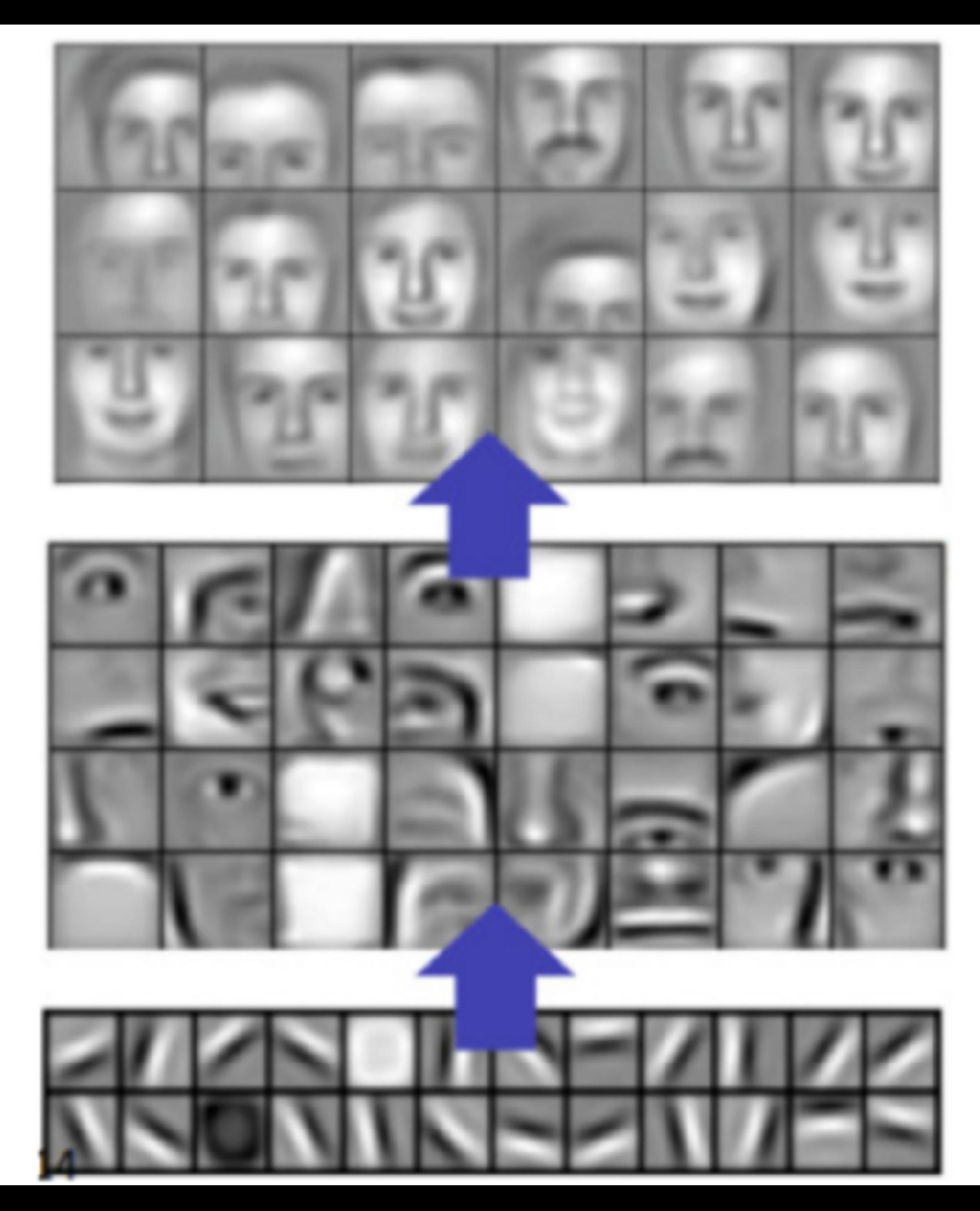

### Layer 3

Layer 2

Layer 1

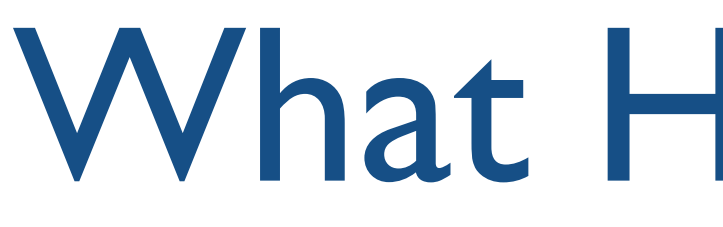

- Hierarchical pattern recognition - edges -> simple parts-> parts -> objects -> scenes
- Hubel/Wiesel Architecture (1959, 1962, Nobel Prize,1981)

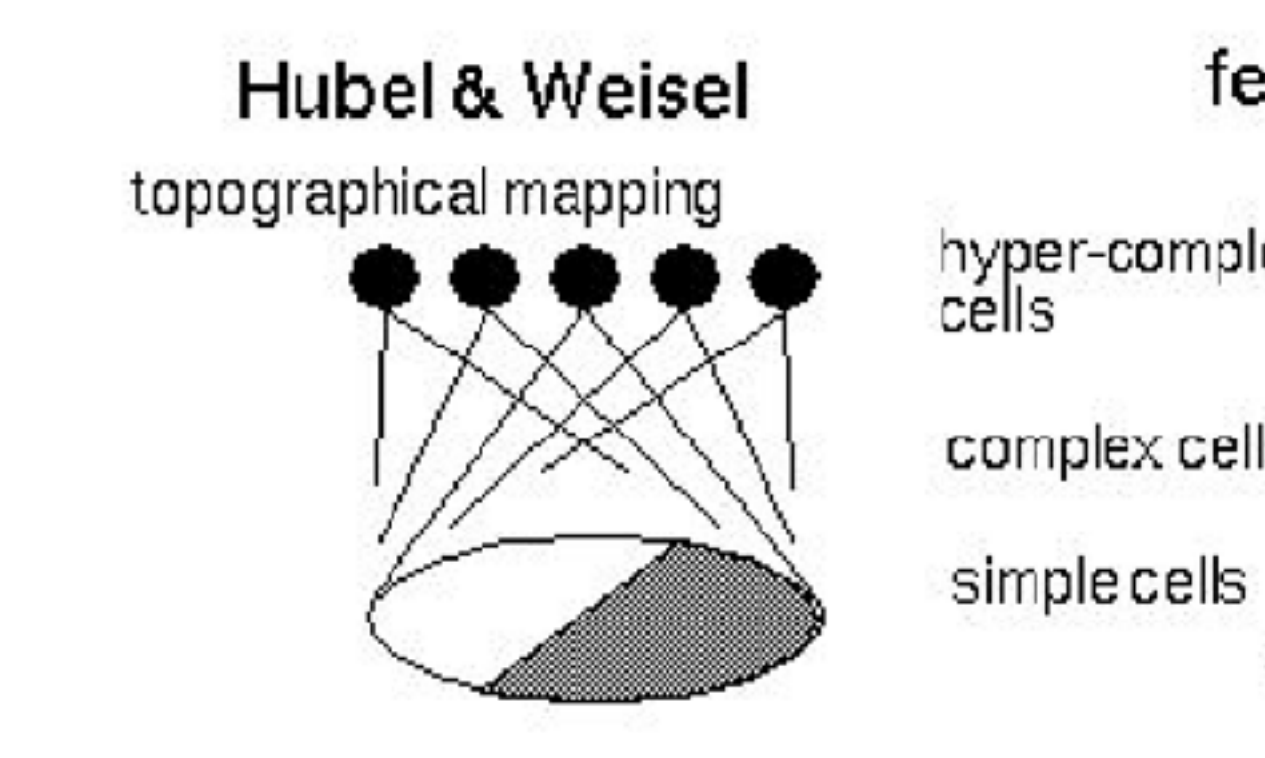

## What Humans Do?

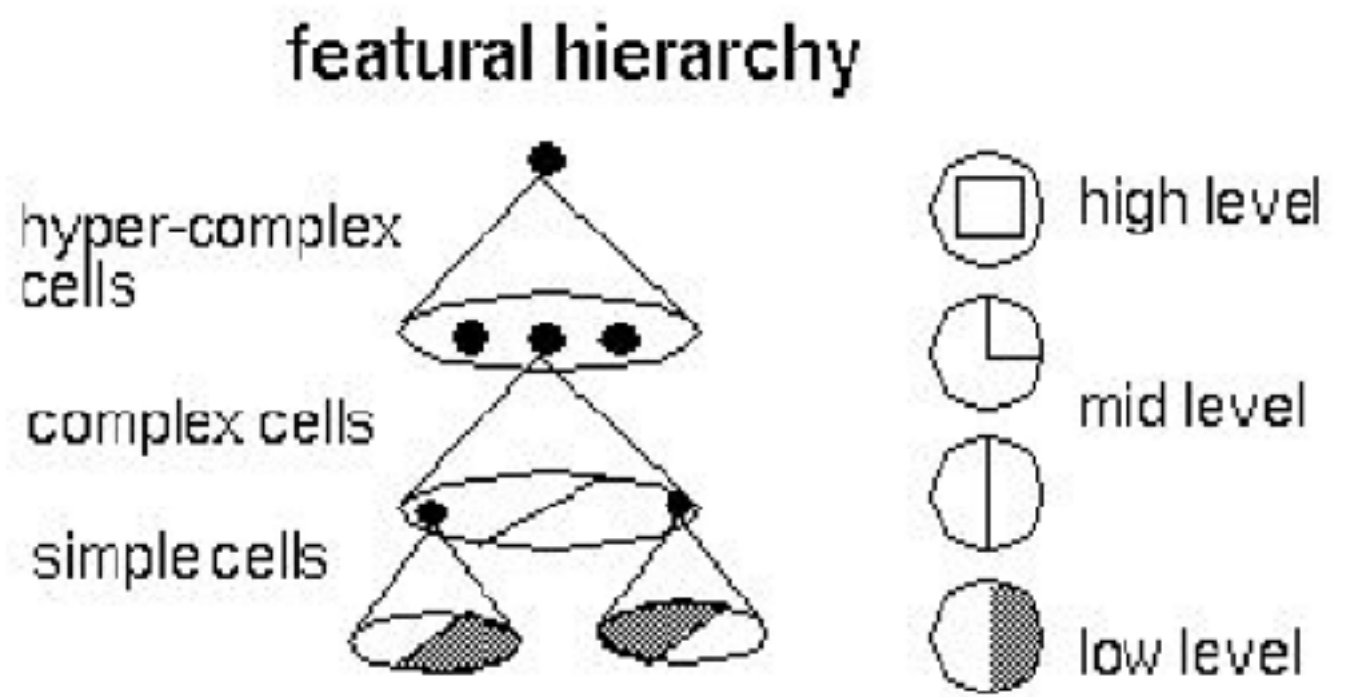

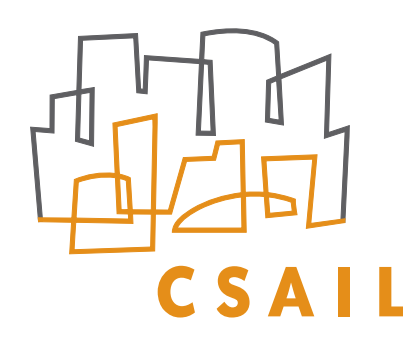

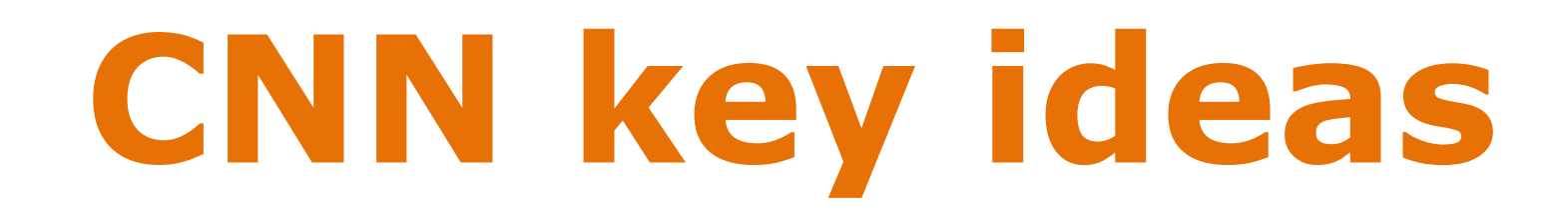

‣ Capture spatial dependencies: convolutions - spatial locality

**‣ Handle Translations: pooling - abstract away locality**

‣ Robustly scale for large images: weight sharing - apply the same detector to all the patches

### • Similar to filtering, but output the maximum entry instead

of a weighted sum

# Max Pooling

max pool with 2x2 filters and stride 2

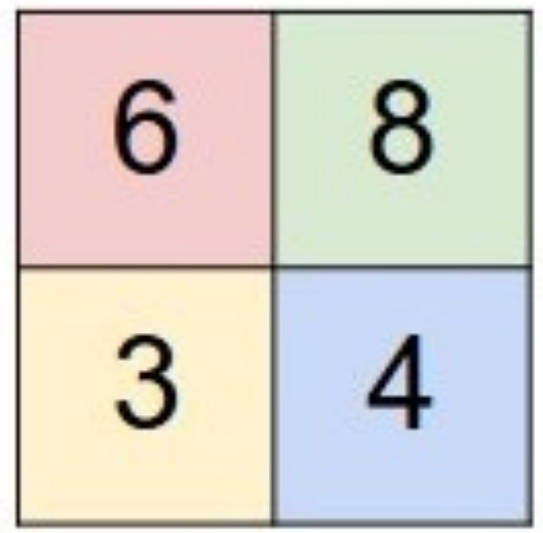

### single slice

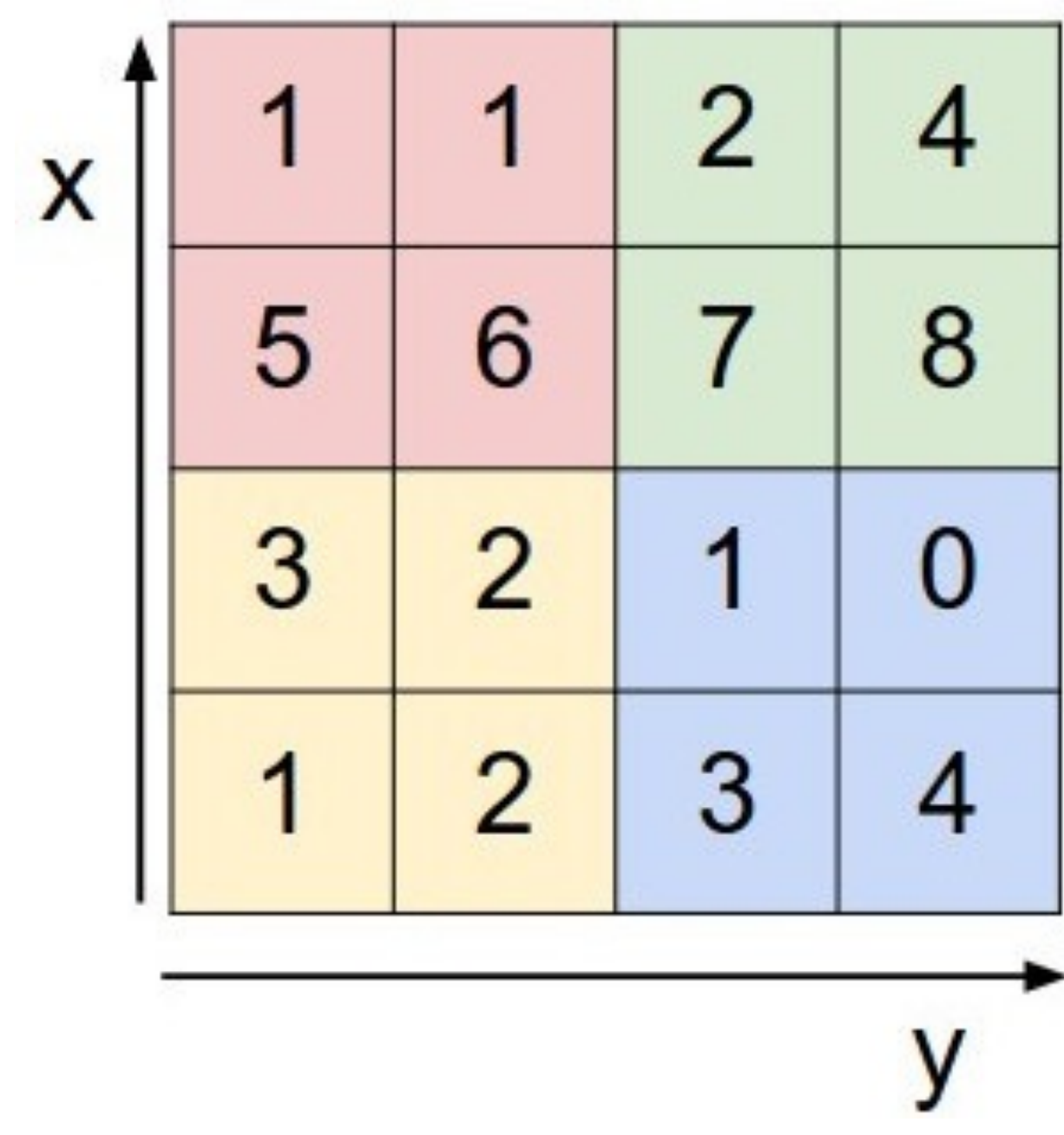

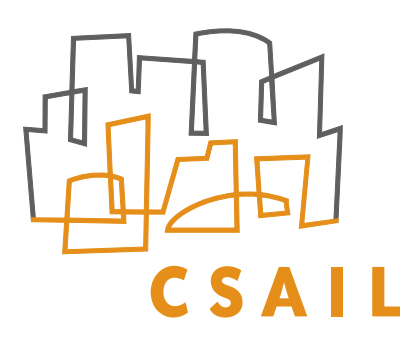

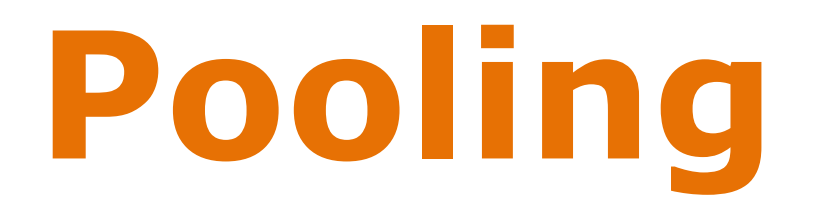

### ‣ We wish to know whether a feature was there but not exactly where it was

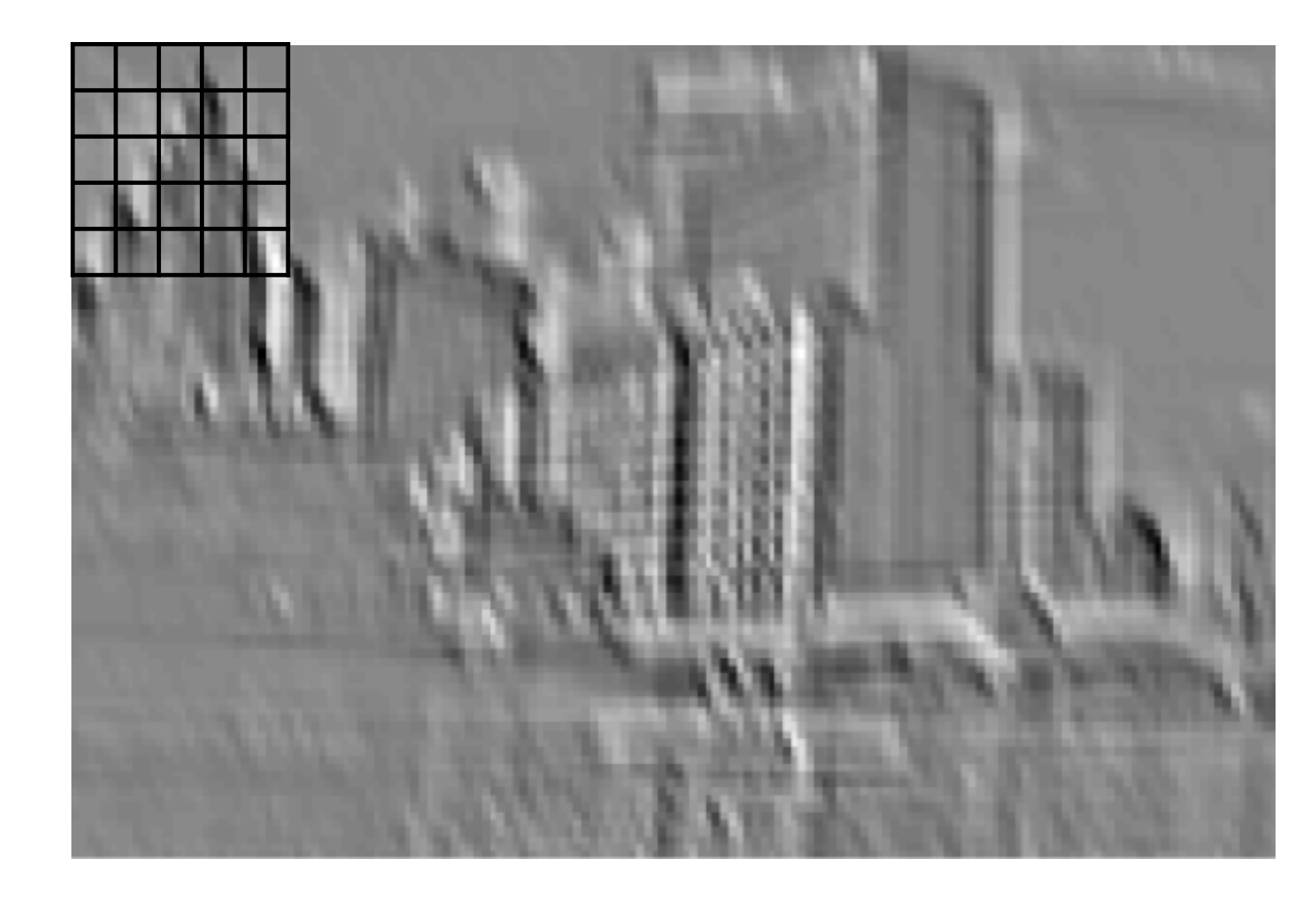

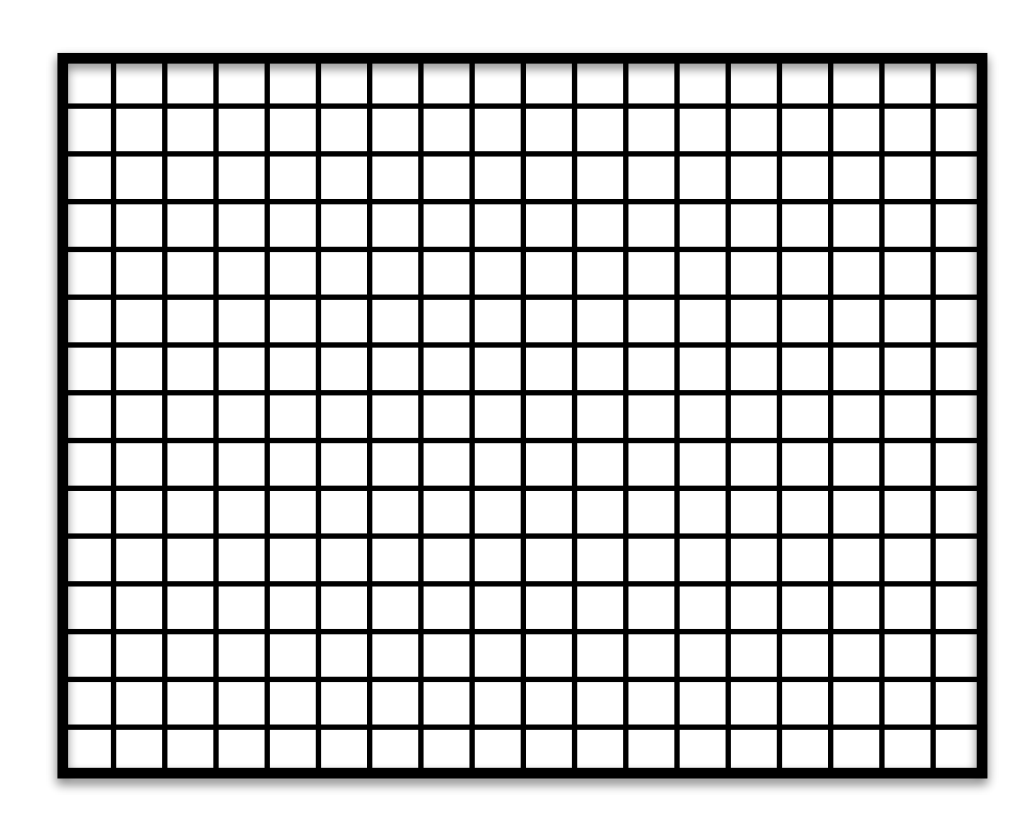

feature map pooled map

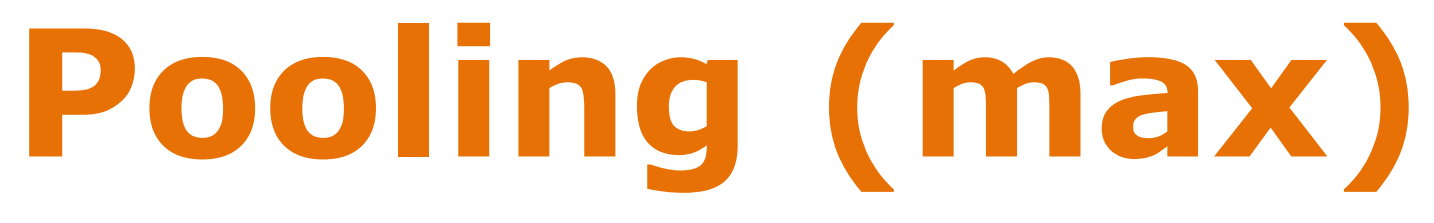

- pooling induces translation invariance at the cost of spatial

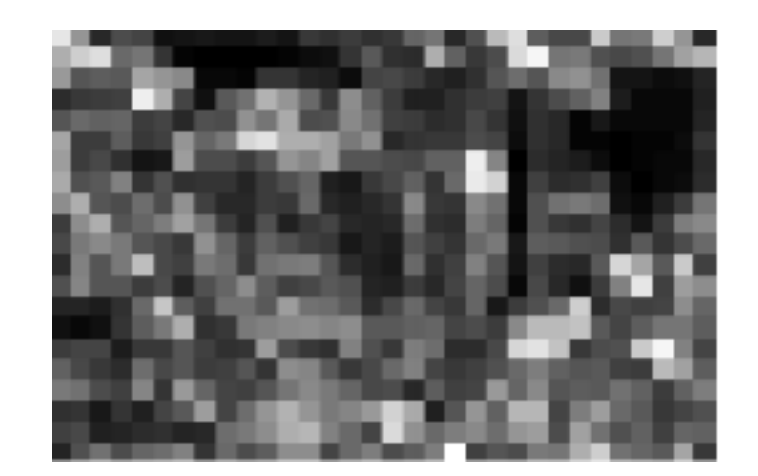

feature map feature map after max pooling

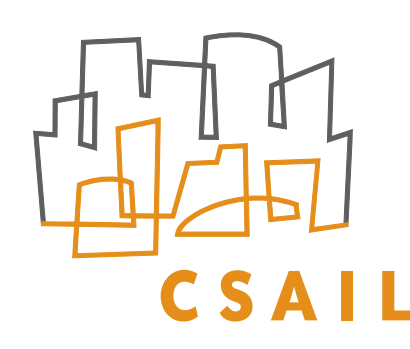

- ‣ Pooling region and "stride" may vary resolution
	- stride reduces the size of the resulting feature map

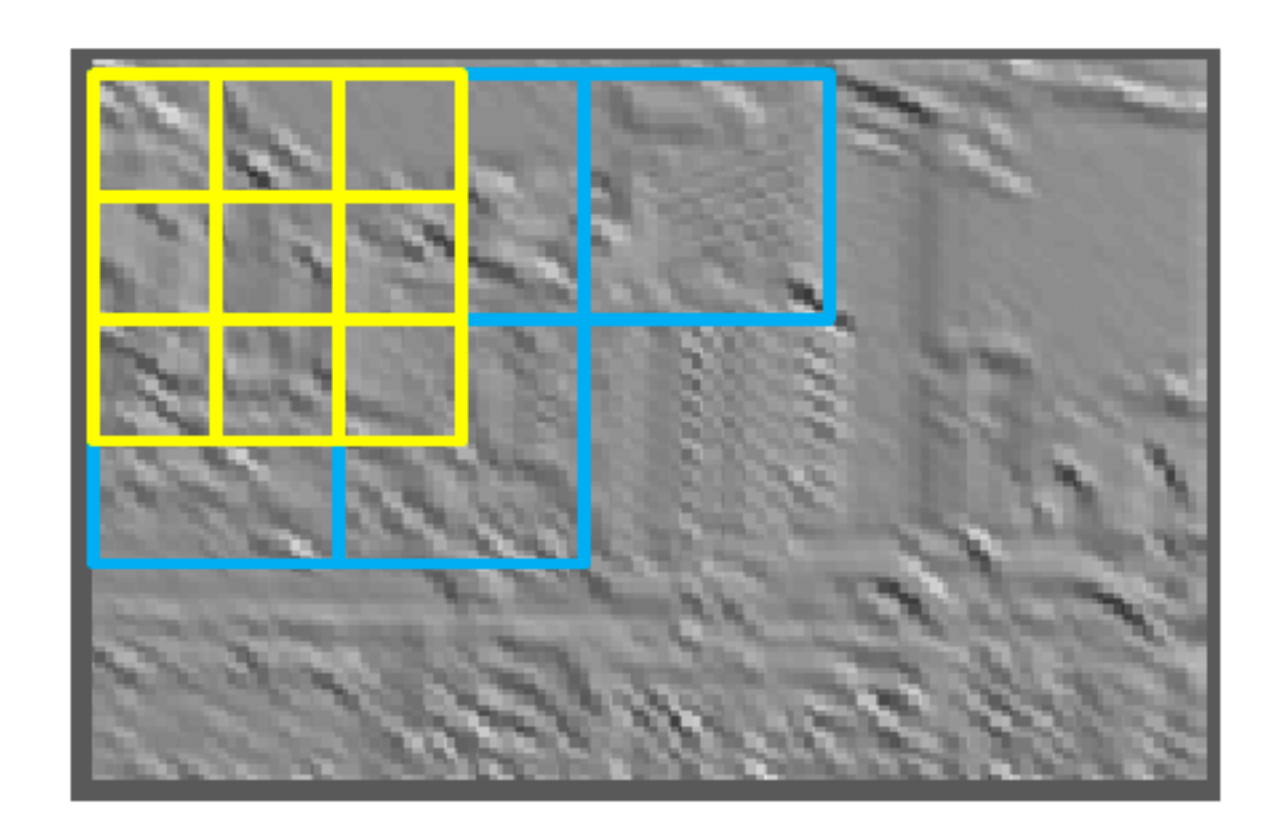

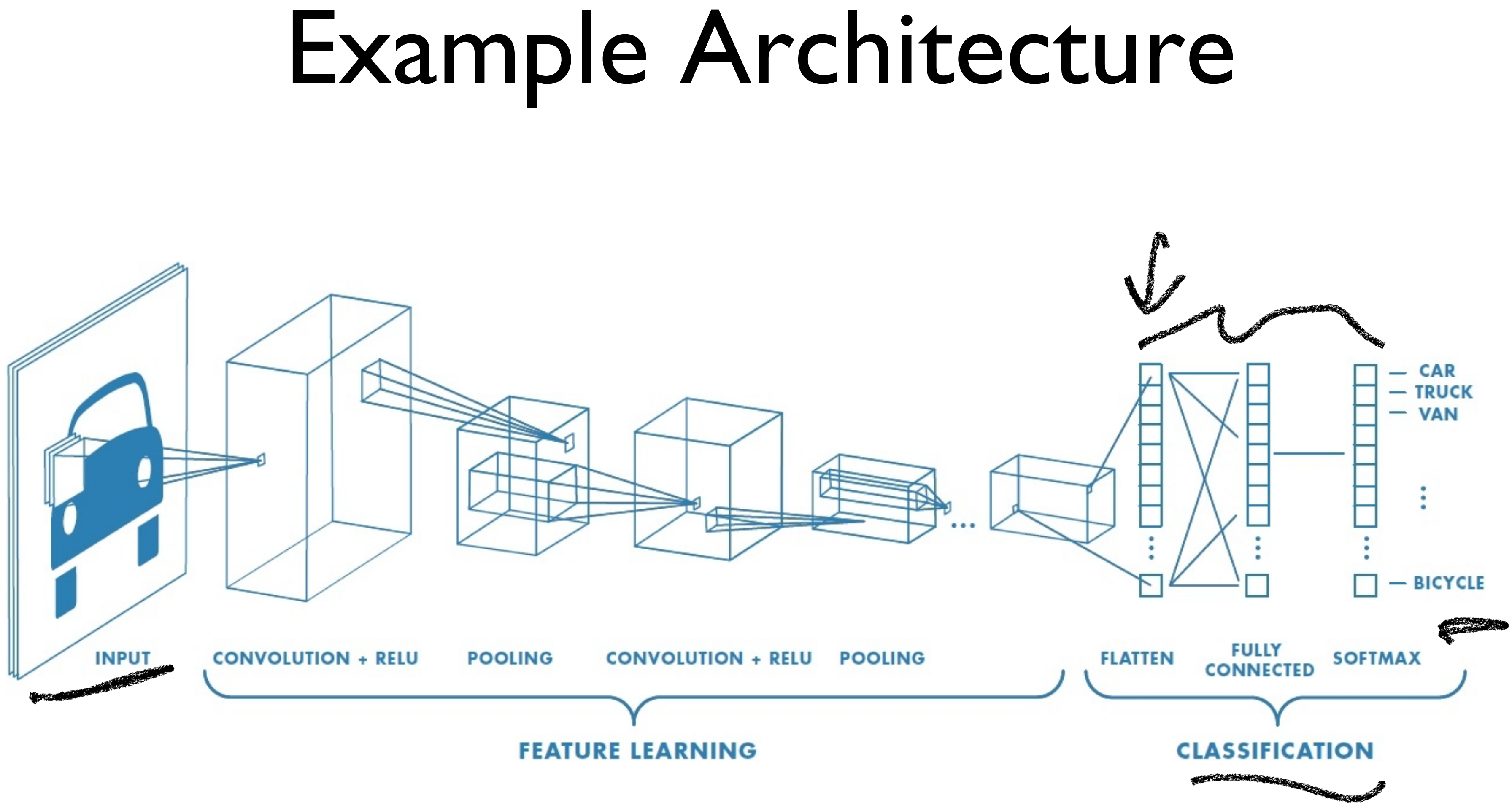

### • Trainable via SGD and back-propagation

*https://www.mathworks.com/solutions/deep-learning/convolutional-neural-network.html*

‣ A bit more modern… shortcuts (Eqn.(1)) can be directly used when the input and output are of the same dimensions in the same dimension of the same dimension  $\gamma$  $\overline{\phantom{a}}$ )<br>
I e for increasing dimensions. This option introduces no extra parameter; (B)  $\Gamma$  $\overline{C}$  $\mathsf{C}$  $\epsilon$ 

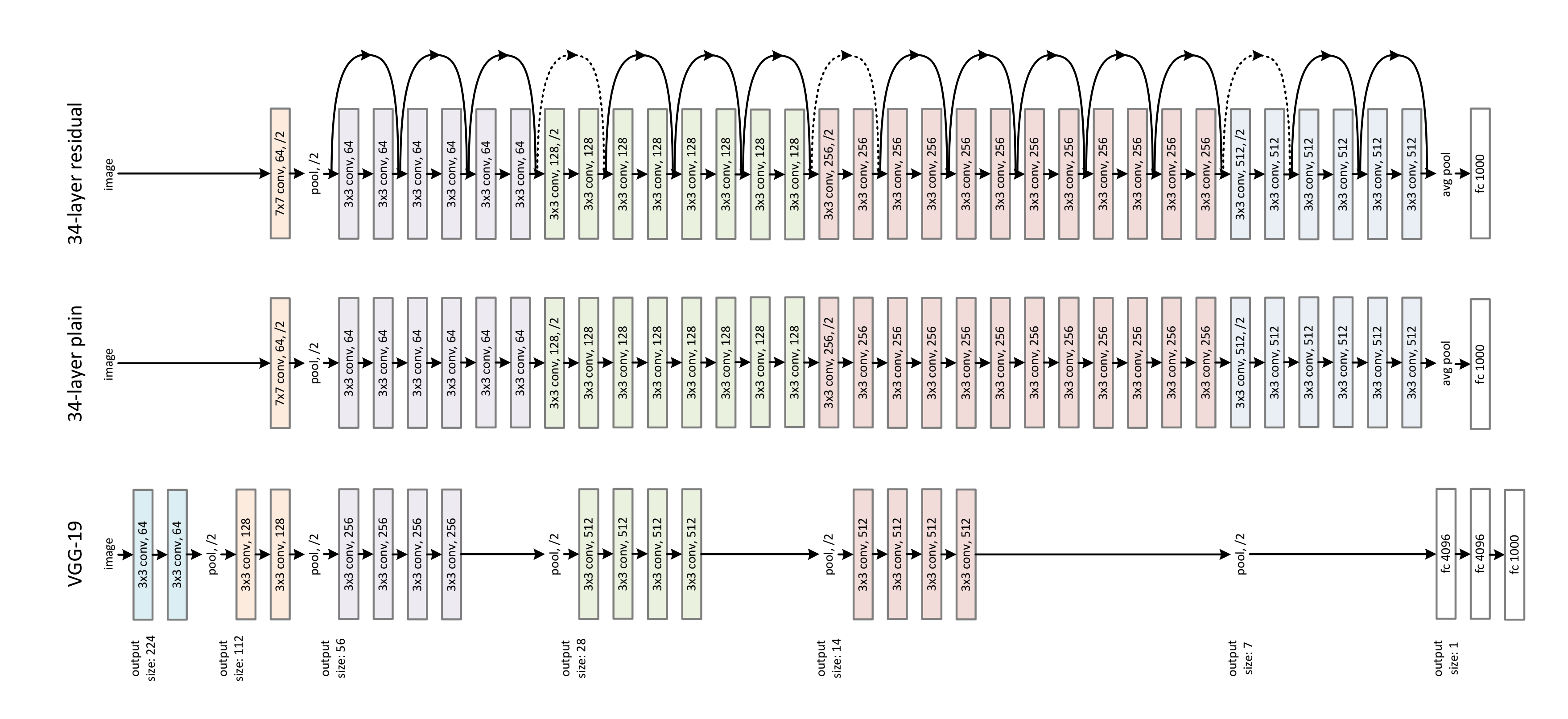

### **Resnet (2015)** standard color augmentation in [21] is used. We adopt batch t<br>Convolution (BN) after each convolution after each convolution and after each convolution and ach convolution a<br>Convolution and ach convolution and ach convolution and ach convolution and ach convolution and ach convolut before activation, following [16]. We initialize the weights  $\overline{\mathbf{C}}$ use SGD with a mini-batch size of 256. The learning rate  $\overline{\phantom{a}}$  $\overline{\phantom{a}}$  $\blacksquare$  $\overline{1}$ In testing, for comparison studies we adopt the standard  $1$ convolutional form as in fact that is a in fact that in fact the scores in the scores of the scores in the scores of the scores of the scores of the scores of the scores of the scores of the scores of the scores of the sco  $\blacksquare$

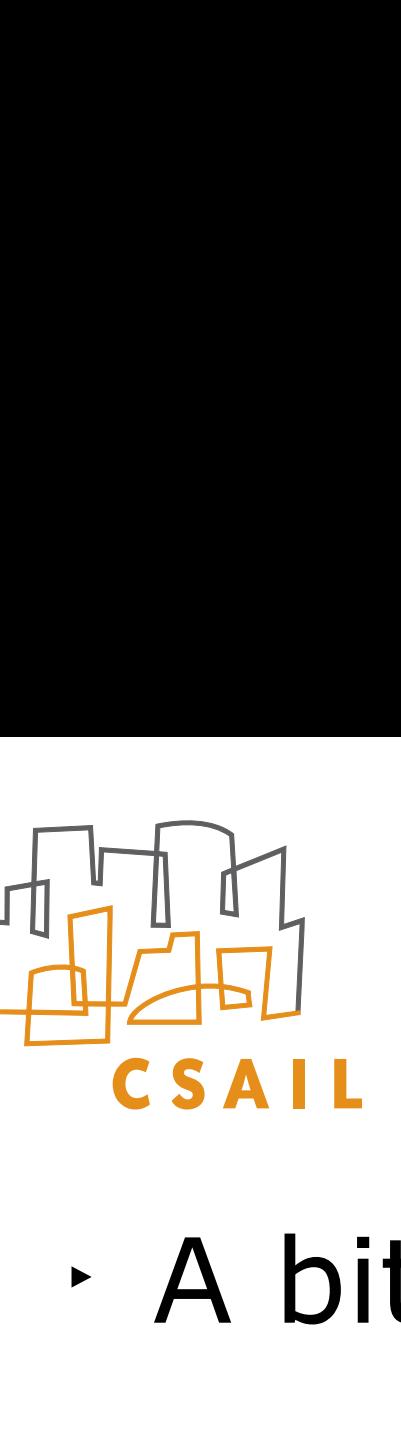

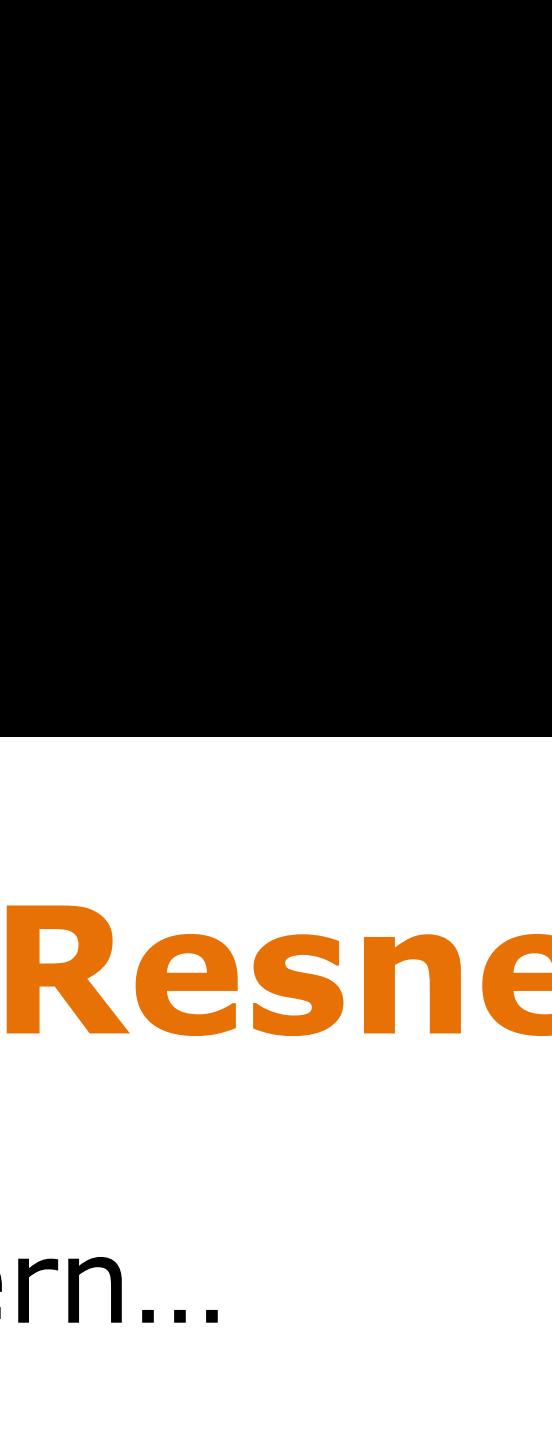

[He et al. 2015]

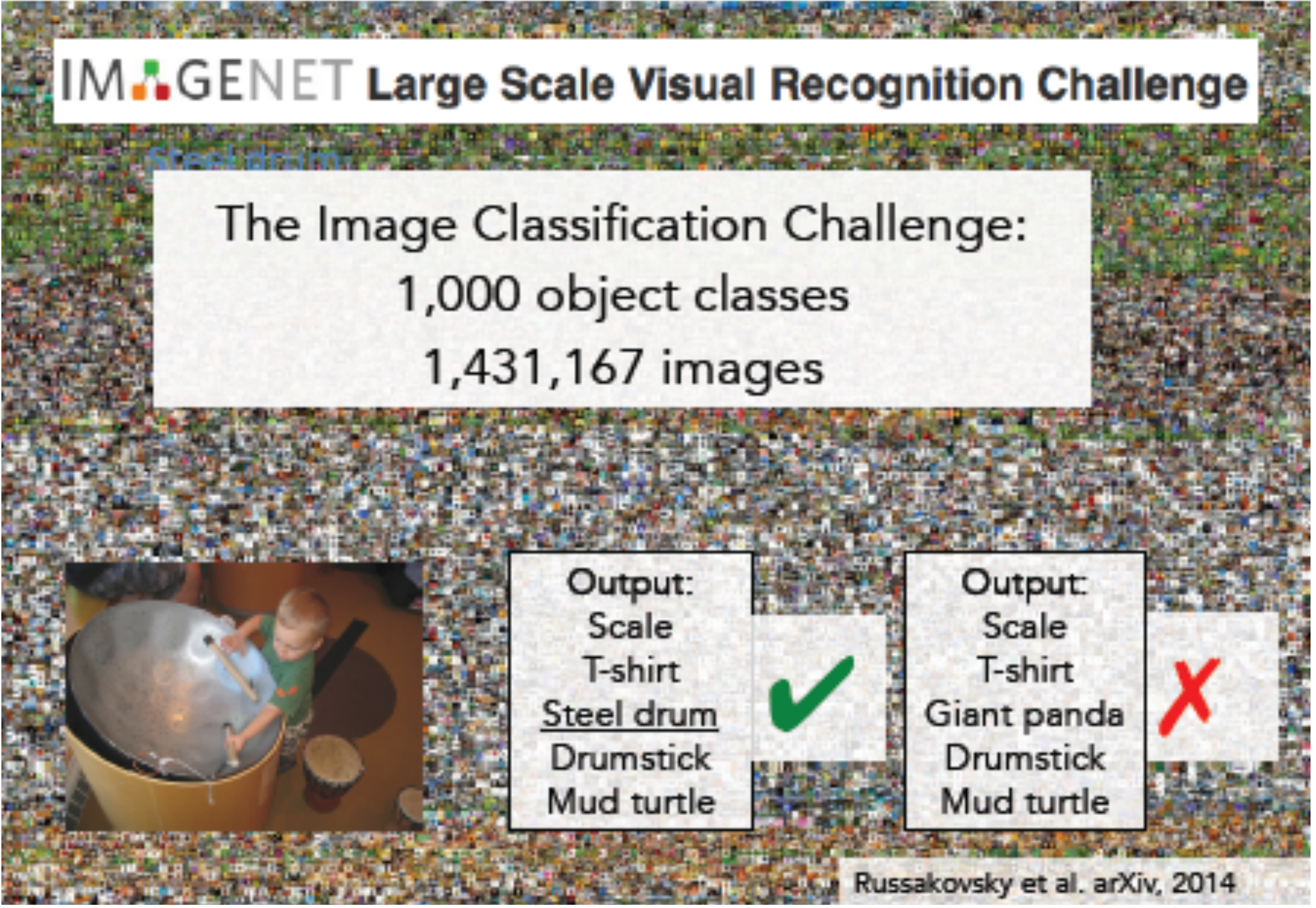

## **Example: computer vision '12-**

ImageNet classification (what's it about)<br>- over a million images, 1K image categories - over a million images, 1K image categories

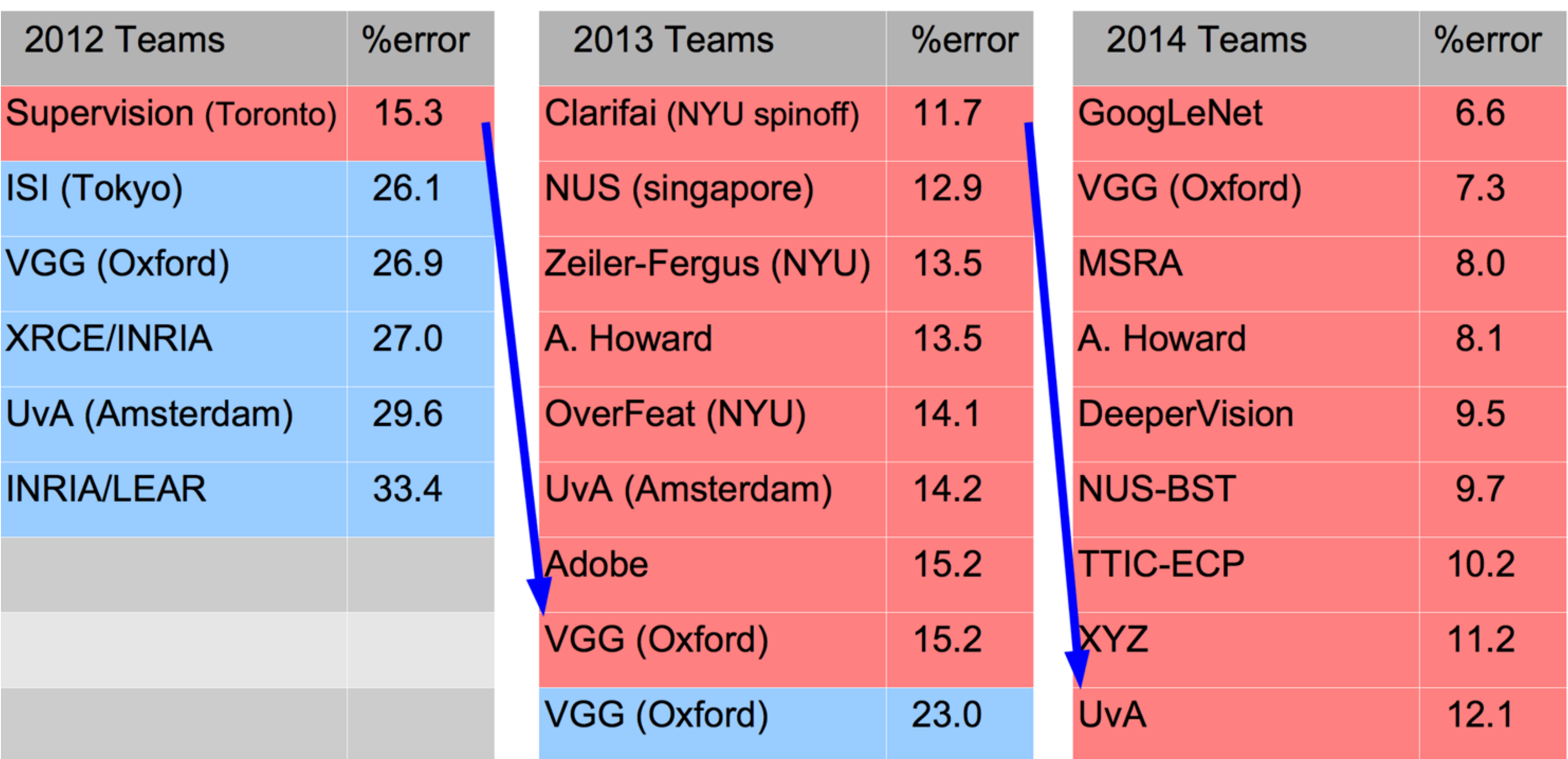

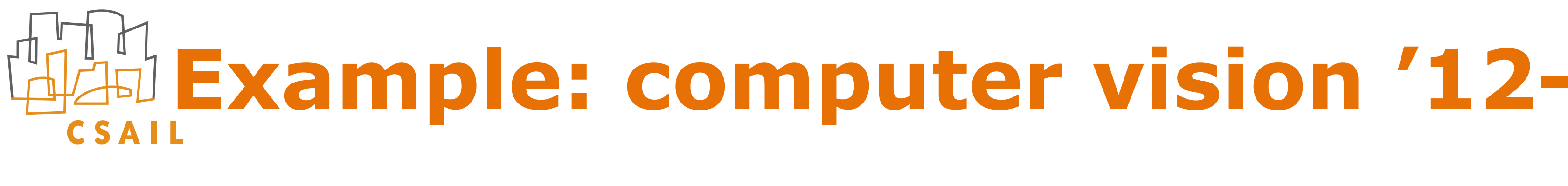

http://on-demand.grupech.com/gtc-express-com/gtc-express-convolutional-networks-webinary-pdf 844-4-4-4-4-4-4-4-<br>Poster and an archivector and an archivector and archivector and archivector and archivector and archivector a [Figure by Yann LeCun]

## Models are Data Hungry

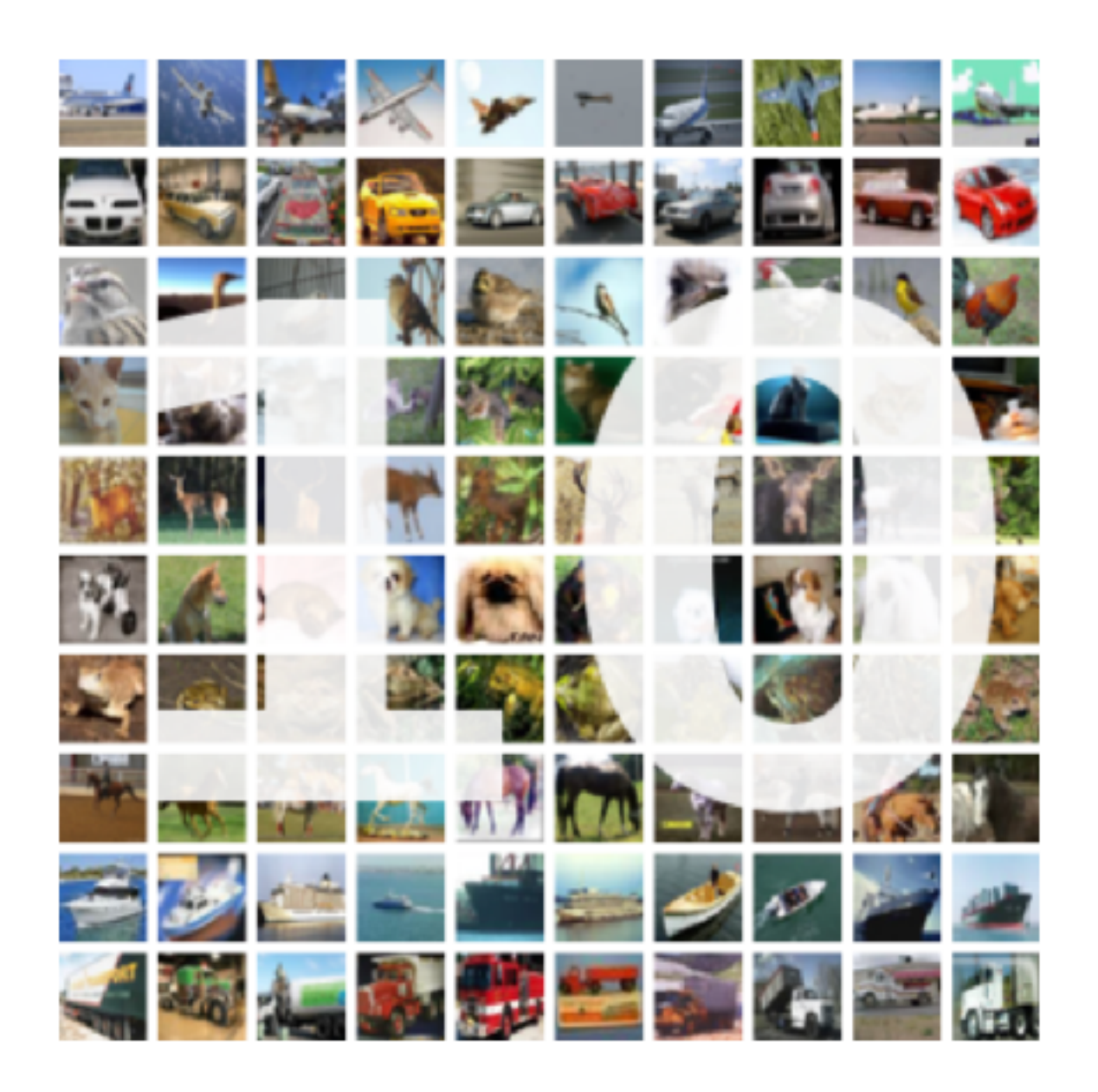

### **CIFAR-10 dataset**

**# classes: 10 # img per class: 5000**

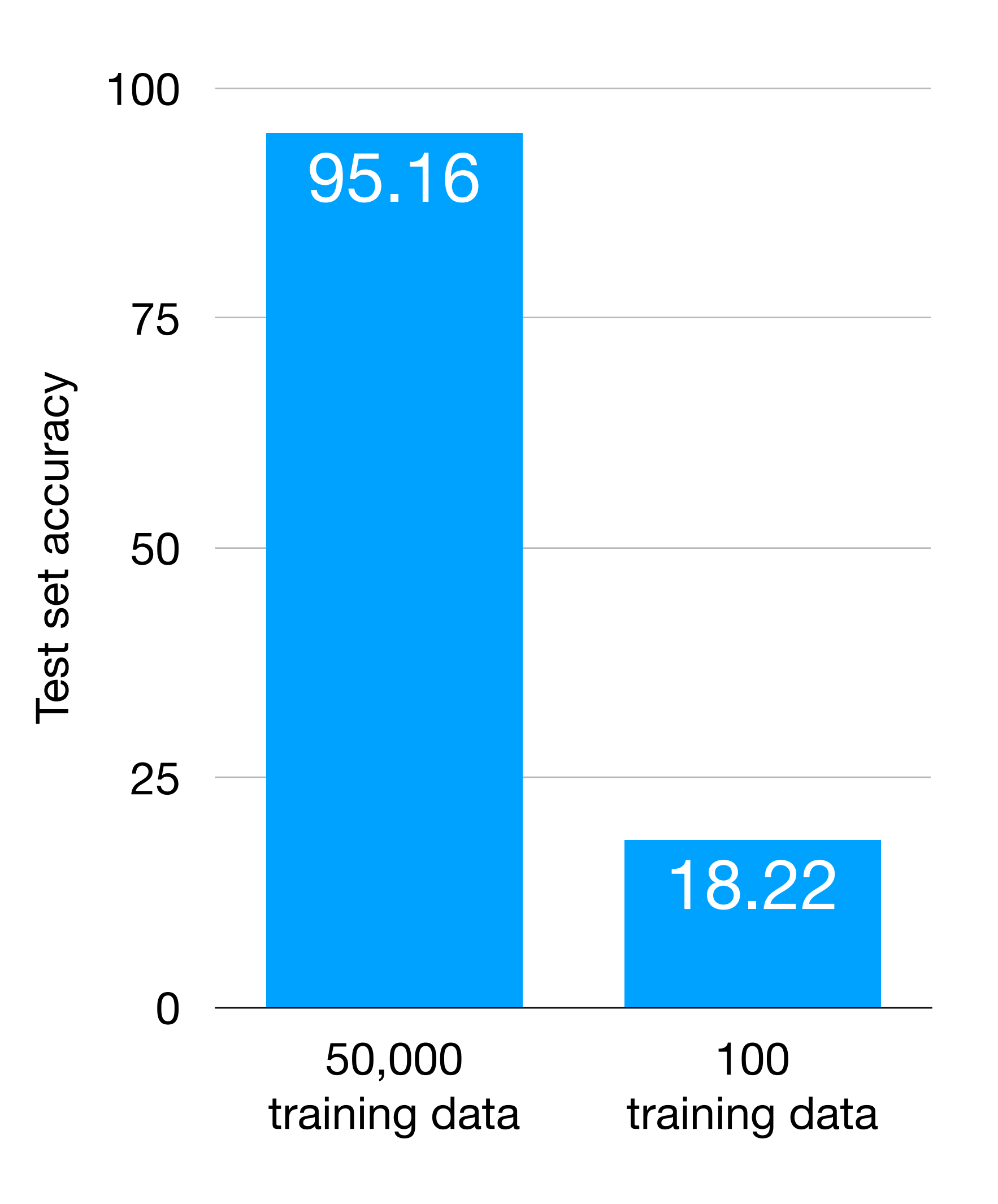

## Initialization via Pre-Training

**ImageNet dataset: 1.2M labeled images**

*Transfer knowledge acquired from other dataset*

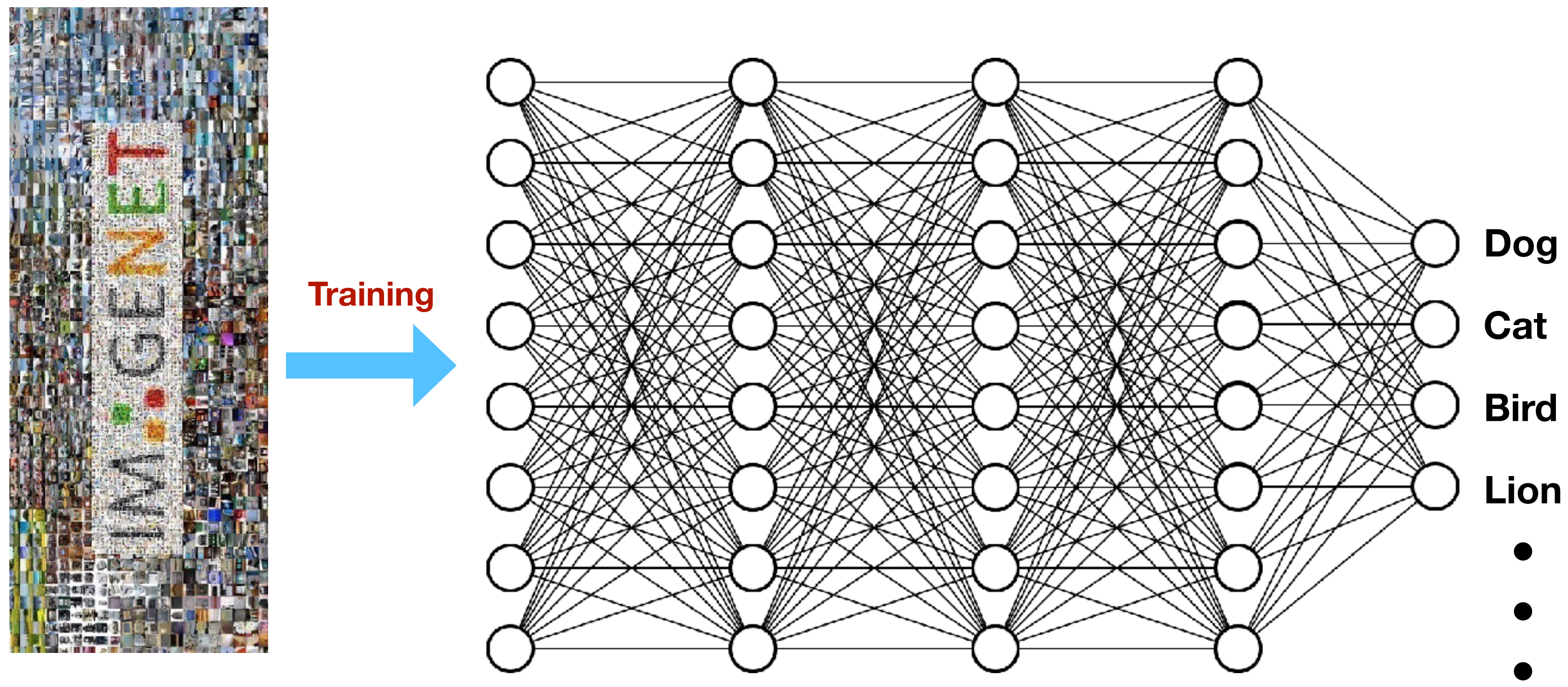

**Weights in red are initialized from the pre-trained model.**

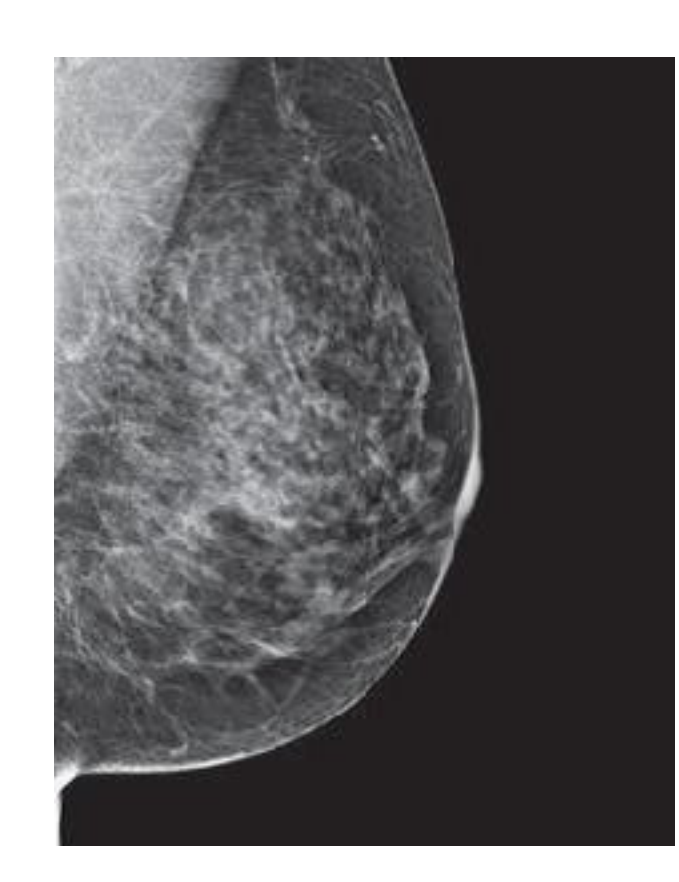

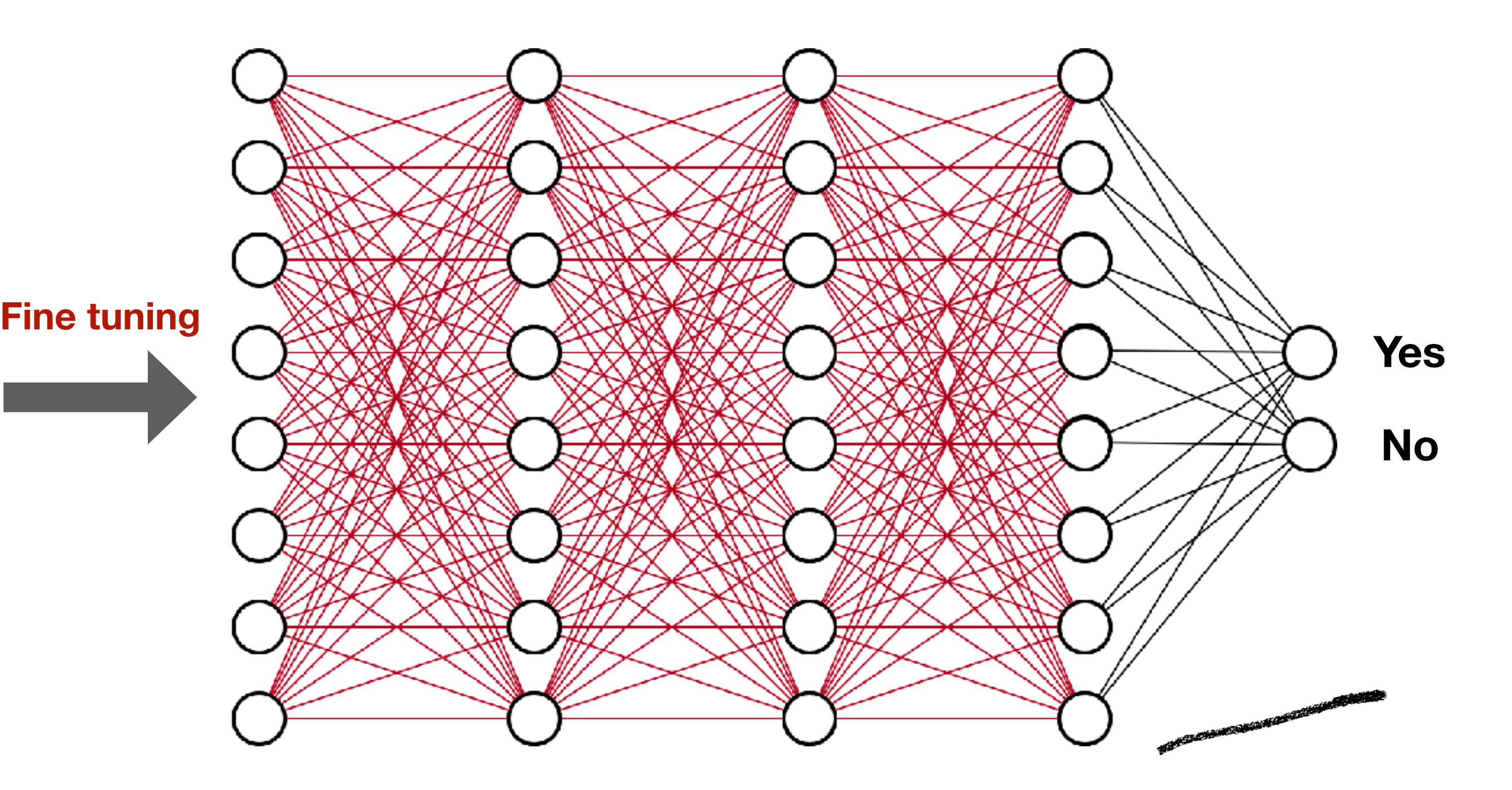

**Weights in black are initialized from scratch and are updated by SGD during fine tuning stage.**

**Breast cancer detection dataset**

## Initialization via Pre-Training

# Summary: CNNs

- **Convolution: "local detectors"** spatial locality
- **Weight sharing: apply same detector to all image patches**
- **Pooling** abstract away locality

efficiency: much fewer parameters!, translation invariance

### **Data:** What is medical imaging?

**Method Foundations:** How do we build models on imaging data?

**Applications:** How can we catch cancer earlier?

**Interpretation:** How can we audit our models?

# **Agenda**

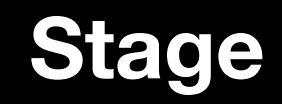

### Breast Cancer Lung Cancer

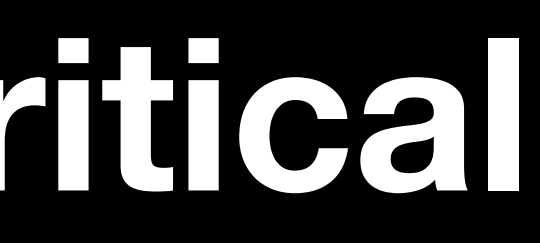

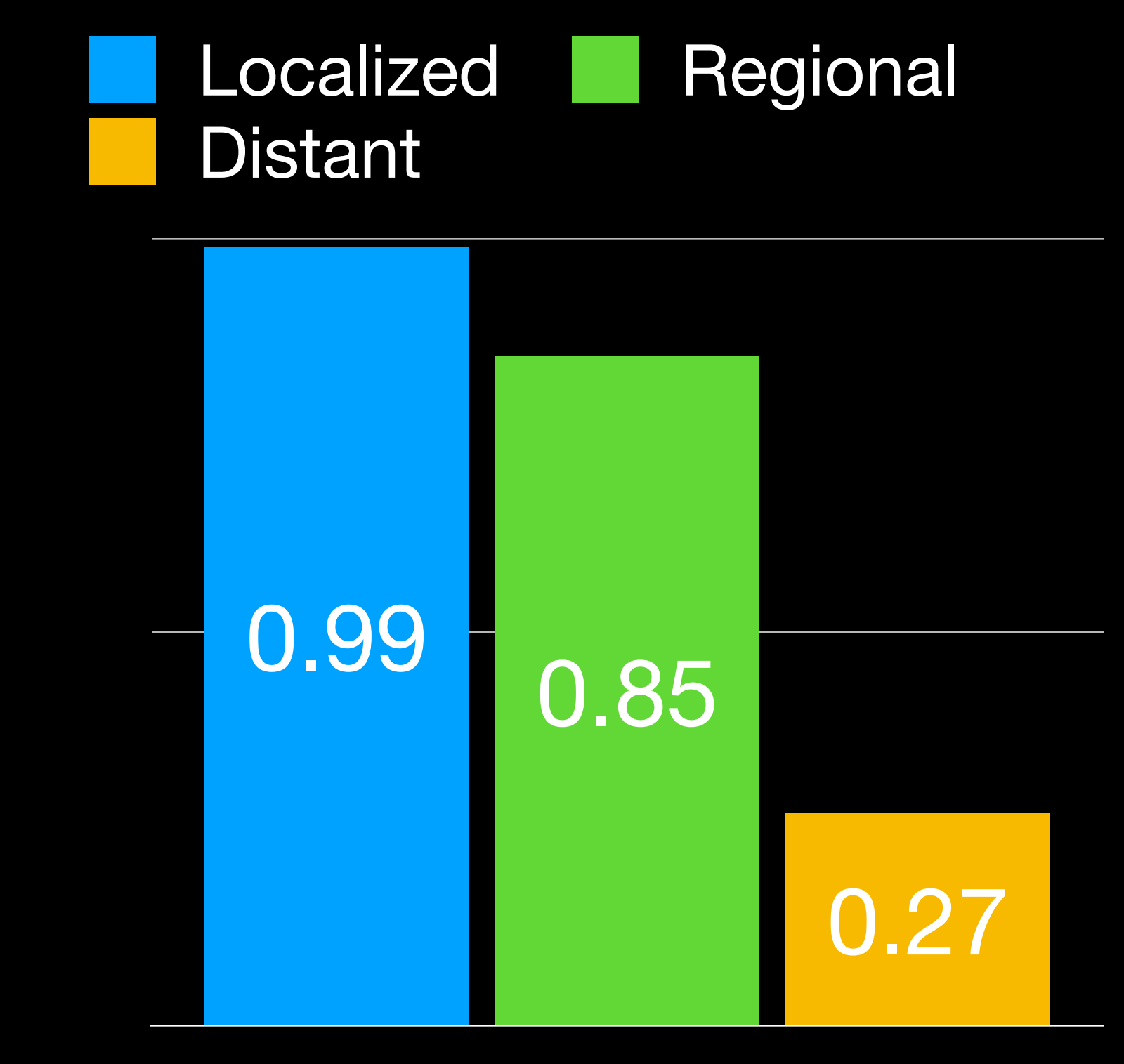

5-year survival

## **Early Detection is critical**

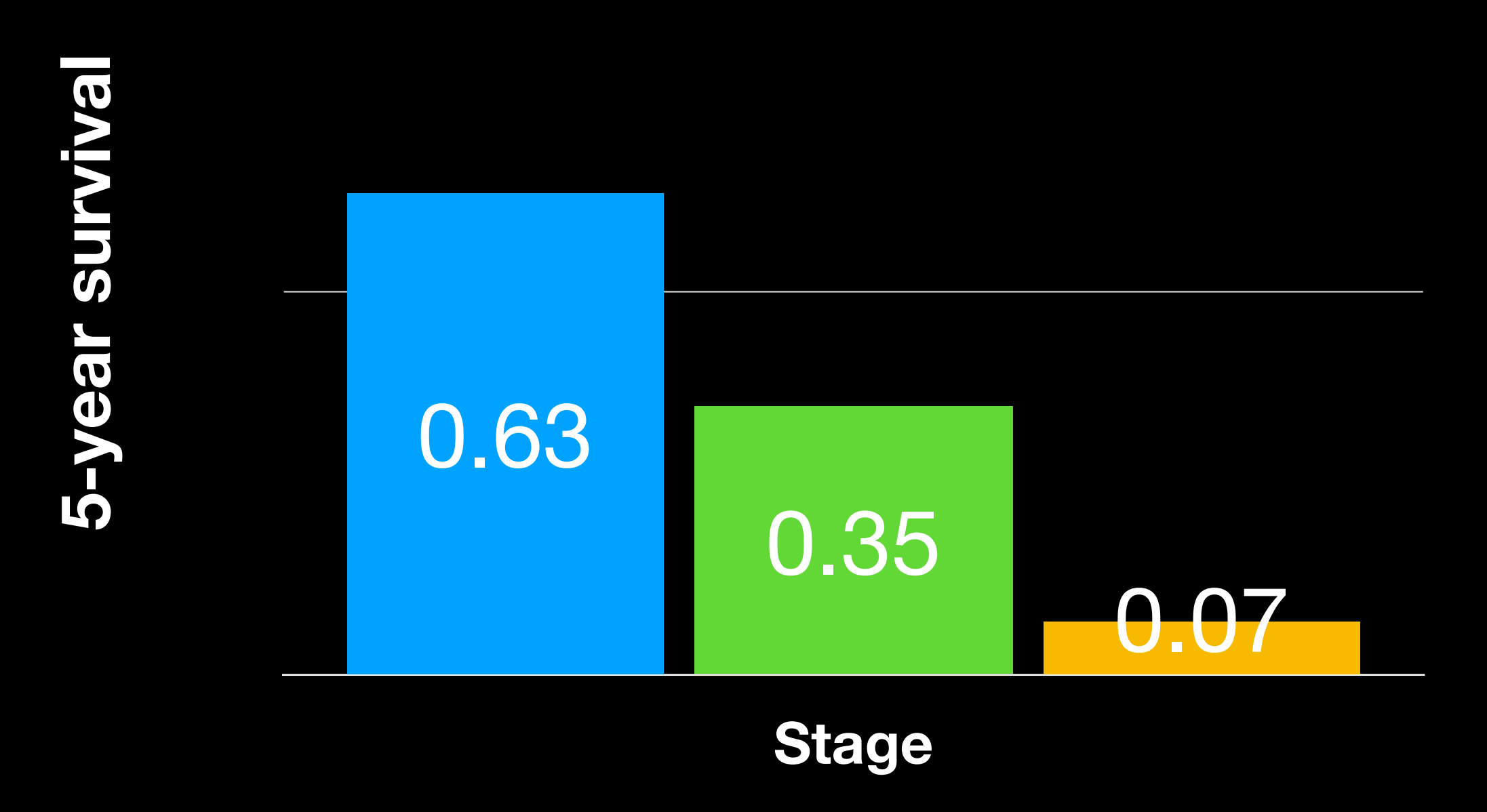

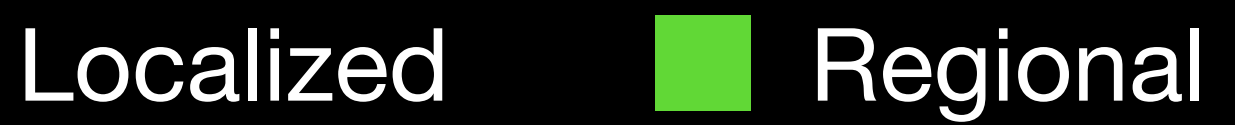

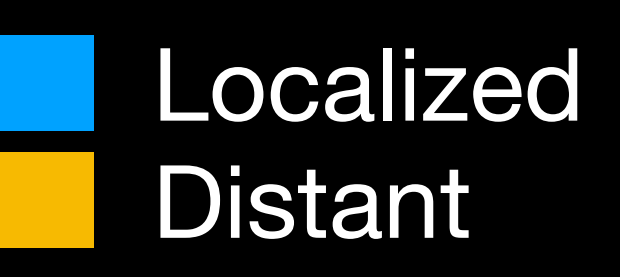

# **How to catch cancer earlier**

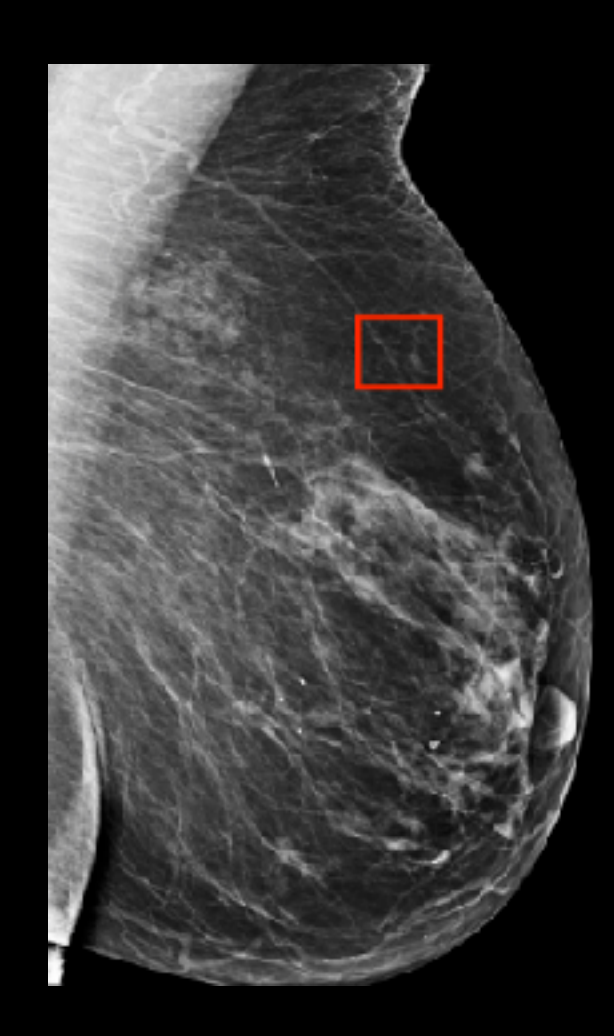

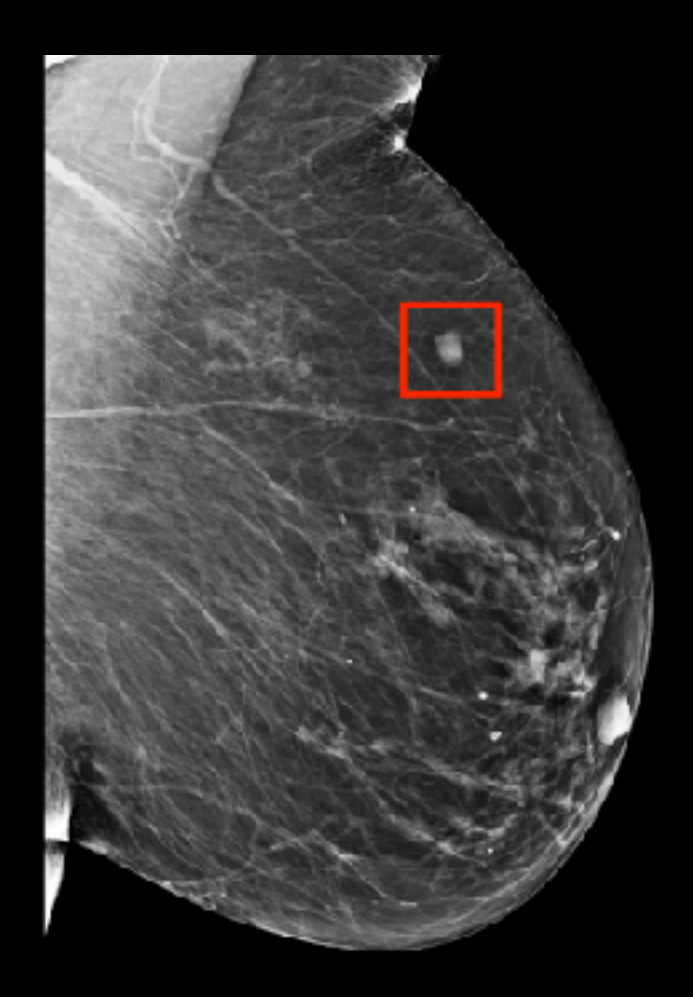

**Year 0 Year 5** 

### **Predict Cancer Risk Create personalized screening policy**

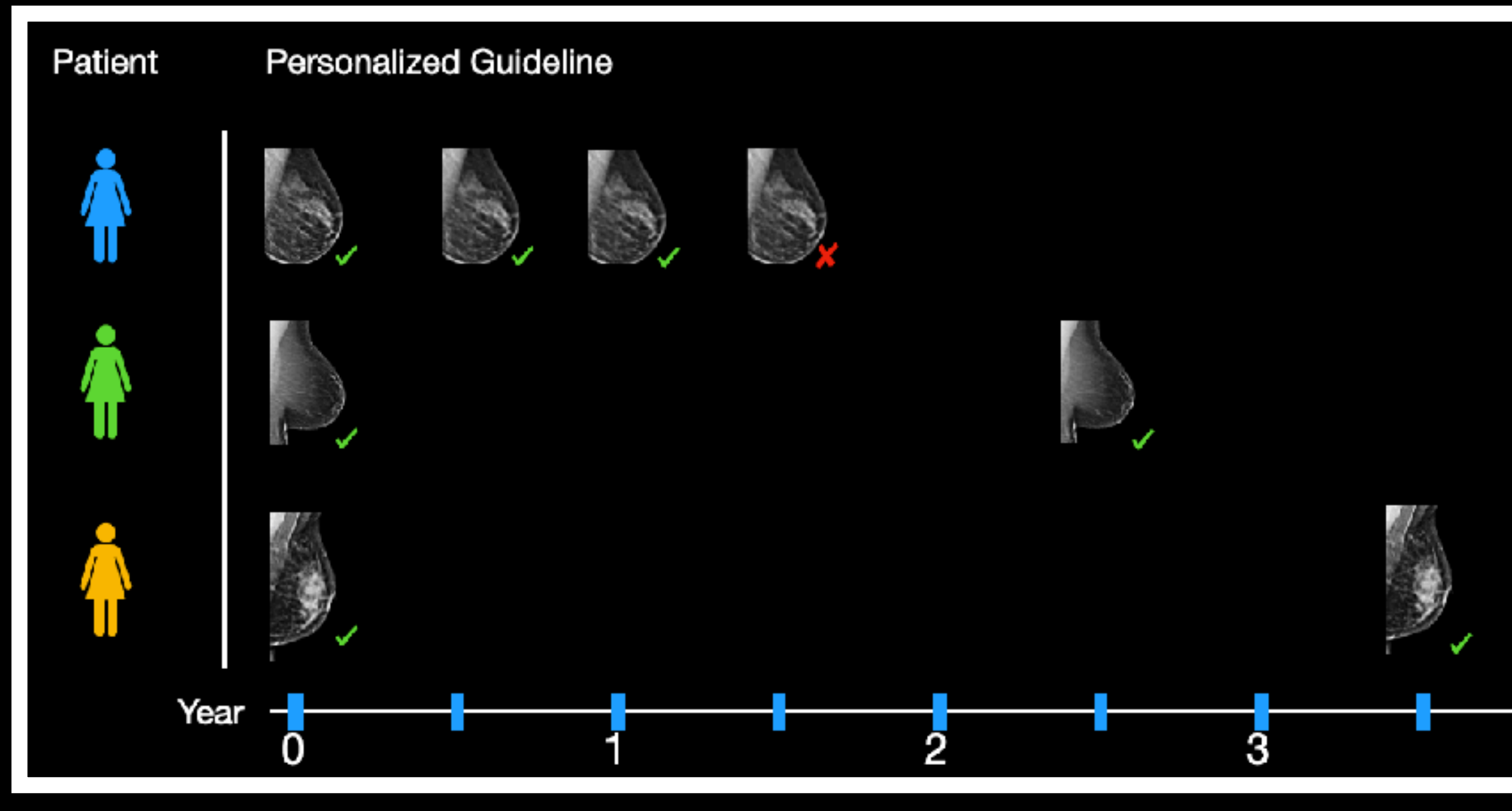

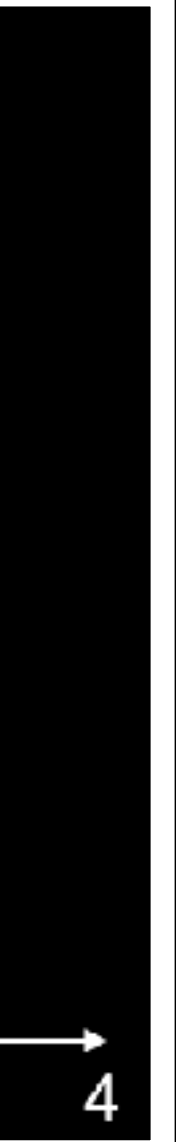

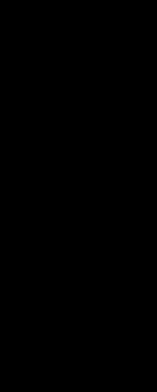

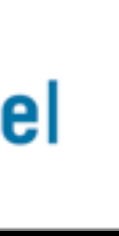

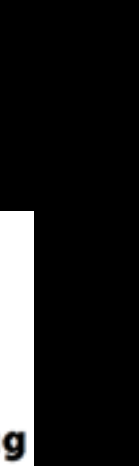

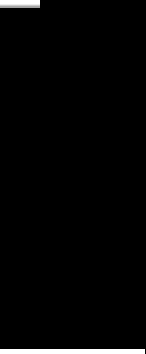

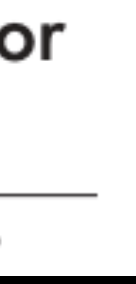

**Year 0 Year 5**

**Journal** of Clinical Oncology® An American Society of Clinical Oncology Journal

### **Multi-Institutional Validation of a Mammography-Based Breast Cancer Risk Model**

dam Yala, MEng<sup>1,2</sup>; Peter G. Mikhael, BS<sup>1,2</sup>; Fredrik Strand, MD, PhD<sup>3,4</sup>; Gigin Lin, MD, PhD<sup>5</sup>; Siddharth Satuluru, BS<sup>6</sup>;

### SCIENCE TRANSLATIONAL MEDICINE

### Toward robust mammography-based models for breast cancer risk

Adam Yala<sup>1,2</sup>\*, Peter G. Mikhael<sup>1,2</sup>, Fredrik Strand<sup>3,4</sup>, Gigin Lin<sup>5</sup>, Kevin Smith<sup>6,7</sup>, Yung-Liang Leslie Lamb<sup>8</sup>, Kevin Hughes<sup>9</sup>, Constance Lehman<sup>8†</sup>, Regina Barzilay<sup>1,2†</sup>

### Radiology

### A Deep Learning Mammography-based Model for **Improved Breast Cancer Risk Prediction**

Adam Yala, MEng • Constance Lehman, MD, PhD • Tal Schuster, MS • Tally Portnoi, BS • Regina Barzilay, PhD

### **Predict Cancer Risk**

- Identify which population is at risk of developing cancer

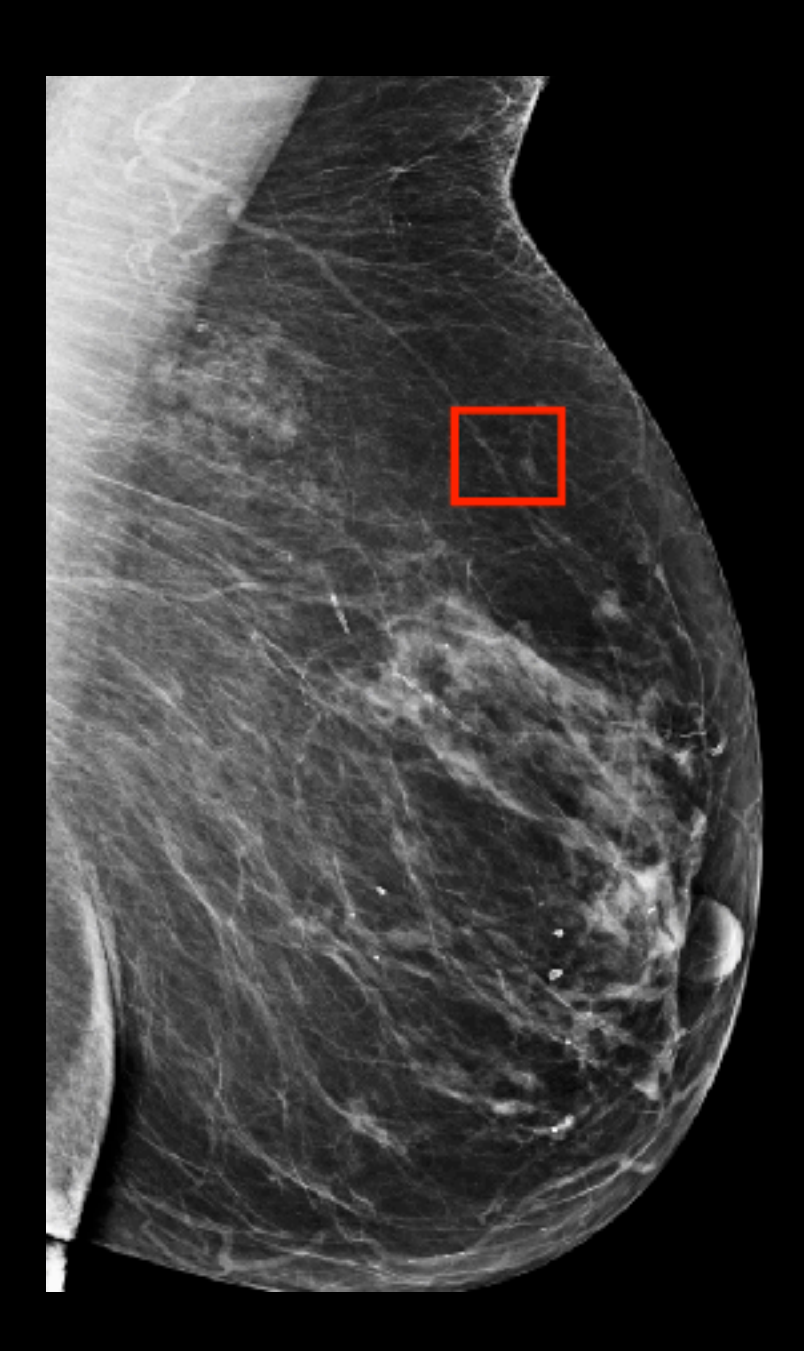

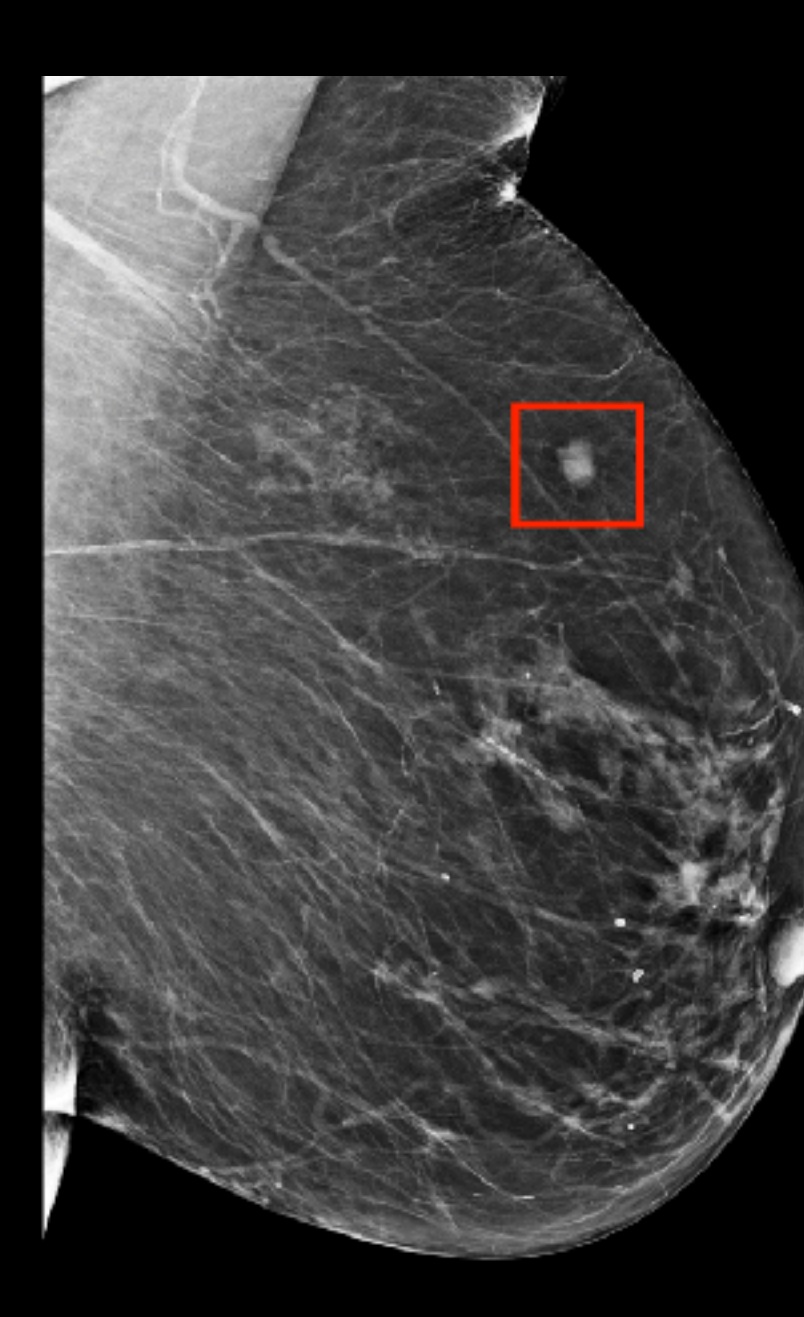

# **How to catch cancer earlier**

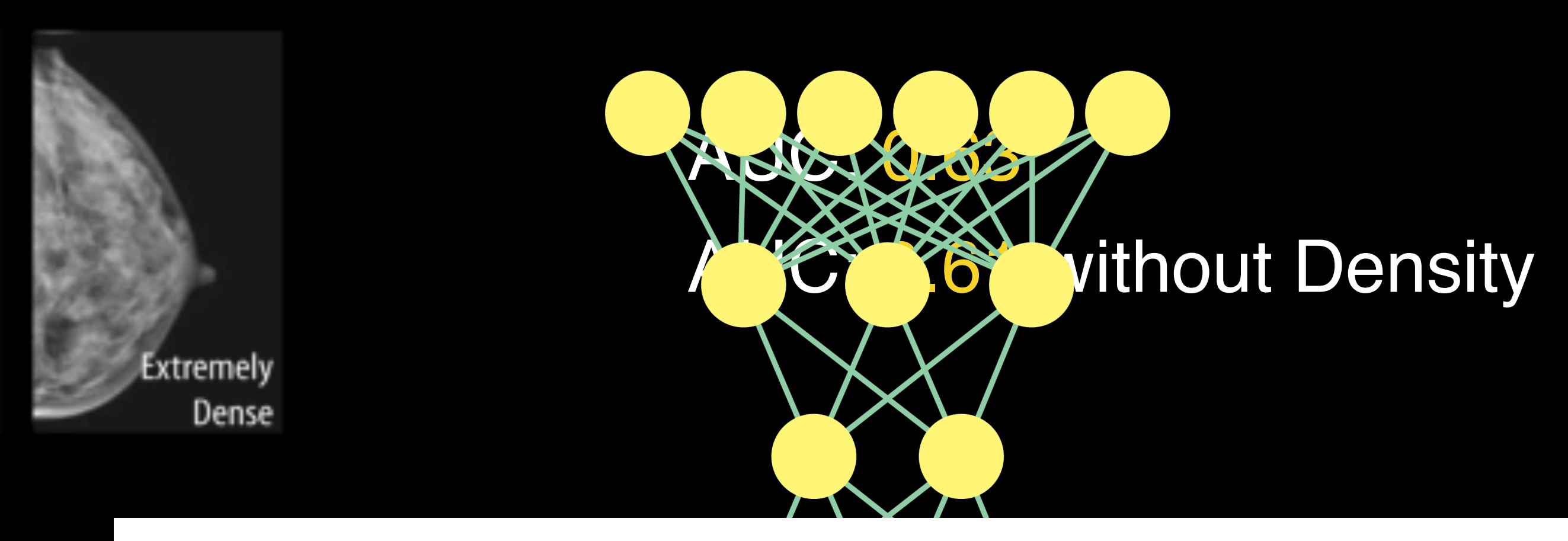

# **Traditional approach: use expert knowledge**

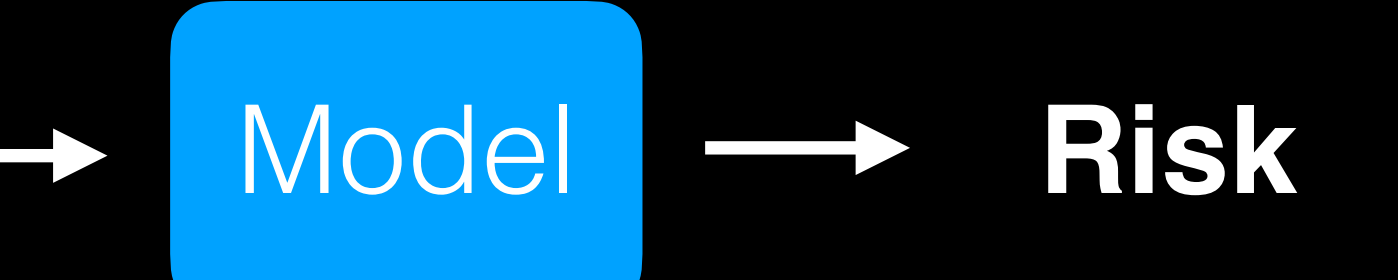

### <u>J Natl Cancer Inst.</u> 2006 Sep 6;98(17):1204-14.<br>Prospective breast cancer risk prediction model for women undergoing screening mammography.

Barlow WE<sup>1</sup>, White E, Ballard-Barbash R, Vacek PM, Titus-Ernstoff L, Carney PA, Tice JA, Buist DS, Geller BM, Rosenberg R, Yankaskas BC, Kerlikowske K.

VANNAN

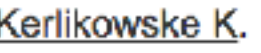

## **Age Family History Prior Breast Procedure Breast Density**

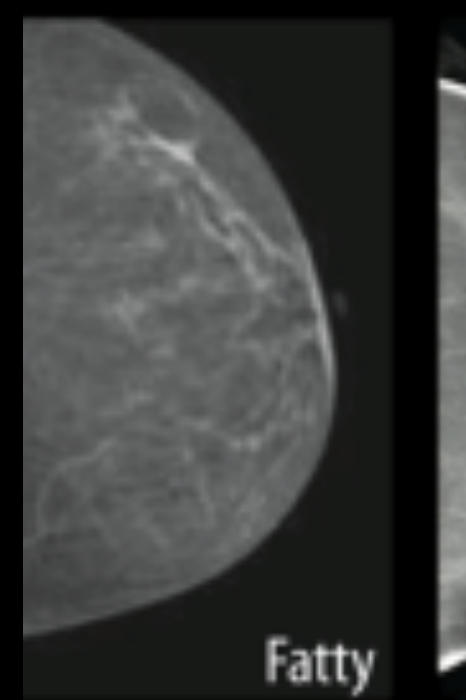

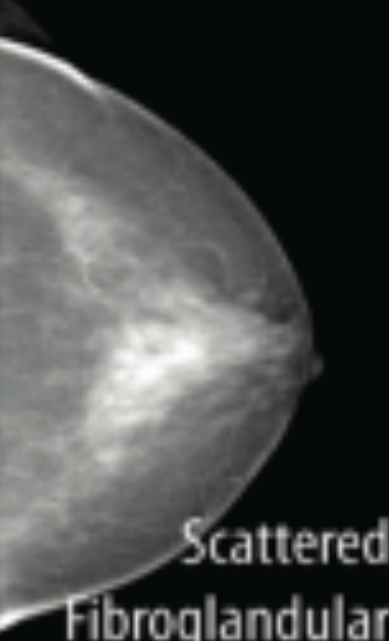

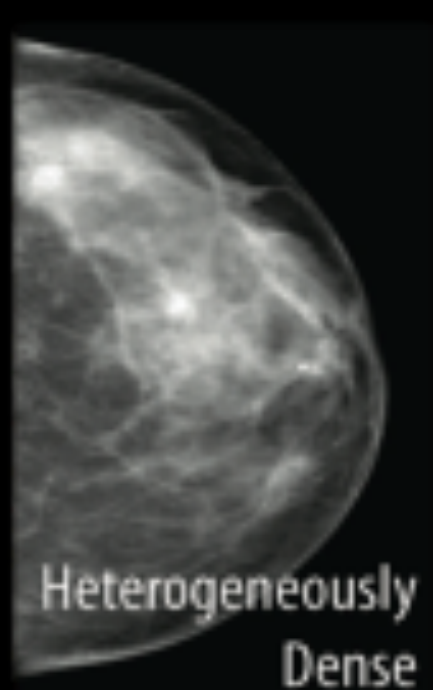

# **Learning to predict future cancer from imaging**

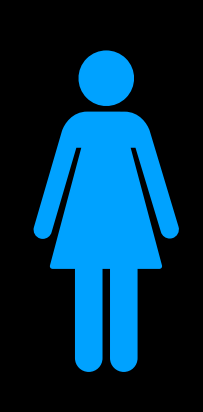

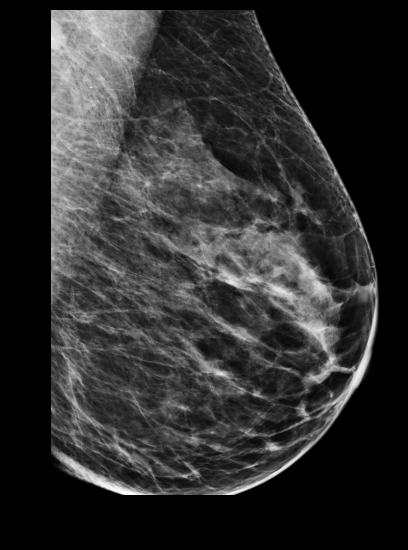

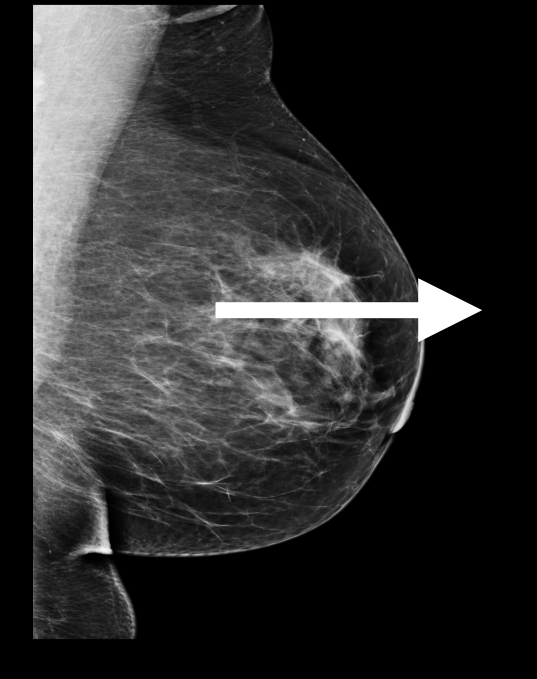

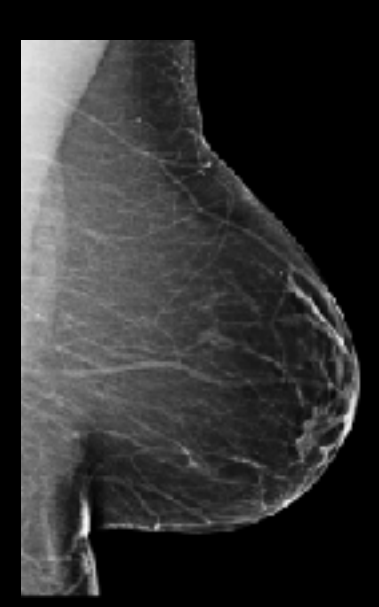

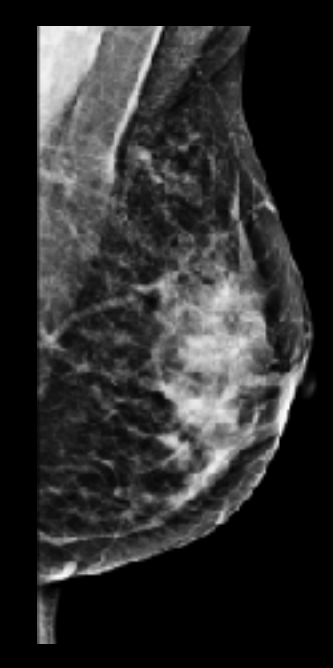

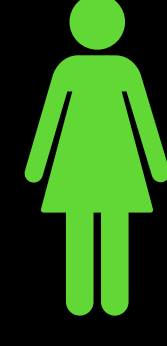

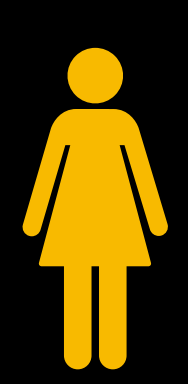

**Patient Future Outcome** 

3 year cancer

No cancer

5 year cancer

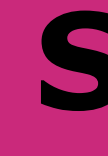

### **Standard Architecture Resnet-18 2. ResNet**

- -
	-
- 
-
### **Standard Architecture Resnet-18**

**Augmentation: Image Rotations**

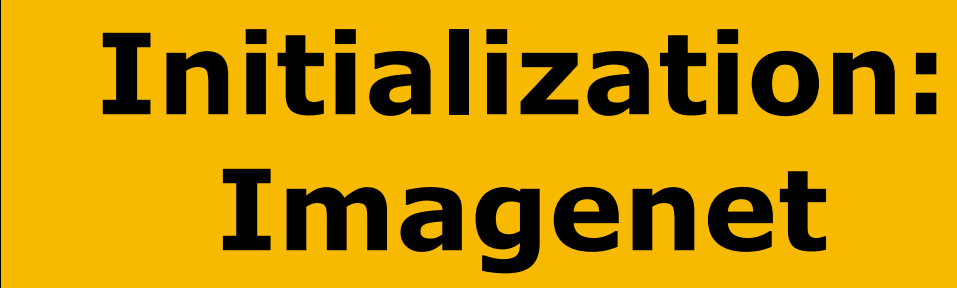

**Optimization: Large Batches, Normalization**

### **2. ResNet**

### **3. Image DL**

### **Standard Architecture Resnet-18**

**Augmentation: Image Rotations**

**Initialization: Imagenet**

**Optimization: Large Batches, Normalization**

**Advanced Modeling: New Objective, Predicting Risk Factors, Multi-Image Modeling, Device Invariance**

### **2. ResNet**

## **3. Image DL**

## **4. MIRAI**

**5 Year Breast Cancer Risk**

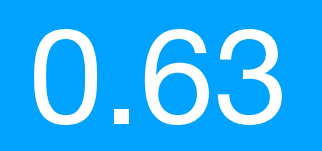

## **MIRAI: Assessing Breast Cancer Risk**

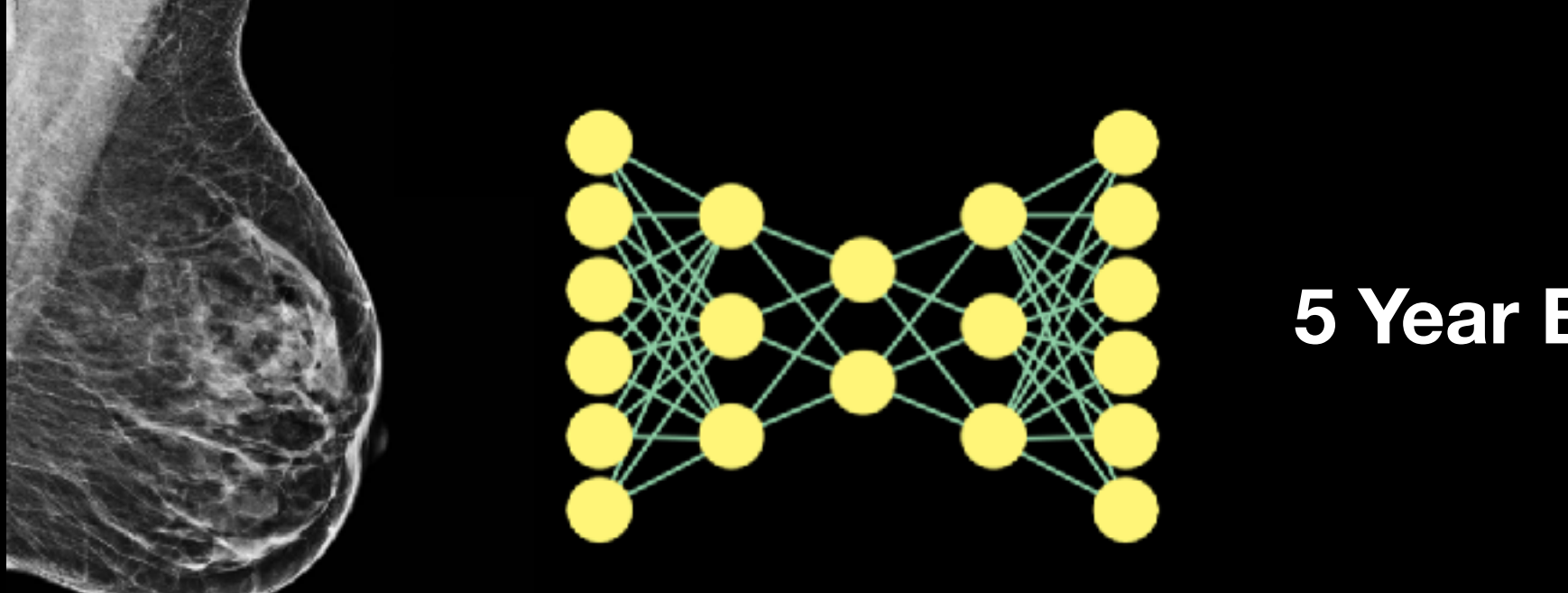

**MGH Test Set**

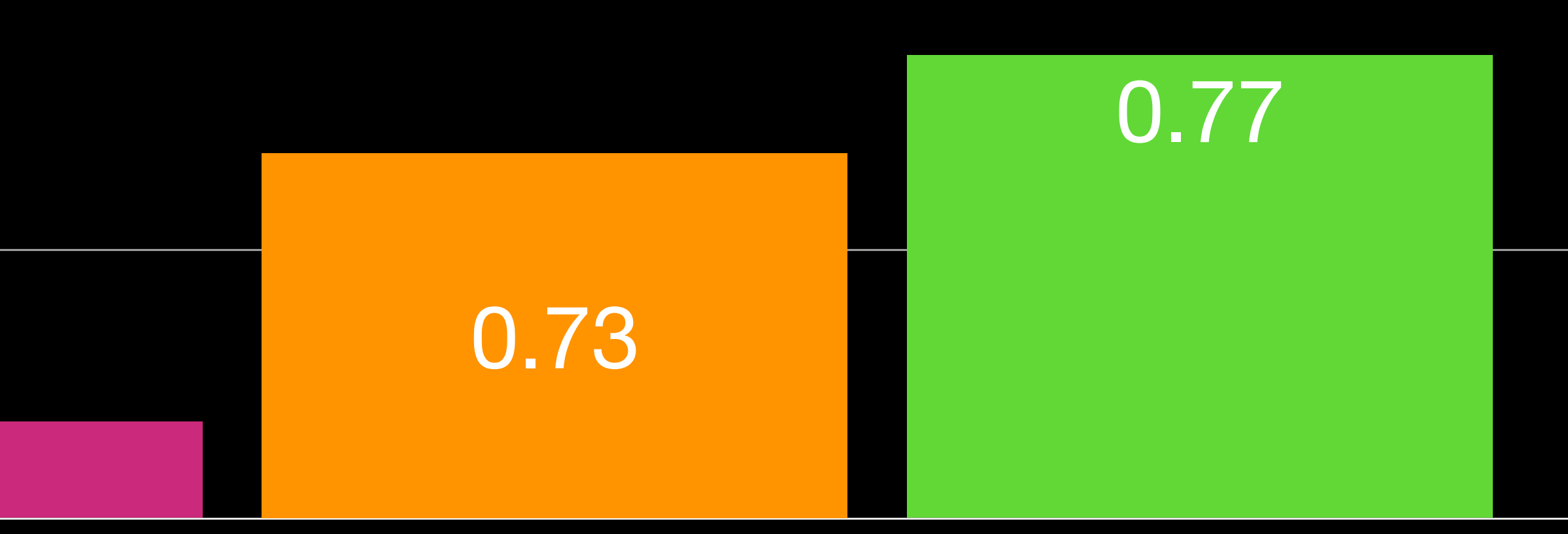

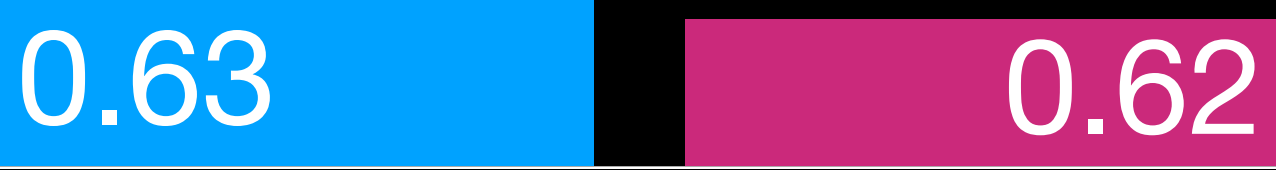

**Trained at MGH Tested on 26,000 holdout exams**

Tyrer-Cuzick (Prior State of Art) All ResNet All Image DL (Ours) MIRAI (Ours - New Result)

## **Maintains accuracy across diverse populations**

0.625

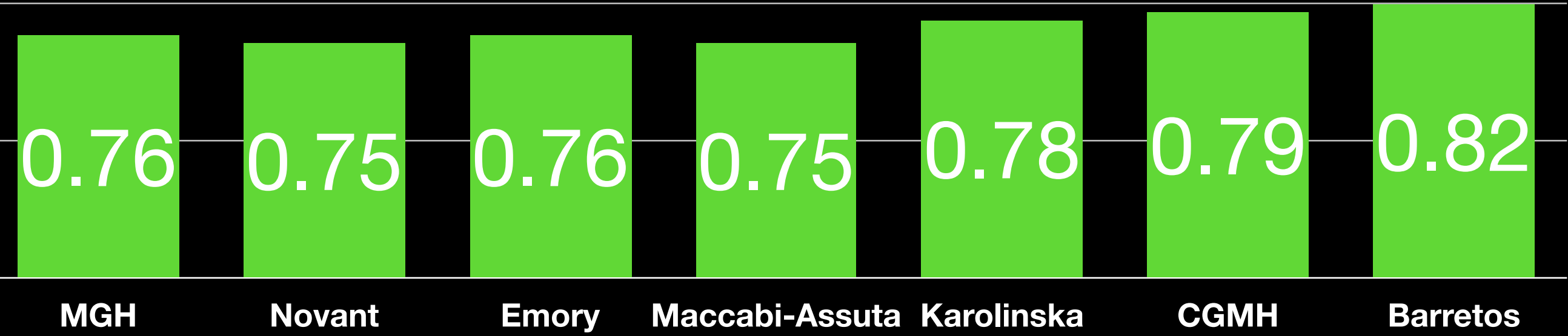

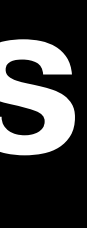

**AUC**0.69

**MGH Test Set**

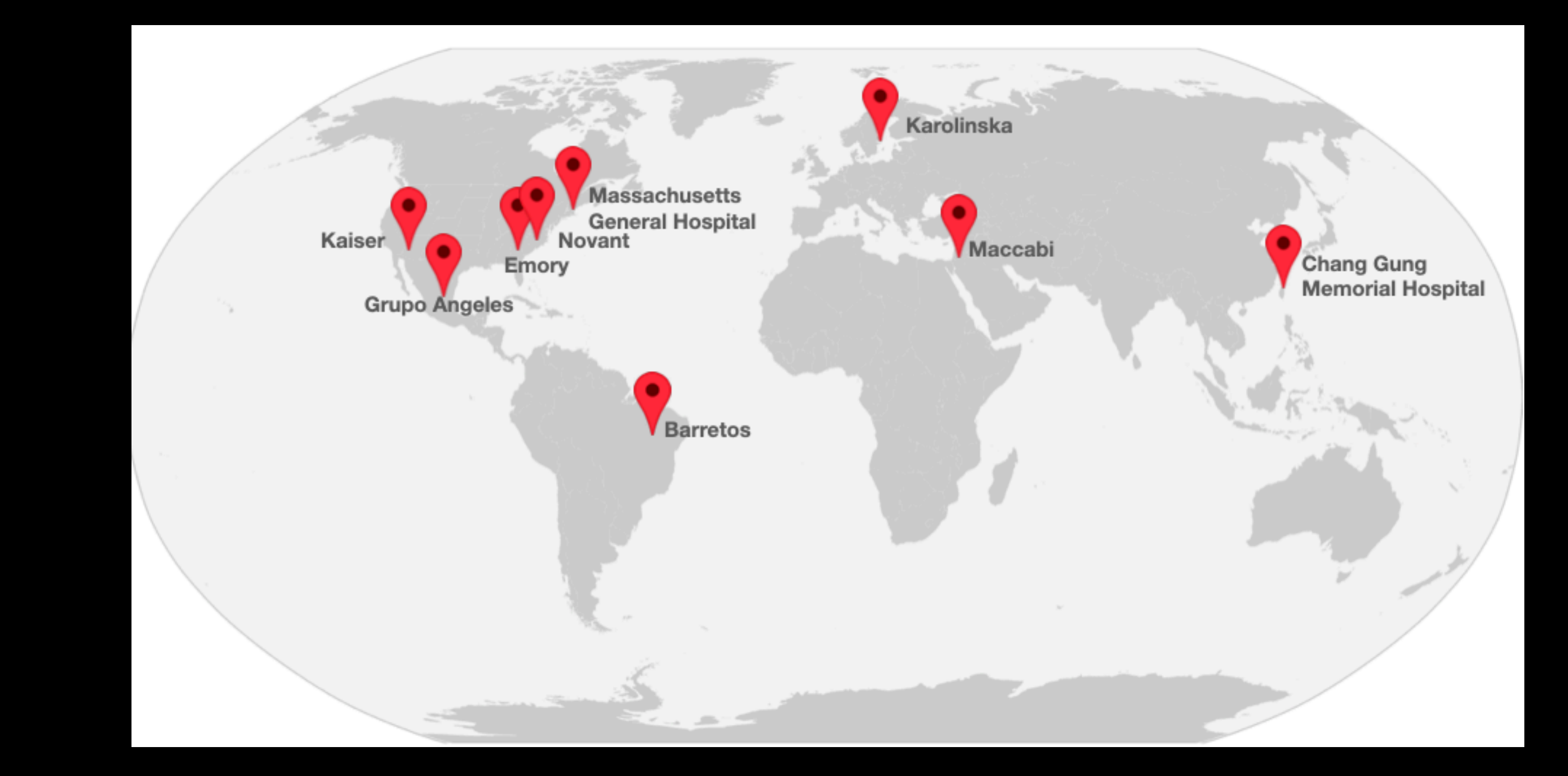

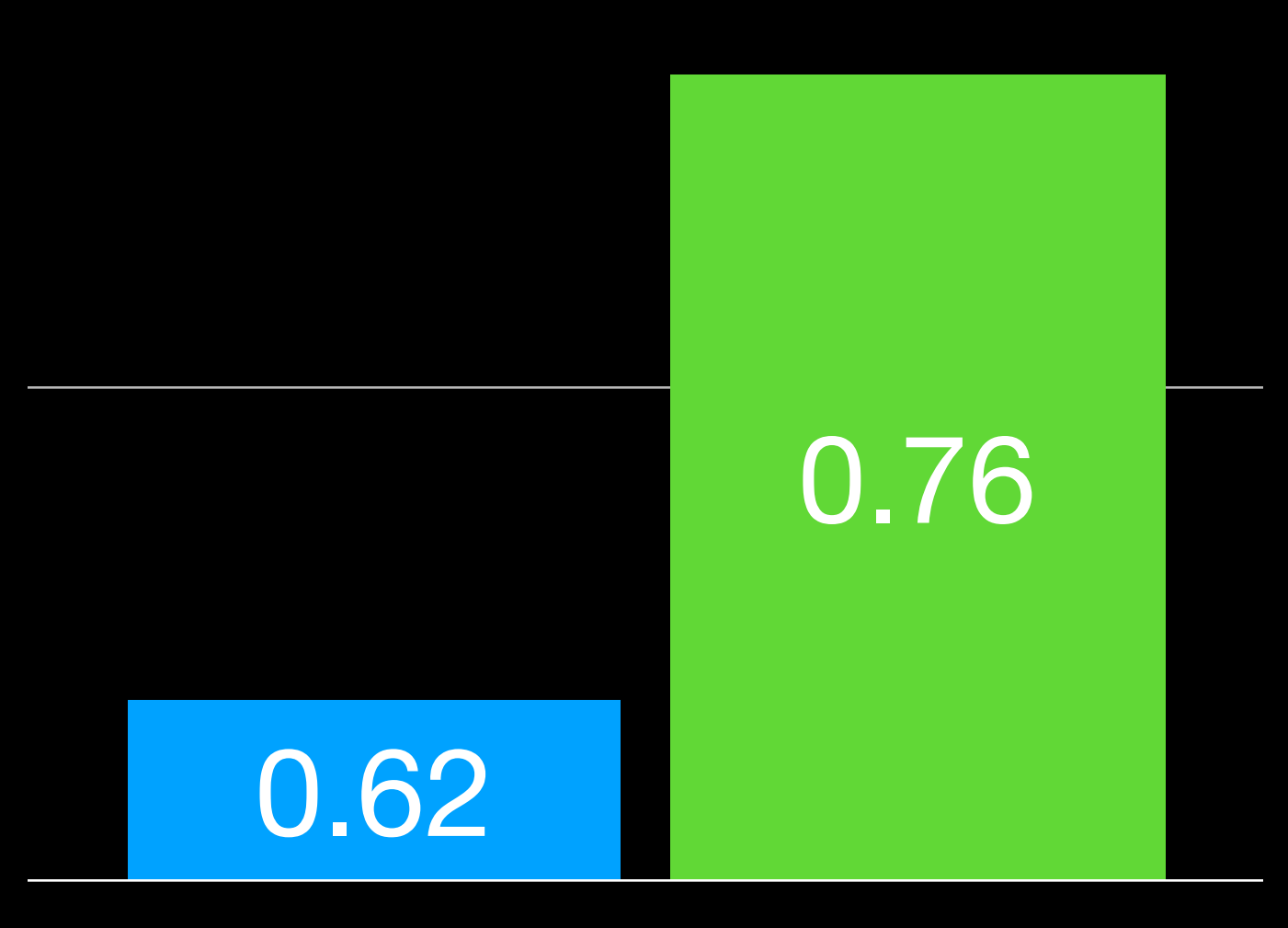

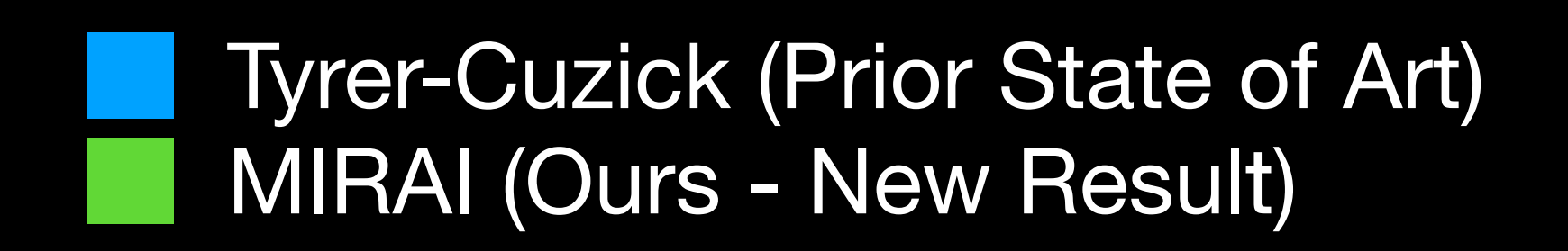

## **Selecting patients for supplemental imaging**

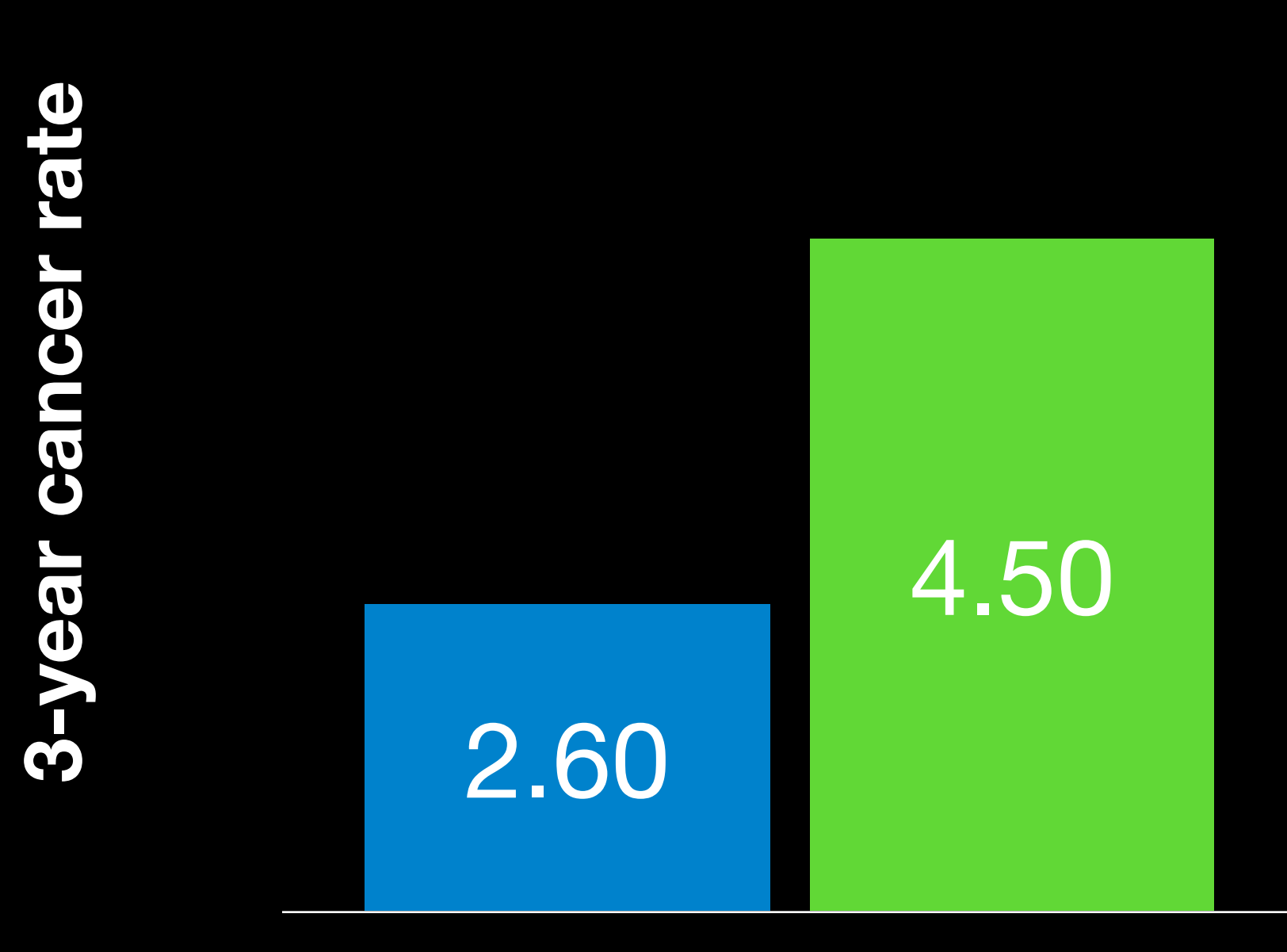

### **MGH Test Set**

Mirai Low but Tyrer-Cuzick High Mirai High but Tyrer-Cuzick Low

### **1.7x** higher cancer yield, same MRI volume as current care.

Better early detection, same cost.

Retrospective analysis

## **Mirai Use Cases**

Organizing prospective trials for multiple use cases **Highlight:** Prioritize screening from covid backlog at MGH

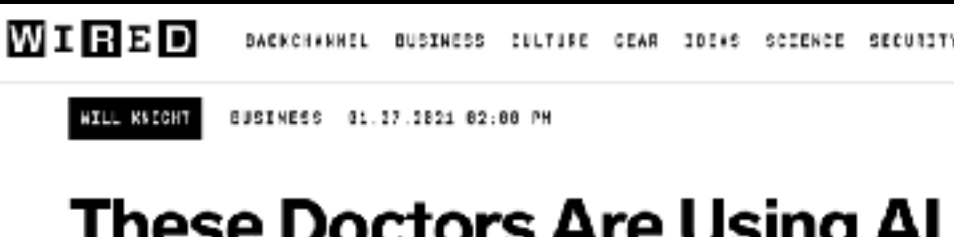

During the pandemic, thousands of women have skipped scans and check-ups. So physicians tapped an algorithm to predict those at the highest risk.

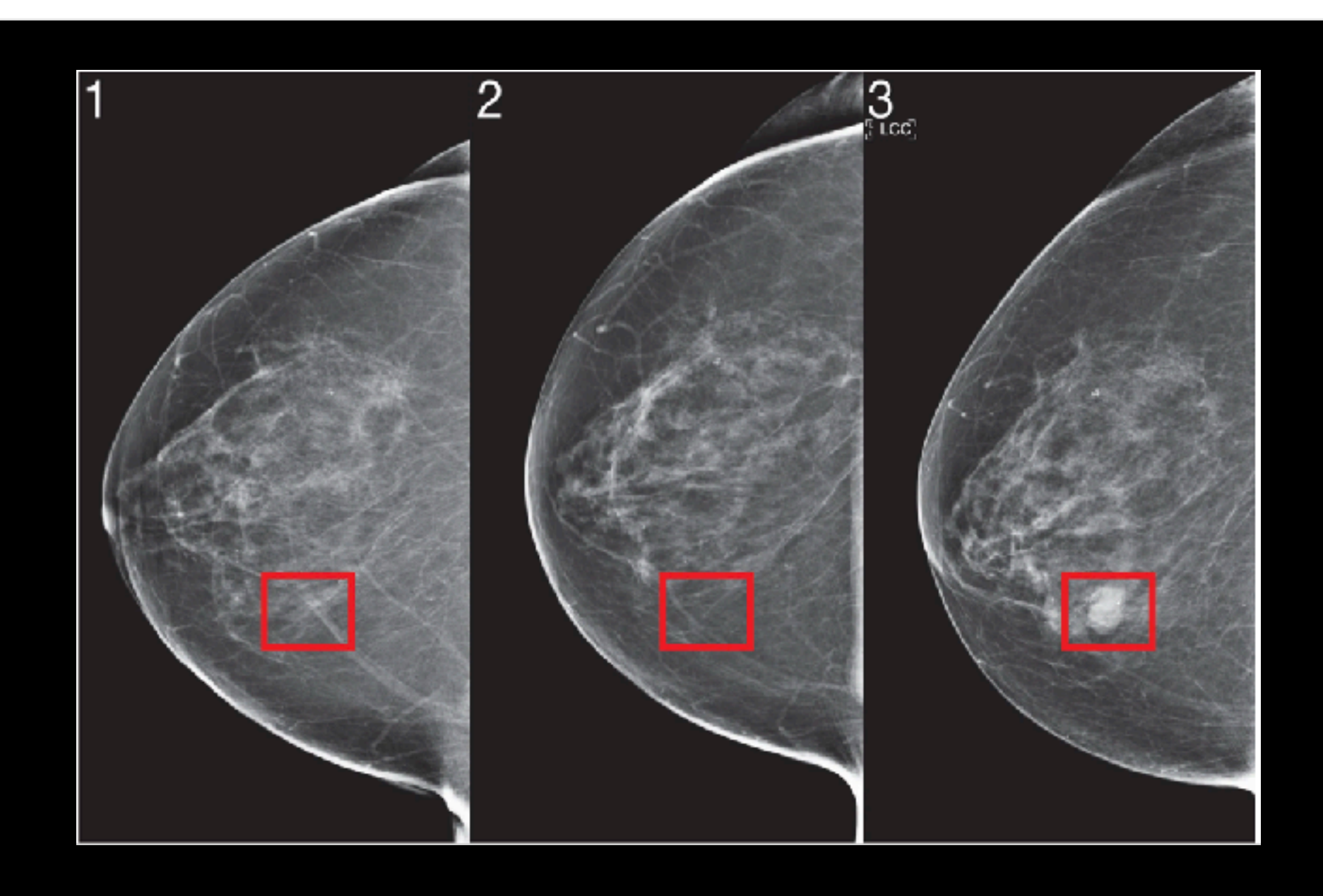

SICH IN

### These Doctors Are Using AI to Screen for Breast Cancer

## **Mirai: Image-based Risk model**

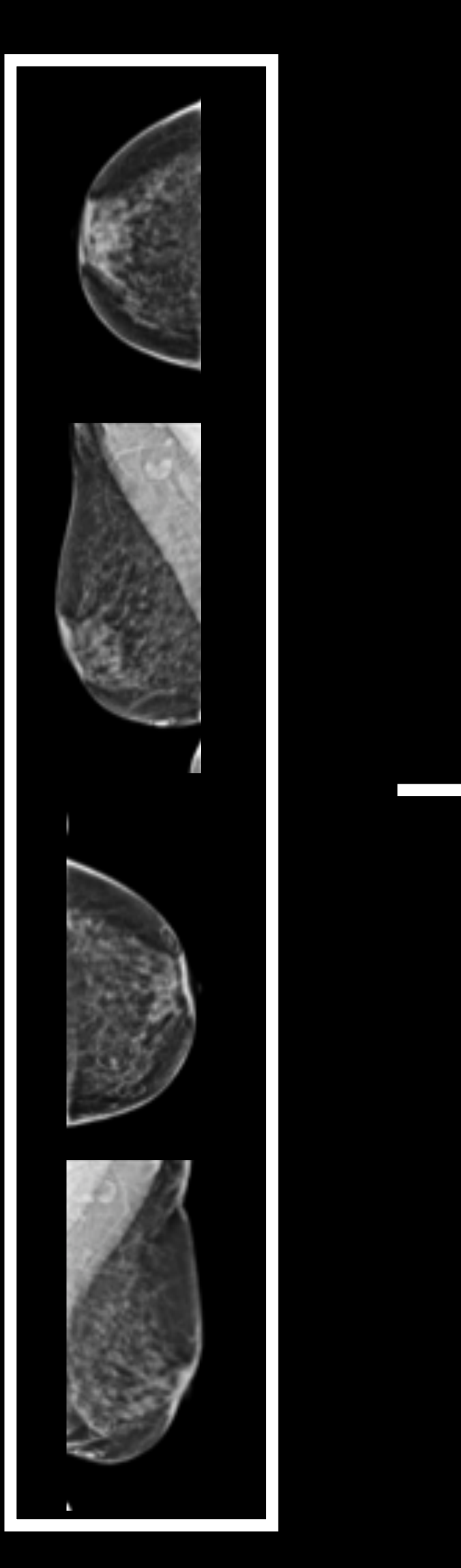

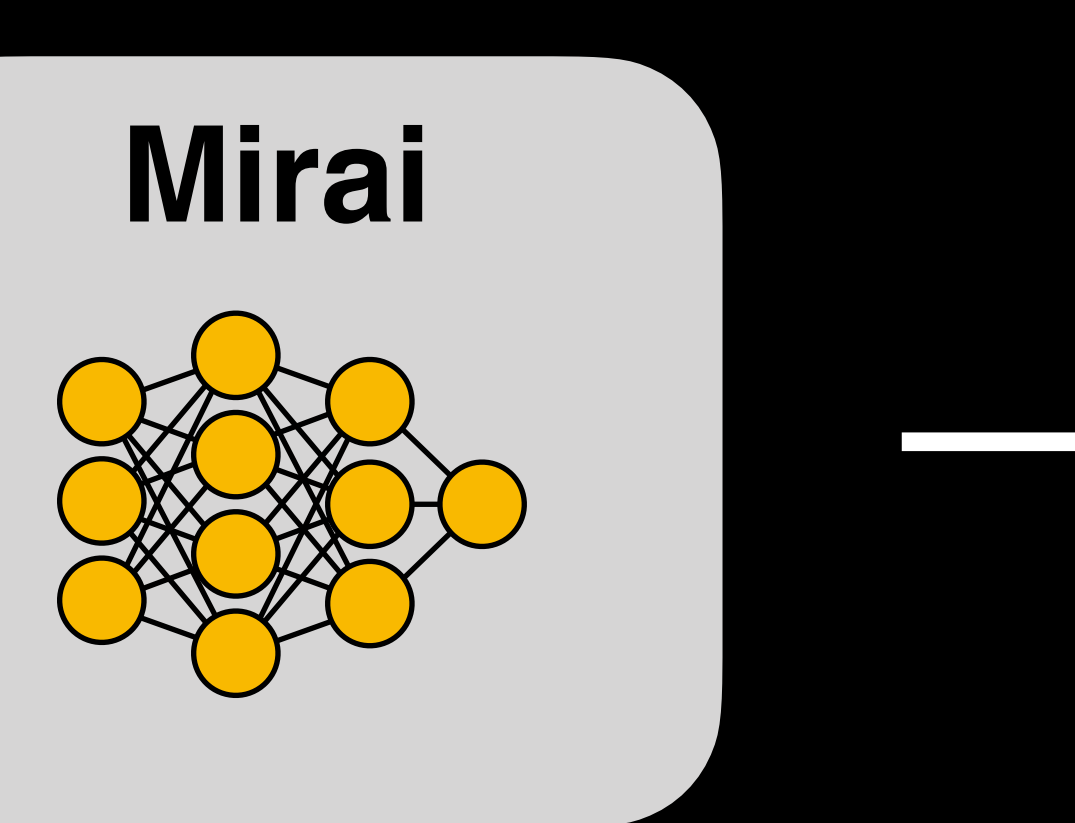

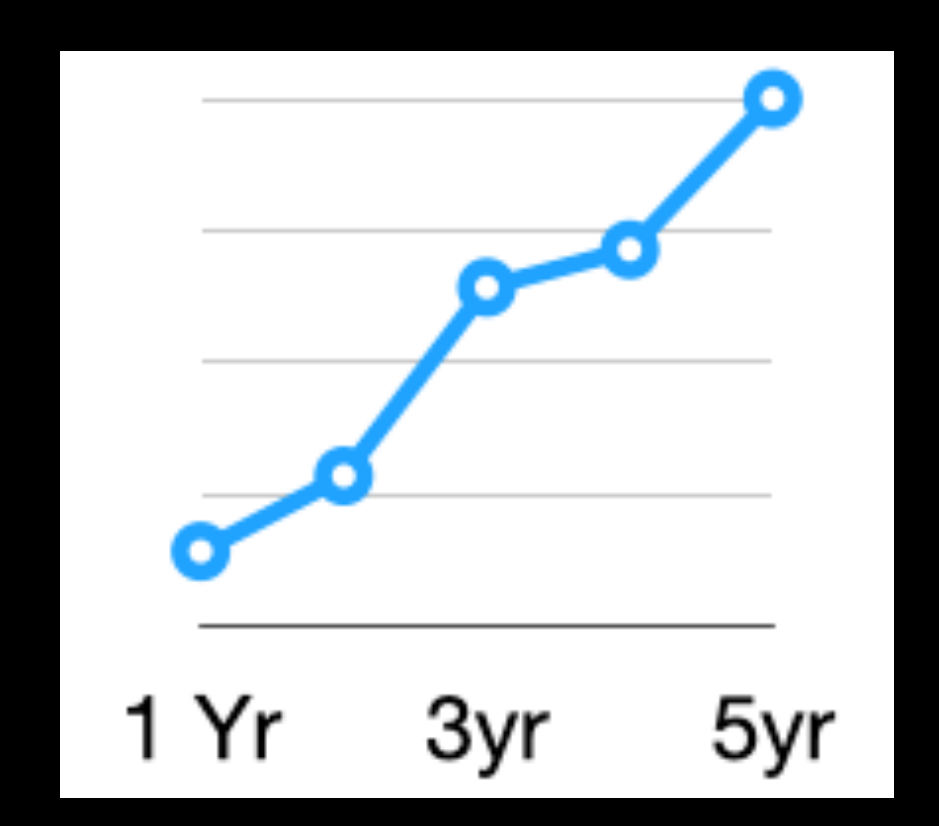

### **Standard Architecture Resnet-18**

**Augmentation: Image Rotations**

**Initialization: Imagenet**

**Optimization: Large Batches, Normalization**

**Advanced Modeling: New Objective, Predicting Risk Factors, Multi-Image Modeling, Device Invariance**

### **2. ResNet**

## **3. Image DL**

## **4. MIRAI**

## **Problem 1: Device Invariance**

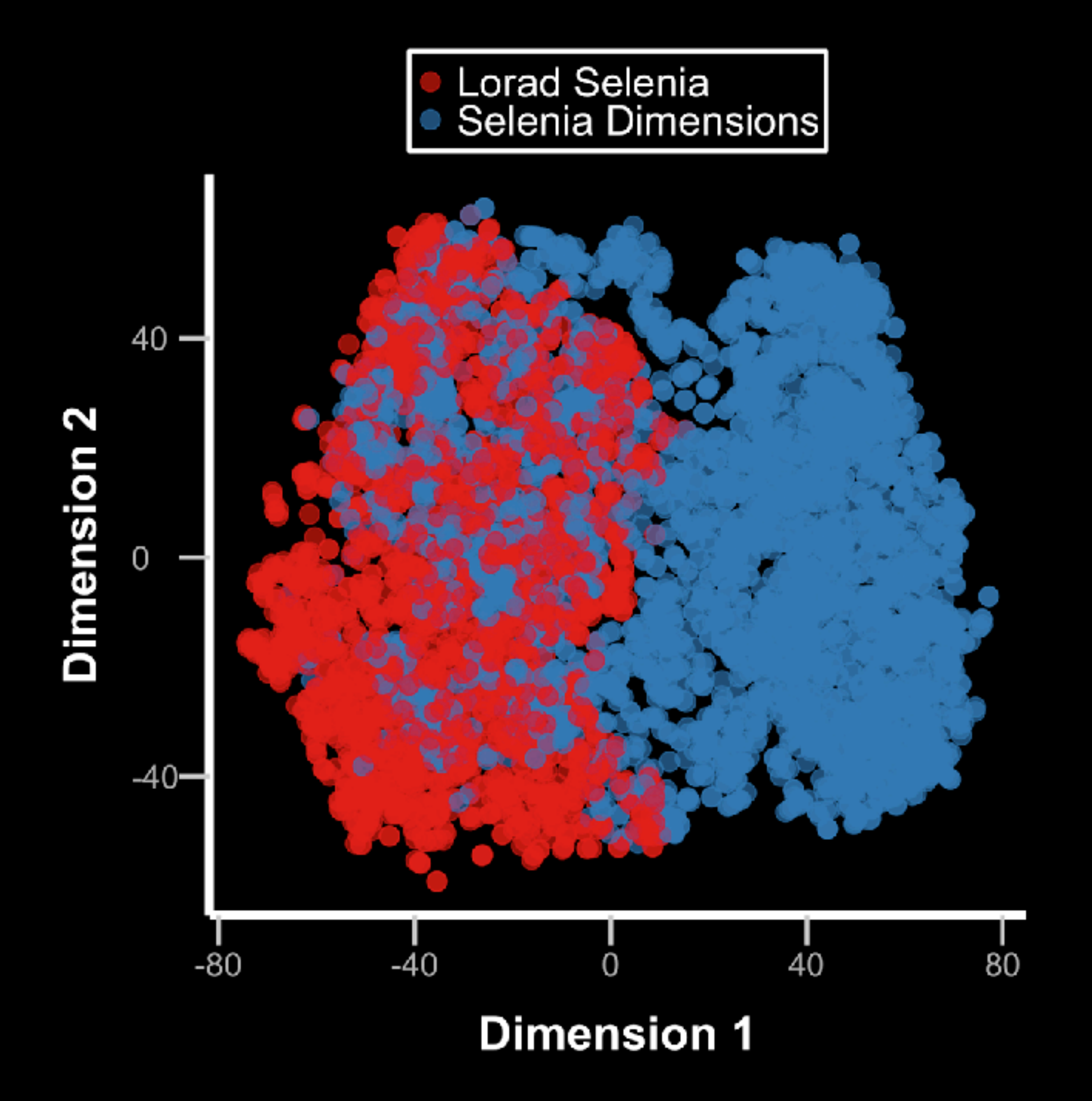

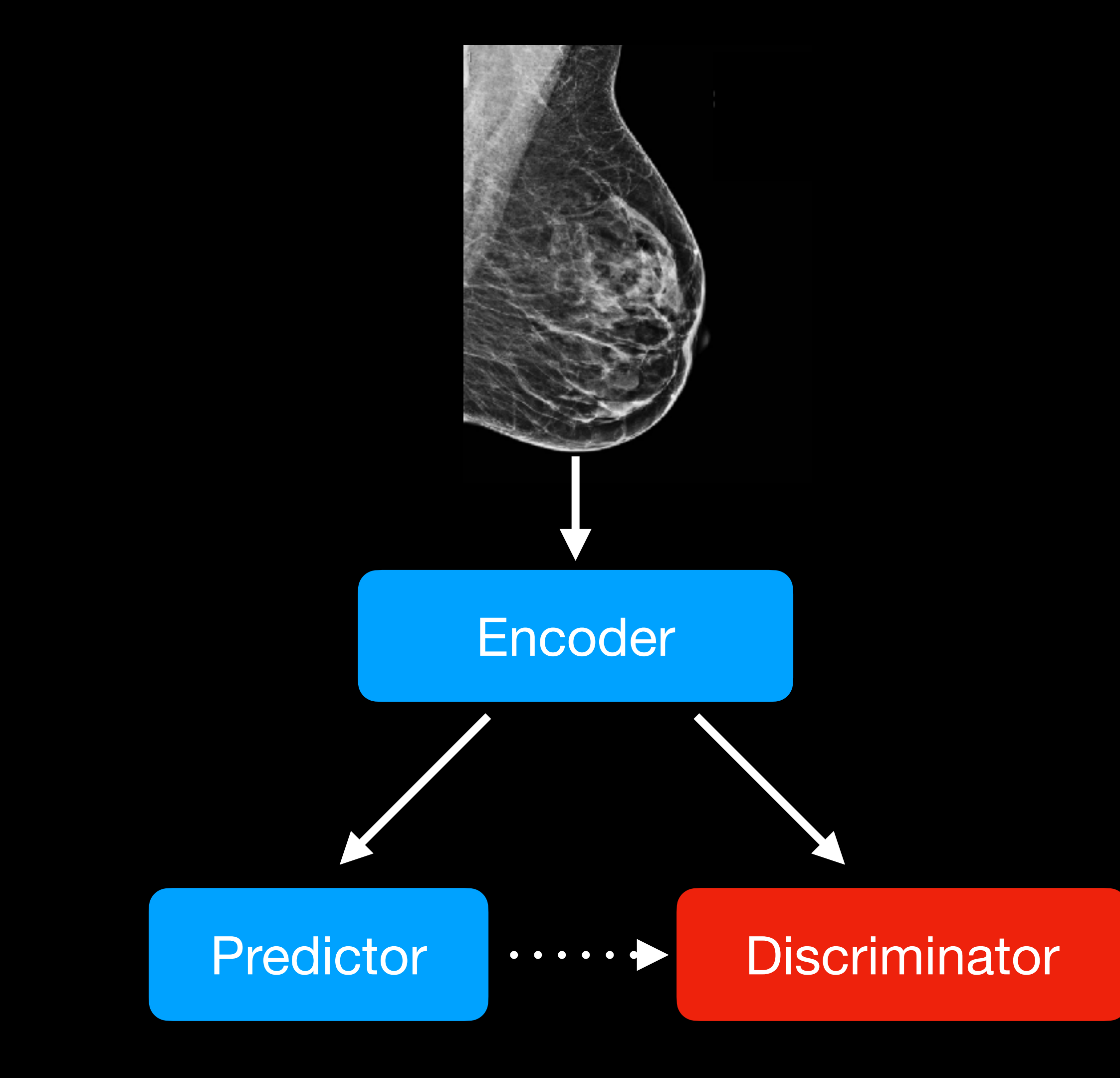

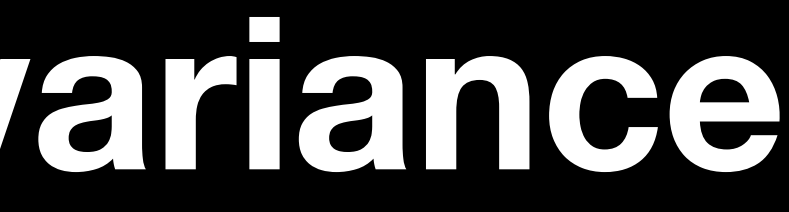

## **Problem 1: Device Invariance**

**Objective:**  Max accuracy **Predictor** Min accuracy **Discriminator**

## **Problem 1: Device Invariance**

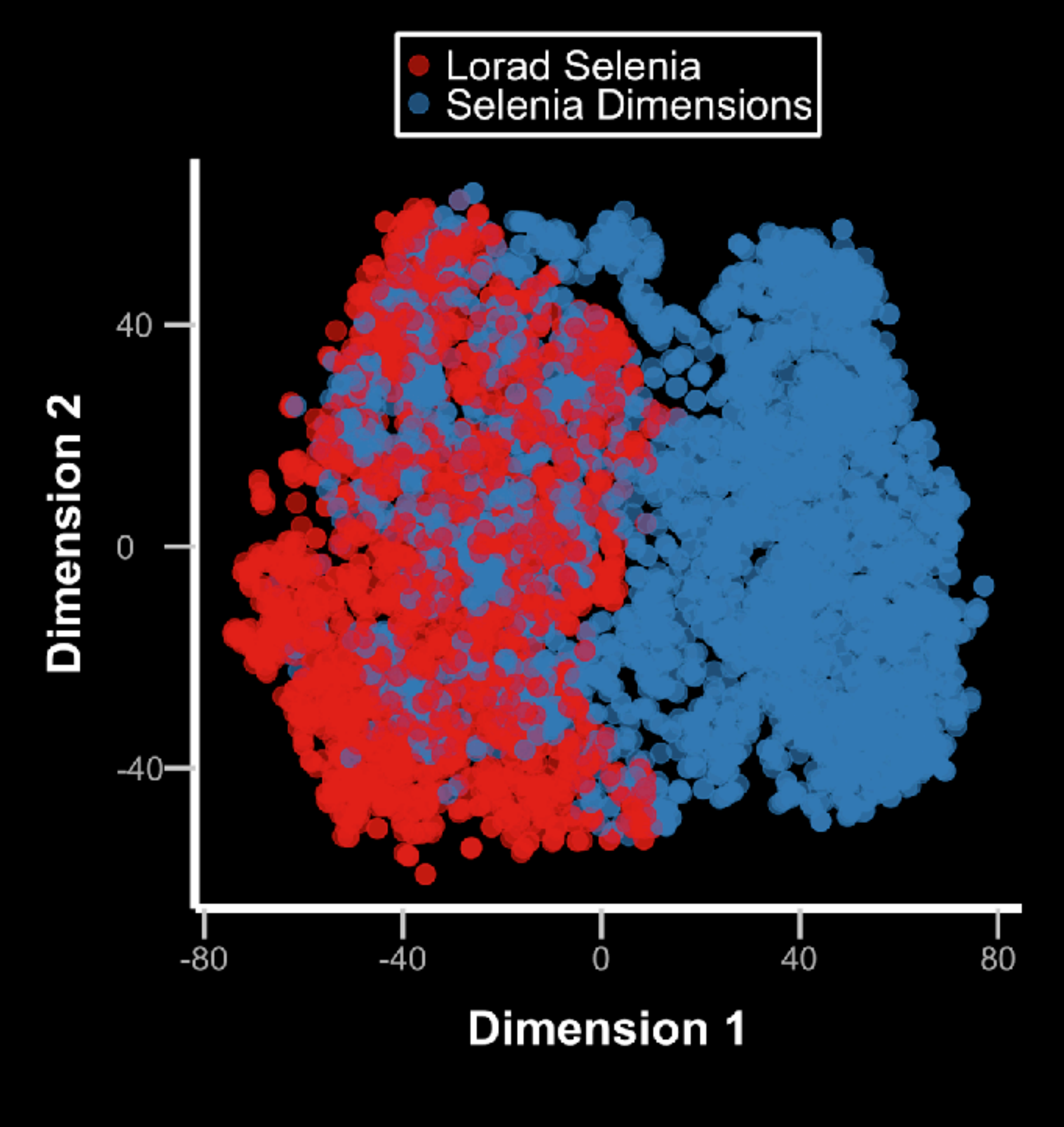

Without Adversary **With Adversary** 

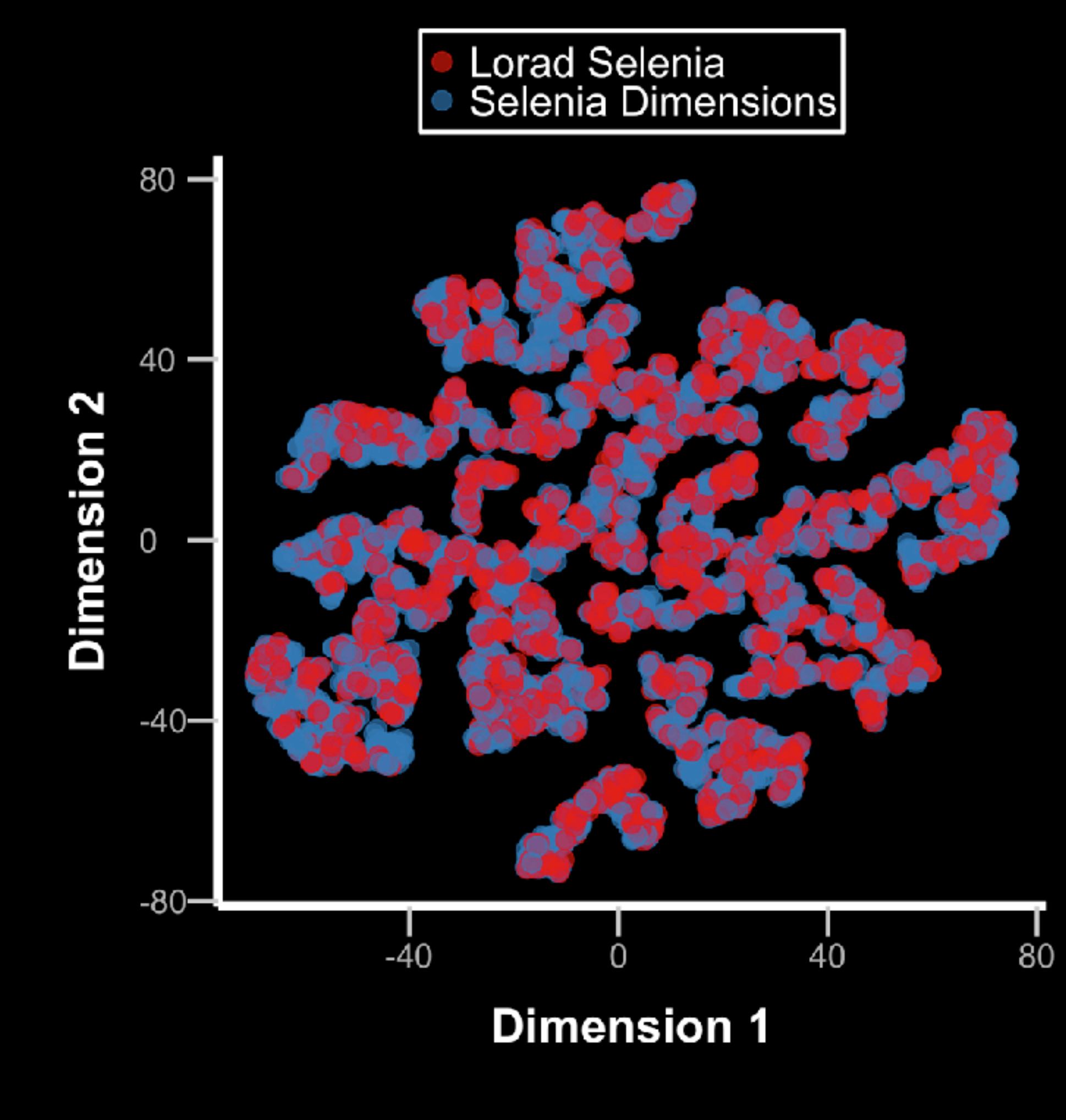

# **Problem 2: Missing risk factor data**

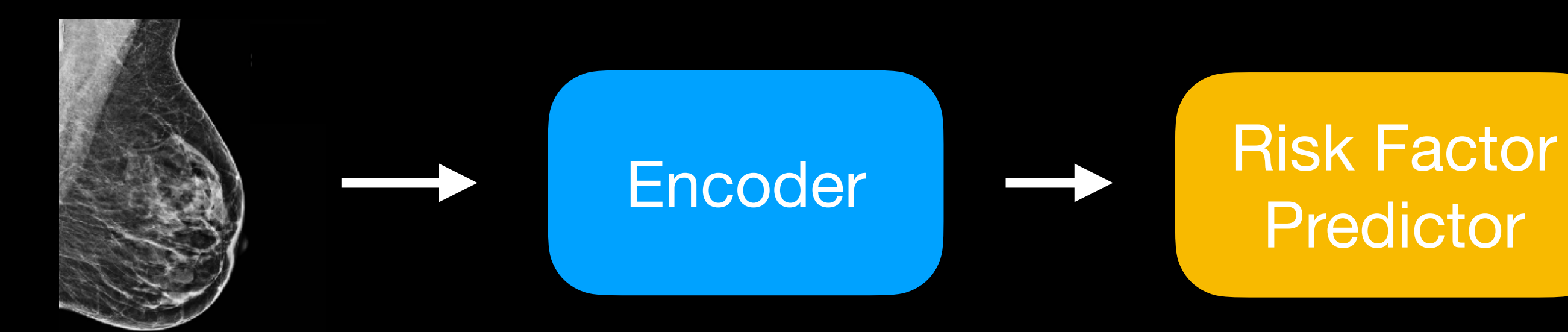

## **Predictor**

### **Risk Factors**

Age Family History Prior biopsy Num children

Menopause status

**…**

## **Problem 2: Missing risk factor data**

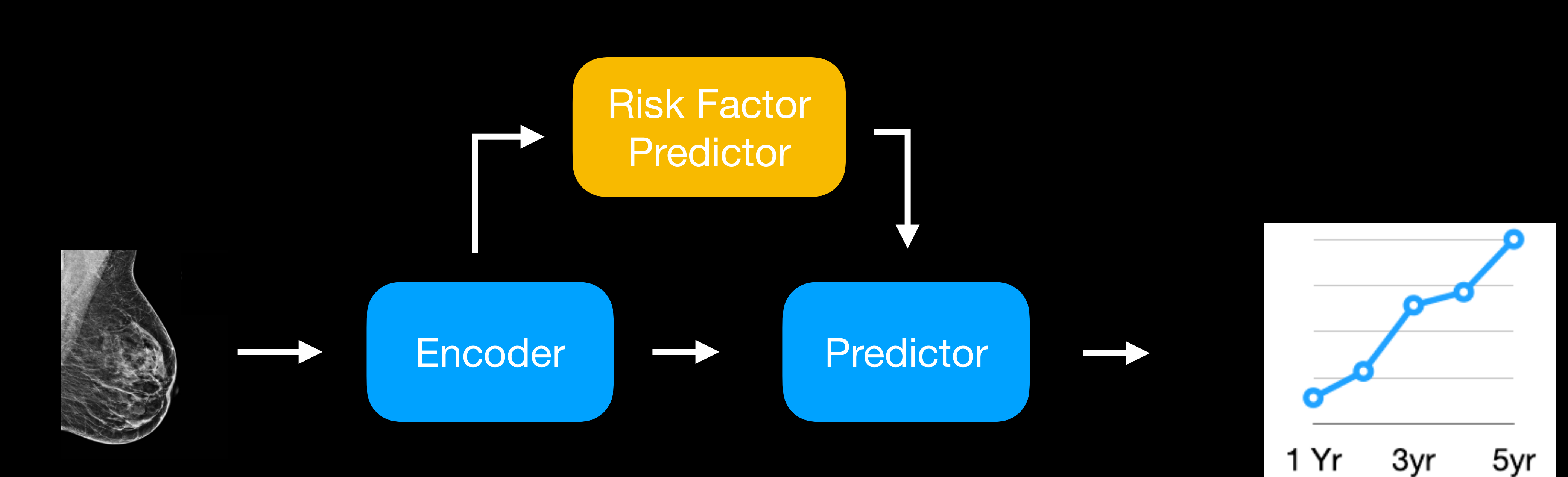

### *P*(*t cancer*

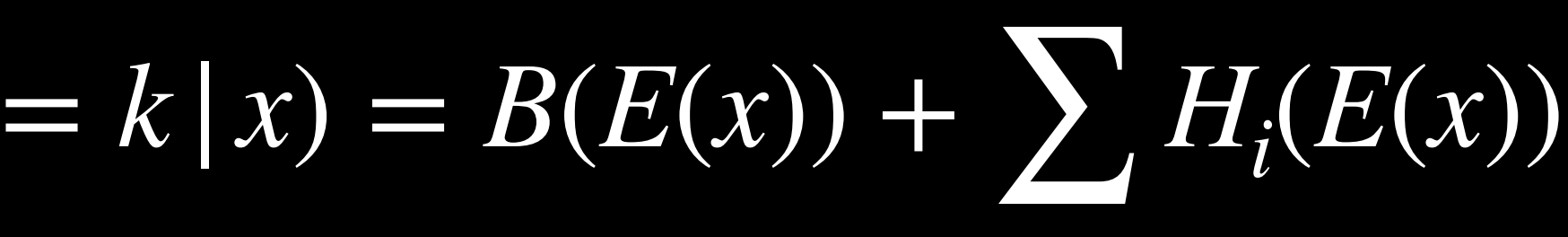

# **Problem 3: Modeling risk over time**

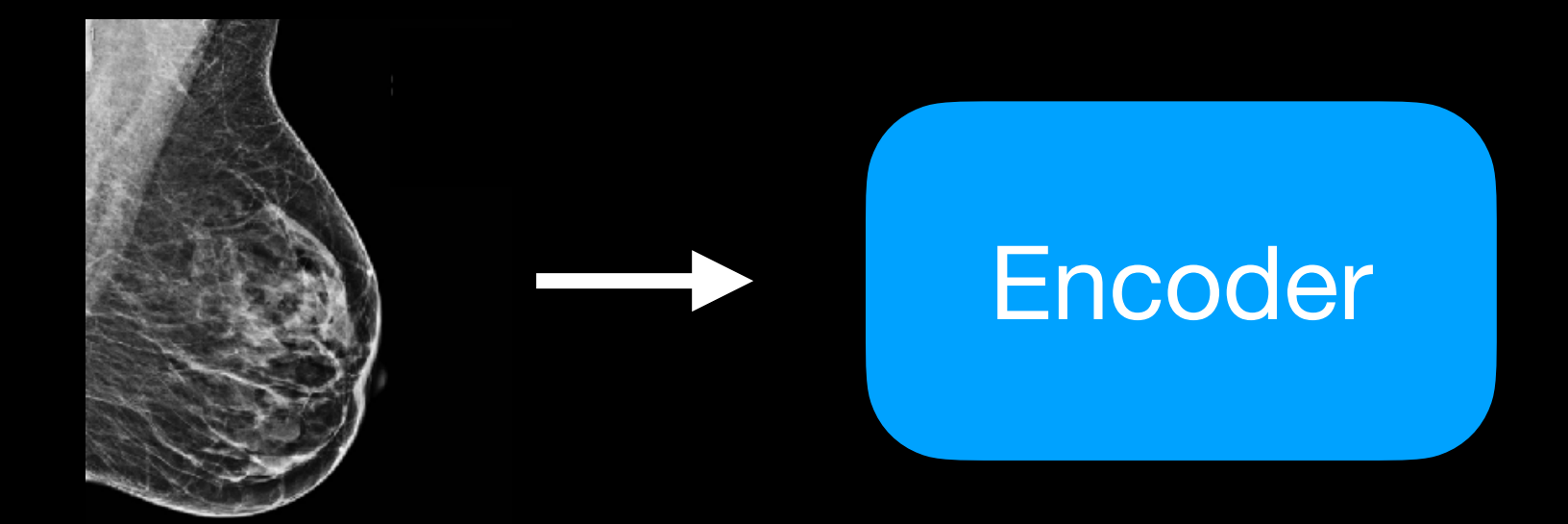

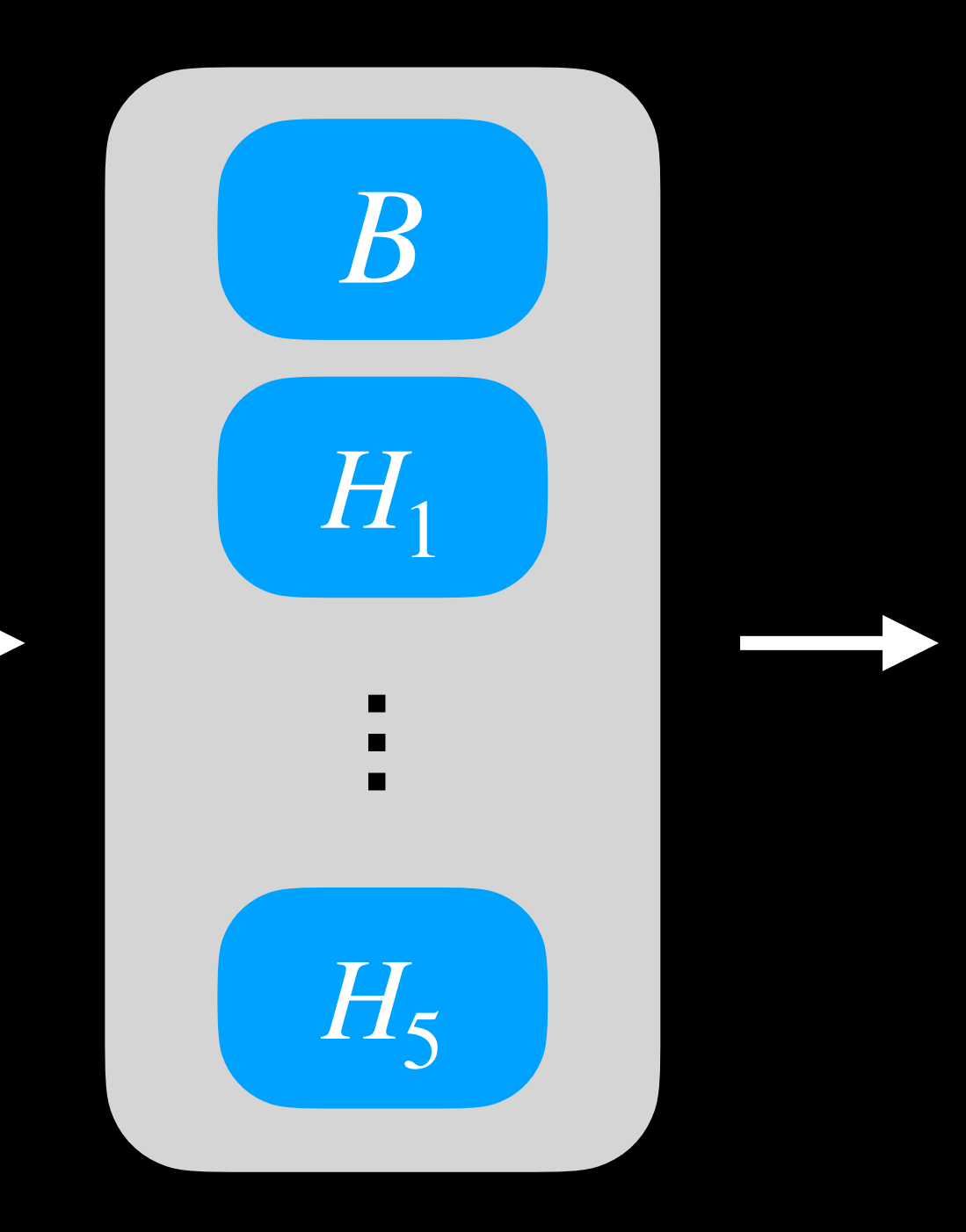

### **Cumulative Risk**

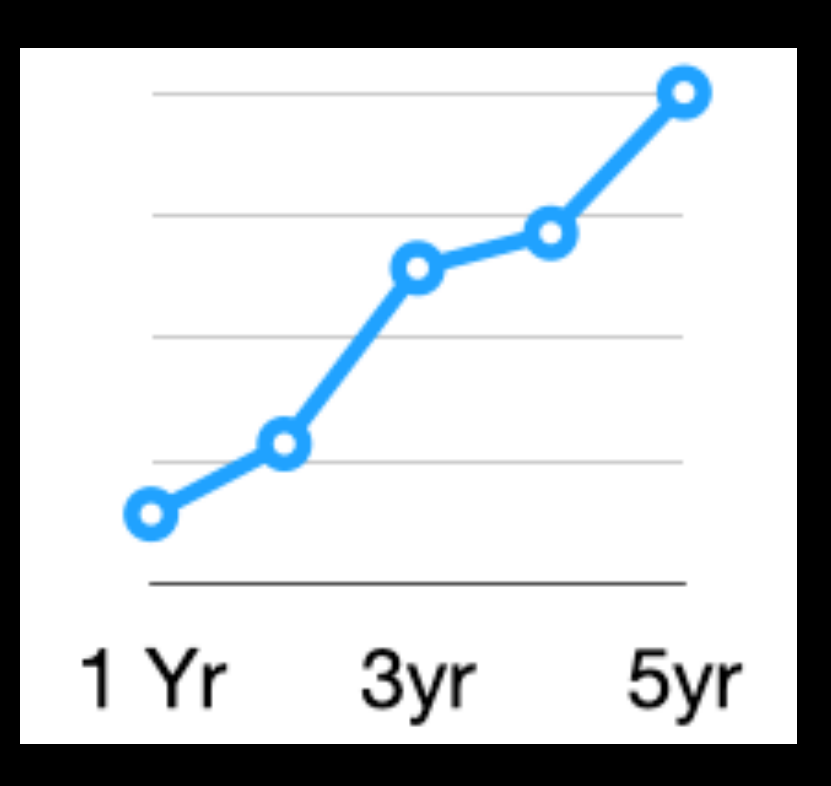

## **Maintains accuracy across diverse populations**

0.625

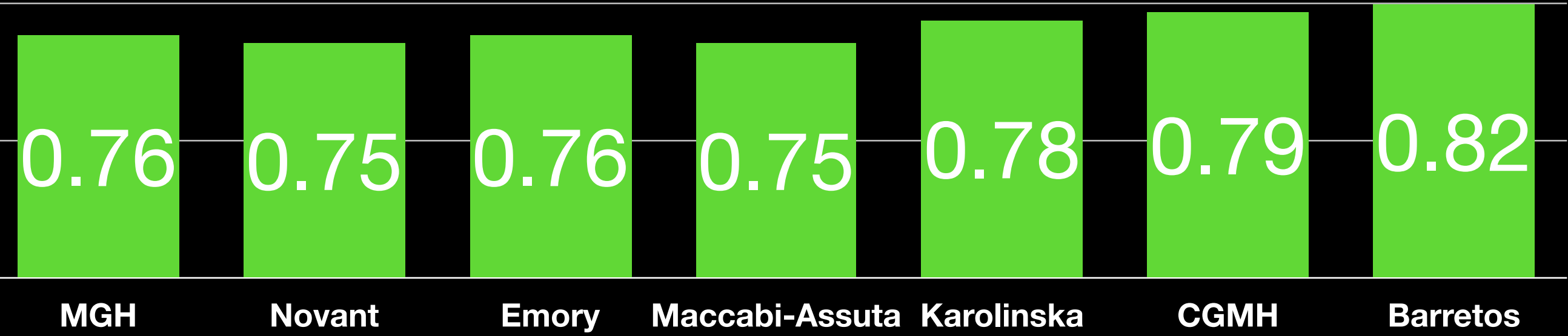

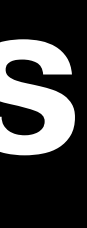

**AUC**0.69

**MGH Test Set**

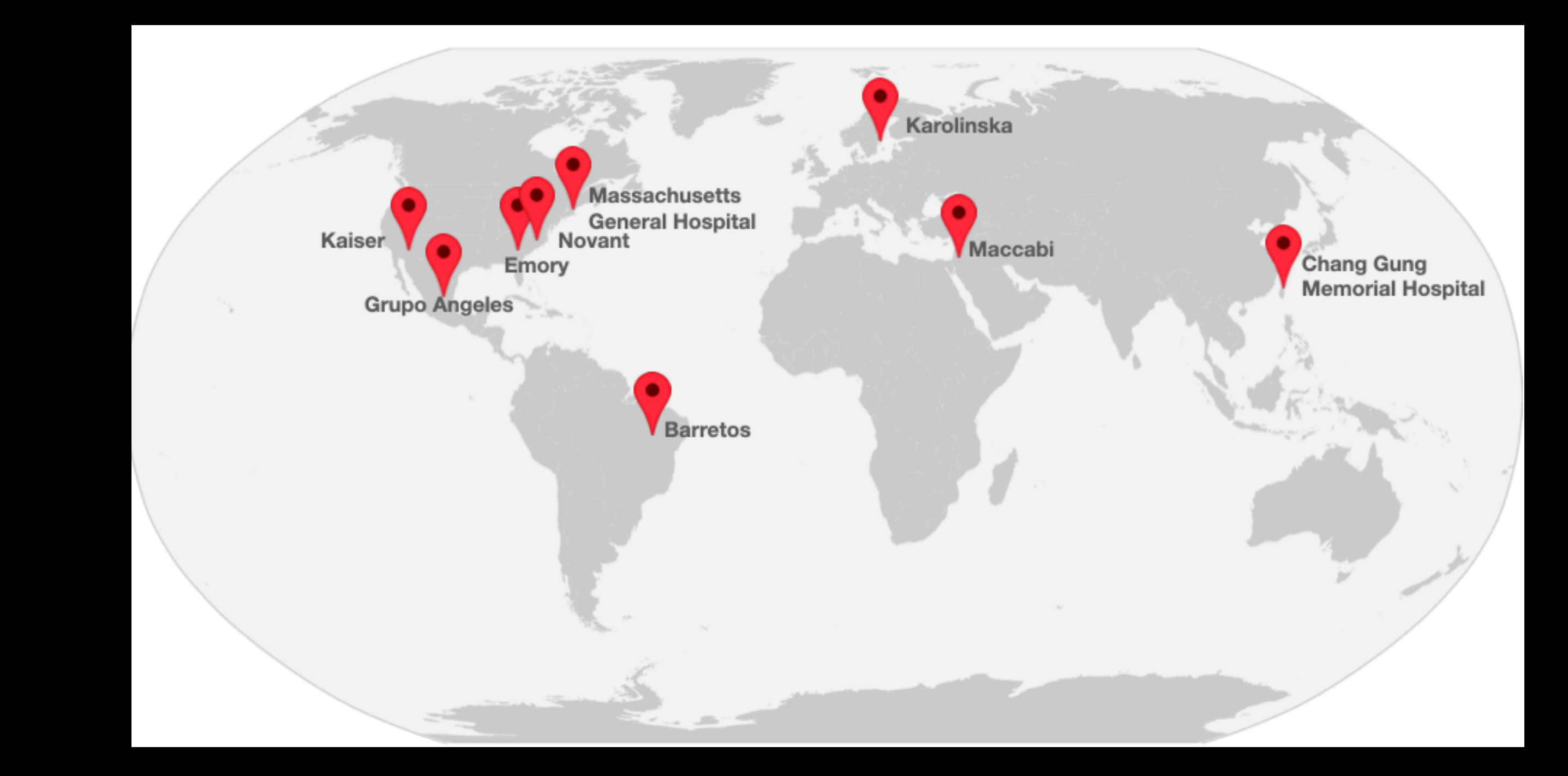

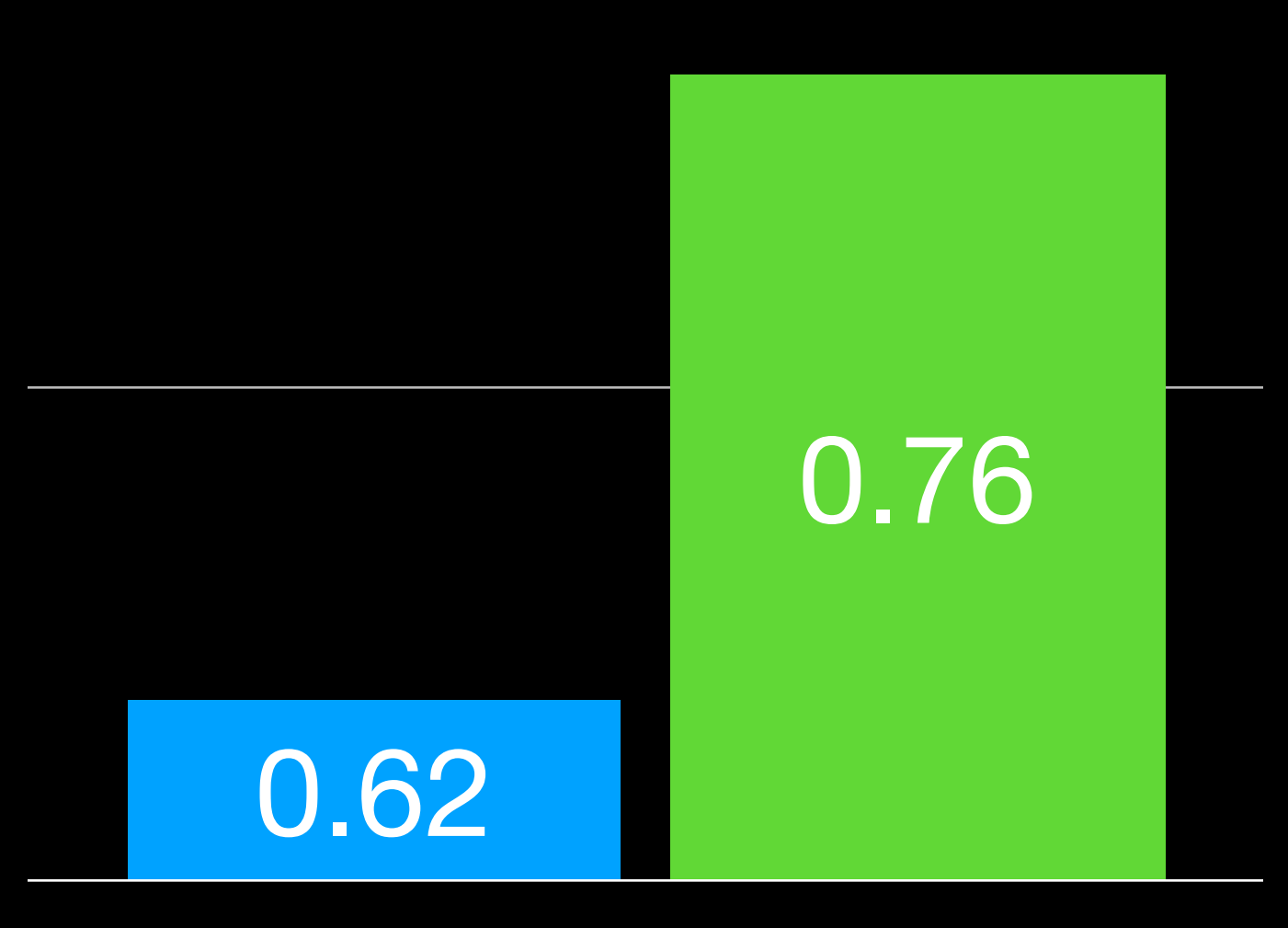

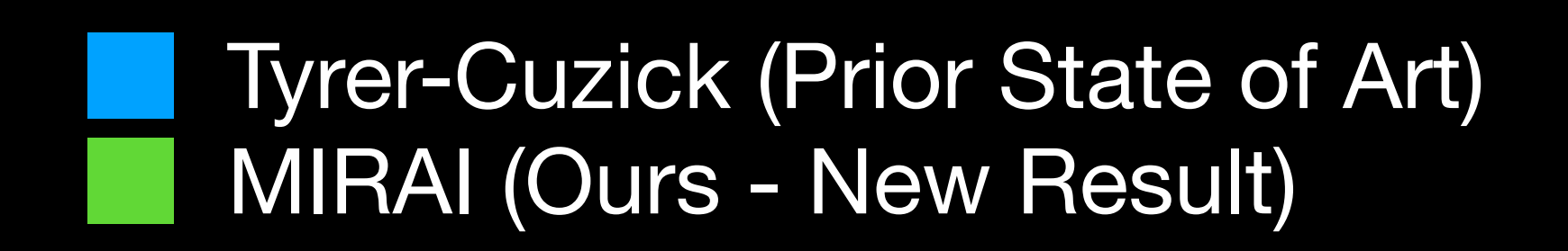

### CANCER

### Toward robust mammography-based models for breast cancer risk

Adam Yala<sup>1,2\*</sup>, Peter G. Mikhael<sup>1,2</sup>, Fredrik Strand<sup>3,4</sup>, Gigin Lin<sup>5</sup>, Kevin Smith<sup>6,7</sup>, Yung-Liang Wan<sup>5</sup>, Leslie Lamb<sup>8</sup>, Kevin Hughes<sup>9</sup>, Constance Lehman<sup>8†</sup>, Regina Barzilay<sup>1,2†</sup>

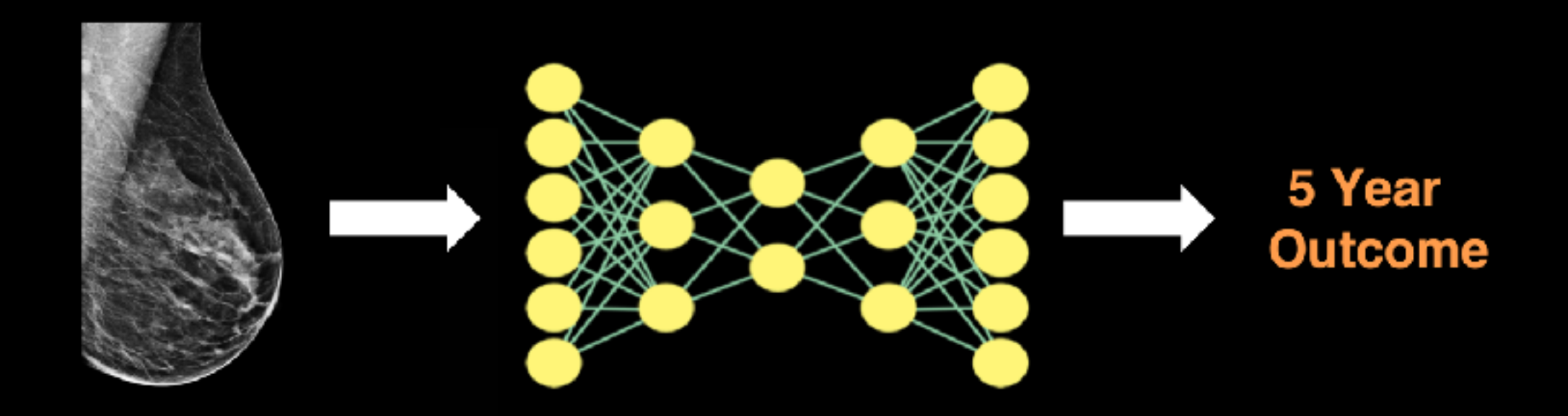

### **Ask Sybil: Predicting Lung Cancer Risk with Low-dose Chest Computed Tomography**

### *Under Review*

Peter G. Mikhael1,2,t,\*, Jeremy Wohlwend1,2,t, Adam Yala1,2, Justin Xiang1,2, Angelo K. Takigami3,4, Patrick P. Bourgouin<sub>34</sub>, PuiYee Chan<sub>5</sub>, Sofiane Mrah<sub>4</sub>, Lecia V. Sequist<sub>3,5</sub>, Florian J. Fintelmann3,4,‡ , Regina Barzilay

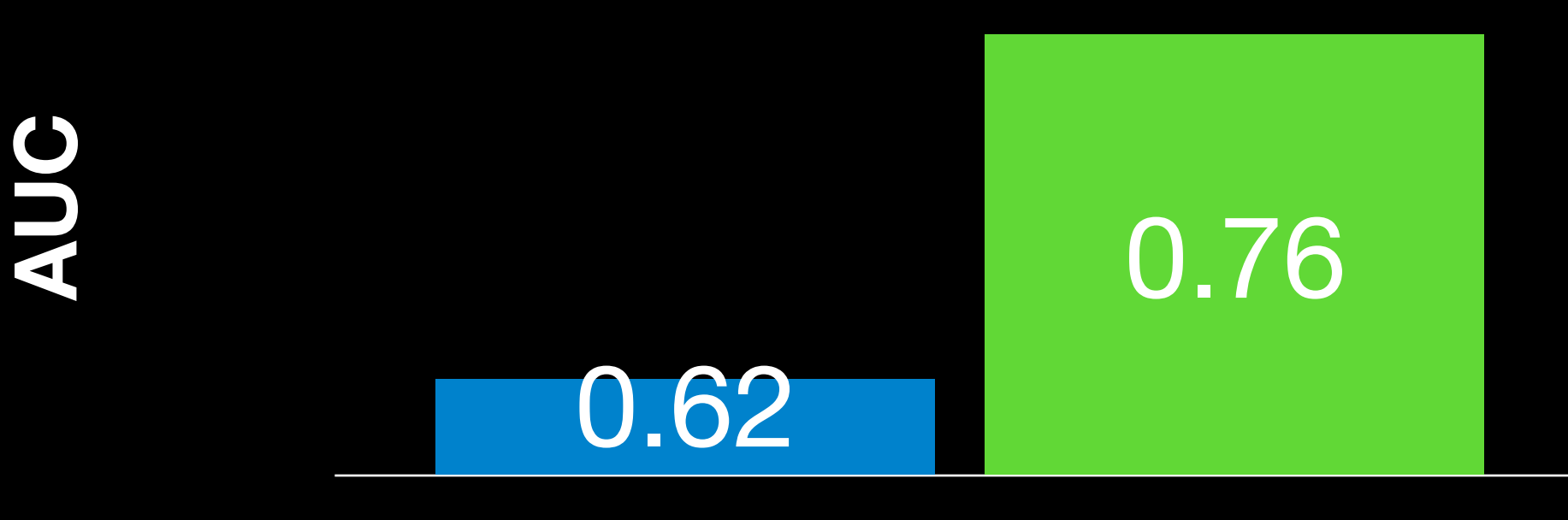

### **MGH Test Set**

### Tyrer-Cuzick (Prior State of Art) MIRAI (Ours - New Result)

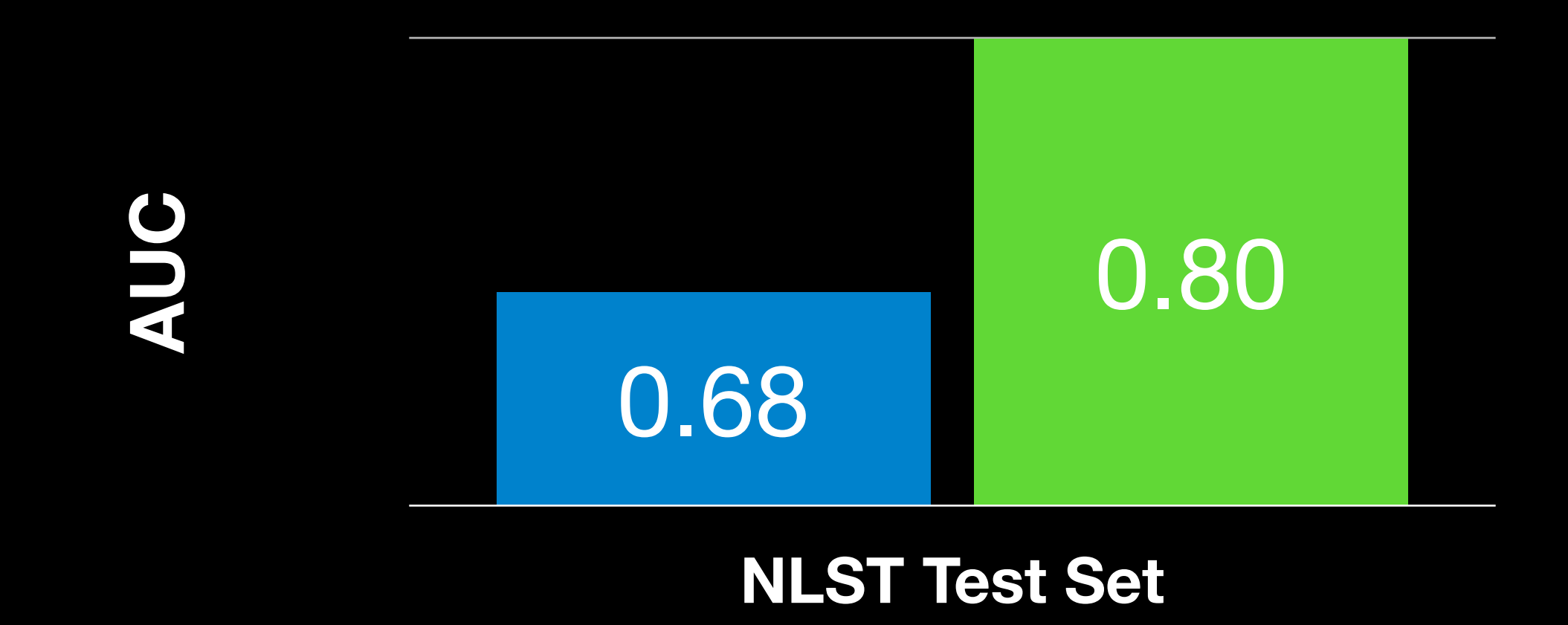

### PLCOm2012 (Prior State of Art) Sybil (Ours - New Result)

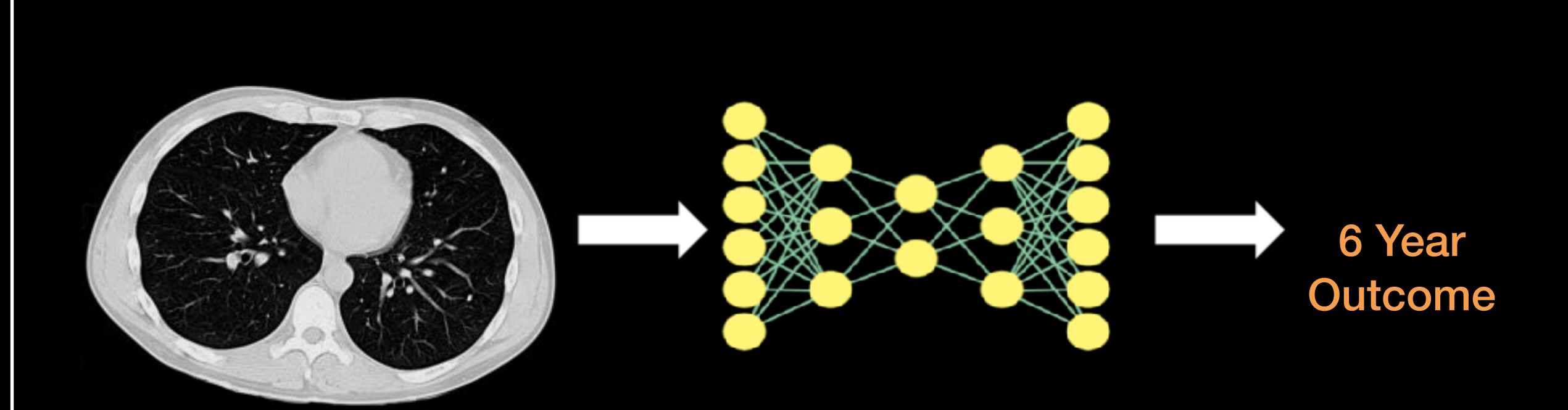

## **Sybil Architecture**

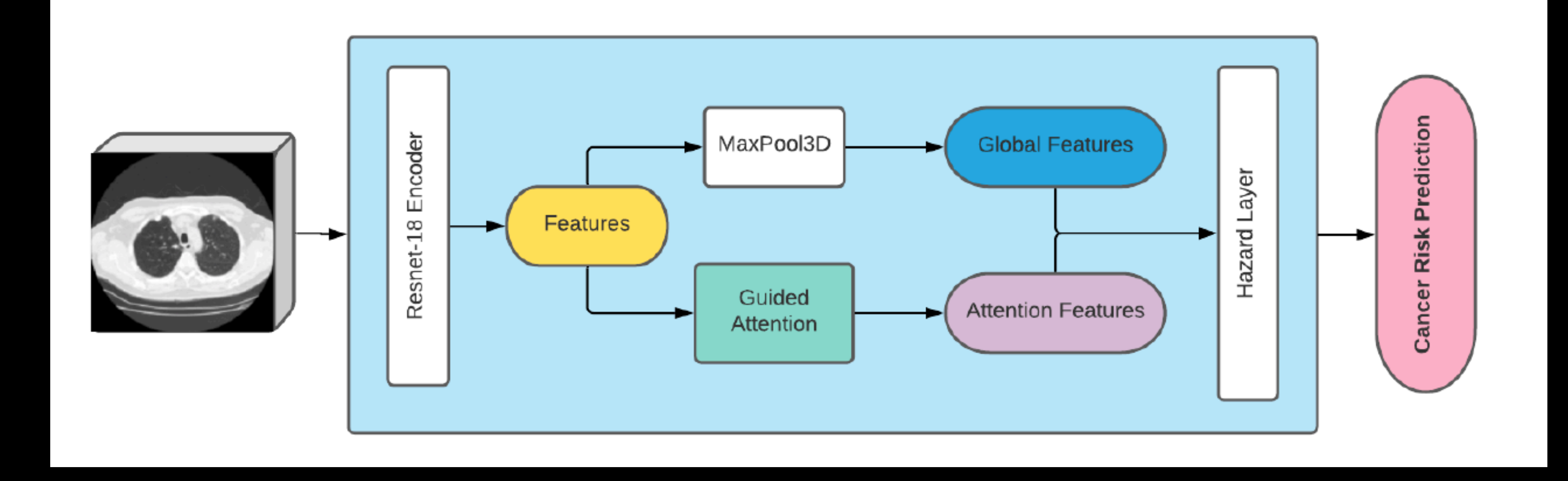

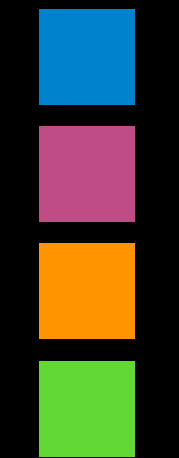

### **NLST Test Set**

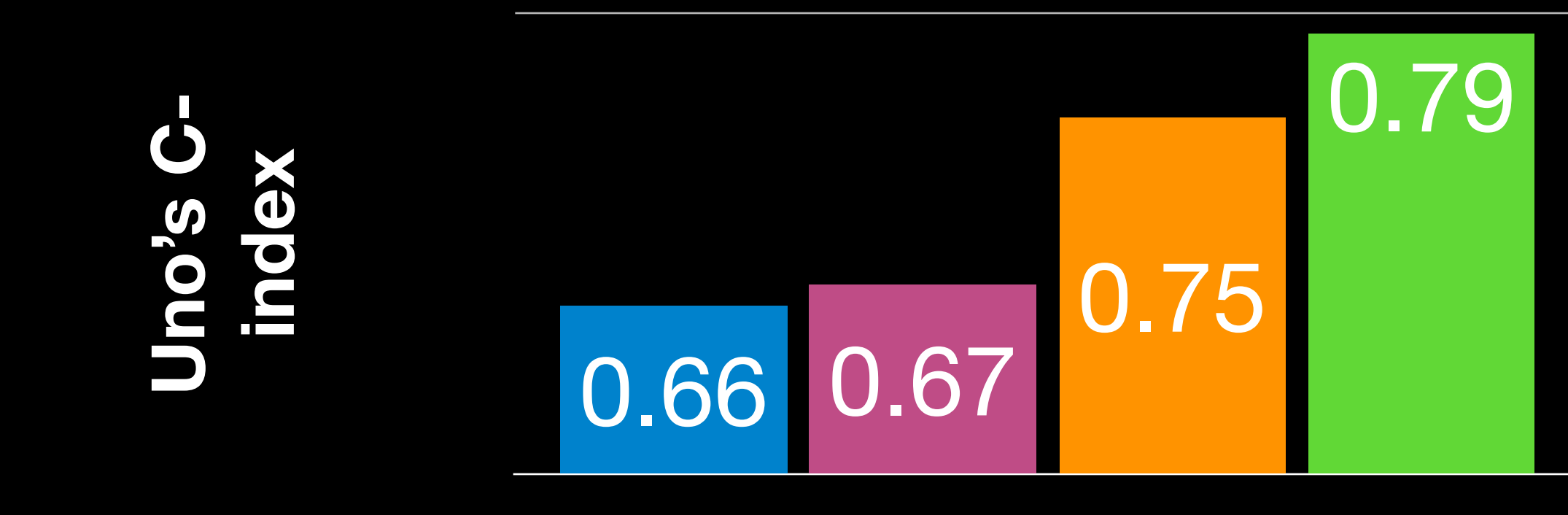

PLCOm2012 (Prior State of Art) ResNet Rand Init ResNet + Kinitics Init + Guided Attention Sybil (Ours - New Result)

## **Sybil Clinical Impact : Workflow**

**Improve early detection and lower screening cost with riskbased followup.** 

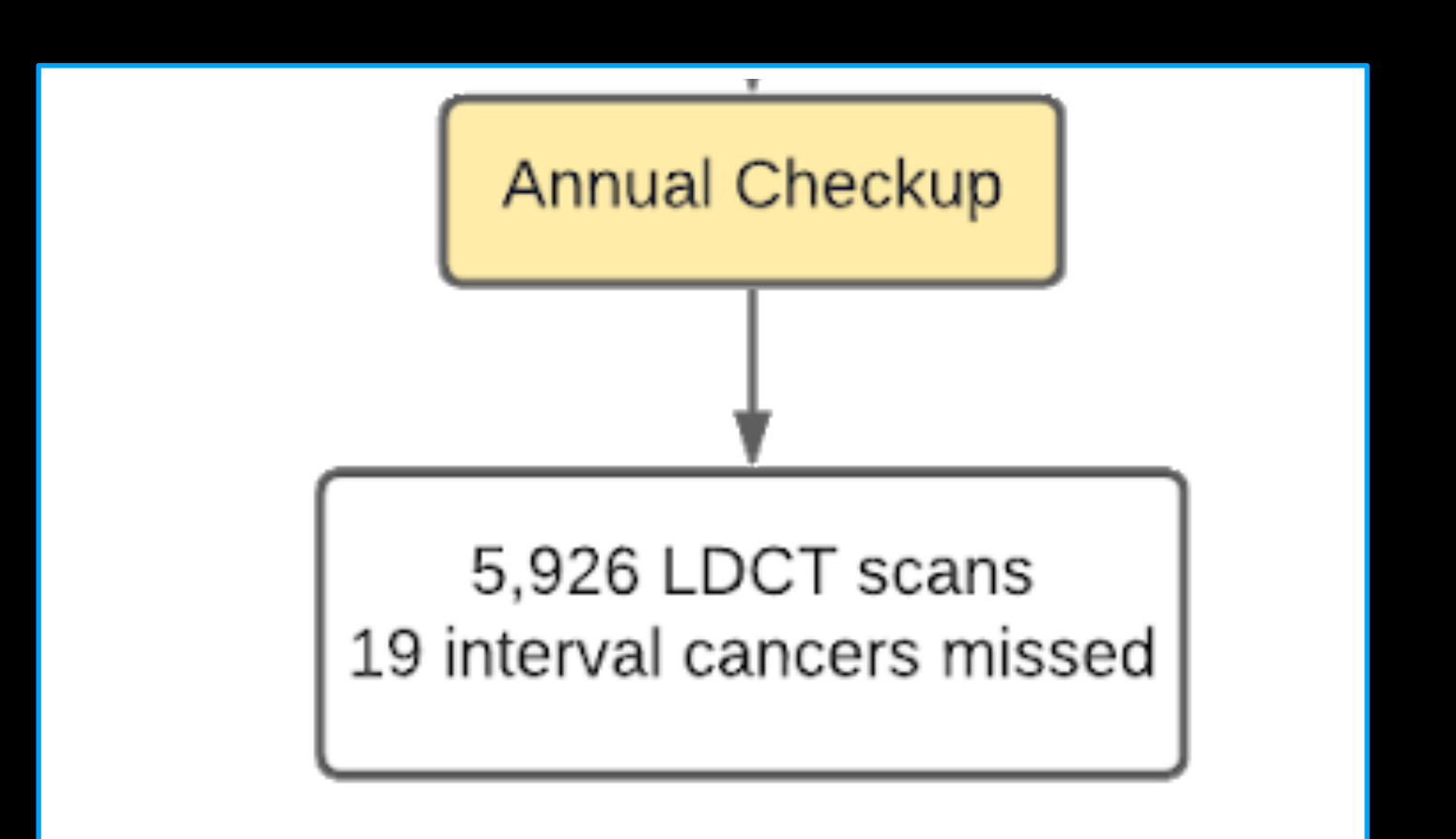

### Standard of Care Sybil risk based screening

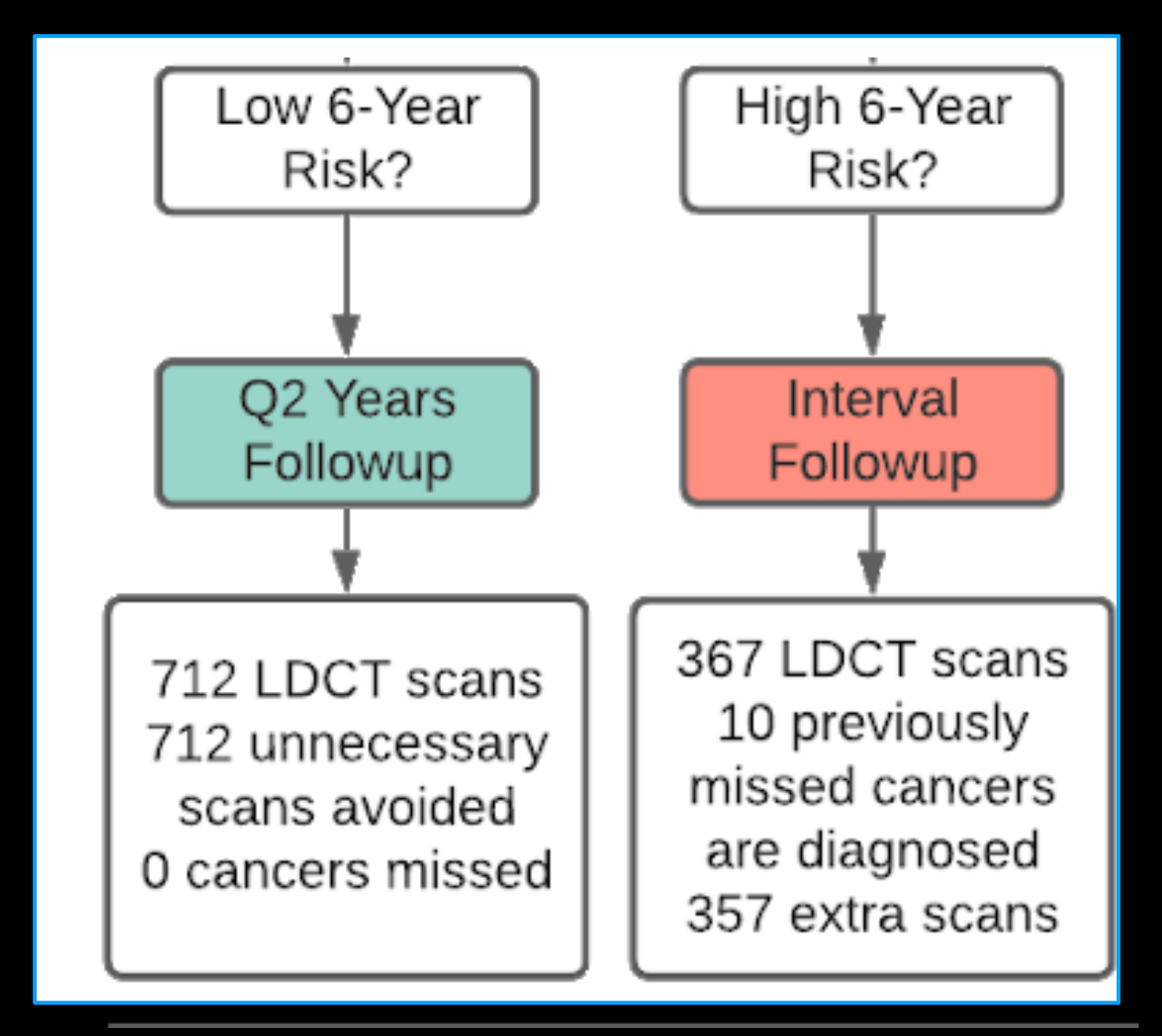

# **Sybil Clinical Impact : Prevention**

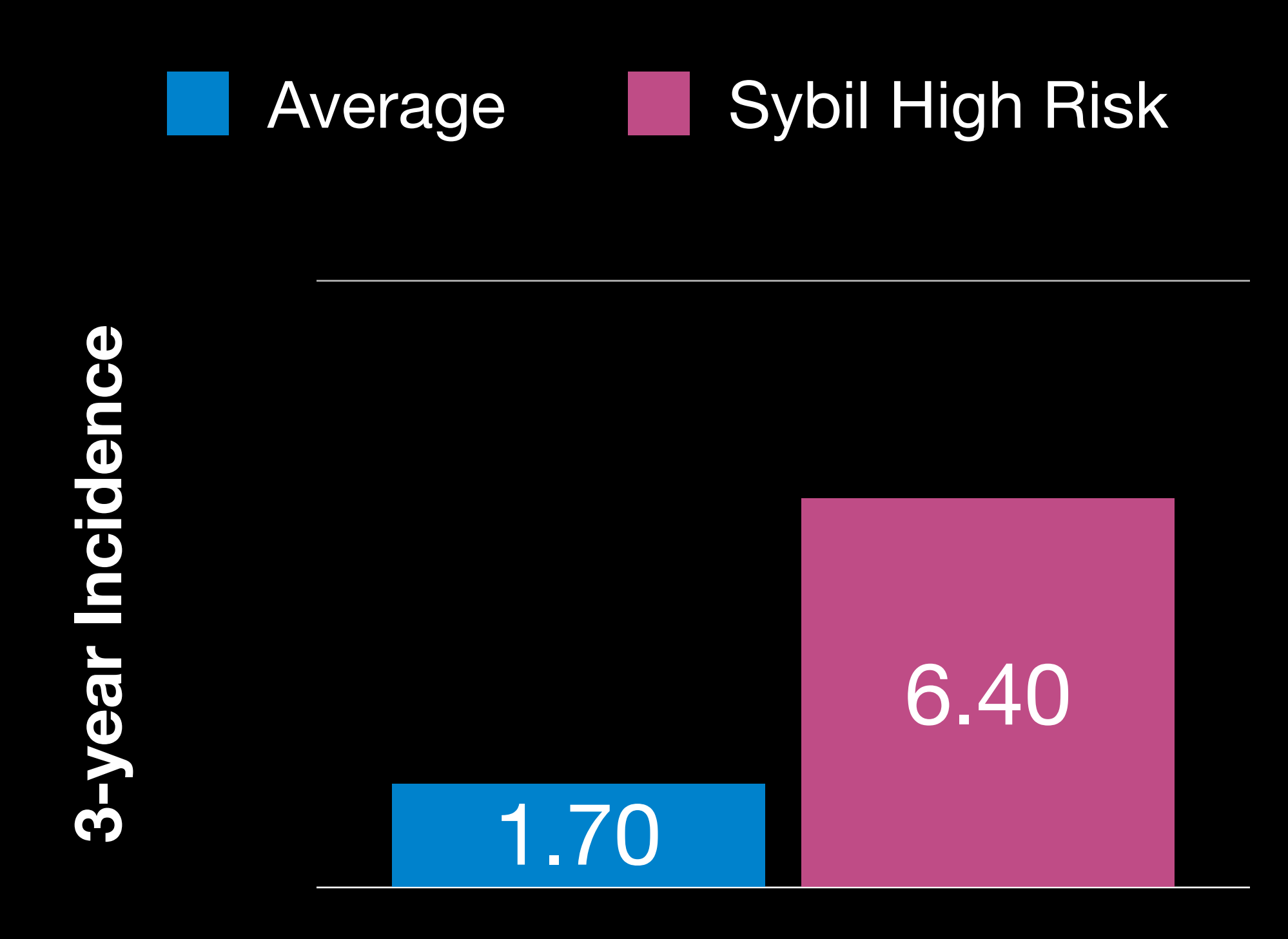

### Identifying high risk cohorts for clinical trails

### Identifying future cancer location

### **83%** accurate predicting future cancer side

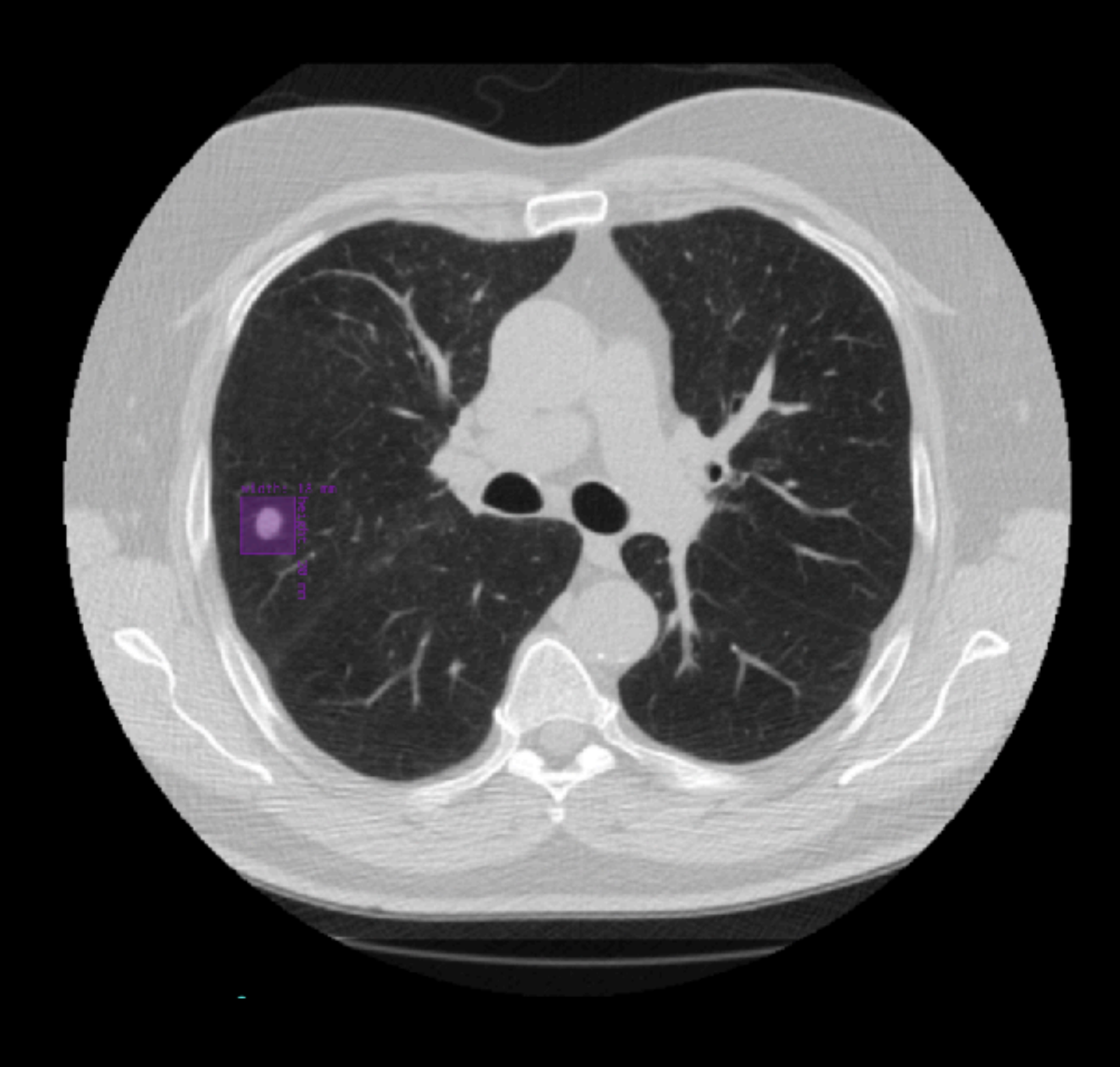

**Data:** What is medical imaging?

**Method Foundations:** How do we build models on imaging data?

**Applications:** How can we catch cancer earlier?

**Interpretation:** How can we audit our models?

## **Agenda**

### **Question:**  What is the model looking at?

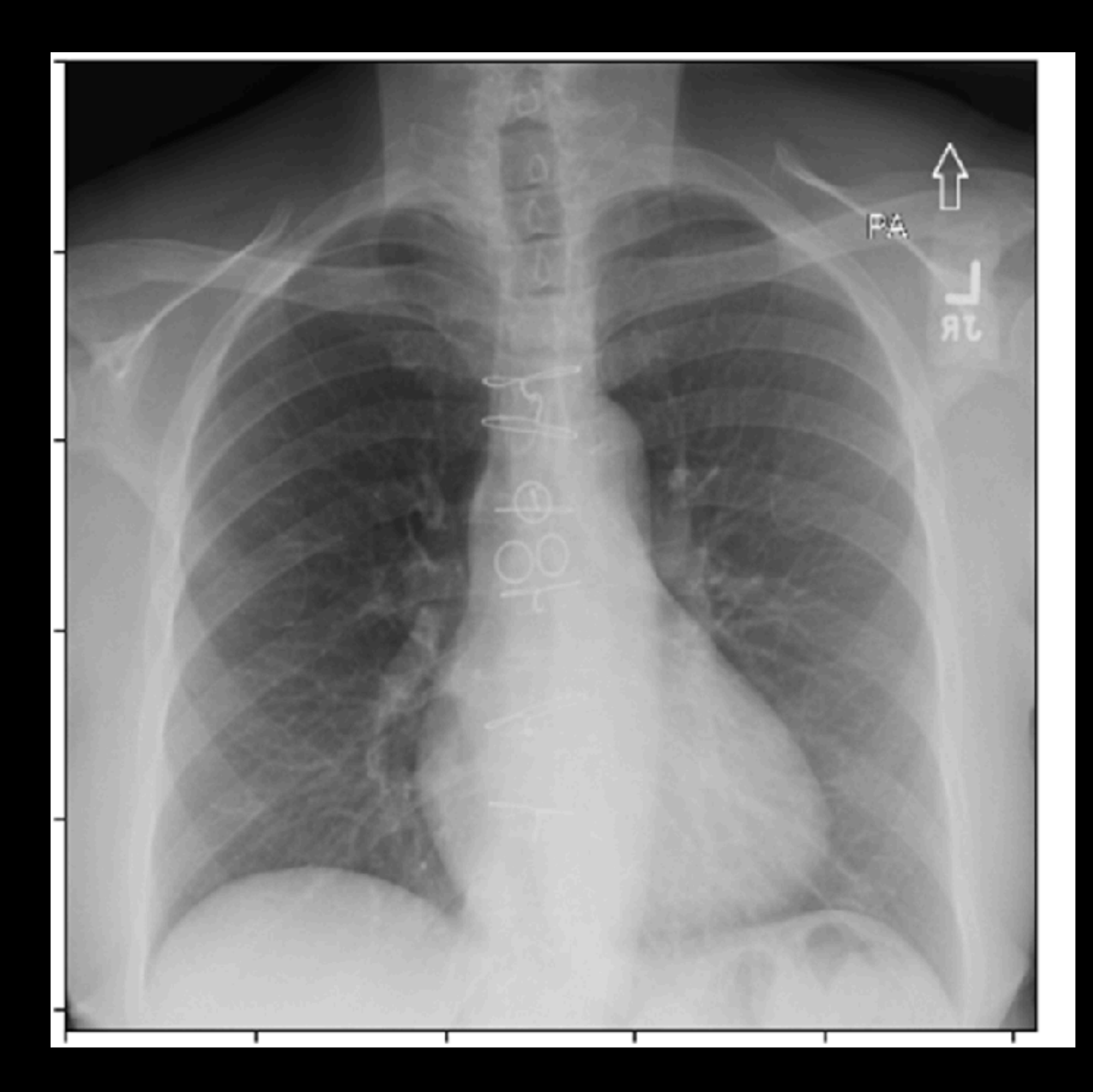

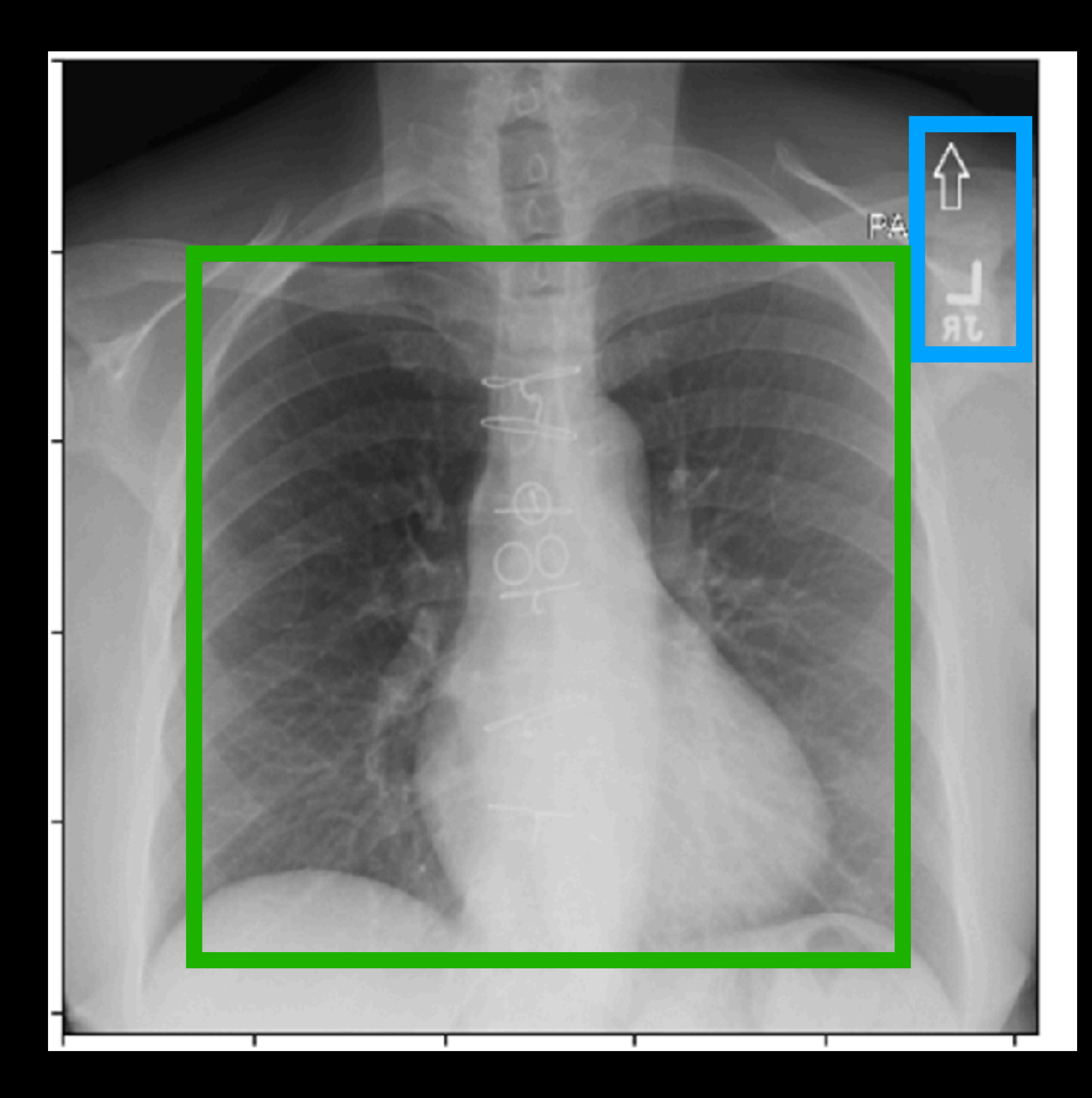

### **Question:**  What is the model looking at?

Variable generalization performance of a deep learning<br>model to detect pneumonia in chest radiographs: A crosssectional study

John R. Zech co, Marcus A. Badgeley co, Manway Liu, Anthony B. Costa, Joseph J. Titano, Eric Karl Oermann co

Published: November 6, 2018 · https://doi.org/10.1371/journal.pmed.1002683

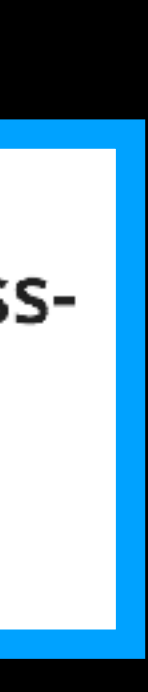

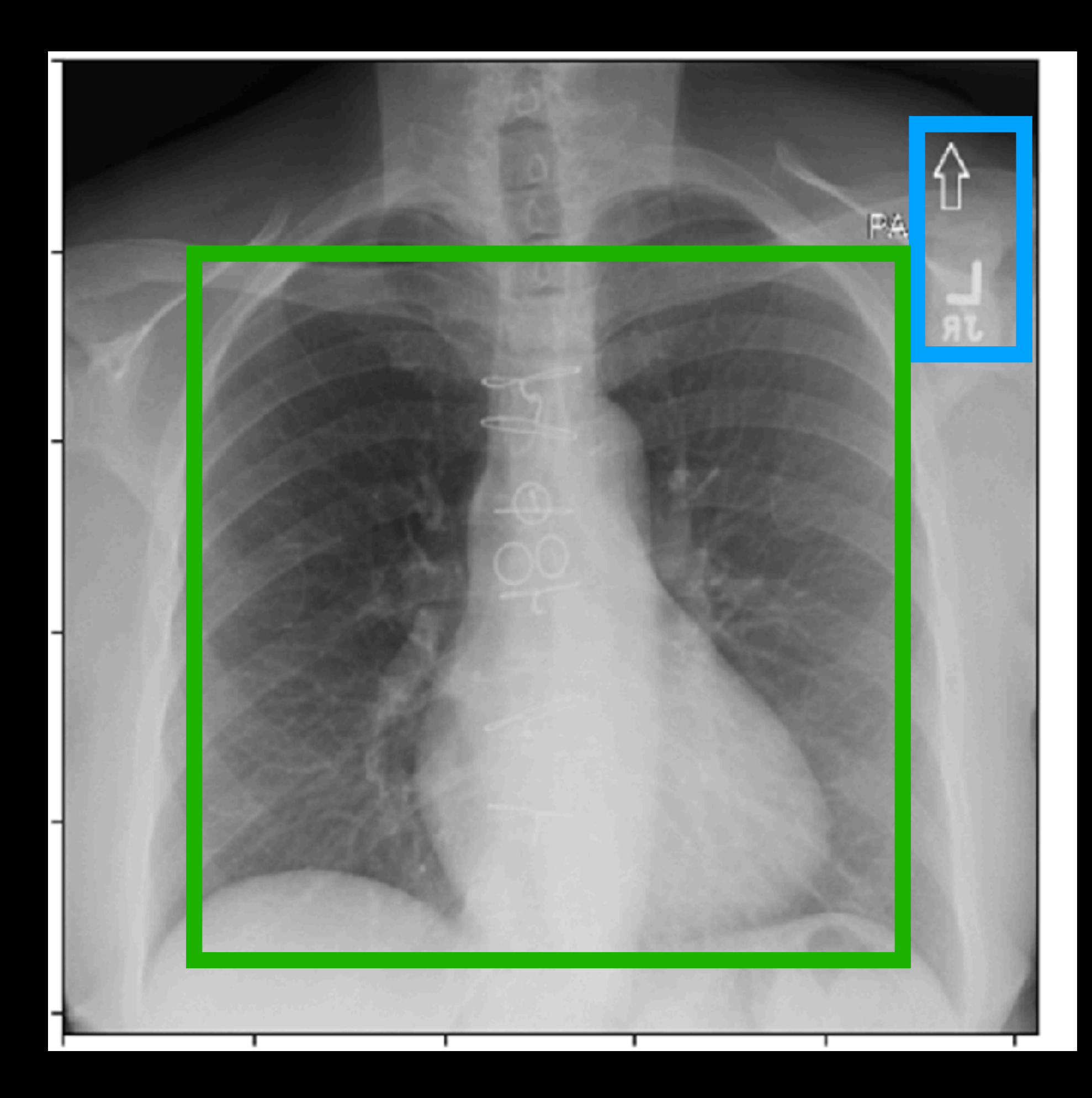

### **Question:**  What is the model looking at?

**Key idea**: *Saliency Maps* What inputs changing would change model predictions?

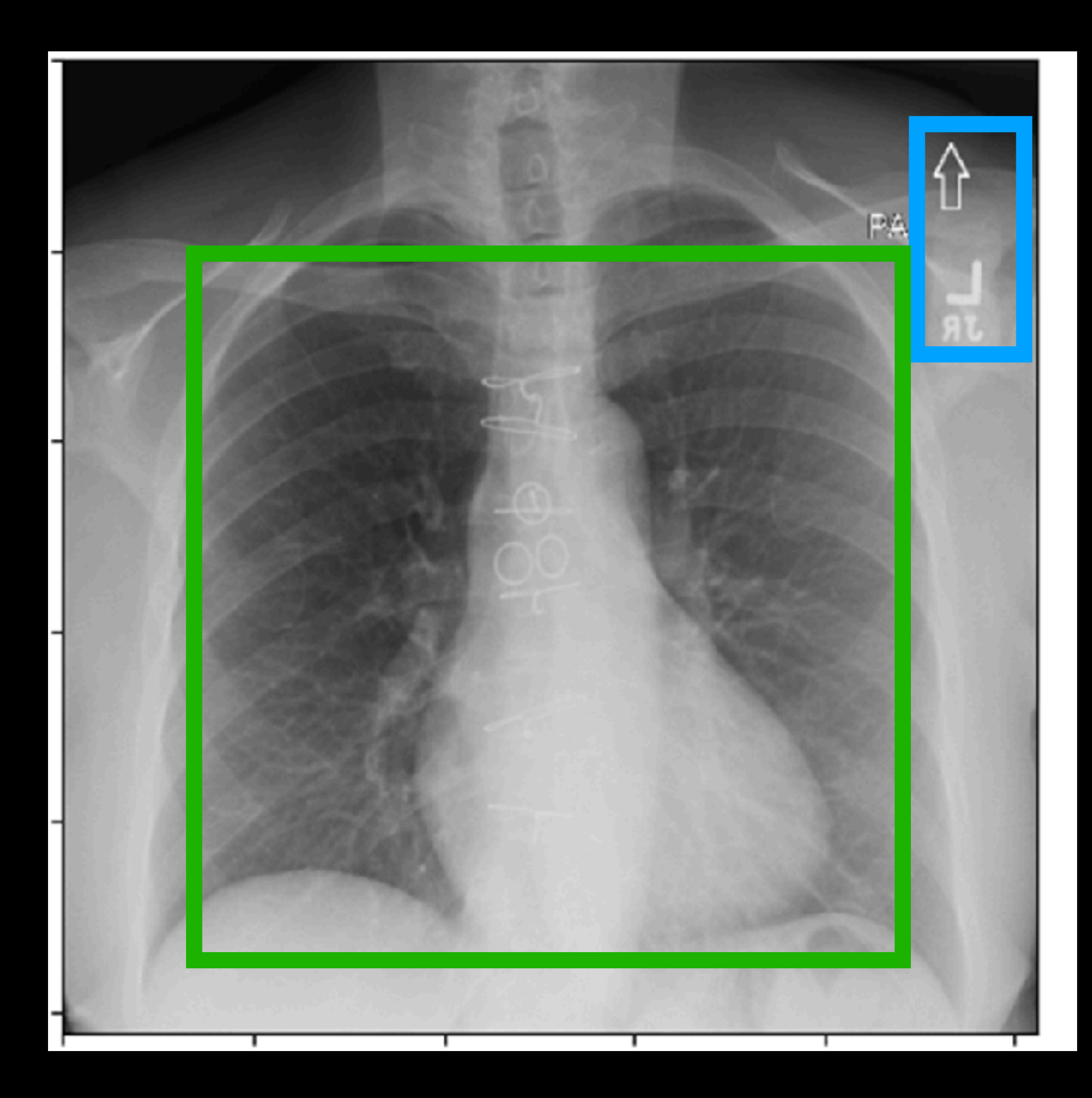

### **Question:**  What is the model looking at?

**Key idea**: *Saliency Maps* What inputs changing would change model predictions?

Compute gradient of predict in respect to **input**

# **Saliency Maps**

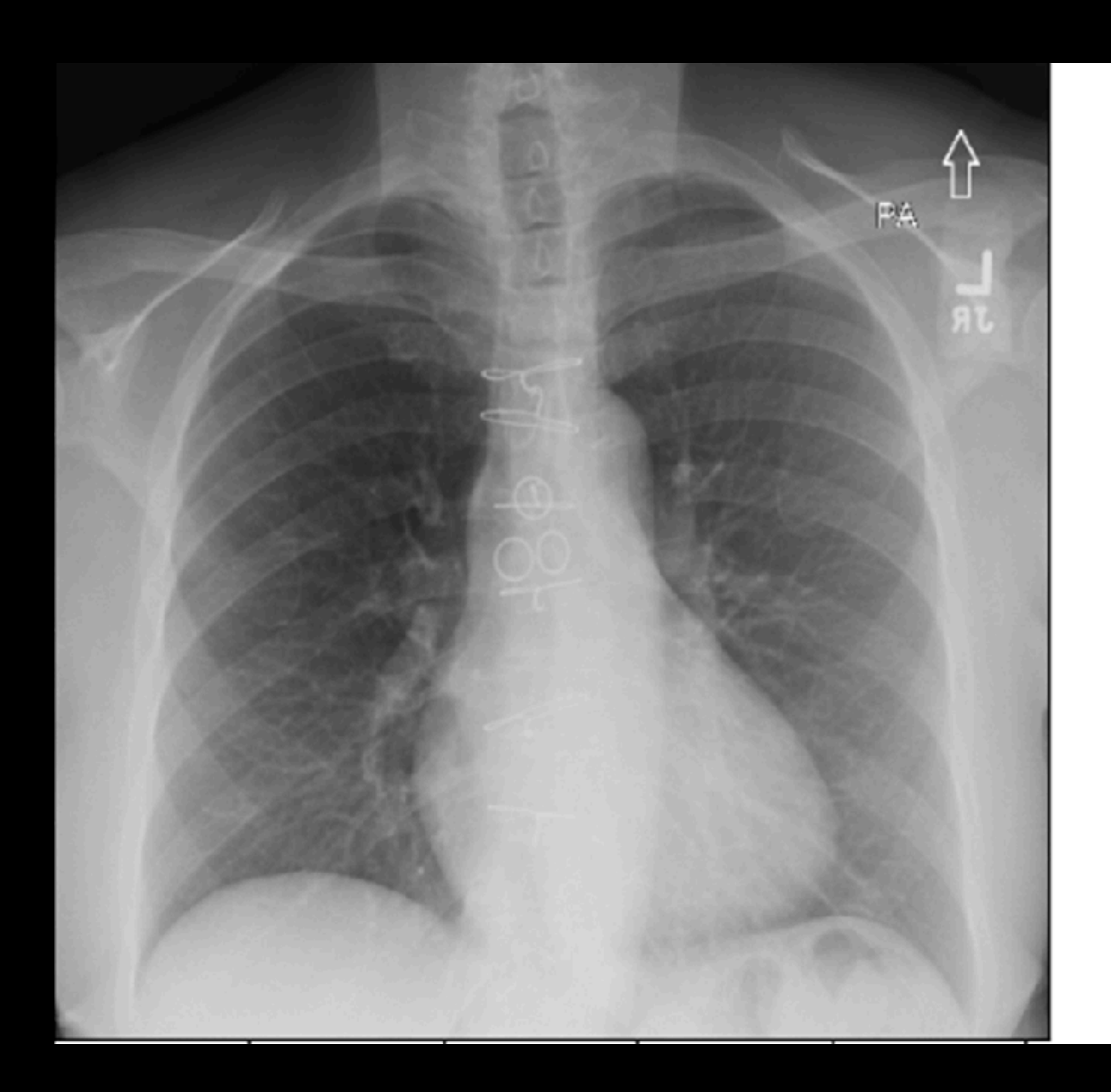

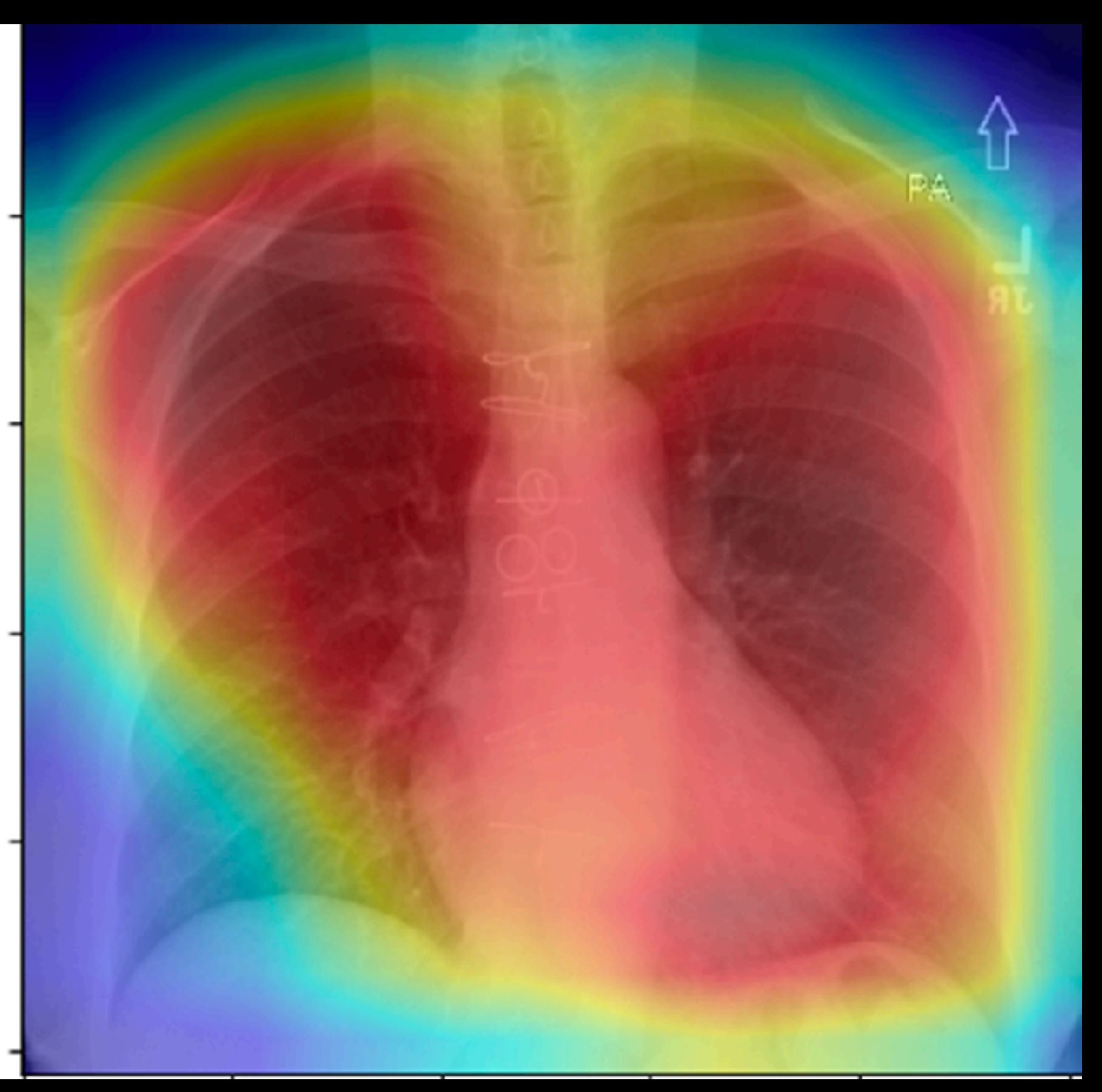

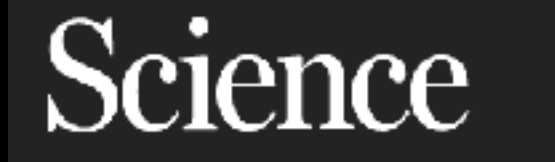

 $\mathbf{f}$ 

**in** 

**SHARE RESEARCH ARTICLE** 

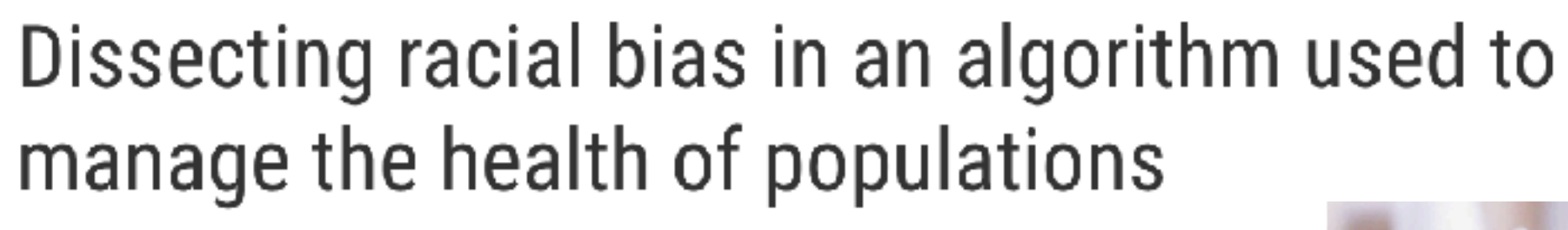

Ziad Obermeyer<sup>1,2,\*</sup>, Brian Powers<sup>3</sup>, Christine Vogeli<sup>4</sup>, Sendhil Mullainathan<sup>5,\*,+</sup> + See all authors and affiliations

Science 25 Oct 2019: Vol. 366, Issue 6464, pp. 447-453 DOI: 10.1126/science.aax2342

What software was this? The researchers didn't say, but the Washington Post identifies it as Optum, owned by insurer UnitedHealth. It says its product is used to "manage more than 70 million lives." Though the researchers only focused on one particular tool, they identified the same flaw in the 10 most widely used algorithms in the industry. Each year, these tools are collectively applied to an estimated 150 to 200 million people in the US.

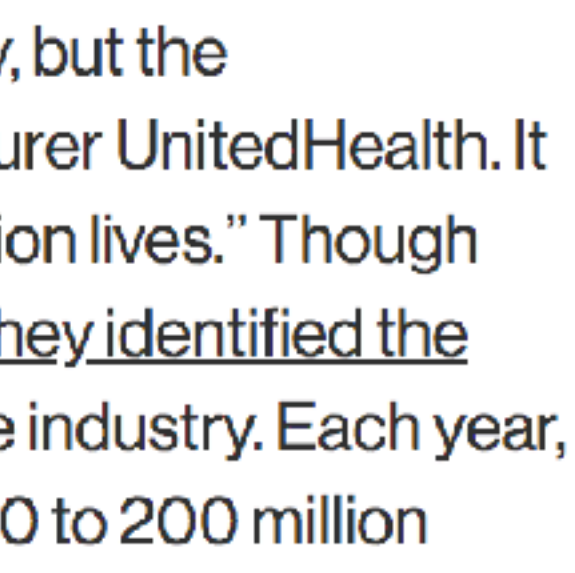

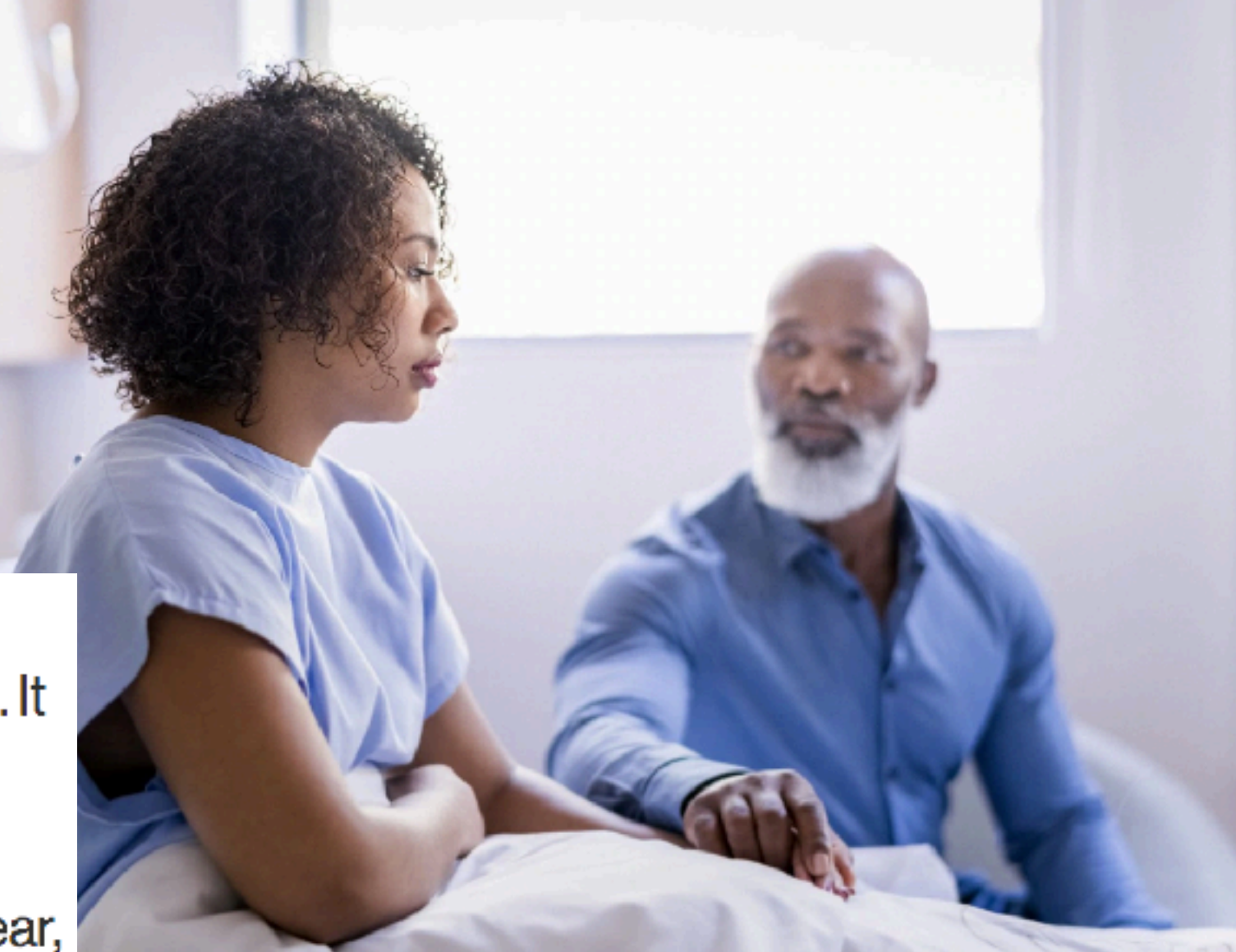

## **Handling Diversity**

## **A.I. Could Worsen Health Disparities**

In a health system riddled with inequity, we risk making dangerous biases automated and invisible.

**By Dhruv Khullar** Dr. Khullar is an assistant professor of health care policy and research.

**HEALTH TECH** 

### Al systems are worse at diagnosing disease when training data is skewed by sex

By REBECCA ROBBINS @rebeccadrobbins / MAY 25, 2020

 $STAT+$ 

Reprints

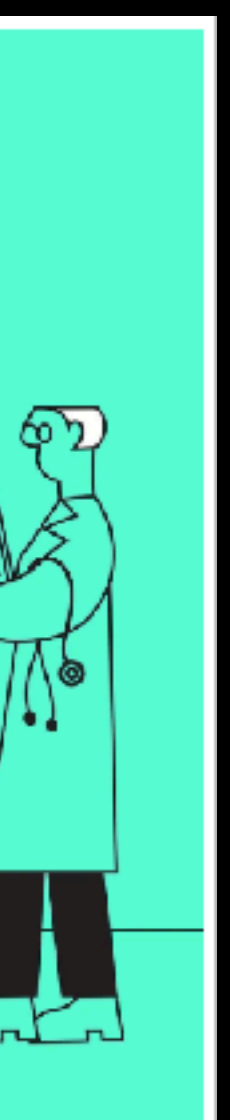

# **Performance Audits**

Validate model performance across diverse populations

Test model performance by demographic group

Test model performance by imaging device, clinical setting, etc.

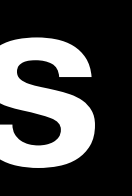

**Data:** Tissue response to generator energy

**Method Foundations:** Convolutional Neural Networks

**Applications:** Predicting future disease in breast and lung cancer

**Interpretation: Saliency Maps and Performance Audits** 

- 
- 
- 

# **Summary**

**Questions?**